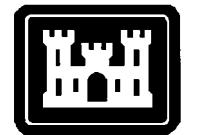

### **US Army Corps of Engineers** Hydrologic Engineering Center

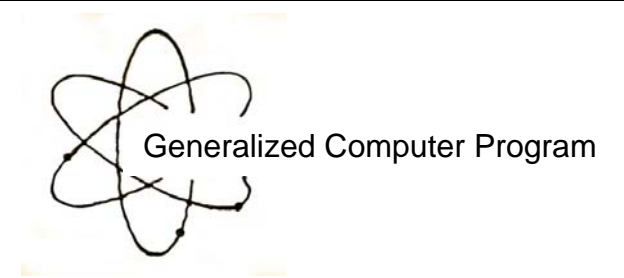

# **HECLIB Volume 1: HECLIB Subroutines**

# Programmer's Manual

August 1987

Approved for Public Release. Distribution Unlimited. CPD-58

# **REPORT DOCUMENTATION PAGE** *Form Approved OMB No. 0704-0188*

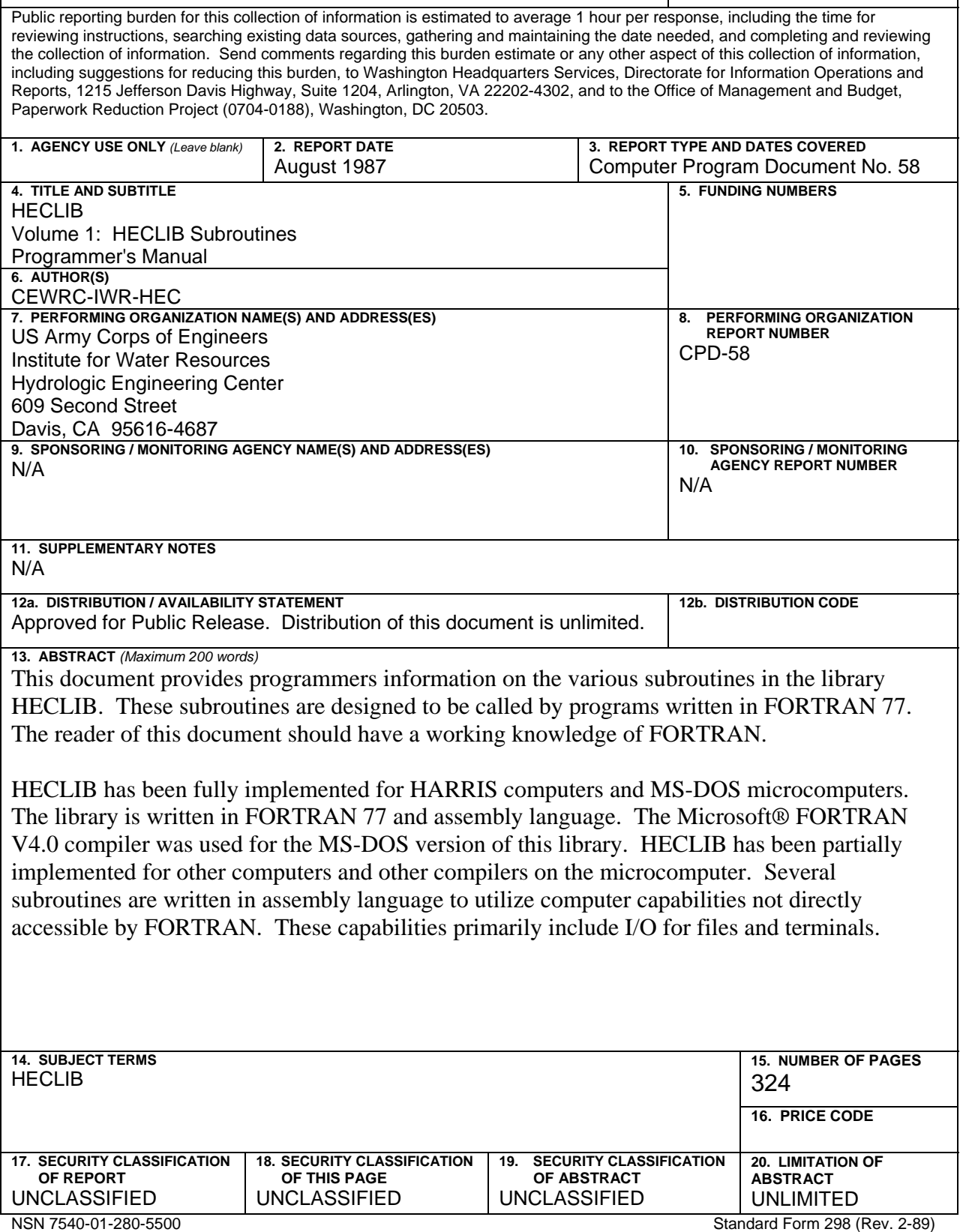

# **HECLIB Volume 1: HECLIB Subroutines**

# **Programmer's Manual**

August 1987

US Army Corps of Engineers Institute for Water Resources Hydrologic Engineering Center 609 Second Street Davis, CA 95616

(530) 756-1104 (530) 756-8250 FAX www.hec.usace.army.mil example of the contract of the CPD-58

# **HECLIB Volume 1: HECLIB Subroutines Software Distribution and Availability Statement**

The HECLIB library and documentation are public domain software that was developed by the Hydrologic Engineering Center for the U.S. Army Corps of Engineers. The software was developed at the expense of the United States Federal Government, and is therefore in the public domain. HEC cannot provide technical support for this software to non-Corps users. See our software vendor list (www.hec.usace.army.mil) to locate organizations that provide the program, documentation, and support services for a fee. However, we will respond to all documented instances of program errors. Documented errors are bugs in the software due to programming mistakes not model problems due to user-entered data.

# **Table of Contents**

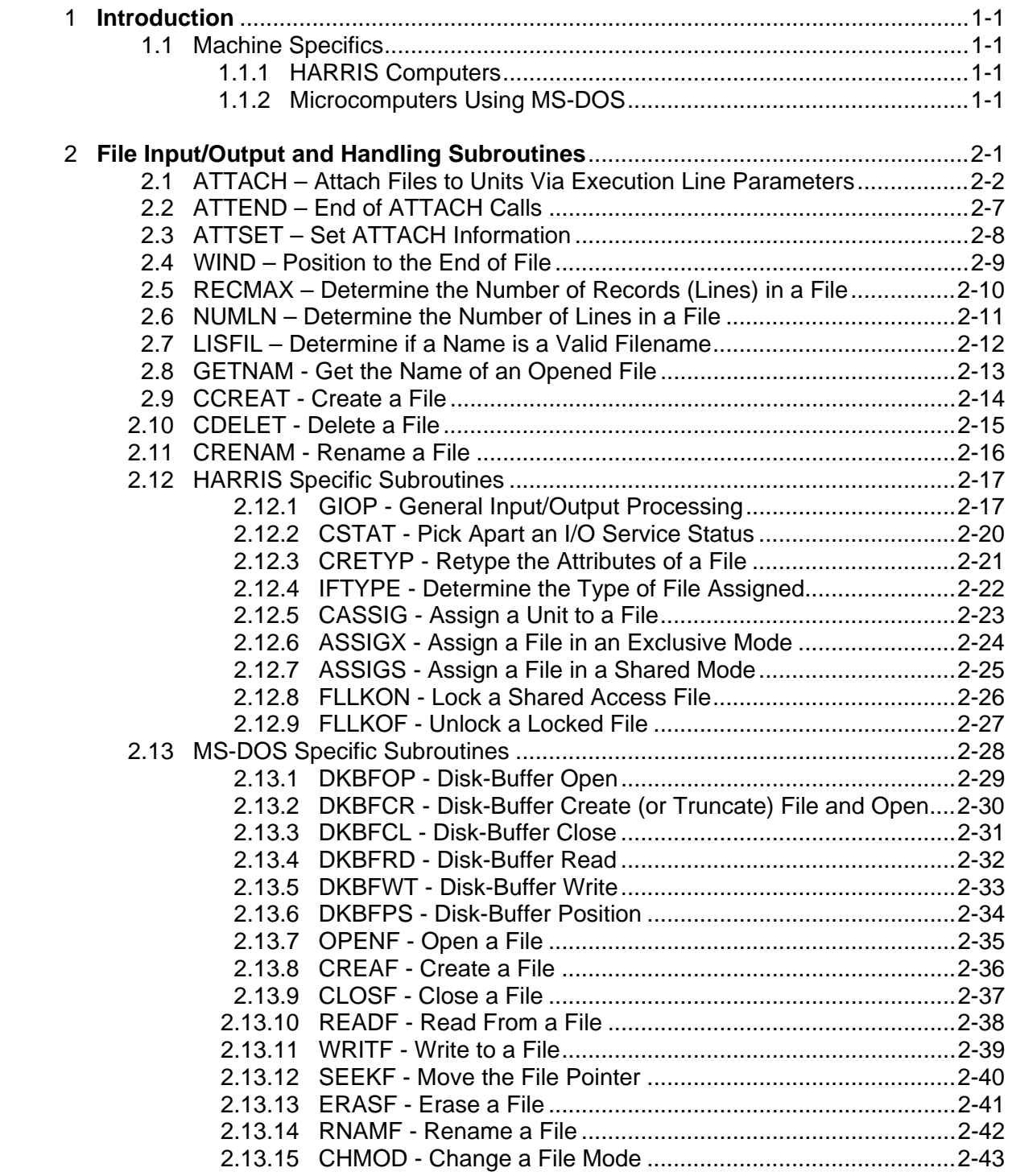

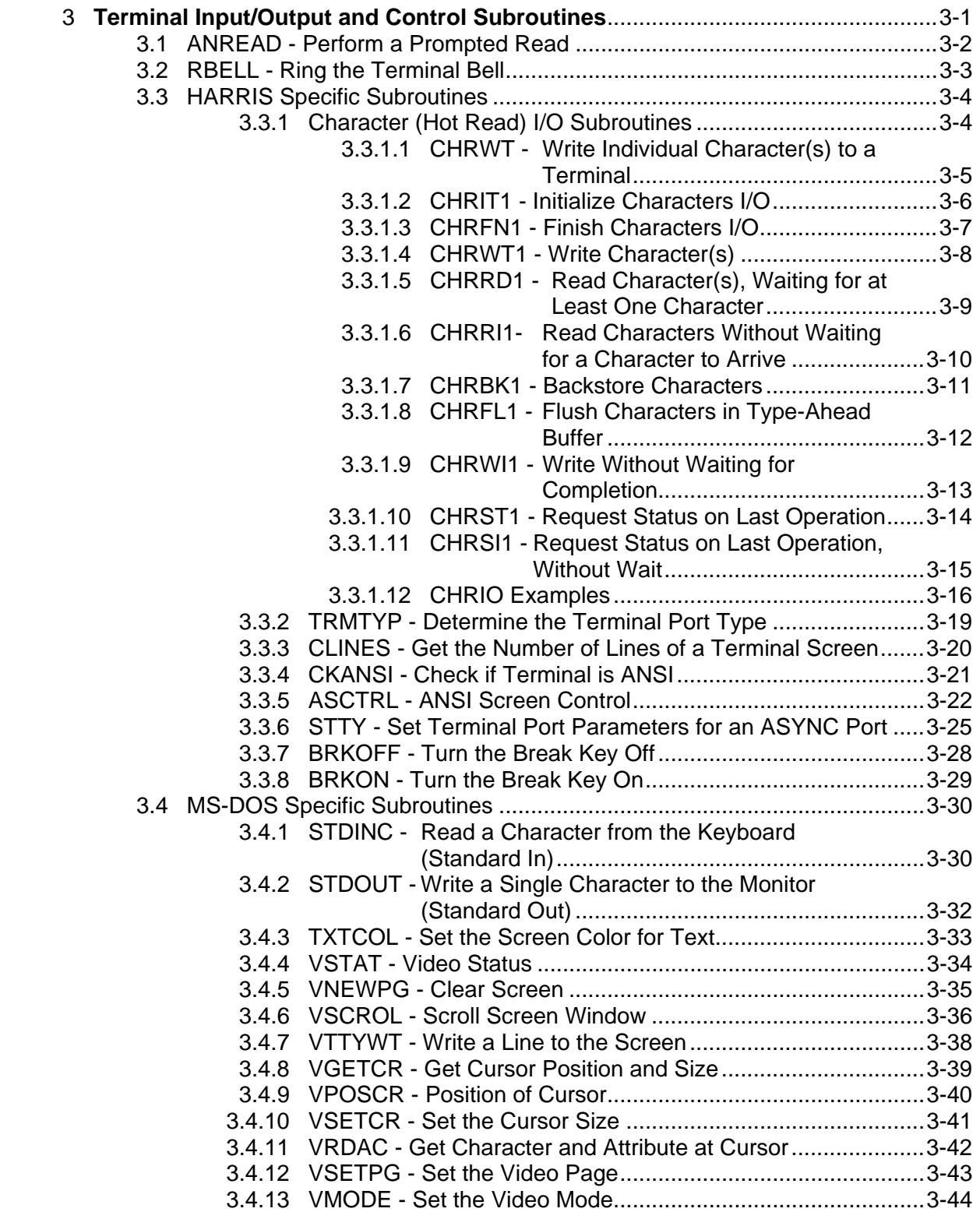

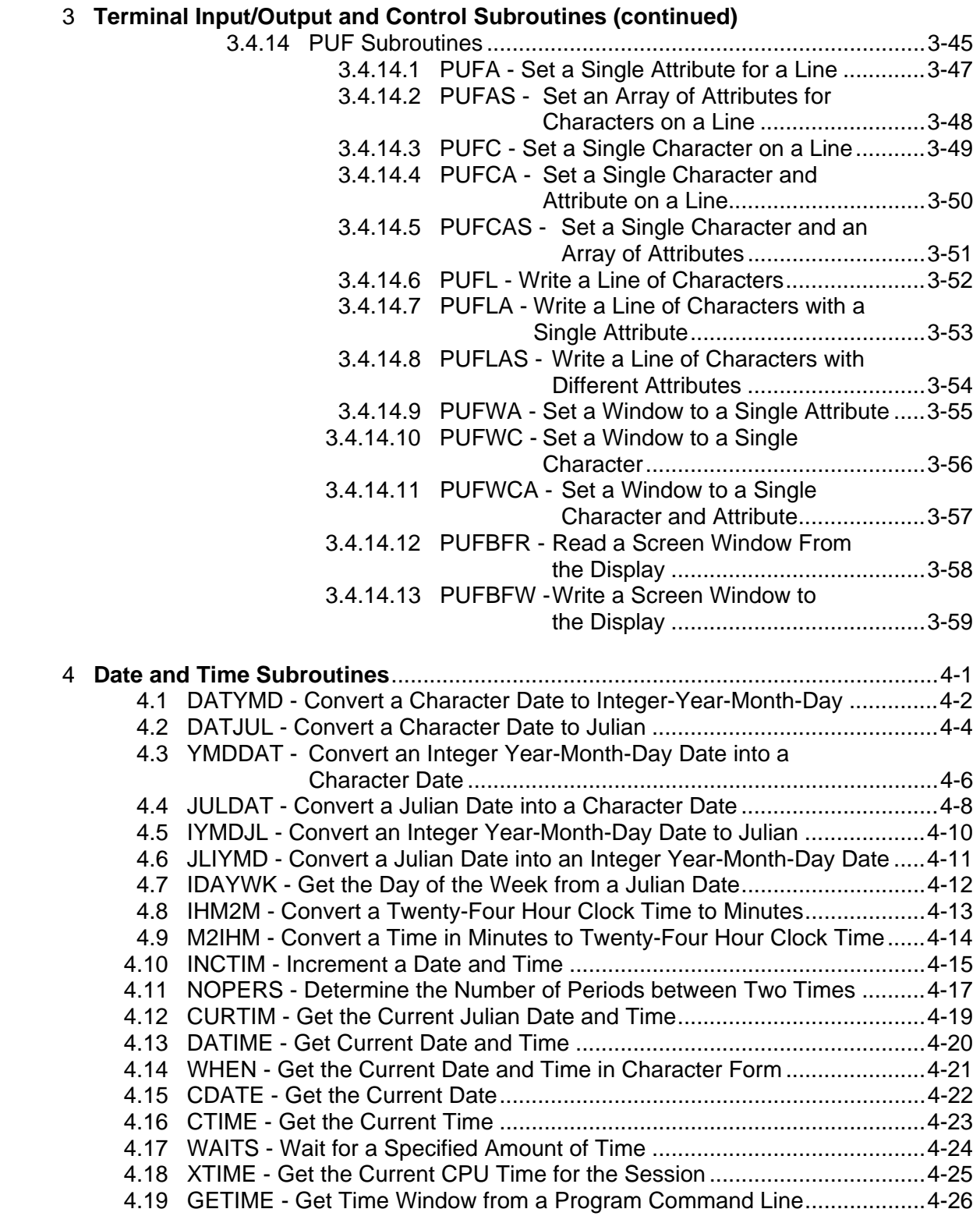

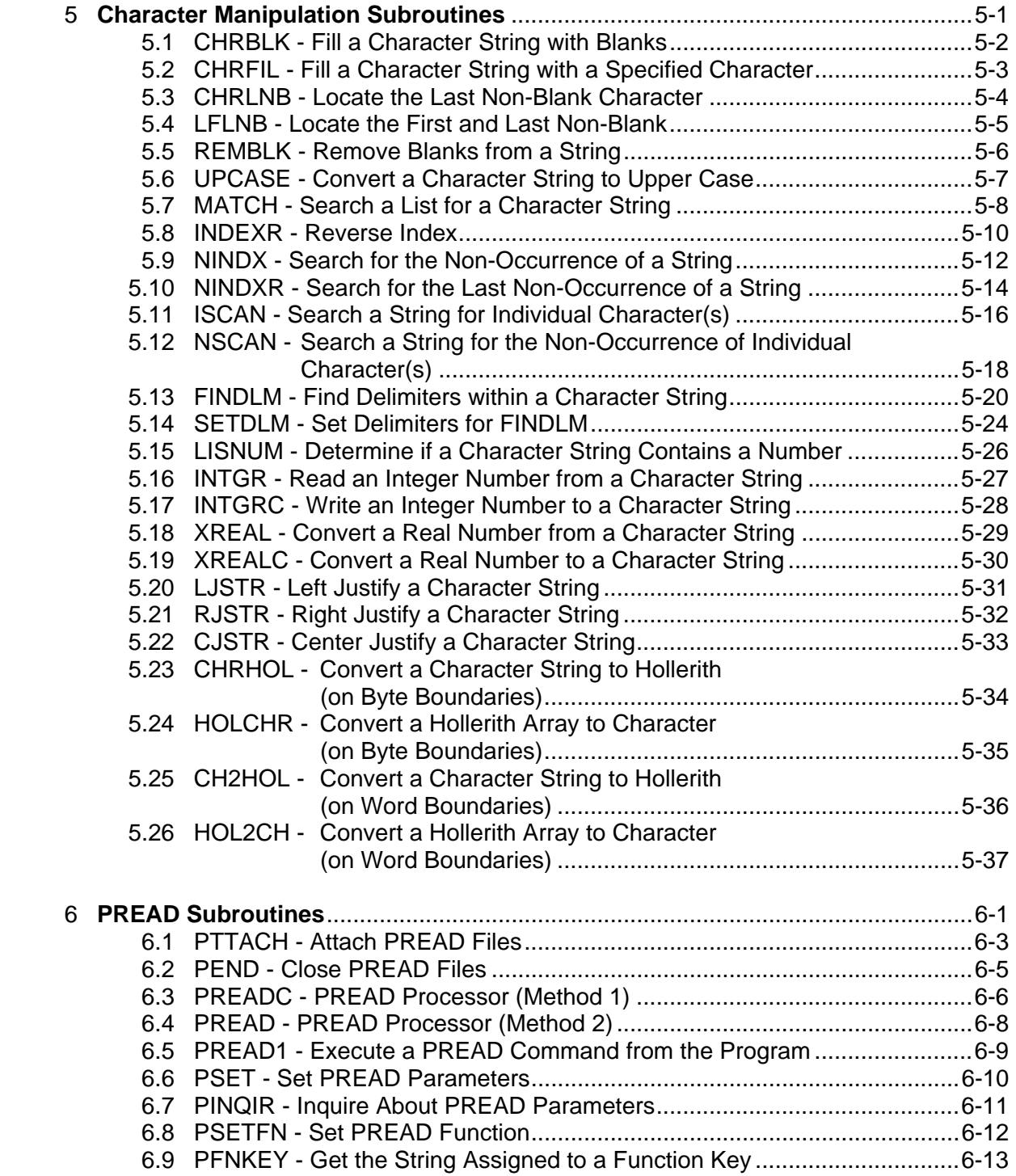

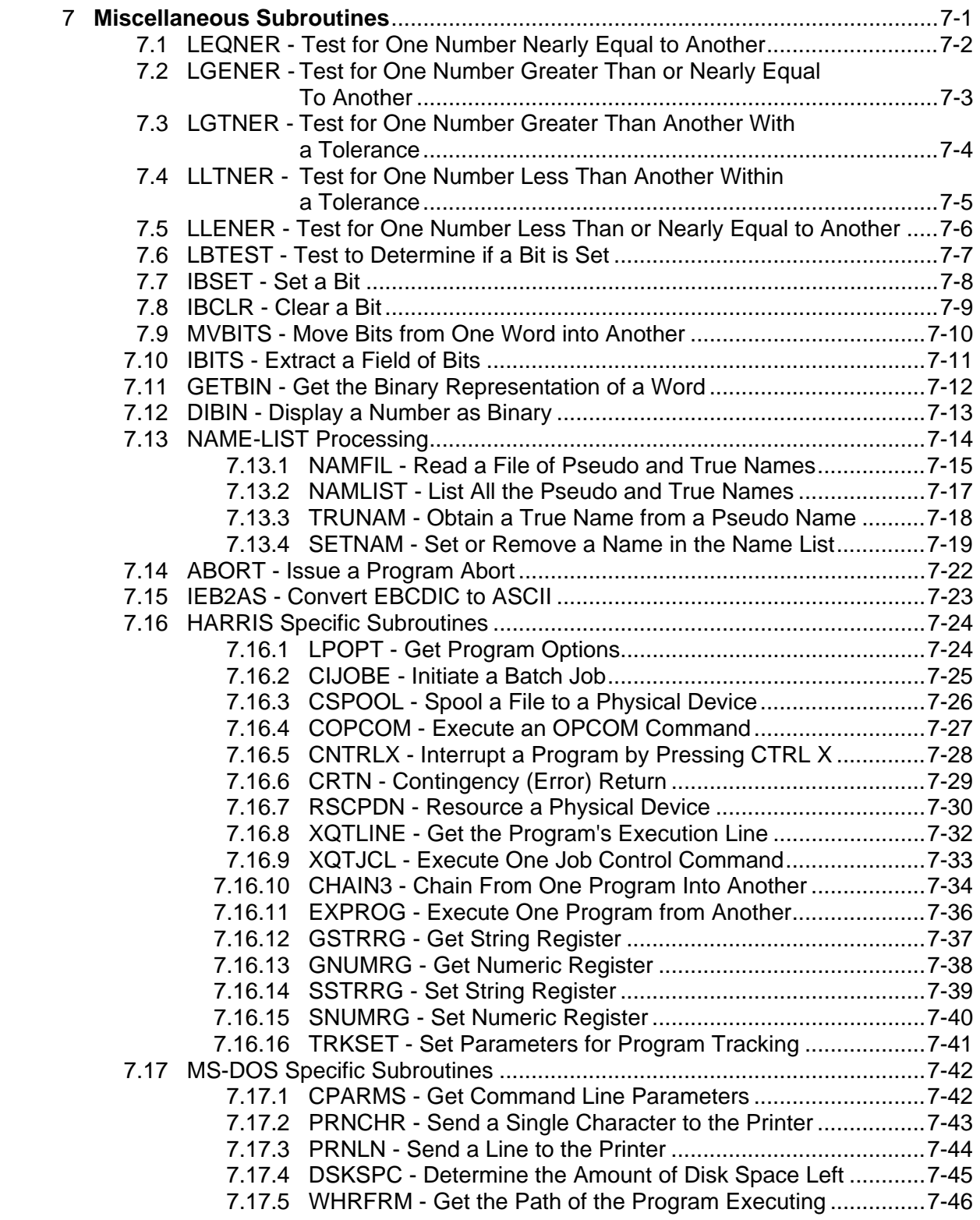

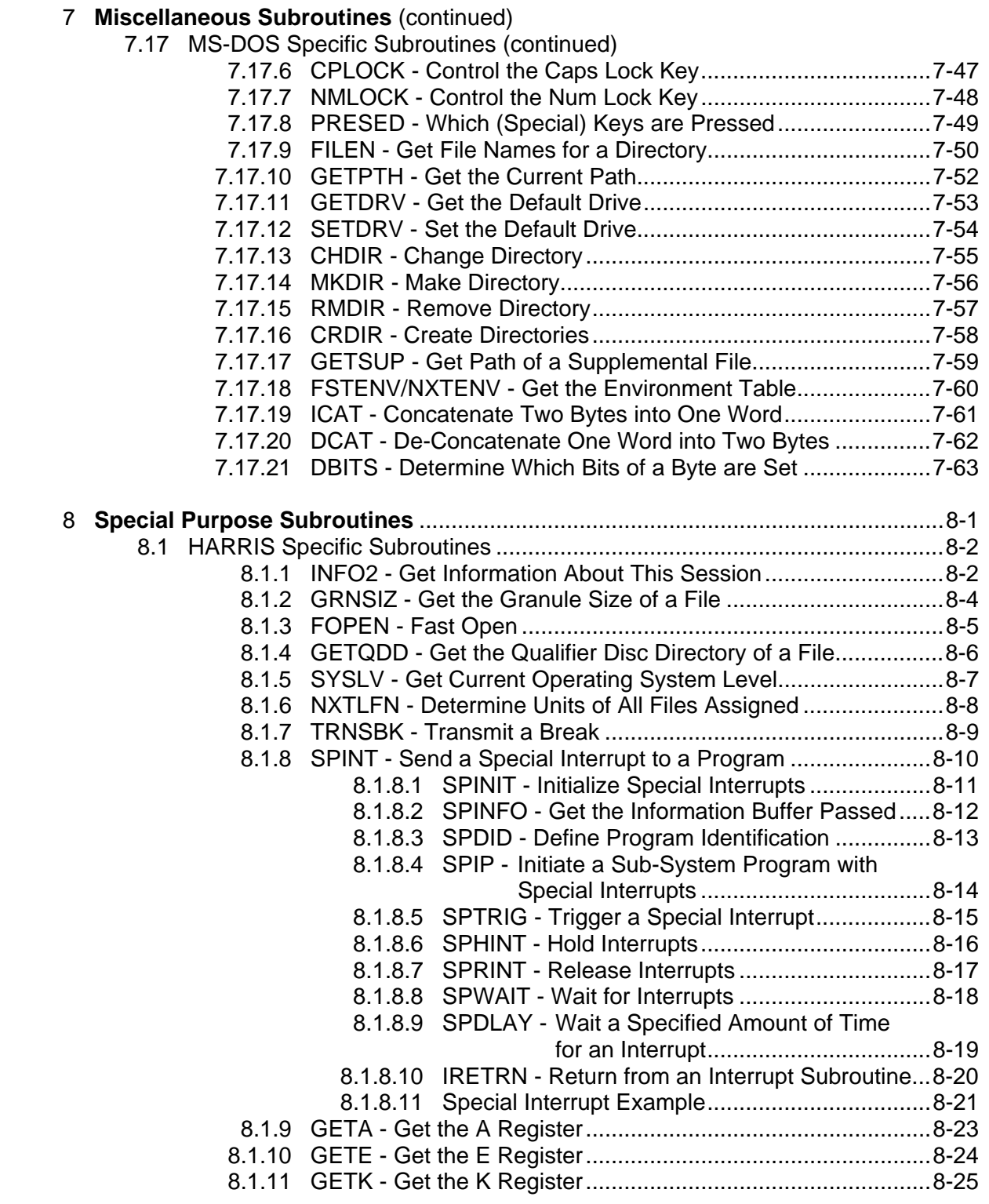

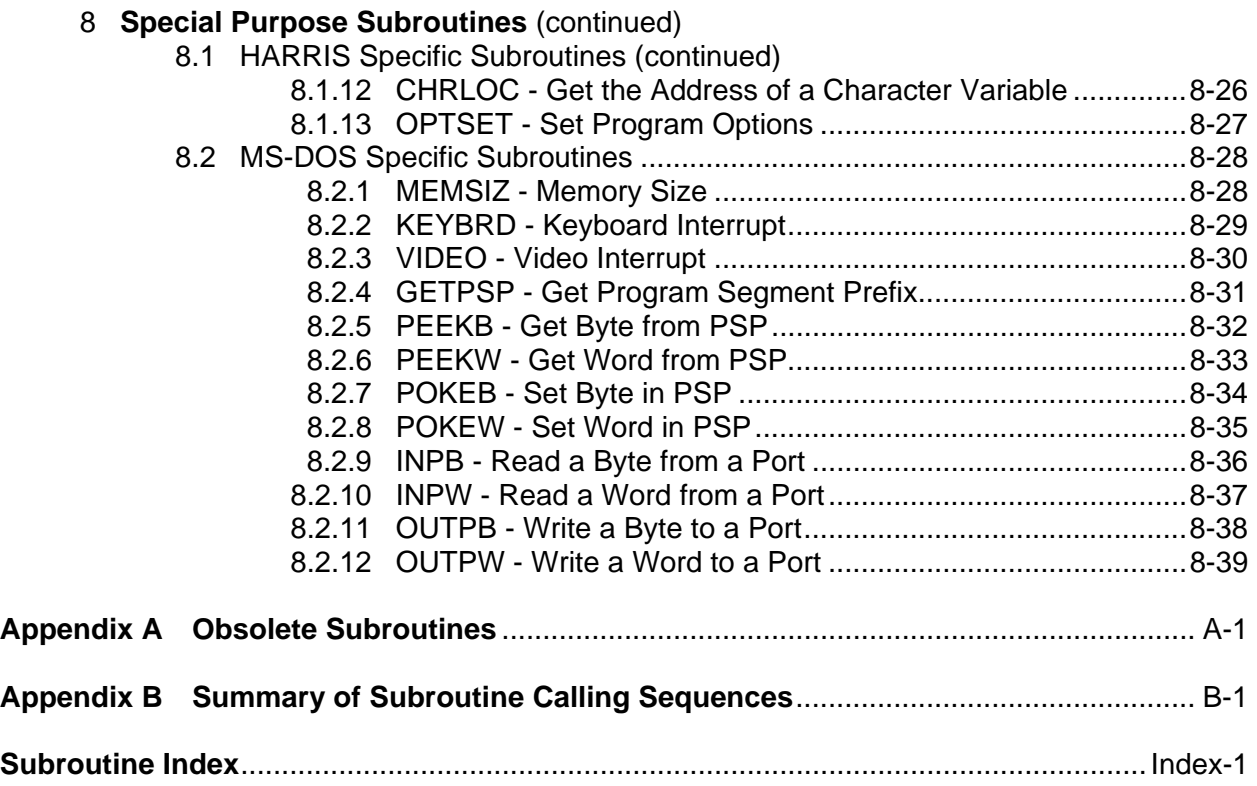

# **1 Introduction**

 This document provides programmers information on the various subroutines in the library HECLIB. These subroutines are designed to be called by programs written in FORTRAN 77. The reader of this document should have a working knowledge of FORTRAN.

 HECLIB has been fully implemented for HARRIS computers and MS-DOS microcomputers. The library is written in FORTRAN 77 and assembly language. The Microsoft® FORTRAN V4.0 compiler was used for the MS-DOS version of this library. HECLIB has been partially implemented for other computers and other compilers on the microcomputer. Several subroutines are written in assembly language to utilize computer capabilities not directly accessible by FORTRAN. These capabilities primarily include I/O for files and terminals.

# **1.1 Machine Specifics**

# **1.1.1 HARRIS Computers**

 HECLIB subroutines are accessed by linking in the FORTRAN 77 version of HECLIB. The location of the library may vary on different machines, but most often it can be found in either qualifier 2000SYSS (2000SYSS\*HECLIB), or HLIB (HLIB\*HLIB77). Note that there are FORTRAN 66 versions of HECLIB that will not work with programs using these FORTRAN 77 calls. A typical compilation and linking is as follows:

> SAUF77 MYSOURCE VU.R MYPROG LIB 2000SYSS\*HECLIB \*LIBERY BEGIN

# **1.1.2 Microcomputers Using MS-DOS**

 HECLIB has been fully implemented on microcomputers with Microsoft® FORTRAN Version 4.0. (HECLIB is incompatible with earlier versions of this compiler.) The library has been partially implemented for Lahey® and Ryan-McFarland® (Professional FORTRAN) compilers. The subroutines which have been implemented for Lahey® and Ryan-McFarland® compilers are the general ones found at the beginning of each section (they do not include those listed as MS-DOS specific).

 All subroutines are compiled with a word length of INTEGER\*2, except for a few specific subroutines. Programs accessing subroutines in HECLIB should either be compiled with a 2 byte integer word default (MS FORTRAN option  $/4I2$ ), or with integer and logical variable declared as INTEGER\*2 (except where noted otherwise). An exception to this are the Julian dates and the time interval used in several of the time and date routines, and disk

positioning variables used in several of the disk I/O subroutines. These variables must be passed as INTEGER\*4.

 The Microsoft® version of HECLIB is named HECLIBMS.LIB. The library assumes the large memory model and that the math co-processor is optional (option /Fpi). A typical compilation and linking of program using this library is as follows:

> FL /c /4I2 /Gt /Od /Fpi myfile.for LINK myfile,,,HECLIBMS

# **2 File Input/Output and Handling Subroutines**

 The following section describes the HECLIB subroutines that are generally used in the Input/Output (I/O) and handling of files. This includes subroutines for connecting files to programs, renaming, creating, deleting files, as well as direct access to assembly I/O. Some subroutines (e.g., ATTACH, GIOP) are applicable to terminal I/O as well as for files.

 For HARRIS computers, the GIOP (General I/O Processing) provides access to all the low level I/O functions. On MS-DOS microcomputers, the disk-buffer I/O subroutines use low level I/O to read or write single lines, considerably faster than what may be obtained through FORTRAN I/O. Some of the file positioning used for the MS-DOS subroutines use INTEGER\*4 words.

### **2.1 ATTACH – Attach Files to Units via Execution Line Parameters**

#### **Purpose:**

 Subroutine ATTACH uses information on the program execution line to open files, or pass execution line information to the program. This allows the program user to either connect their own files with the program, or to use the program's default files. Filenames and information are passed on the execution line by a keyword followed by an equal sign  $(=)$ , then the file name or information. For example:

#### MYPROG INPUT=MYDATA OUTPUT=MYOUT

 If the user enters a question mark (?) directly after the program name, ATTACH will print all keywords and default file names then stop.

 If the computer system cannot provide the execution line to the ATTACH subroutine, the files names will be prompted for.

 ATTACH is designed to be called at the beginning of the program. A call to subroutine ATTEND must follow the last call to ATTACH. Subroutine ATTSET may be called prior to the first call to ATTACH to have the program version or other information printed when the user enters a question mark on the execution line.

#### **Calling Sequence:**

CALL ATTACH (IUNIT, CKEYWD, CDEFLT, CONTRL, CNAME, IOSTAT)

#### **Declarations:**

 INTEGER IUNIT, IOSTAT CHARACTER CKEYWD, CDEFLT, CONTRL, CNAME

#### **Argument Description:**

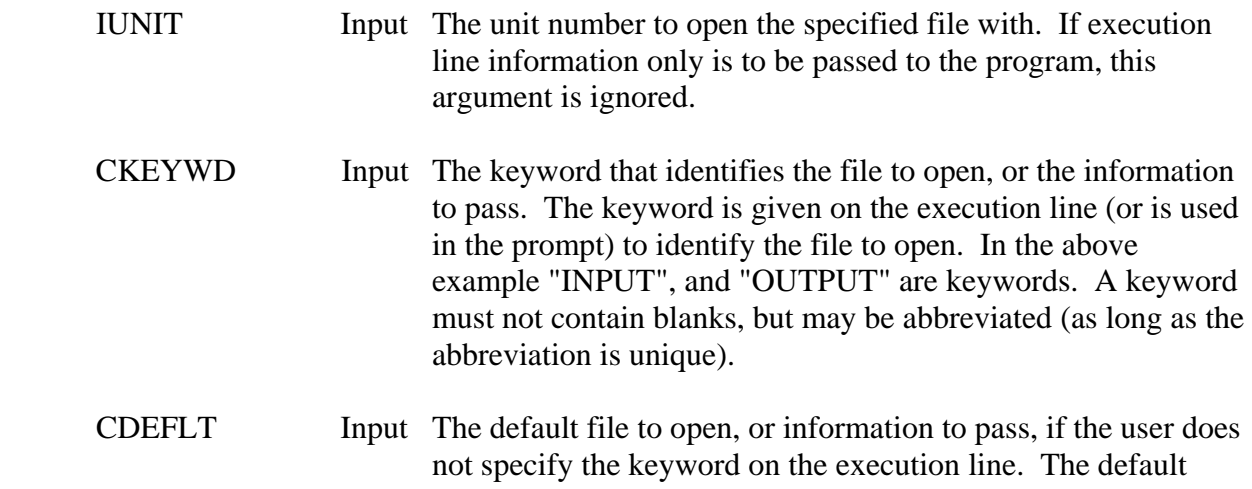

 name may be a special reserved name to connect certain files. The default 'STDIN' will connect to the standard input, and 'STDOUT' will connect to the standard output. A list of the reserved names follows (under Notes).

 CONTRL Input This character string defines the file parameters that are generally used in a OPEN statement. Parameters are separated by either a comma or a blank. To use all default values for CONTRL, provide a blank string (' ') (this is the same as CONTRL='A=S,F=F,P=N,S=U'). Refer to the OPEN statement in your FORTRAN manual for further information on the following parameters. The following control parameters are recognized by ATTACH:

#### **Parameter Description**

- A Access. The file access (either Sequential or Direct) is specified by either A=S, or A=D. If a file is specified as direct, the record length must follow the "D", separated by a forward slash (/). For example, to open a direct access file with a record length of 512 bytes, CONTRL would be 'A=D/512'. If no Access parameter is specified, the default is sequential. (See the ACCESS and RECL parameters in the FORTRAN OPEN documentation.)
- F Form. To indicate whether the file is being opened for formatted or unformatted I/O specify either F=U or F=F. If no form is specified, the default is formatted.
- NOP No operation. No files are to be opened; information only is to be passed to the program from the execution line.
	- P Prompt. Where a filename is required and was omitted on the execution line, it may be prompted for during the execution of the program. This is controlled by either a  $P=Y'$  for yes, or a 'P=N' for no. If no is used, the default file (CDEFLT) will automatically be opened. The default is no. S Status. The status of the file (New, Old, Scratch, or Unknown) is specified by either S=N, S=O, S=S, or S=U. If the status is new, and the file exists, then the user will be prompted for a decision of overwriting the file. The default status is Unknown. (See the STATUS parameter in the FORTRAN OPEN documentation.)

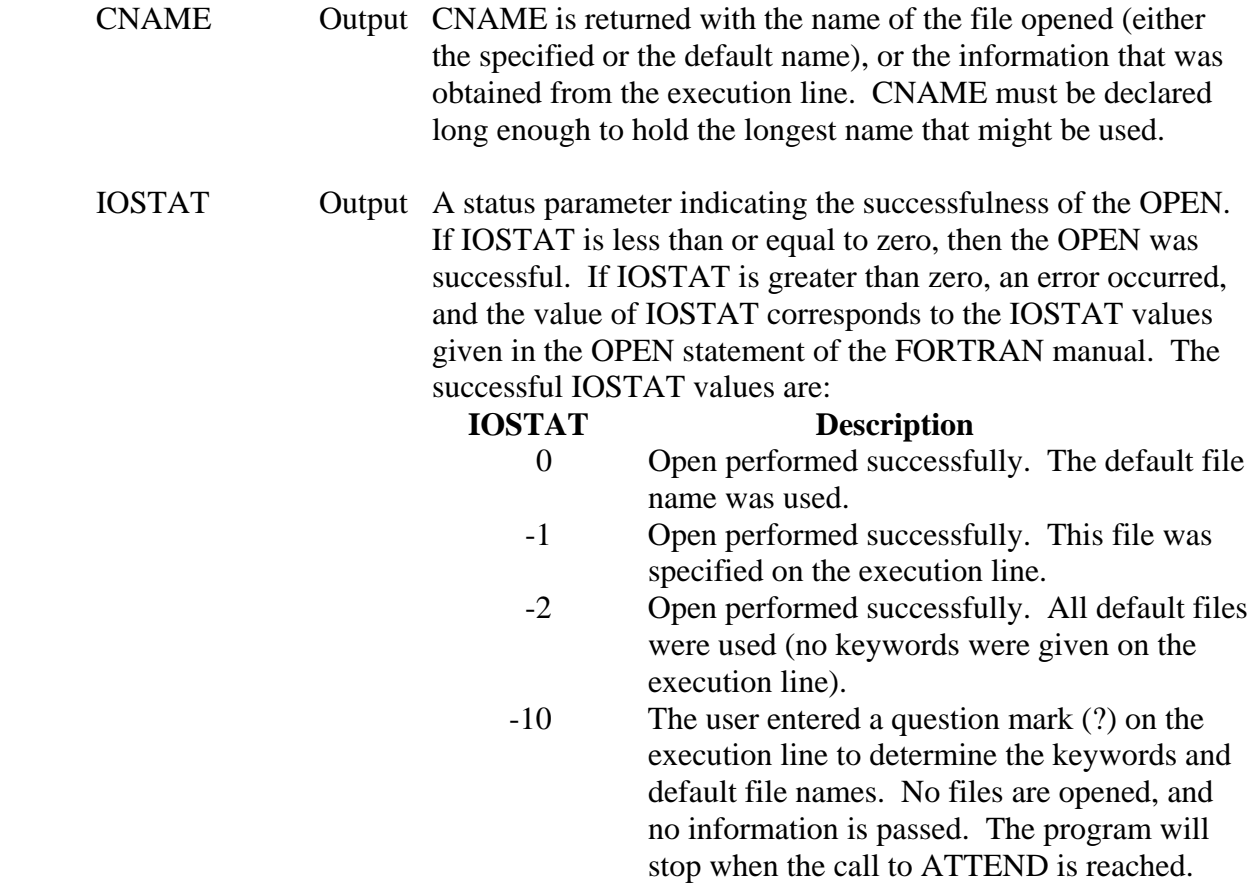

#### **Remarks:**

 ATTACH will WIND a file when the file name specified is preceded by a plus sign (+). This will cause any information to be written to the file to be appended at the end of the file.

 The subroutine ATTEND must be called after the last call to ATTACH. This indicates the stopping point when the user enters a question mark on the execution line (to obtain the keywords and default file names), or an unrecognized keyword is encountered. ATTSET may be called prior to the first call to ATTACH to pass information (such as the program version) to be printed when a question mark is entered on the execution line.

#### **Example:**

#### CHARACTER CNAME\*64, CDSSFI\*64, CYEAR\*4

 CALL ATTSET ('MYPROG: December 31, 1980 Version') CALL ATTACH (5, 'INPUT', 'STDIN', 'S=O', CNAME, ISTAT) CALL ATTACH (6, 'OUTPUT', 'STDOUT', ' ', CNAME, ISTAT) CALL ATTACH (8, 'TABLE1', '+MYTABLE', 'S=U/PR/OW', CNAME, ISTAT) CALL ATTACH (9, 'SCRATCH1', 'SCRATCH1', ' ', CNAME, ISTAT) CALL ATTACH (10, 'SCRATCH2', 'SCRATCH30', 'F=U', CNAME, ISTAT) CALL ATTACH (0, 'YEAR', ' ', 'NOP', CYEAR, ISTAT)

 CALL ATTACH (0, 'DSSFILE', ' ', 'NOP', CDSSFI, ISTAT) CALL ATTEND

#### **HARRIS Notes:**

#### **CONTROL Parameters**

 The file access may be specified in the "S" (status) CONTROL parameter to use when a file is created by ATTACH. This is accomplished by placing a slash following the U or N parameter, then the file access (those given in a HARRIS Map command). For example, to have the file created with public read, owner write, and owner delete access, enter the CONTRL parameter as:

#### 'S=U/PR/OW/OD'

The default access level used is public read, public write and public delete.

 A file may be created as unblocked or random access with the "A" (access) parameter for direct access files. To accomplish this, follow the record length with a slash (/) then a "U" (for unblocked) or a "R" (for random). For example, 'A=D/512/R'. The default is a unblocked file.

 A file may be assigned in a exclusive or shared mode by use of the mode (M) parameter. An exclusive assignment is made with a 'M=E' control parameter. A shared assignment is made with a 'M=S' control parameter. The default is a normal assignment.

The above control parameters will be ignored on other systems.

#### **HARRIS Reserved Filenames (for CDEFLT)**

 STDIN is attached to unit 0. STDOUT is attached to unit 3.

 SCRATCH1 through SCRATCH10 are attached to blocked work files W1 through W0 (W1, W2, W3, W4, W5, W6, W7, W8, W9, W0).

 SCRATCH11 through SCRATCH20 are attached to blocked work files T1 through T0.

 SCRATCH21 through SCRATCH30 are attached to blocked work files S1 through S0. (Caution: The S work files may not be accessible at some sites.)

 SCRATCH31 through SCRATCH40 are attached to unblocked work files U1 through U0.

 SCRATCH41 through SCRATCH50 are attached to unblocked work files H1 through H0. (Caution: The H work files may not be accessible at some sites.)

#### **MS-DOS Notes:**

STDIN is the keyboard and STDOUT is the screen, unless redirected (using  $>$  or <).

 SCRATCH1 through SCRATCH999 will create files named SCRATCH with extensions of .001 through .999 in the default directory. These files are not eliminated at the end of the program execution unless they are declared scratch in the CONTRL parameter (S=S), or explicitly deleted in the CLOSE statement (e.g., CLOSE (UNIT=18,STATUS=DELETE)).

# **2.2 ATTEND – End of ATTACH Calls**

#### **Purpose:**

 ATTEND must be called after the last ATTACH call. This indicates to ATTACH where to stop the program execution when the user enters a question mark on the execution line to print the program's keywords and default file names. Unrecognized keywords are also identified at this point.

### **Calling Sequence:**

#### CALL ATTEND

# **2.3 ATTSET – Set ATTACH Information**

#### **Purpose:**

 ATTSET provides a means of printing one line of information when the user enters a question mark on the execution line. This information is often the version date of the program. ATTSET must be called prior to the first call to ATTACH.

#### **Calling Sequence:**

#### CALL ATTSET (CLINE)

#### **Declarations:**

CHARACTER CLINE

#### **Argument Description:**

CLINE Input The line of information to be printed out when a question mark is entered on the execution line. Up to 132 characters may be printed.

#### **Example:**

 CALL ATTSET ('MYPROG: July 4, 1976; 5 reservoir limit') CALL ATTACH (...

# **2.4 WIND – Position to the End of File**

#### **Purpose:**

 WIND positions a unit to the end of the file so that any writing to that unit will append to the file instead of replacing information in the file. WIND is the opposite of REWIND. WIND only operates on files (not on terminals).

#### **Calling Sequence:**

#### CALL WIND (IUNIT)

#### **Declarations:**

INTEGER IUNIT

#### **Argument Description:**

IUNIT Input The unit number of the opened file to position to the end of file.

### **2.5 RECMAX – Determine the Number of Records (Lines) in a File**

#### **Purpose:**

 Subroutine RECMAX determines the number of lines in a blocked file (or the number of sectors in an unblocked file for HARRIS computers).

#### **Calling Sequence:**

#### CALL RECMAX (IUNIT, NRECS)

#### **Declarations:**

INTEGER IUNIT, NRECS

#### **Argument Description:**

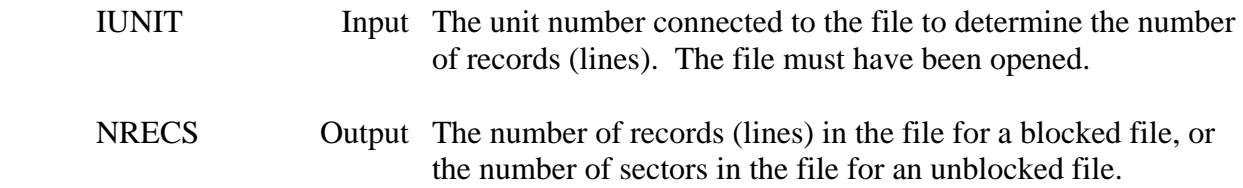

# **2.6 NUMLN – Determine the Number of Lines in a File**

#### **Purpose:**

 Integer function NUMLIN determines the number of lines in a file, given the file name. Use subroutine RECMAX to determine the number of lines in a file that has already been opened.

#### **Calling Sequence:**

INUMB = NUMLIN (CNAME)

#### **Declarations:**

CHARACTER CNAME INTEGER NUMLIN

#### **Argument Description:**

- CNAME Input The name of the file to find the number of lines.
- NUMLN Output The number of lines in file CNAME.

# **2.7 LISFIL – Determine if a Name is a Valid Filename**

#### **Purpose:**

 Logical function LISFIL determines if a given name is a valid file name. LISFIL does not indicate if the file exists or not, just whether the name given meets the specifications for a file name.

#### **Calling Sequence:**

LNAME = LISFIL (CNAME)

#### **Declarations:**

CHARACTER CNAME LOGICAL LISFIL

#### **Argument Description:**

CNAME Input The name to be checked. LISFIL Output A logical flag returned .TRUE. if CNAME met the specifications for a file name.

## **2.8 GETNAM – Get the Name of an Opened File**

#### **Purpose:**

 GETNAM returns the name of a file attached to a specified unit. This is identical to the FORTRAN INQUIRE statement for "NAME", except that on HARRIS computers the file name is returned in a usable form (see remarks).

#### **Calling Sequence:**

#### CALL GETNAM (IUNIT, CNAME, IERR)

#### **Declarations:**

 CHARACTER CNAME INTEGER IUNIT, IERR

#### **Argument Description:**

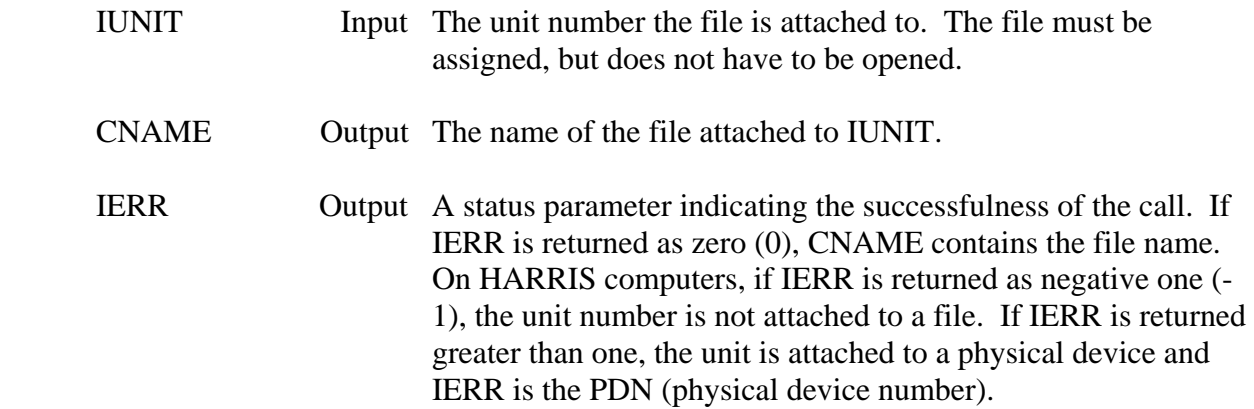

#### **Remarks:**

 The INQUIRE statement on the HARRIS does not return the name of a file in a way that is directly usable. GETNAM returns the name in a form that can be used in OPENS, ASSIGNS, etc. For example, GETNAM will return a file name such as '0000SYS\*MYFILE'. On HARRIS computers, GETNAM calls LFNAME then rearranges the file name. On non-HARRIS computers, GETNAM does a direct INQUIRE.

#### **Example:**

 CALL GETNAM (9, CNAME, IERR) IF (IERR.NE.0) GO TO 100 CLOSE (UNIT=9) OPEN (UNIT=12, FILE=CNAME, IOSTAT=ERR)

### **2.9 CCREAT – Create a File**

#### **Purpose:**

 CCREAT creates a file. On HARRIS computers, the granule size and pack may be specified.

#### **Calling Sequence:**

#### CALL CCREAT (CNAME, IGRAN, IPACK, ITYPE, IERR)

#### **Declarations:**

#### CHARACTER CNAME INTEGER IGRAN, IPACK, ITYPE, IERR

#### **Argument Description:**

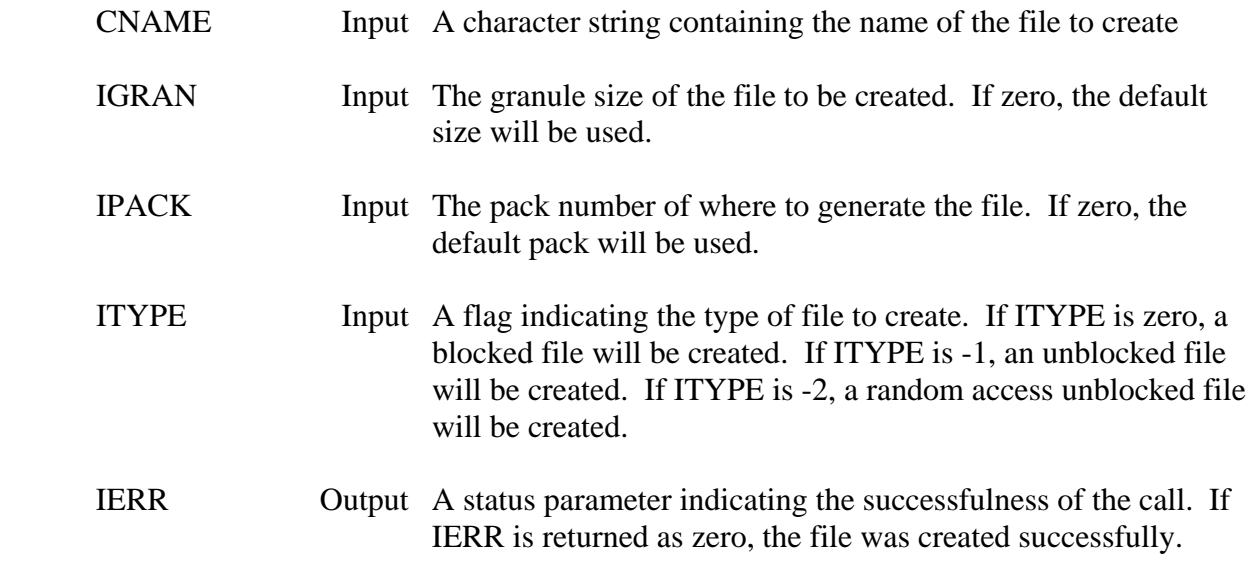

#### **Remarks:**

 CCREAT is the same subroutine as the HARRIS CREATE subroutine, except that the file name is specified as a character string instead of a Hollerith array. CCREAT converts the file name to Hollerith, then calls the HARRIS CREATE subroutine. See the CREATE subroutine documentation in the HARRIS FORTRAN manual for more information.

### **2.10 CDELET – Delete a File**

#### **Purpose:**

 CDELET eliminates a file. The user of the calling program must have delete access for the file.

#### **Calling Sequence:**

#### CALL CDELET (CNAME, IERR)

#### **Declarations:**

 CHARACTER CNAME INTEGER IERR

#### **Argument Description:**

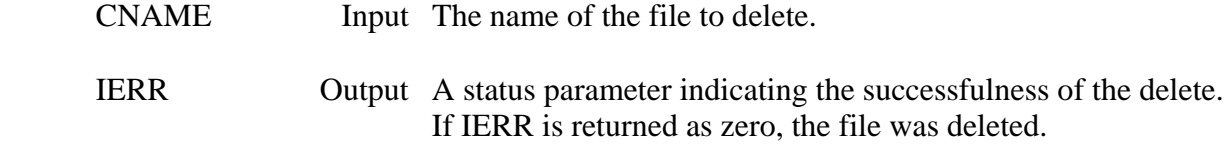

#### **Remarks:**

 The file must not be opened or otherwise in use to delete it. Refer to the FORTRAN manual for error codes other than zero.

# **2.11 CRENAM – Rename a File**

#### **Purpose:**

 CRENAM renames a file. The user of the calling program must have delete access for the file.

#### **Calling Sequence:**

#### CALL CRENAM (COLDN, CNEWN, IERR)

#### **Declarations:**

 CHARACTER COLDN, CNEWN INTEGER IERR

#### **Argument Description:**

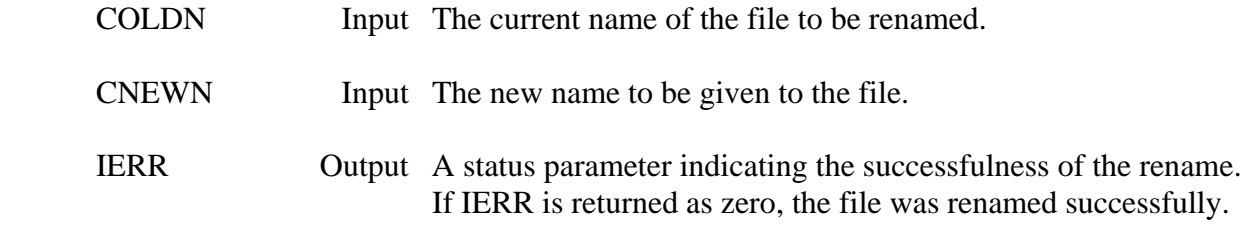

#### **Remarks:**

 The file must not be opened or otherwise in use to rename it. Refer to the FORTRAN manual for error codes other than zero.

# **2.12 HARRIS Specific Subroutines**

### **2.12.1 GIOP – General Input/Output Processing**

#### **Purpose:**

 Subroutine GIOP provides direct FORTRAN access to HARRIS assembly I/O functions. These functions include all read-write operations, and special terminal operations. They are described in the VOS I/O Services Reference Manual. This manual should be referred to when using GIOP.

 Four versions of GIOP exist. The first, called GIOP, initiates a function that makes use of an input-output buffer. The second, named GIOPLW, does the same as the first, but then does a normal status call (which is often required to complete the function). GIOPLW will not return until the function has completed (or an error occurred). The third, called GIOPS, initiates a function that does not use an input-output buffer. The fourth, named GIOPSW, initiates the function as in GIOPS, but then does a status call. Example uses follow.

#### **Calling Sequence:**

**GIOP Long Call**  CALL GIOP (IUNIT, IFUN, IBUFF, NBUFF, ISTAT

**GIOP Long Call with Wait (status)**  CALL GIOPLW (IUNIT, IFUN, IBUFF, NBUFF, ISTAT)

#### **GIOP Short Call**

CALL GIOPS (IUNIT, IFUN, ISTAT)

**GIOP Short Call with Wait (status)**  CALL GIOPSW (IUNIT, IFUN, ISTAT)

#### **Declarations:**

#### INTEGER IUNIT, IFUN, IBUFF(NBUFF), ISTAT

#### **Argument Description:**

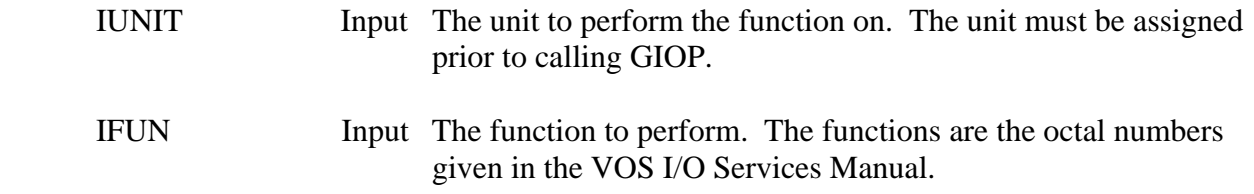

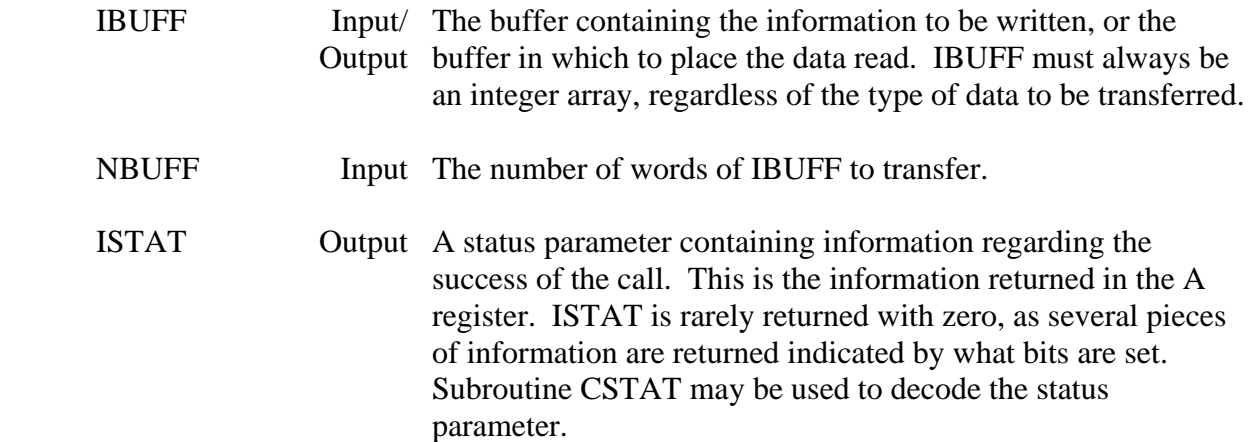

#### **Remarks:**

 The unit must always be assigned prior to calling GIOP. This is normally done through an ASSIGN service (not a FORTRAN OPEN).

 Do not mix different I/O modes; If you call GIOP for I/O with a file, do not use any FORTRAN I/O until that file has been closed and reopened with a FORTRAN OPEN statement. An exception to this is terminal I/O, where usually both modes of I/O can be performed.

 IBUFF must always be an integer array, regardless of the type of data being transferred. If another type of data is to be written, it must first be converted into an integer array. For example, if character data is to be written or read, that character variable can be equivalent to IBUFF.

Refer to the VOS I/O Services Reference Manual for function codes.

#### **Example Calls:**

 The following list provides sample calls for the commonly used I/O services. The following calls assume that IBUFF has been dimensioned to NBUFF integer words, and NBUFF words are to be transferred

> Symbolic Read: CALL GIOPLW (IUNIT, '01, IBUFF, NBUFF, ISTAT) Symbolic Write: CALL GIOPLW (IUNIT, '02, IBUFF, NBUFF, ISTAT) Binary Read: CALL GIOPLW (IUNIT, '03, IBUFF, NBUFF, ISTAT) Binary Write: CALL GIOPLW (IUNIT, '04, IBUFF, NBUFF, ISTAT) Open (requires ASSIGN first): CALL GIOPSW (IUNIT, '13, ISTAT) Close: CALL GIOPSW (IUNIT, '14, ISTAT) Advance File: CALL GIOPSW (IUNIT, '16, ISTAT) Rewind File: CALL GIOPSW (IUNIT, '22, ISTAT) Move to Sector: CALL GIOPLW (IUNIT, '23, IDUM, NSECT, ISTAT) Dump Buffer: CALL GIOPSW (IUNIT, '24, ISTAT) Terminal Backstore: CALL GIOPLW (IUNIT, '27, IBUFF, NBUFF, ISTAT) Flush Buffer: CALL GIOPS (IUNIT, '37, ISTAT)

 Transmit Break: CALL GIOPSW (IUNIT, '50, ISTAT) Enable Hot Read: CALL GIOPLW (IUNIT, '51, IBUFF, NBUFF, ISTAT) Hot Read with Wait: CALL GIOPSW (IUNIT, '51, ISTAT) Hot Write: CALL GIOPLW (IUNIT, '52, IBUFF, NBUFF, ISTAT) Hot Read No Wait: CALL GIOPSW (IUNIT, '53, ISTAT)

# **2.12.2 CSTAT – Pick Apart an I/O Service Status**

#### **Purpose:**

 CSTAT is used to pick apart the status word returned from a system service I-O. (This is the status value returned by the subroutine GIOP.)

#### **Calling Sequence:**

CALL CSTAT (ISTAT, IOK, LOK, LEOF, LOPEN, LXDISC, IWC, LWCNC)

#### **Declarations:**

 INTEGER ISTAT, IOK, IWC LOGICAL LOK, LEOF, LOPEN, LXDISC, LWCNC

#### **Argument Description:**

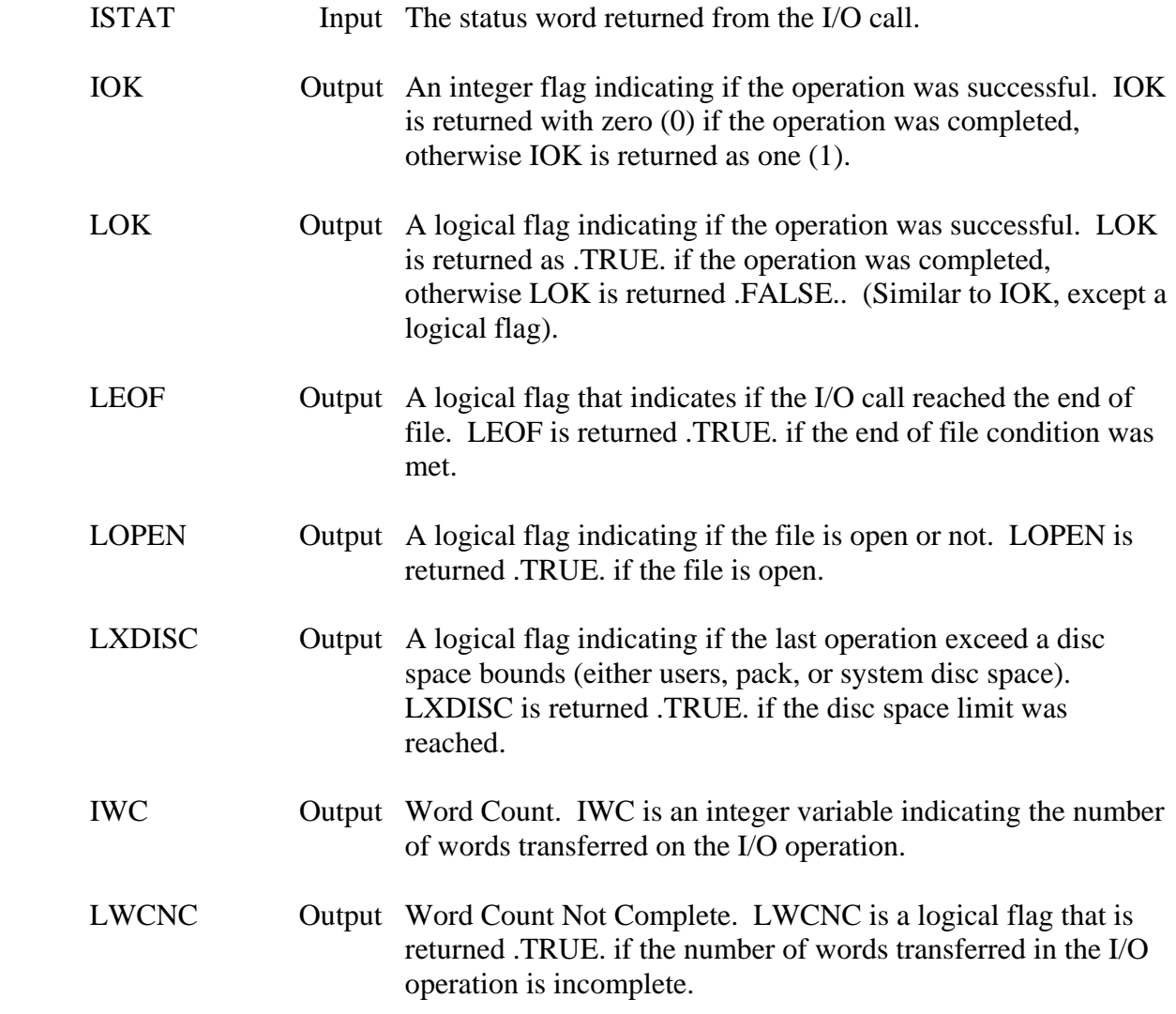

# **2.12.3 CRETYP – Retype the Attributes of a File**

#### **Purpose:**

 CRETYP is the same subroutine as the HARRIS RETYPE subroutine, except that the file name is specified as a character instead of a Hollerith array.

#### **Calling Sequence:**

#### CALL CRETYP (CNAME, IBITS, ILEVEL, IERR)

#### **Declarations:**

 CHARACTER CNAME INTEGER IBITS, ILEVEL, IERR

#### **Argument Description:**

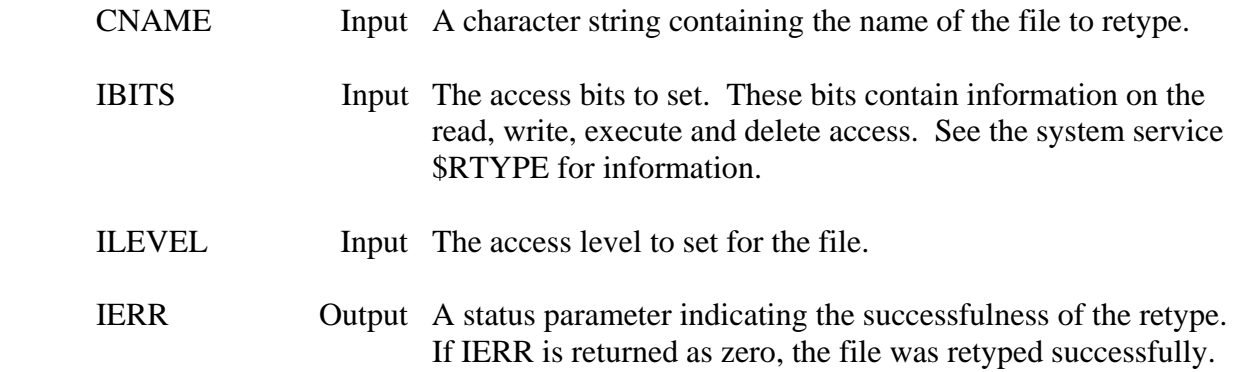

#### **Remarks:**

 Converts the file name to Hollerith, then calls the HARRIS RETYPE subroutine. See the RETYPE subroutine documentation in the HARRIS FORTRAN manual for more information.

#### **Example:**

Retype a file to public read, write, delete access:

CALL CRETYP ('RES\*MYFILE', 116, 0 ,IERR)

# **2.12.4 IFTYPE – Determine the Type of File Assigned**

#### **Purpose:**

 Function IFYTPE returns the type of file assigned to a unit. The different file types are blocked, unblocked, and random access. The file must be assigned, but does not have to be opened.

#### **Calling Sequence:**

 $ITYPE = IFTYPE (IUNIT)$ 

#### **Declarations:**

INTEGER IFTYPE, IUNIT

#### **Argument Description:**

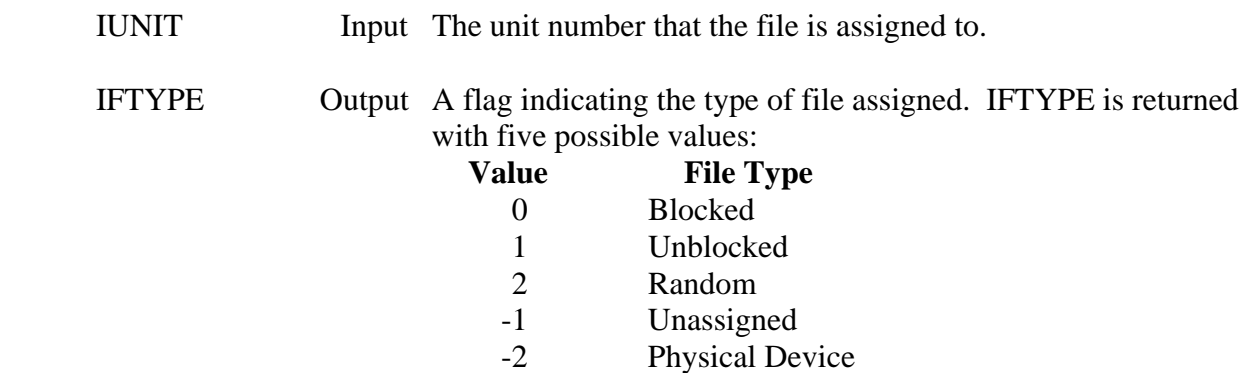
## **2.12.5 CASSIG – Assign a Unit to a File**

### **Purpose:**

 CASSIG is the same subroutine as the HARRIS ASSIGN subroutine, except that the file name is specified as a character instead of a Hollerith array.

## **Calling Sequence:**

### CALL CASSIG (IUNIT, CNAME, IERR)

### **Declarations:**

 CHARACTER CNAME INTEGER IUNIT, IERR

### **Argument Description:**

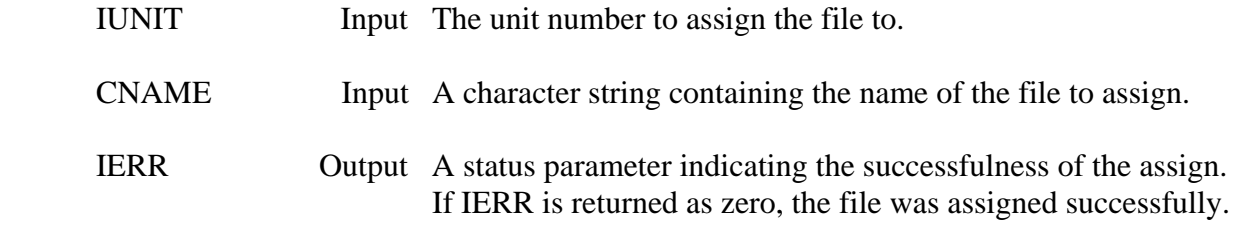

### **Remarks:**

 Converts the file name to Hollerith, then calls the HARRIS ASSIGN subroutine. See the ASSIGN subroutine documentation in the HARRIS FORTRAN manual for more information.

## **2.12.6 ASSIGX – Assign a File in an Exclusive Mode**

### **Purpose:**

 ASSIGX assigns a file in an exclusive mode on HARRIS computers. In this mode, no other users (or other units) may connect to the file until the assignment is broken. If the file is already assigned (any type of assignment) by another user, the exclusive assign will fail. The file may be a sequential access or direct access file.

### **Calling Sequence:**

## CALL ASSIGX (IUNIT, CNAME, IERR)

### **Declarations:**

 CHARACTER CNAME INTEGER IUNIT, IERR

### **Argument Description:**

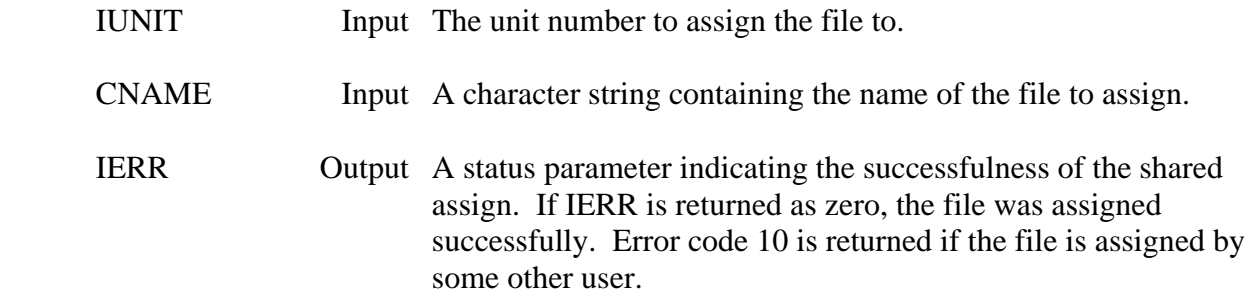

#### **Remarks:**

 If the file is already assigned (e.g., by another user), the assign will fail and return an error of ten. See the \$ASSIGN documentation in the VOS System Service's Manual for more information.

## **2.12.7 ASSIGS – Assign a File in a Shared Mode**

### **Purpose:**

 ASSIGS assigns a direct access file for shared file operations on HARRIS computers. In this mode, two or more users may write to the file at the same time using record and file locks (see subroutine FLLKON). A file may be connected in this mode only if it is a HARRIS random file, and all other assignments are in the shared mode also.

### **Calling Sequence:**

## CALL ASSIGS (IUNIT, CNAME, IERR)

### **Declarations:**

 CHARACTER CNAME INTEGER IUNIT, IERR

### **Argument Description:**

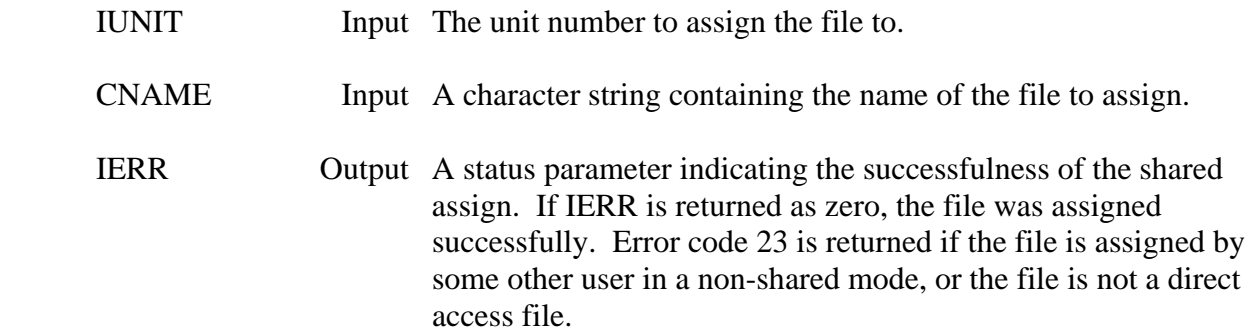

#### **Remarks:**

 The system GEN file must specify the 'SHARED-FILES' capability. See the VOS Site Manager's Manual for more information.

 If the file is assigned with a non-shared assignment (e.g., by another user), the assign will fail and return an error of 23. See the \$ASSIGN documentation in the VOS System Service's Manual for more information. See the FLLKON subroutine documentation for information on shared-assign use.

## **2.12.8 FLLKON – Lock a Shared Access File**

### **Purpose:**

 FLLKON "locks" a file that has been assigned to a program in a shared access mode (see subroutine ASSIGS). This lock prevents any other program (who also has a shared assignment to that file) from reading or writing to the file until the lock is removed (using subroutine FLLKOF).

### **Calling Sequence:**

## CALL FLLKON (IUNIT, IWAIT, ISTAT)

#### **Declarations:**

## INTEGER IUNIT, IWAIT, ISTAT

### **Argument Description:**

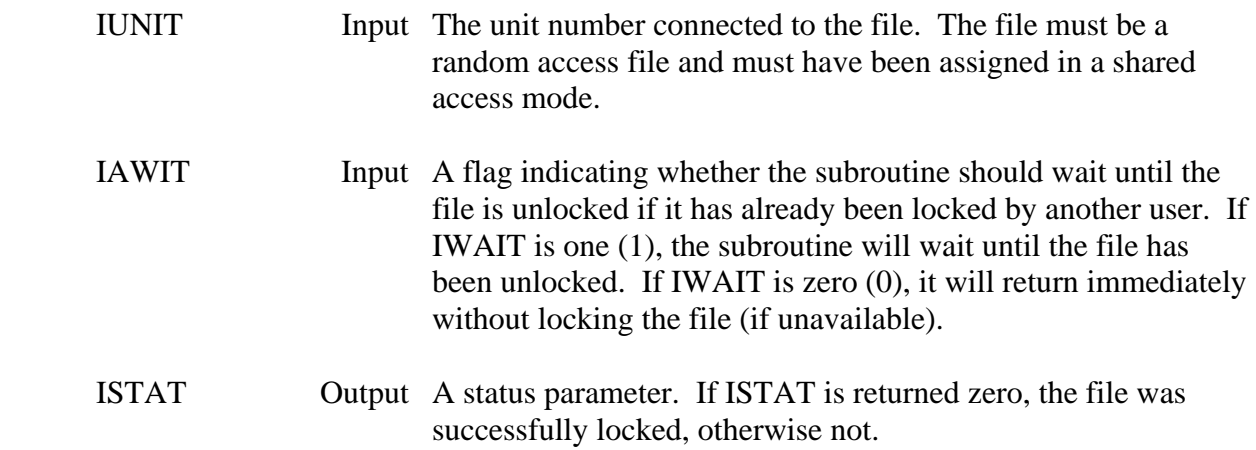

#### **Remarks:**

 The file must be a unblocked or random access file, in a shared access mode. Refer to the VOS I/O Services manual, unblocked/random disc area I/O section (function code '25) for more information about file locking and return status codes.

## **2.12.9 FLLKOF – Unlock a Locked File**

## **Purpose:**

 FLLKOF "unlocks" a file that has been locked by subroutine FLLKON, allowing other users to read and write to the file. Refer to subroutine FLLKON for more information.

## **Calling Sequence:**

## CALL FLLKOF (IUNIT, ISTAT)

## **Declarations:**

## INTEGER IUNIT, ISTAT

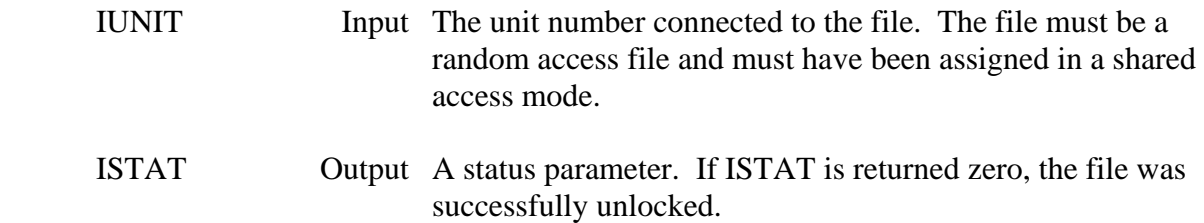

# **2.13 MS-DOS Specific Subroutines**

## **Purpose:**

 The disk-buffer I/O subroutines provide fast I/O on files for MS-DOS microcomputers. These subroutines use an integer buffer to read or write a large amount of data at one time. The disk-buffer subroutines are on the order of five times faster than most FORTRAN I/O.

## **Subroutine Summary:**

 DKBFOP - Open a file (must exist) DKBFCR - Create (or truncate) a file and open DKBFCL - Close the file DKBFRD - Read from the file DKBFWT - Write to the file DKBFPS - Position to a byte within the file

## **2.13.1 DKBFOP – Disk-Buffer Open**

## **Purpose:**

Open a file for disk-buffer I-O. The file must exist.

## **Calling Sequence:**

## CALL DKBFOP (IHANDL, CNAME, IBUFF, NBUFF, ISTAT)

### **Declarations:**

## INTEGER\*2 IHANDL, IBUFF(NBUFF), ISTAT CHARACTER CNAME

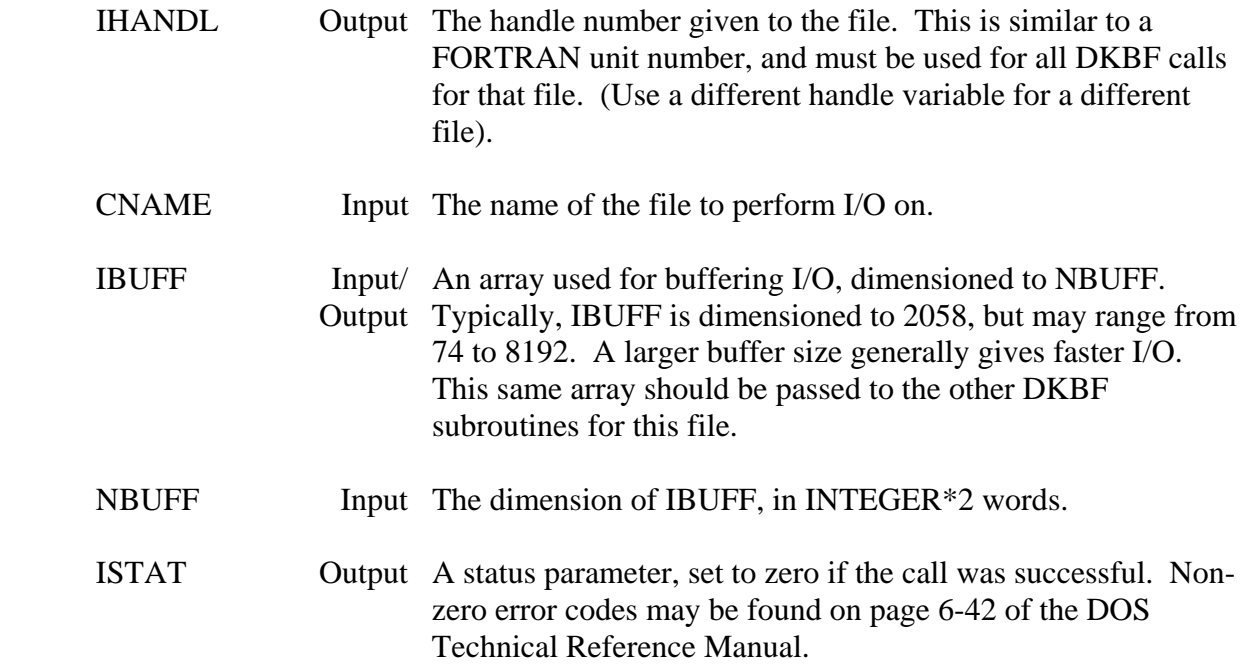

## **2.13.2 DKBFCR – Disk-Buffer Create (or Truncate) File and Open**

## **Purpose:**

 Creates, and then opens a new file for disk-buffer I/O. If the file already exists, any information in the file will be eliminated.

## **Calling Sequence:**

### CALL DKBFCR (IHANDL, CNAME, IBUFF, NBUFF, ISTAT)

### **Declarations:**

 INTEGER\*2 IHANDL, IBUFF(NBUFF), ISTAT CHARACTER CNAME

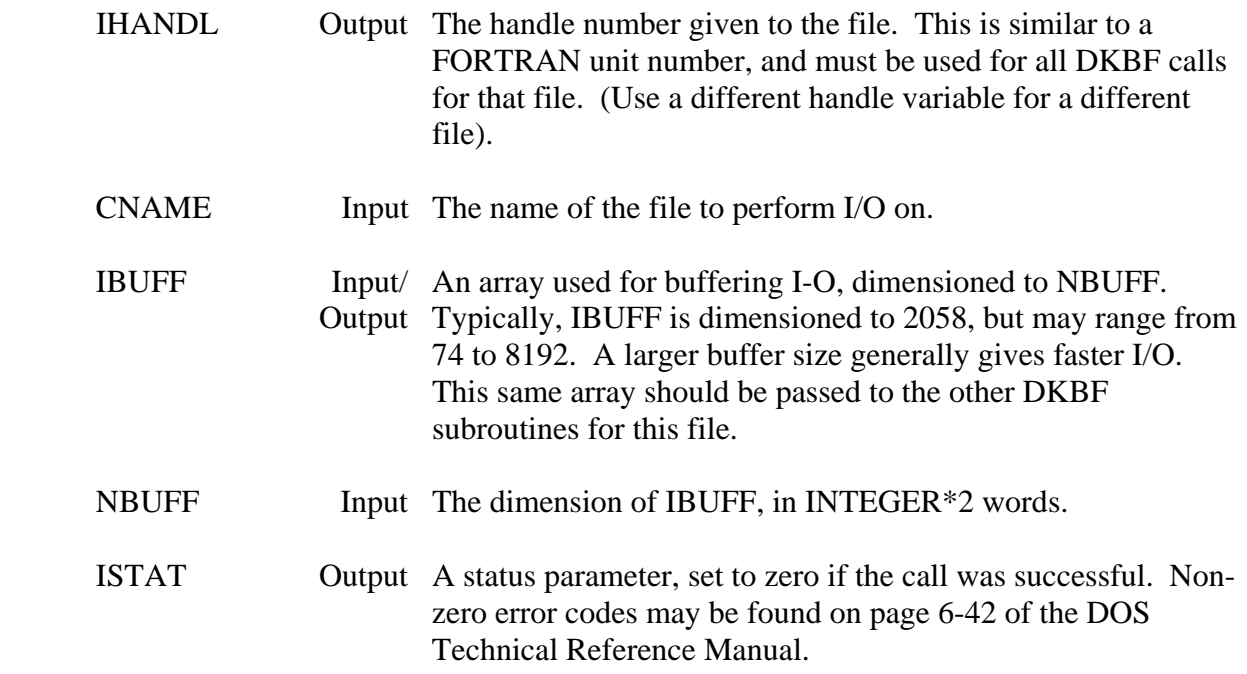

## **2.13.3 DKBFCL – Disk-Buffer Close**

## **Purpose:**

Closes the file (opened by DKBFOP or DKBFCR), dumping the buffer if necessary.

## **Calling Sequence:**

## CALL DKBFCL (IHANDL, IBUFF, ISTAT)

### **Declarations:**

INTEGER\*2 IHANDL, IBUFF(NBUFF), ISTAT

## **Argument Description:**

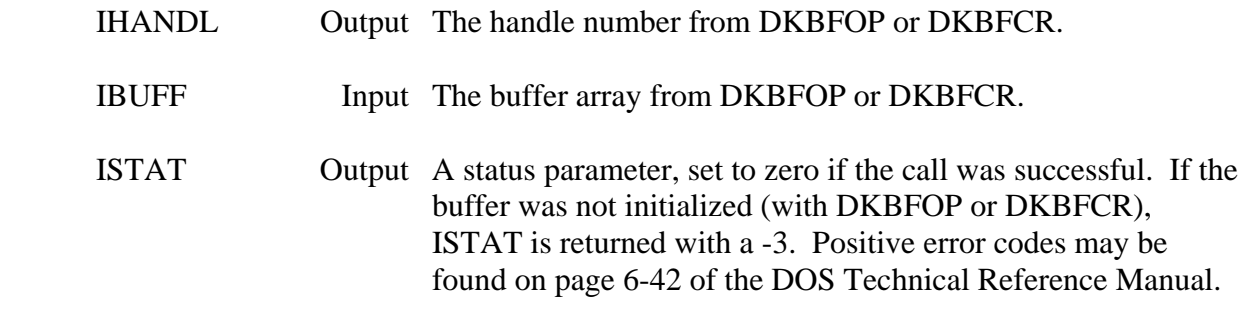

## **Remarks:**

A file opened by DKBFOP or DKBFCR should always be closed by this subroutine.

## **2.13.4 DKBFRD – Disk-Buffer Read**

#### **Purpose:**

 Reads a single line from a file. The file must have been opened with either DKBFOP or DKBFCR.

### **Calling Sequence:**

### CALL DKBFRD (IHANDL, CLINE, NLINE, IBUFF, ISTAT)

#### **Declarations:**

 INTEGER\*2 IHANDL, IBUFF(NBUFF), ISTAT, NLINE CHARACTER CLINE

### **Argument Description:**

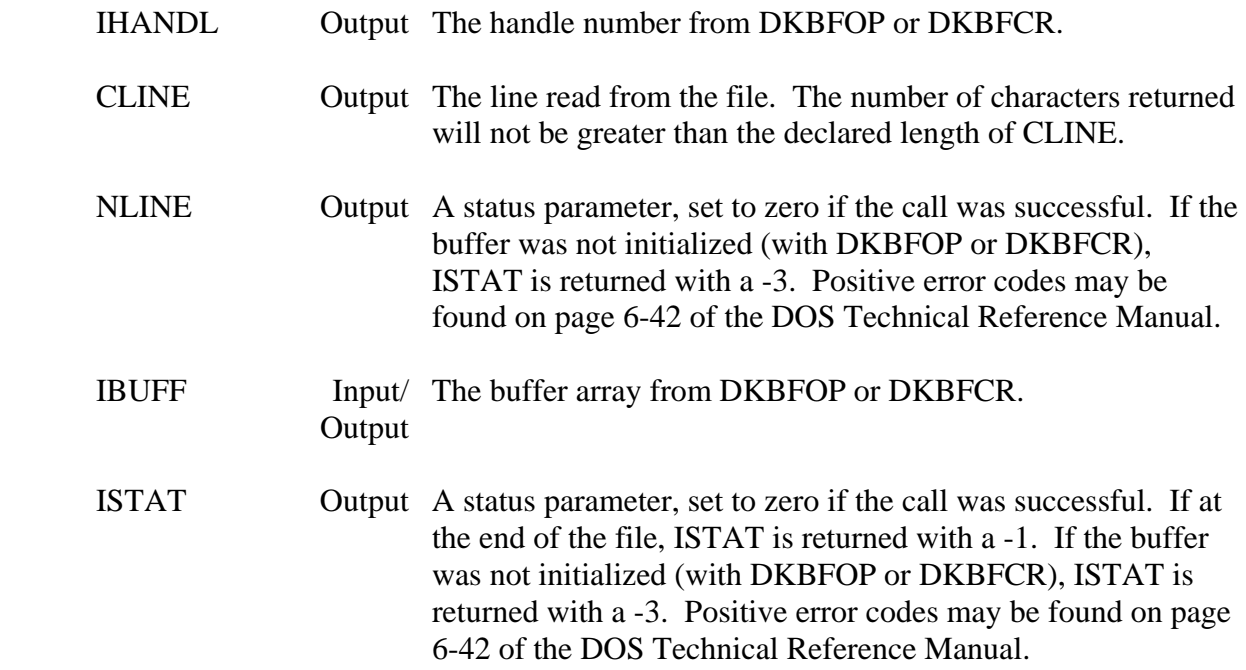

## **Remarks:**

 DKBFRD reads blocks of information from the file, NBUFF words at a time. The line returned is from this block (or buffer). Physical reads are done only when the line requested is outside of the current block.

## **2.13.5 DKBFWT – Disk-Buffer Write**

#### **Purpose:**

 Writes a single line to a file. The file must have been opened with either DKBFOP or DKBFCR.

### **Calling Sequence:**

### CALL DKBFWT (IHANDL, CLINE, IBUFF, ISTAT

#### **Declarations:**

 INTEGER\*2 IHANDL, IBUFF(NBUFF), ISTAT CHARACTER CLINE

#### **Argument Description:**

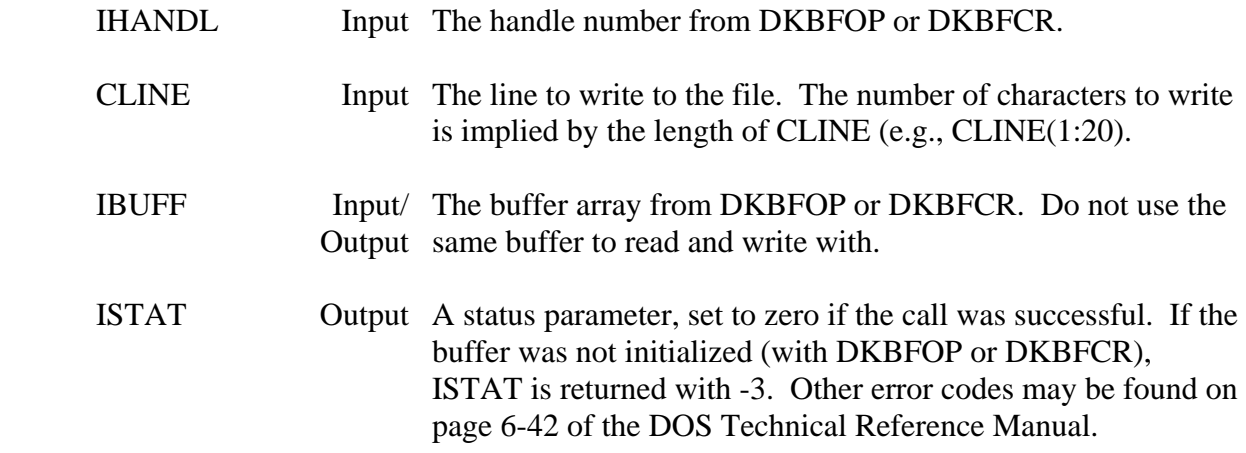

#### **Remarks:**

 DKBFWT writes blocks of information to the file, NBUFF words at a time. The line passed to DKBFWT is stored in the buffer. The buffer is not dumped to disk until a reference outside the block is requested, or the file is closed. It is important to close the file with DKBFCL to insure the buffer has been dumped.

Do not use the same buffer to read and write with.

## **2.13.6 DKBFPS – Disk-Buffer Position**

#### **Purpose:**

 Positions to a specified byte in the file. DKBFPS will wind to the end of the file by setting IBYTE to -1, or return the current by position by setting IBYTE to zero. The file must have been opened with either DKBFOP or DKBFCR.

### **Calling Sequence:**

## CALL DKBFPS (IHANDL, IBYTE, IPOS, IBUFF, ISTAT)

#### **Declarations:**

 INTEGER\*2 IHANDL, IBUFF(NBUFF), ISTAT INTEGER\*4 IBYTE, IPOS

### **Argument Description:**

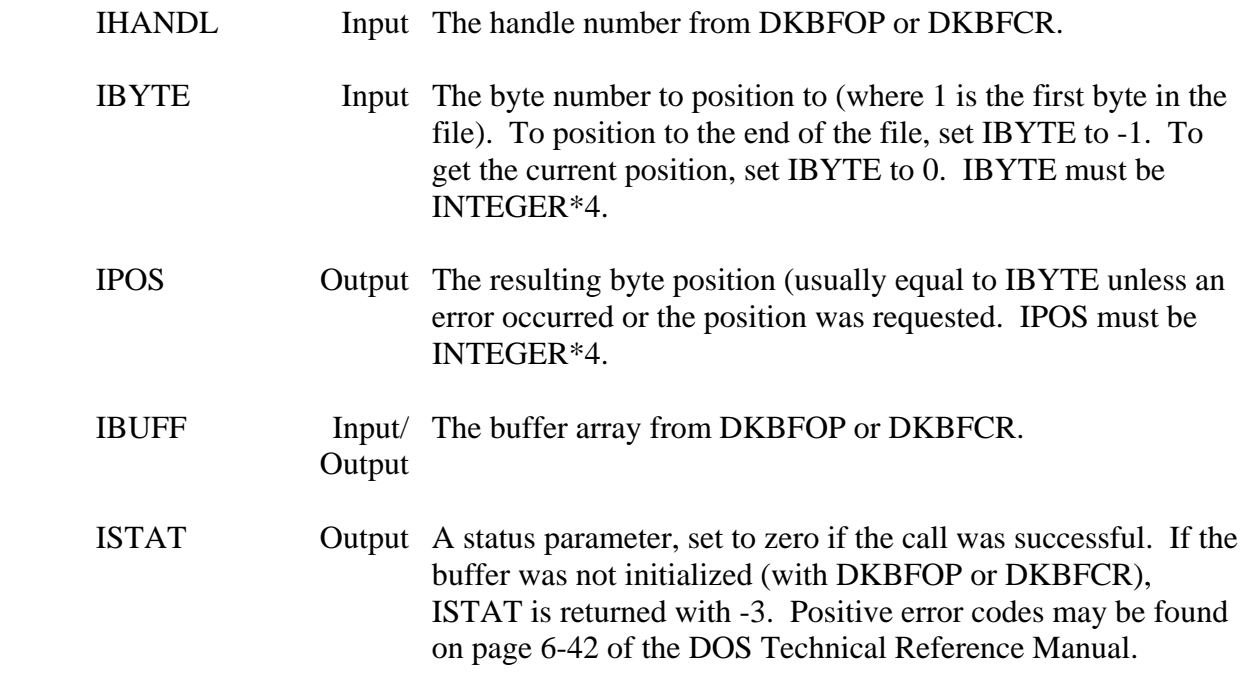

## **Remarks:**

If reposition to a different block, the block (buffer) will be dumped to the disk.

## **2.13.7 OPENF – Open a File**

## **Purpose:**

 OPENF is a low-level subroutine that opens an old file. Refer to the Open function (3DH) in the DOS Technical Reference Manual for more information (page 6-126).

### **Calling Sequence:**

## CALL OPENF (CNAME, IACESS, IHANDL, ISTAT)

#### **Declarations:**

 CHARACTER CNAME INTEGER\*2 IACESS, IHANDL, ISTAT

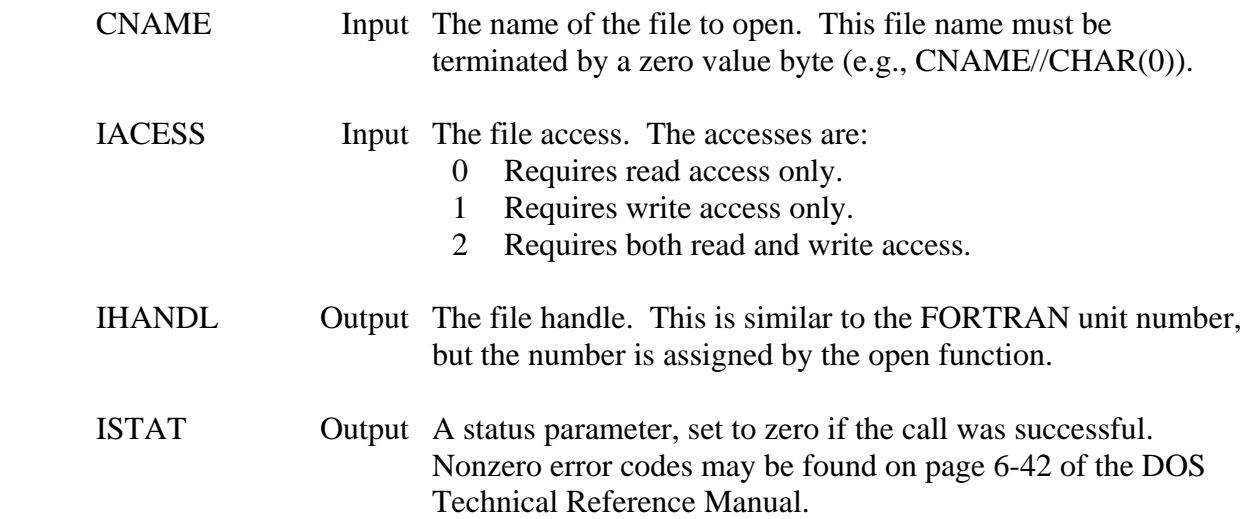

## **2.13.8 CREAF – Create a File**

## **Purpose:**

 CREAF is a low-level subroutine that creates and opens a new file or truncates an old file to zero length for preparation for writing. Refer to the CREAT function (3CH) in the DOS Technical Reference Manual for more information (page 6-122).

## **Calling Sequence:**

## CALL CREAF (CNAME, IFATT, IHANDL, ISTAT)

## **Declarations:**

 CHARACTER CNAME INTEGER\*2 IFATT, IHANDL, ISTAT

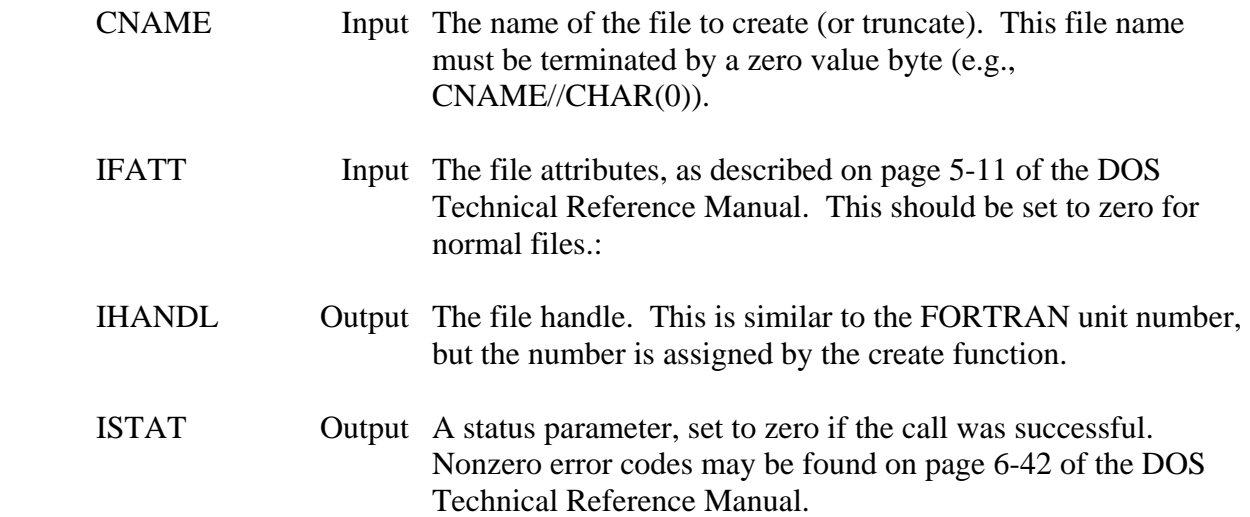

## **2.13.9 CLOSF – Close a File**

### **Purpose:**

 CLOSF is a low-level subroutine that closes a file opened by OPENF or CREAF. Refer to the Close function (3EH) in the DOS Technical Reference Manual for more information (page 6-136).

## **Calling Sequence:**

CALL CLOSF (IHANDL, ISTAT)

#### **Declarations:**

INTEGER\*2 IHANDL, ISTAT

### **Argument Description:**

 IHANDL Input The file handle from OPENF or CREAF. ISTAT Output A status parameter, set to zero if the call was successful. Nonzero error codes may be found on page 6-42 of the DOS Technical Reference Manual.

## **2.13.10 READF – Read From a File**

## **Purpose:**

 READF is a low-level subroutine that reads an integer buffer from a file opened by OPENF or CREAF. READF does not read individual lines, but a specified number of bytes. Refer to the Read function (3FH) in the DOS Technical Reference Manual for more information (page 6-137).

## **Calling Sequence:**

### CALL READF (IHANDL, IBUFF, NBYTES, ISTAT, NTRANS)

## **Declarations:**

### INTEGER\*2 IHANDL, IBUFF, NBYTES, ISTAT, NTRANS

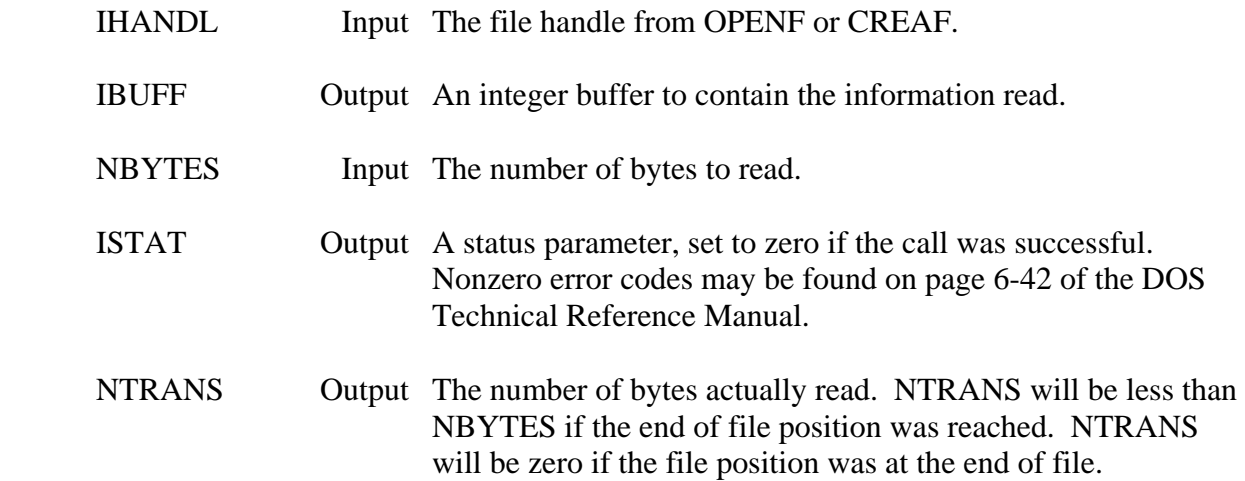

## **2.13.11 WRITF – Write to a File**

## **Purpose:**

 WRITF is a low-level subroutine that writes an integer buffer to a file opened by OPENF or CREAF. WRITF does not write individual lines, but a specified number of bytes. Refer to the Write function (40H) in the DOS Technical Reference Manual for more information (page 6- 139).

## **Calling Sequence:**

## CALL WRITF (IHANDL, IBUFF, NBYTES, ISTAT, NTRANS)

## **Declarations:**

## INTEGER\*2 IHANDL, IBUFF, NBYTES, ISTAT, NTRANS

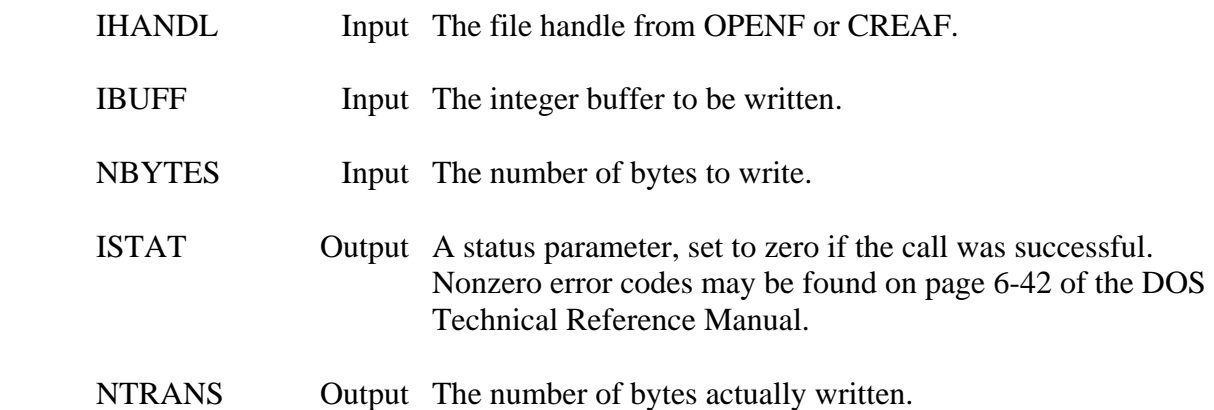

## **2.13.12 SEEKF – Move the File Pointer**

## **Purpose:**

 SEEKF is a low-level subroutine that moves the file pointer to a specified location for files opened by OPENF or CREAF. Refer to the LSEEK function (42H) in the DOS Technical Reference Manual for more information (page 6-143).

## **Calling Sequence:**

## CALL SEEKF (IHANDL, IMODE, IOFSET, IPOS, ISTAT)

### **Declarations:**

 INTEGER\*2 IHANDL, IMODE, ISTAT INTEGER\*4 IOFSET, IPOS

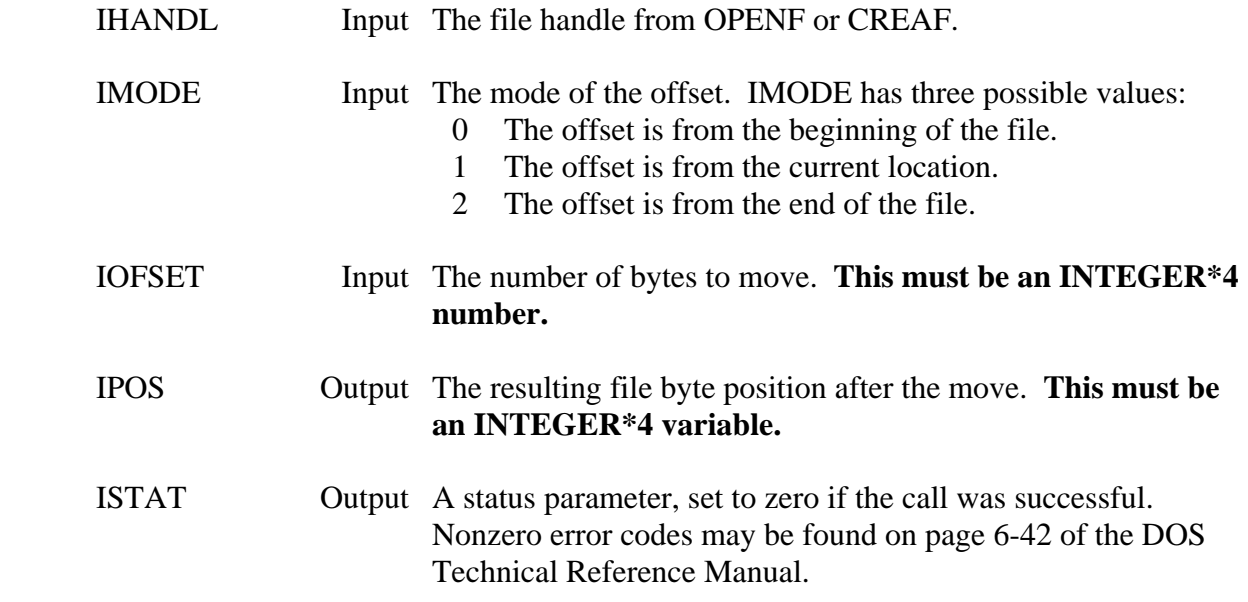

## **2.13.13 ERASF – Erase a File**

### **Purpose:**

 ERASF erases the specified file(s). The name specified may contain wild characters to erase all files that match the parts specified. Refer to the Delete function (13H) in the DOS Technical Reference Manual for more information (page 6-74).

### **Calling Sequence:**

## CALL ERASF (CNAME, ISTAT)

#### **Declarations:**

 CHARACTER CNAME INTEGER\*2 ISTAT

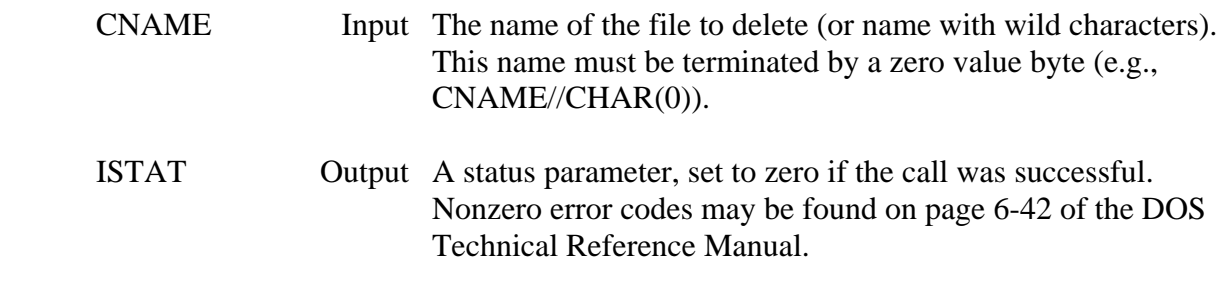

## **2.13.14 RNAMF – Rename a File**

#### **Purpose:**

 RNAMF renames a file(s). The file names may contain the wild characters used by DOS to rename several files with matching parts. Refer to the Rename function (17H) in the DOS Technical Reference Manual for more information (page 6-79).

### **Calling Sequence:**

## CALL RNAMF (COLDN, CNEWN, ISTAT)

#### **Declarations:**

 CHARACTER COLDN, CNEWN INTEGER\*2 ISTAT

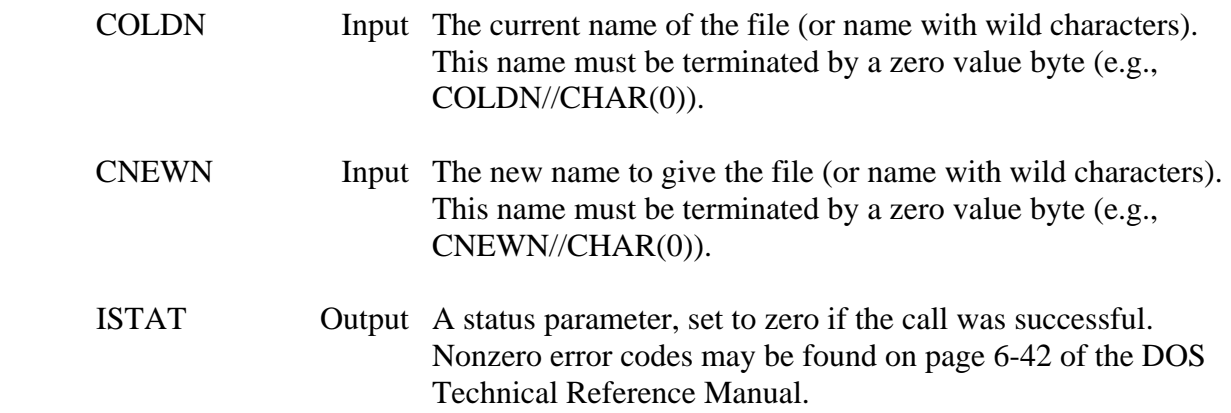

## **2.13.15 CHMOD – Change a File Mode**

### **Purpose:**

 CHMOD is a low-level subroutine that changes a files mode. Refer to the CHMOD function (43H) in the DOS Technical Reference Manual for more information (page 6-145).

## **Calling Sequence:**

## CALL CHMOD (CNAME, IFATT, IFUN, ISTAT)

#### **Declarations:**

 CHARACTER CNAME INTEGER\*2 IFATT, IFUN, ISTAT

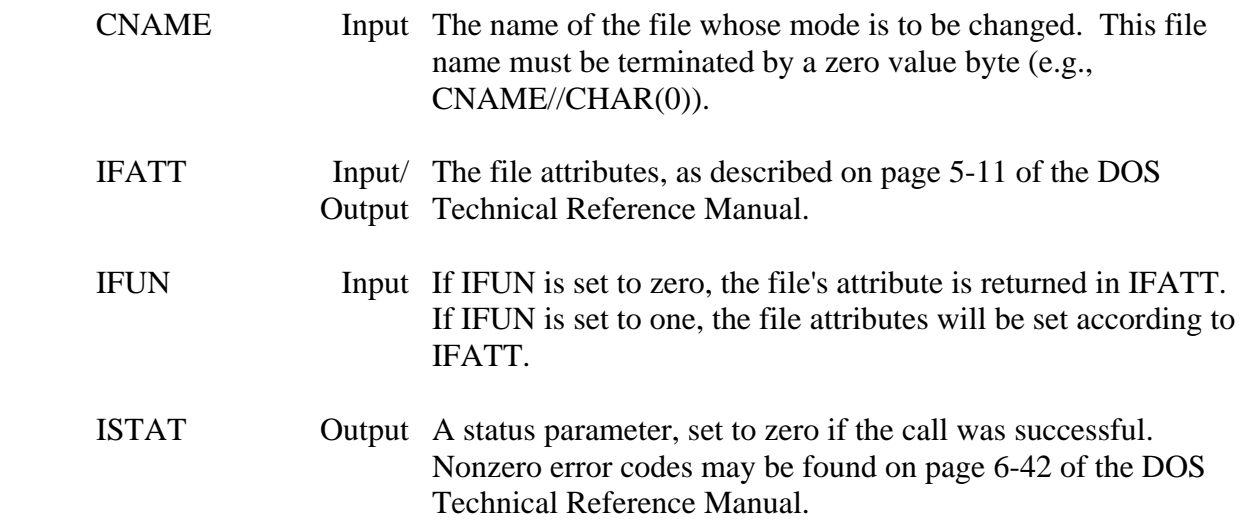

## **3 Terminal Input/Output and Control Subroutines**

 The following chapter describes the subroutines that are designed for terminal inputoutput and control of the terminal screen. This includes reading and writing single characters (as opposed to complete lines as required by FORTRAN), and full screen control of the terminal. These items are available for both HARRIS and MS-DOS computers.

 On HARRIS computers, terminal I/O is accomplished with the CHRIO (Hot-Read) subroutines. Screen control is provided for terminals that meet ANSI standards with subroutine ASCTRL. At this time there are no provisions for non-ANSI terminals.

 On MS-DOS microcomputers, terminal I/O is accomplished with the subroutines STDIN and STDOUT. (The CHRIO subroutines have been implemented for the microcomputer using calls to these routines.) The screen is controlled with either the Video routines (those that begin with the letter "V"), or the PUF routines. The video subroutines perform functions such as scrolling the screen, clearing the screen, positioning the cursor, etc. The PUF subroutines provide a means of creating windows and changing colors or attributes of specific portions of the screen.

## **3.1 ANREAD – Perform a Prompted Read**

### **Purpose:**

 ANREAD writes a prompt to the terminal screen, then reads from the terminal without an intervening carriage return and line feed. ANREAD will read from the different port types or from a file input.

## **Calling Sequence:**

## CALL ANREAD (IUNIT, CPROMPT, NPROMPT, CLINE, NLINE)

### **Declarations:**

 CHARACTER CPROMPT, CLINE INTEGER IUNIT, NPROMPT, NLINE

### **Argument Description:**

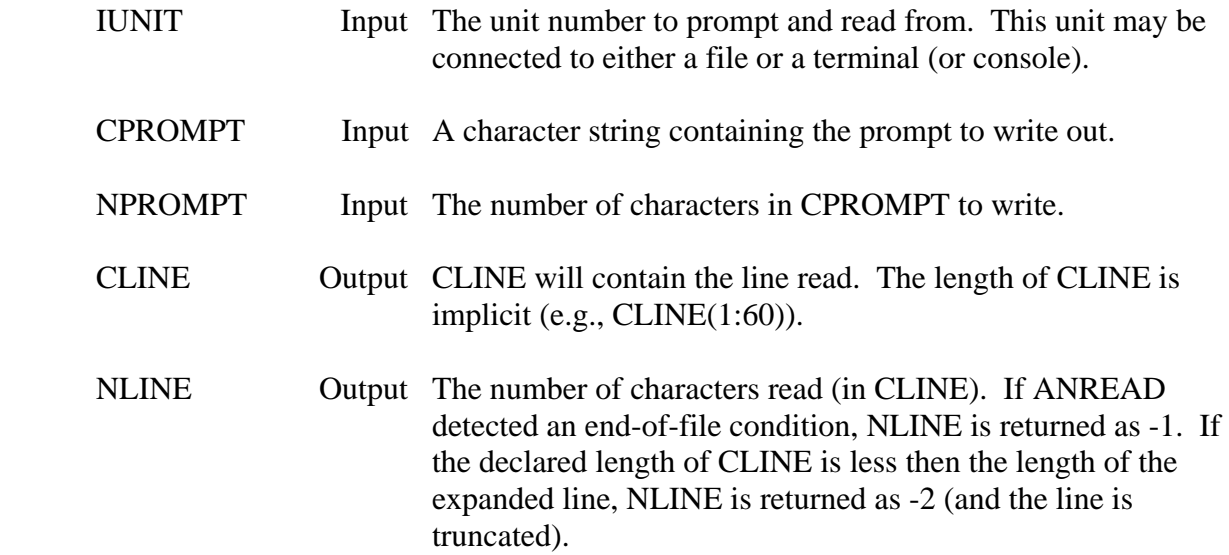

#### **Remarks:**

 If an escape character is pressed, or the user backspaces into the prompt, ANREAD will print an exclamation mark (!), then write a new prompt. Currently, ANREAD does not correctly read from redirected input on the microcomputer.

## **Example:**

 CALL ANREAD (5, 'Do you want to continue? ', 25, CLINE, NLINE) IF (CLINE(1:1).EQ.'Y') THEN ...

# **3.2 RBELL – Ring the Terminal Bell**

## **Purpose:**

RBELL rings the terminal bell. No action is taken if the program is running in a batch mode.

**Calling Sequence:** 

CALL RBELL

## **3.3 HARRIS Specific Subroutines**

## **3.3.1 Character (Hot Read) I/O Subroutines**

## **Purpose:**

 This describes the CHRIO set of subroutines that perform Hot Read Input/Output functions with Character type data. These subroutines utilize HARRIS assembly code for specialized terminal I/O. Never call any of these subroutines when I-O is being performed on a file, as an error will occur (with a message of INVALID FUNCTION CODE). Refer to the HARRIS Asynchronous Device Handler or I/O System Services Reference Manual for more information on Hot Read I/O.

 Before performing any reads with Hot Read, the Hot Mode must be initialized with a call to CHRIT1. This initialization sets up the I-O buffer and sets the port in Hot Mode. When in Hot Mode, only Hot Reads may occur; no FORTRAN reads to the terminal can take place during this time. When complete, the Hot Mode is terminated by a call to CHRFN1. (After this call, FORTRAN reads may be used.)

 The CHRIO subroutines are divided into two sets for I/O on two different ports (simultaneously). Usually, terminal I/O will be conducted at one port (unit) only, so the CHRIO subroutines utilizing channel 1 will normally be used. The following subroutines end with the number 1, indicating they are for I/O on channel 1. The same set of subroutines can be used for another unit by replacing the number 1 with the number 2 (for channel 2).

 Hot Writes to a terminal may occur at any time. The Hot Mode does not need to be initialized. FORTRAN writes can also occur at any time on ASYNC ports; regardless if the port is in Hot Mode (this was not true with previous implementations of Hot Read).

#### **Subroutine Summary:**

 CHRIT1 - Initialize character I/O CHRFN1 - Finish character I/O CHRWT1 - Write character(s) CHRRD1 - Read character(s), waiting for at least one character CHRRI1 - Read character(s) without waiting for a character to arrive CHRBK1 - Backstore characters CHRFL1 - Flush characters in type-ahead buffer CHRWI1 - Write without waiting for completion CHRST1 - Request status on last operation (waiting for completion) CHRSI1 - Request status on last operation (without waiting for completion)

# **3.3.1.1 CHRWT – Write Individual Character(s) to a Terminal**

#### **Purpose:**

 CHRWT writes individual characters to a terminal, or similar device. CHRWT writes out exactly what is specified: Implicit line feeds and carriage returns are not written at the end of the character sequence. No initialization subroutine needs to be called.

#### **Calling Sequence:**

### CALL CHRWT (IUNIT, CSTR, NSTR)

#### **Declarations:**

 CHARACTER CSTR INTEGER NSTR, IUNIT

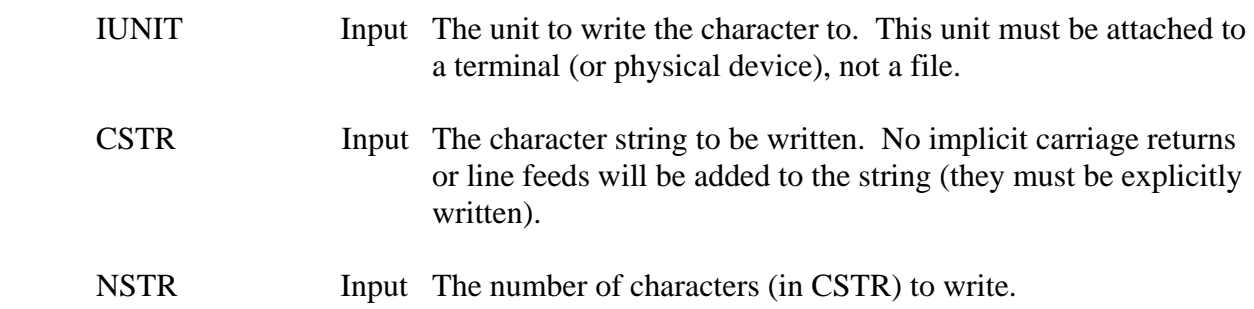

## **3.3.1.2 CHRIT1 – Initialize Characters I/O**

### **Purpose:**

 CHRIT1 initializes a unit for reading characters from a terminal. CHRIT1 must be called prior to any character reads (but is not necessary for character writes). Immediately after this call, any characters entered at the terminal will be stored in a type-ahead buffer (until a character read routine is called). The character I/O mode will remain effective until CHRFN1 is called.

### **Calling Sequence:**

## CALL CHRIT1 (IUNIT, IBUFF, NUBFF)

### **Declarations:**

## INTEGER IUNIT, IBUFF(NBUFF)

### **Argument Description:**

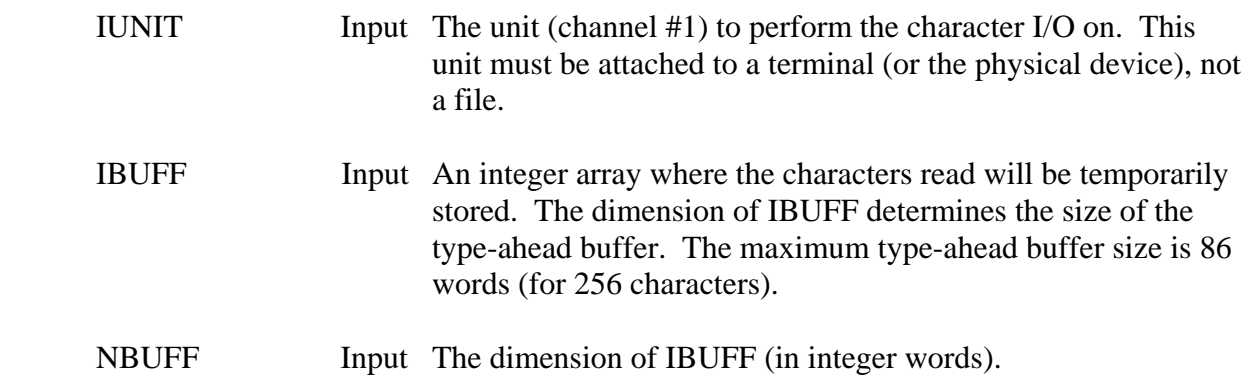

#### **Remarks:**

 To initiate the character I/O mode for a second terminal, call subroutine CHRIT2, with identical arguments.

# **3.3.1.3 CHRFN1 – Finish Characters I/O**

## **Purpose:**

 CHRFN1 terminates the character I/O mode for channel #1, after a CHRIT1 call has been made. This call should be made prior to exiting a program, and must be made before a FORTRAN read may be accomplished on that unit.

## **Calling Sequence:**

## CALL CHRFN1

## **3.3.1.4 CHRWT1 – Write Character(s)**

### **Purpose:**

 CHRWT1 writes characters to the unit specified in the CHRIT1 call. CHRWT1 writes out exactly what is specified: Implicit line feeds and carriage returns are not written at the end of the character sequence. Characters may be written to a terminal, without calling CHRIT1, by calling subroutine CHRWT instead.

### **Calling Sequence:**

## CALL CHRWT1 (CSTR, NSTR)

## **Declarations:**

 CHARACTER CSTR INTEGER NSTR

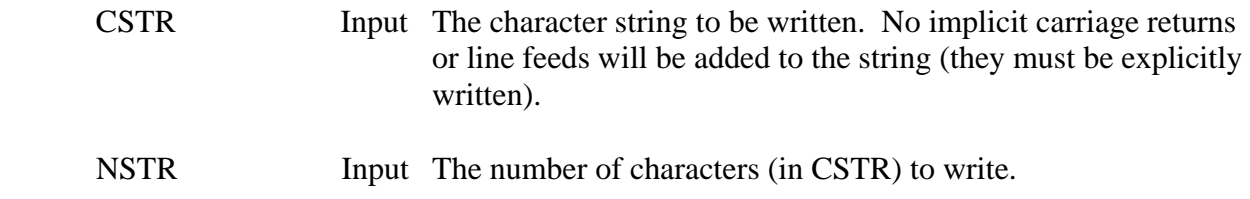

## **3.3.1.5 CHRRD1 – Read Character(s), Waiting for at Least One Character**

#### **Purpose:**

 CHRRD1 reads characters from channel 1. If no characters are in the type ahead buffer, CHRRD1 will wait until at least one character arrives. CHRIT1 must have been called prior to CHRRD1.

CHRRD1 removes the parity (8th) bit from all characters read.

#### **Calling Sequence:**

CALL CHRRD1 (CSTR, NSTR)

### **Declarations:**

 CHARACTER CSTR INTEGER NSTR

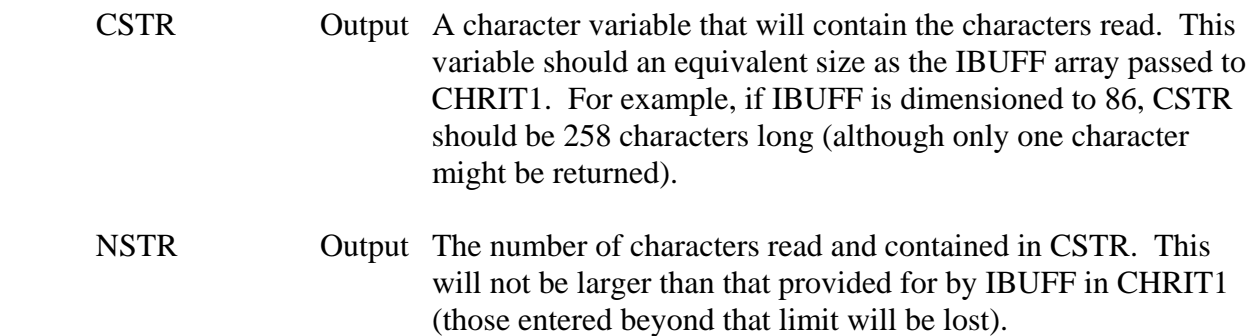

## **3.3.1.6 CHRRI1 – Read Characters Without Waiting for a Character to Arrive**

#### **Purpose:**

 CHRRI1 reads characters from channel 1 similarly to CHRRD1, except CHRRI1 does not wait for any characters to arrive: CHRRI1 returns immediately, regardless if any characters have been read or not. CHRRI1 is typically used when another operation is occurring simultaneously.

CHRRI1 removes the parity (eighth) bit from all characters read.

### **Calling Sequence:**

CALL CHRRI1 (CSTR, NSTR)

### **Declarations:**

#### CHARACTER CSTR INTEGER NSTR

### **Argument Description:**

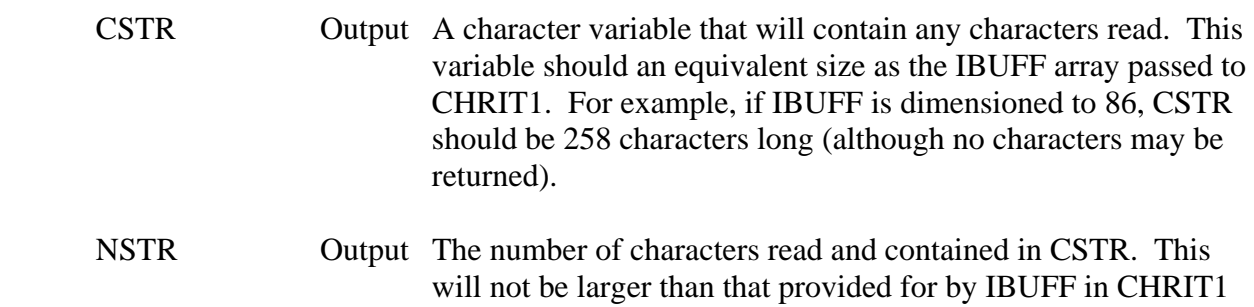

(those entered beyond that limit will be lost), and may be zero.

## **3.3.1.7 CHRBK1 – Backstore Characters**

## **Purpose:**

CHRBK1 backstores the specified character string, returning it to the type-ahead buffer.

## **Calling Sequence:**

## CALL CHRBK1 (CSTR, NSTR)

### **Declarations:**

 CHARACTER CSTR INTEGER NSTR

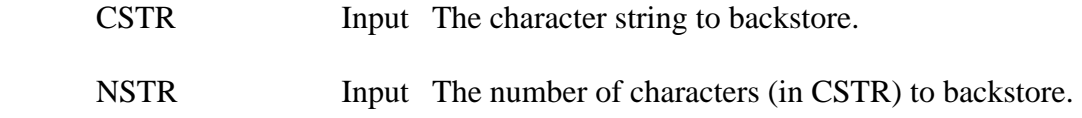

# **3.3.1.8 CHRFL1 – Flush Characters in Type-Ahead Buffer**

## **Purpose:**

Flushes (removes) all characters in the type-ahead buffer.

## **Calling Sequence:**

## CALL CHRFL1

## **3.3.1.9 CHRWI1 – Write Without Waiting for Completion**

### **Purpose:**

 CHRWI1 writes characters to channel 1, but does not wait for the operation to complete. This subroutine is usually used when two simultaneous operations are occurring, and time is of the essence. CHRSI1 may be called to determine the status of the write.

## **Calling Sequence:**

## CALL CHRWI1 (CSTR, NSTR)

### **Declarations:**

 CHARACTER CSTR INTEGER NSTR

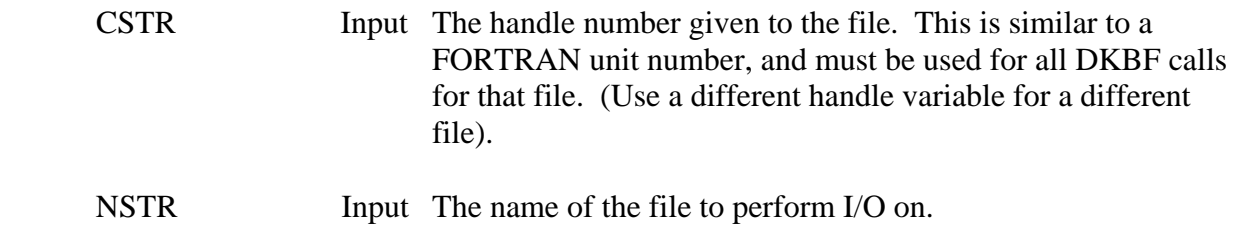

## **3.3.1.10 CHRST1 - Request Status on Last Operation**

## **Purpose:**

 CHRST1 returns the status of the most recent operation. CHRST1 will wait until the operation has completed, or an error occurs. If it is necessary to check the status without being placed in a wait mode, call CHRSI1 instead of CHRST1.

## **Calling Sequence:**

## CALL CHRST1 (ISTAT, JSTAT)

### **Declarations:**

INTEGER ISTAT, JSTAT

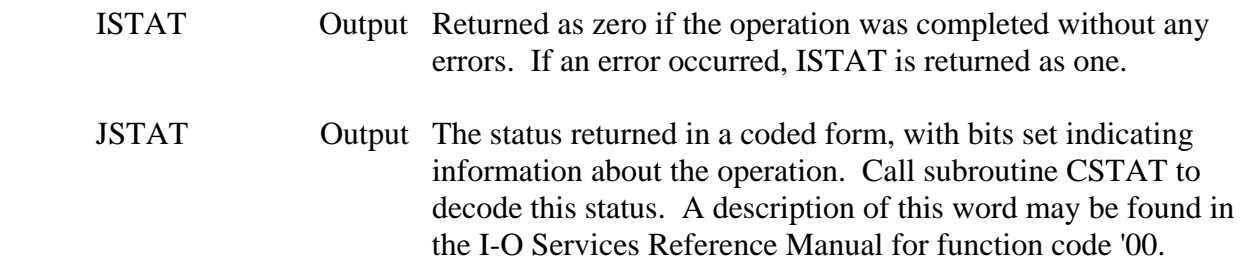
## **3.3.1.11 CHRSI1 – Request Status on Last Operation, Without Wait**

#### **Purpose:**

 CHRSI1 returns the status of the most recent operation, without waiting for the operation to complete. This is normally called to check the status of a call to CHRWI1.

#### **Calling Sequence:**

### CALL CHRSI1 (ISTAT, JSTAT

#### **Declarations:**

INTEGER ISTAT, JSTAT

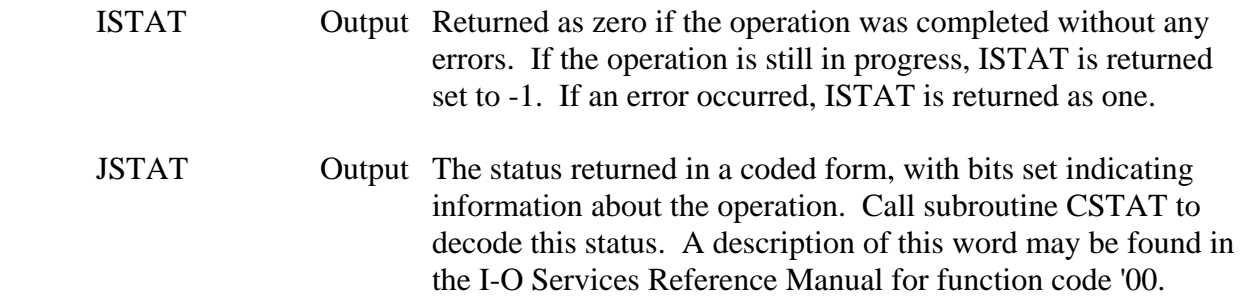

# **3.3.1.12 CHRIO Examples**

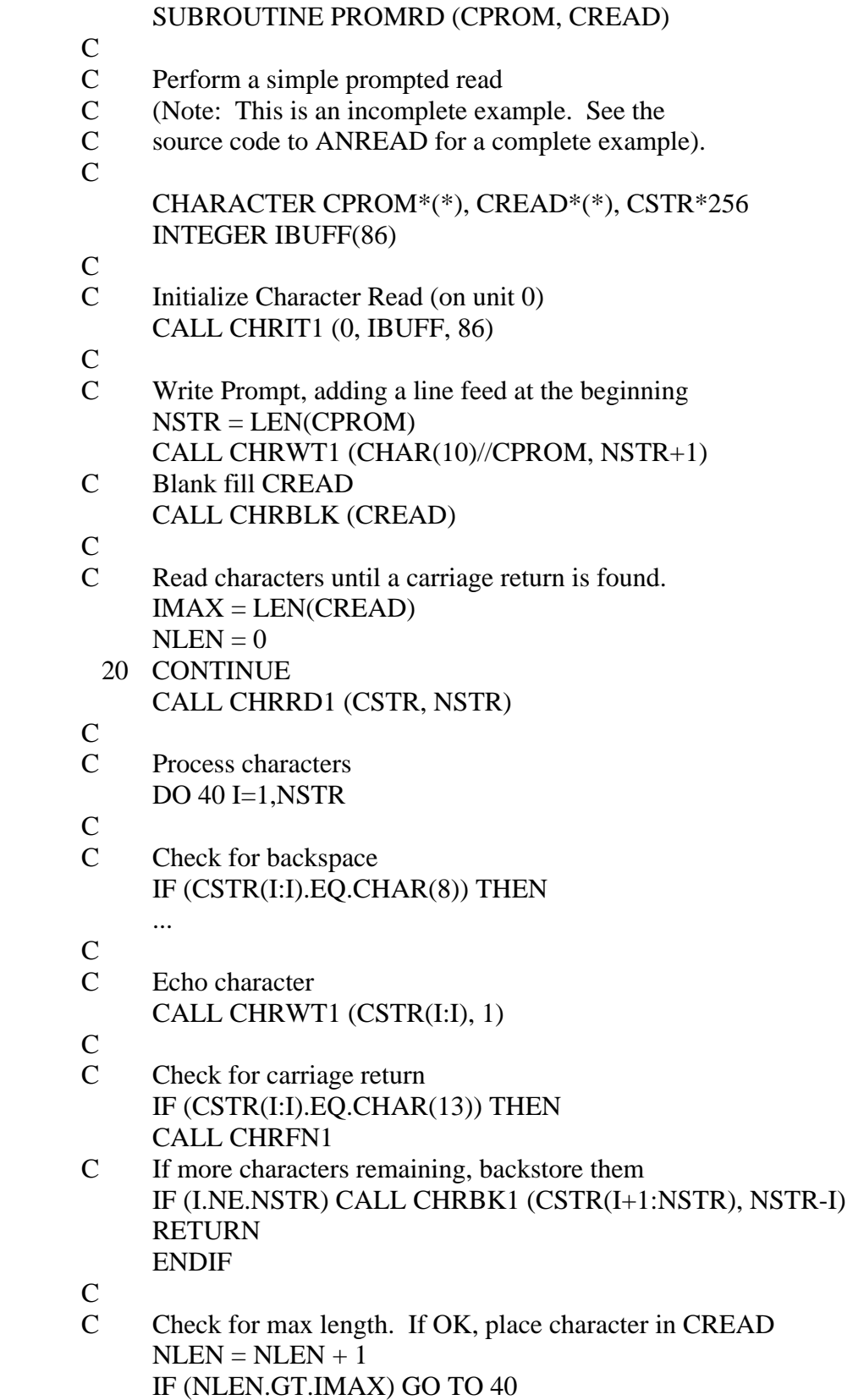

 $CREAD(NLEN:NLEN) = CSTR(I:I)$  $\mathbf{C}$  40 CONTINUE C C Go back and read more GO TO 20 END C This example illustrates direct 2 way communication between C two terminals. (This is a complete operational program). C INTEGER IBUFF1(86), IBUFF2(86) CHARACTER CSTR1\*256, CSTR2\*256 C<br>C Resource the other terminal C CALL RSCPDN (... C C OPEN and initialize the terminals OPEN (UNIT=8) CALL CHRIT1 (0, IBUFF1, 86) CALL CHRIT2 (8, IBUFF2, 86) C C Now loop, reading and writing to each terminal LOOP  $\overline{C}$  C Don't wait for a character - Do an immediate read CALL CHRRI1 (CSTR1, NSTR1) CALL CHRRI2 (CSTR2, NSTR2) C IF (NSTR1.GT.0) THEN C Exit if a control-A was entered EXIT LOOP IF (INDEX(CSTR1(1:NSTR1),CHAR(1)).GT.0)  $C$  Send the character(s) to the other terminal CALL CHRWT2 (CSTR1, NSTR1)  $C$  Echo the character(s) on this terminal CALL CHRWT1 (CSTR1, NSTR1) ENDIF  $\overline{C}$  IF (NSTR2.GT.0) THEN  $C$  Send the character(s) to the other terminal CALL CHRWT1 (CSTR2, NSTR2)  $C$  Echo the character(s) on this terminal CALL CHRWT2 (CSTR2, NSTR2) ENDIF  $\mathcal{C}$ C If no characters transferred, wait for a short amount of

C time, so we don't burn CPU.

IF ((NSTR1.EQ.0).AND.(NSTR2.EQ.0)) CALL WAITS (0.1)

ENDLOOP

C<br>C

C

- Terminate Character I-O CALL CHRFN1 CALL CHRFN2 CLOSE (UNIT=8)
- C

 STOP END

## **3.3.2 TRMTYP – Determine the Terminal Port Type**

## **Purpose:**

 TRMTYP returns the type of device handler being used. There are three types: Asynchronous, CRT, and TTY.

#### **Calling Sequence:**

## CALL TRMTYP (IUNIT, CTYPE)

#### **Declarations:**

 CHARACTER CTYPE\*3 INTEGER IUNIT

#### **Argument Description:**

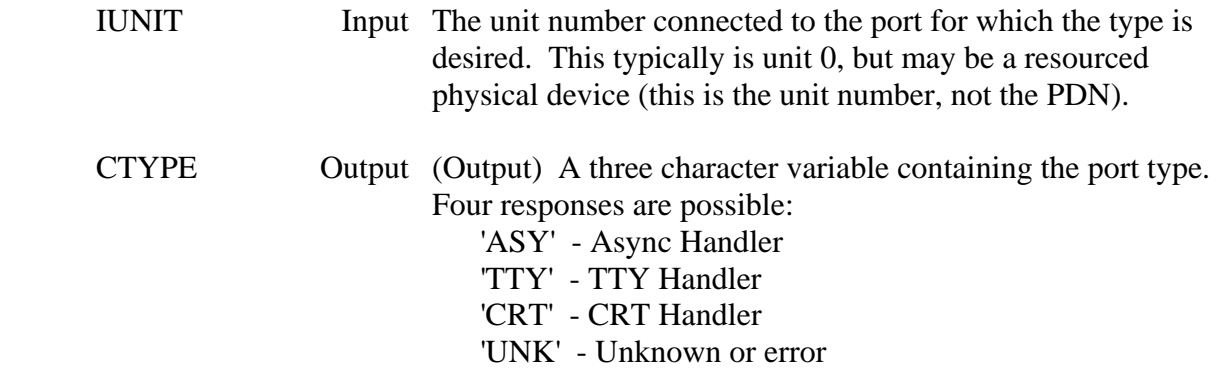

### **Remarks:**

Call TRMTYP only for units connected to a physical device, not a file.

## **3.3.3 CLINES – Get the Number of Lines of a Terminal Screen**

#### **Purpose:**

 CLINES returns the number of lines the terminal screen is designated to hold. On HARRIS computers, CLINES obtains this information from the system gen file. On the MS-DOS microcomputer, the number of lines is set to twenty-five.

#### **Calling Sequence:**

CALL CLINES (NLINES)

#### **Declarations:**

INTEGER NLINES

### **Argument Description:**

NLINES Output The number of lines the terminal can hold.

#### **Remarks:**

CLINES is useful when displaying several screens of information on the terminal.

### **Example:**

- CALL CLINES(NLINES)
- 10 DO 40 I=1,NLINES-1 READ (9, 20, END=100) CLINE
- 20 FORMAT (A) WRITE (6, 25) CLINE
- 25 FORMAT (1X,A)
- 40 CONTINUE

 $\mathcal{C}$ 

- CALL ANREAD ( 5,' -- Press Carriage Return to Continue -- ', 41,
- \* CLINE, NLINE) GO TO 10

## **3.3.4 CKANSI – Check if Terminal is ANSI**

#### **Purpose:**

 CKANSI is used to determine if the terminal being accessed meets the ANSI standards for terminals (or is in ANSI mode). If it is, ANSI commands may be sent to control the terminal (e.g., clear the screen, move the cursor, etc.).

#### **Calling Sequence:**

### CALL CKANSI (IUNIT, LANSI)

#### **Declarations:**

 INTEGER IUNIT LOGICAL LANSI

#### **Argument Description:**

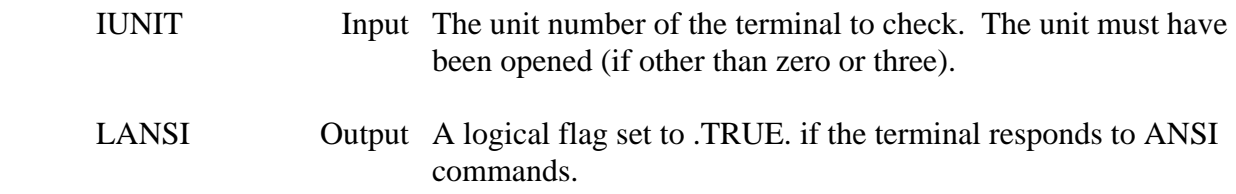

#### **Remarks:**

 CKANSI sends a request for a cursor position report. If a valid response is received within three seconds, LASNI is returned true. If it is not an ANSI terminal, three characters may appear on the screen.

 CKANSI will flush any type-ahead buffer. Subroutine CHRRD1 is used to read the report from the terminal. Therefore CHRIT1 should not be called before CKANIS, unless CHRFN1 is called to terminate the hot-read state (it may be re-initiated after CKANSI).

## **3.3.5 ASCTRL – ANSI Screen Control**

#### **Purpose:**

 ASCTRL controls certain terminal functions for ANSI terminals. This includes clearing the screen, moving the cursor, highlighting characters, etc.. The terminal accessed must be an ANSI terminal (or in ANSI mode). CKANSI should be called prior to ASCTRL to be certain that the terminal is ANSI.

#### **Calling Sequence:**

### CALL ASCTRL (IUNIT, CFUN, IARG1, IARG2)

#### **Declarations:**

 CHARACTER CFUN\*2 INTEGER IUNIT, IARG1, IARG2

#### **Argument Description:**

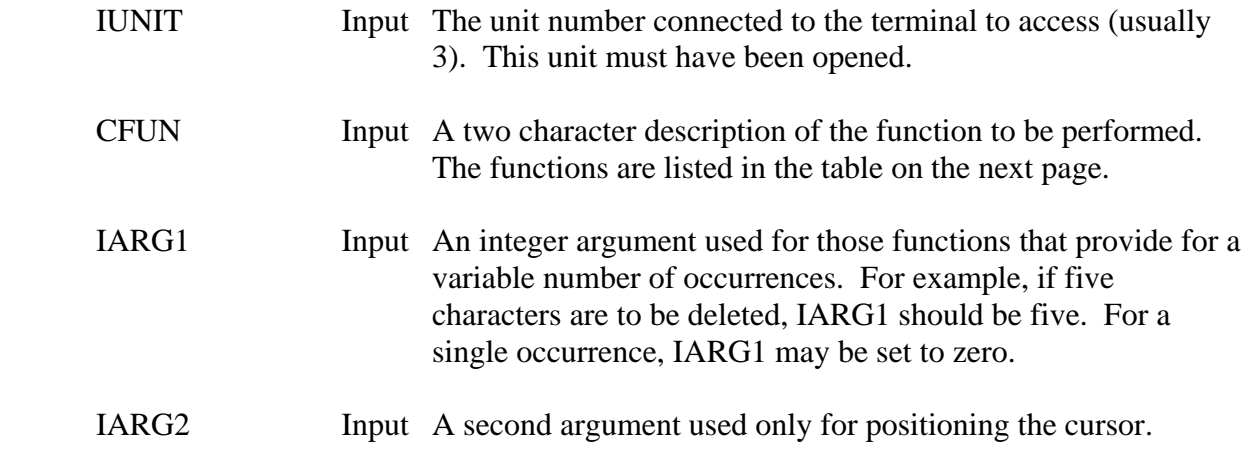

#### **Functions:**

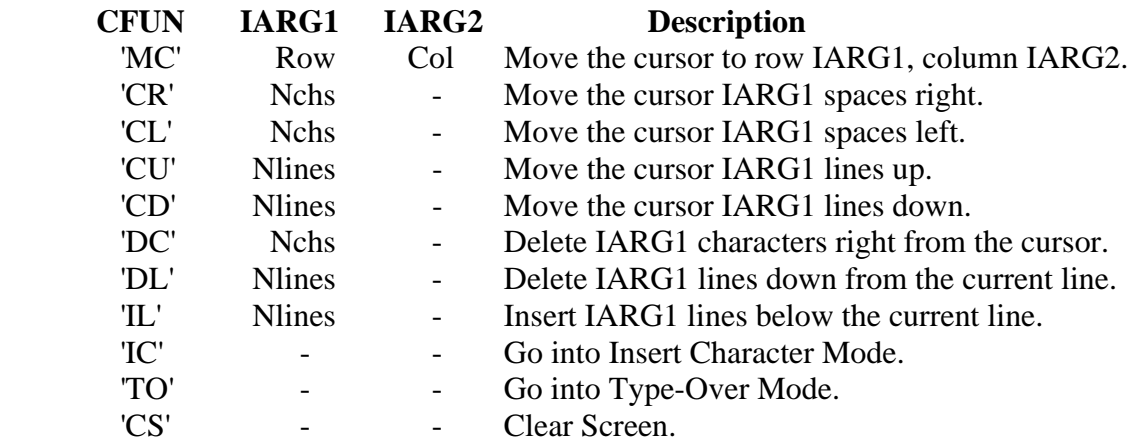

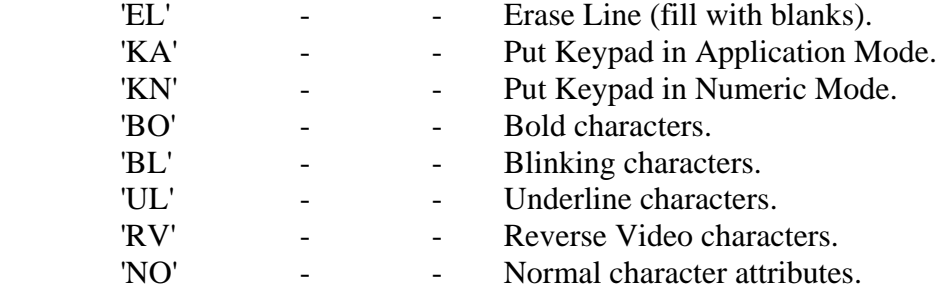

#### **Remarks:**

 The character attributes are additive; to change from one attribute to another, reset the attributes to normal then set the new attribute (otherwise both attributes will be set). These attributes only affect characters that are printed after the attribute has been issued.

 On ANSI terminals, the upper left hand corner is referred to as row 1, column 1. On most terminals there are 25 rows and 80 columns. To go to the home position, use move cursor ('MC') to row 1, column 1.

 Be sure that the terminal is an ANSI terminal (or in ANSI mode). Subroutine CKANSI may be called to check this.

#### **Example:**

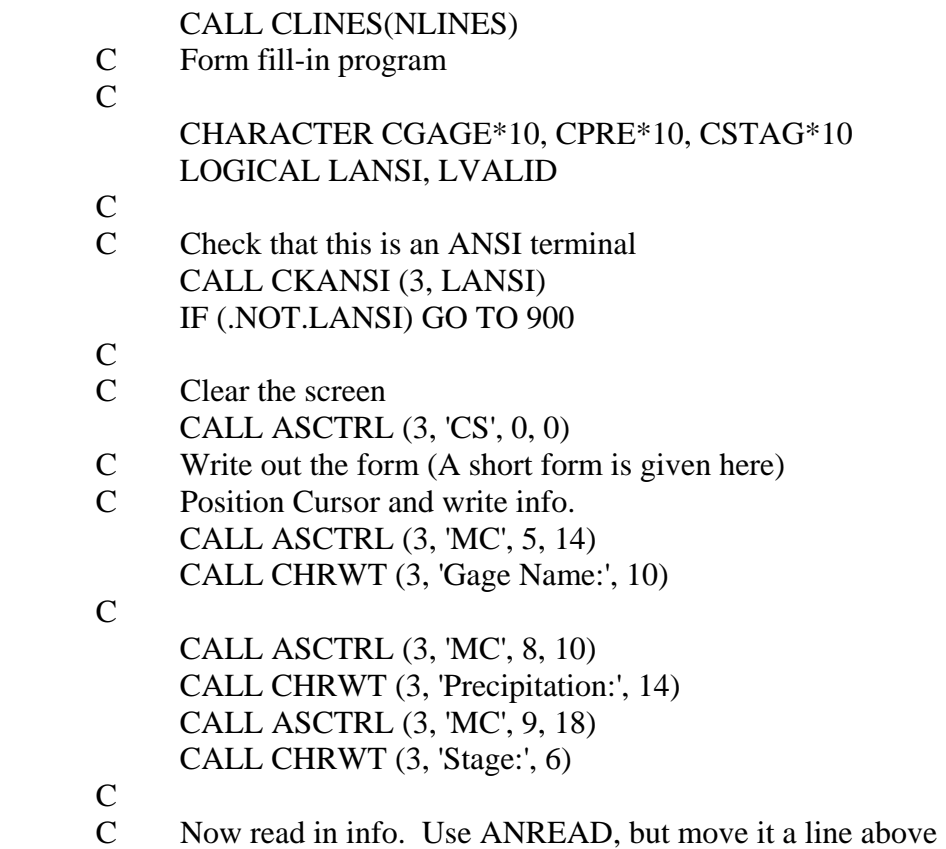

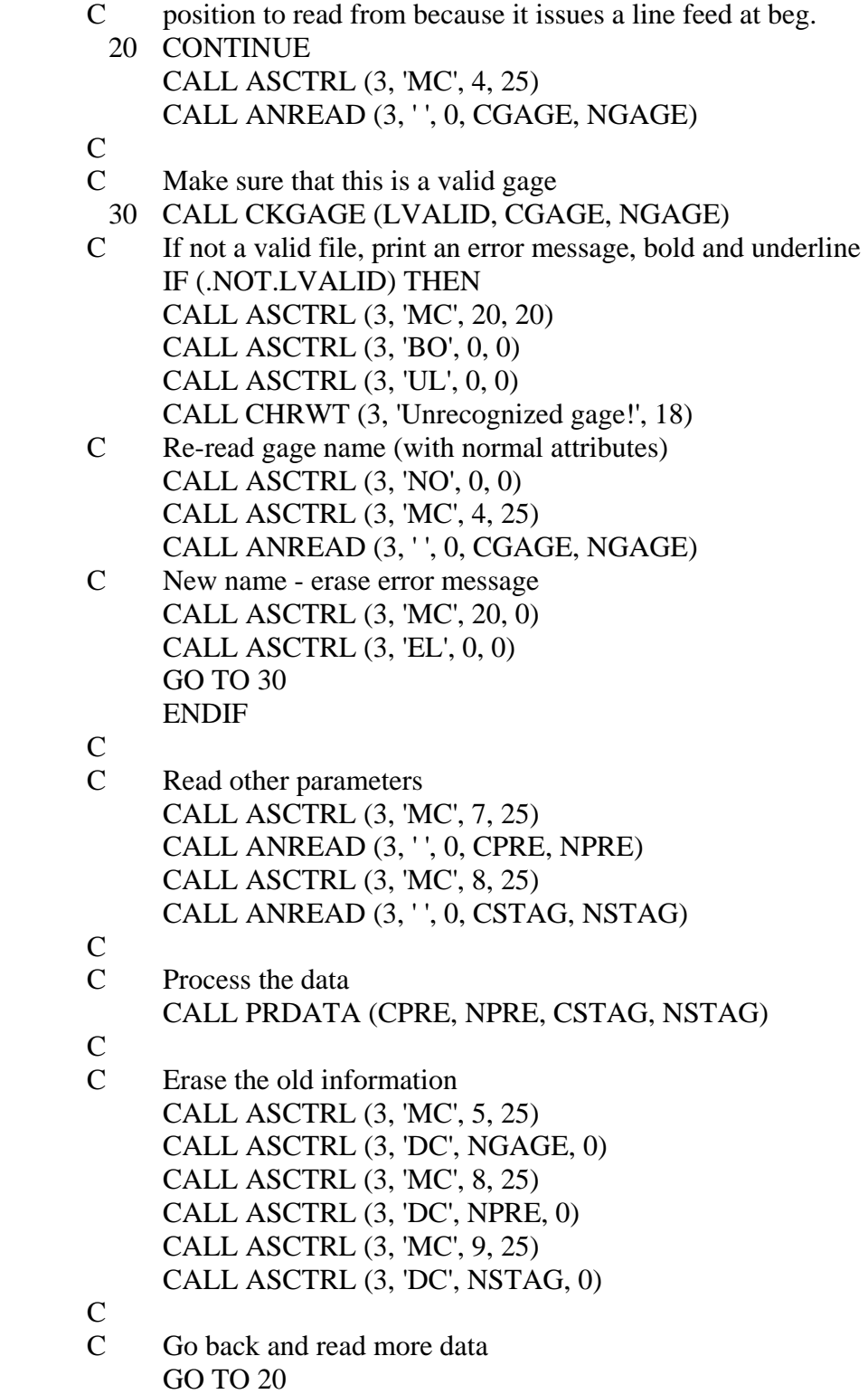

## **3.3.6 STTY – Set Terminal Port Parameters for an ASYNC Port**

#### **Purpose:**

 Subroutine STTY provides a means of getting or altering port parameters on an ASYNC port, similar to program STTY. A complete list of the parameters that may be obtained or changed is provided in the Device Configuration Block listing of Table 3.1 in the HARRIS Asynchronous Device Handler Manual. STTY must only be called for a unit connected to an ASYNC port. The port type can be determined by subroutine TRMTYP.

#### **Calling Sequence:**

## CALL STTY (IUNIT, CDIR, CITEM, CSTR, ISTAT)

#### **Declarations:**

 CHARACTER CDIR\*3, CITEM, CSTR INTEGER IUNIT, ISTAT

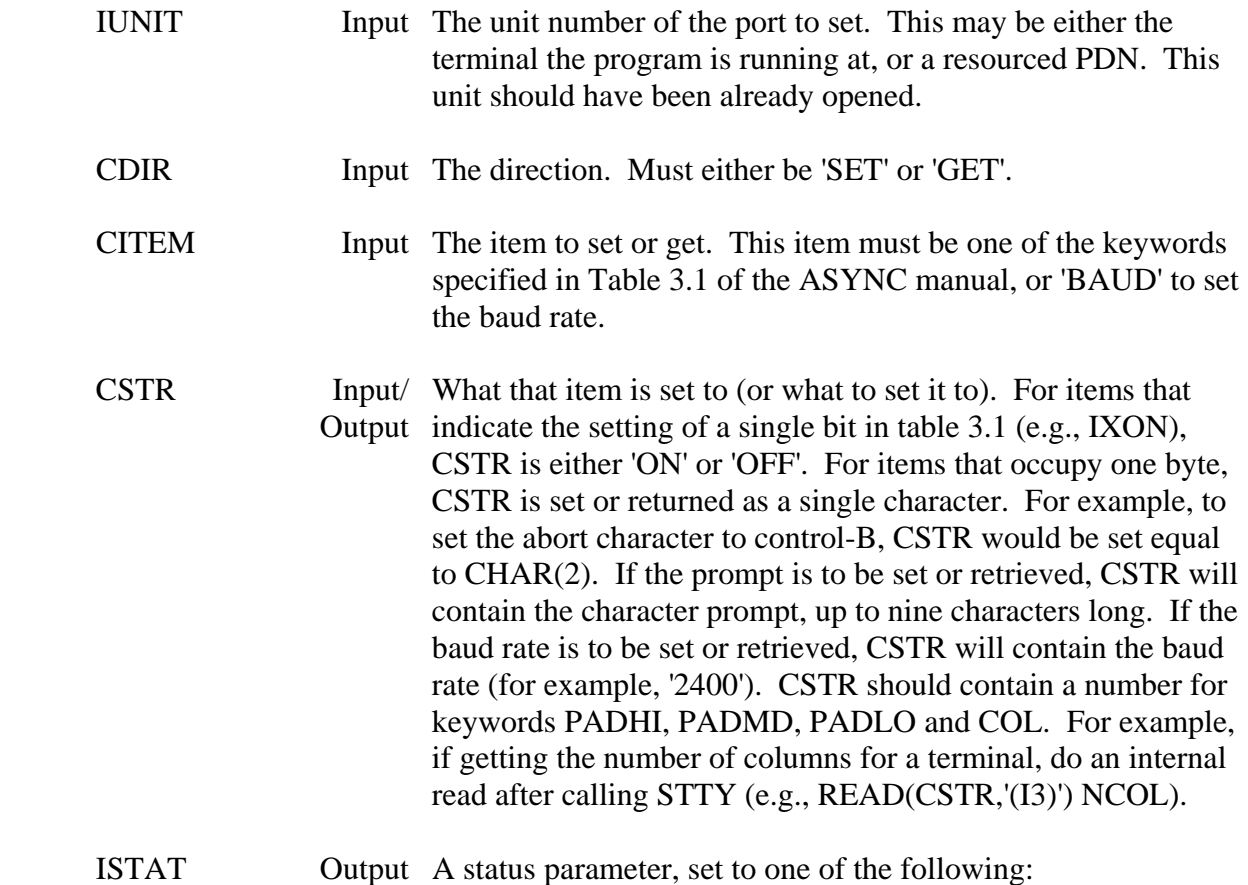

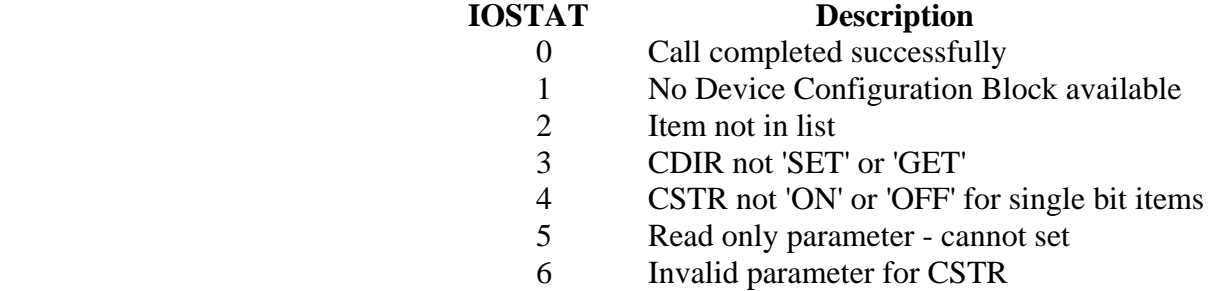

#### **Remarks:**

 The HARRIS Asynchronous Device Handler Reference Manual should be referenced to when using this subroutine. The item must appear exactly as shown in Table 3.1 (e.g., 'rCTS').

 When the unit is closed (or the user signs off), the device settings are reset to their default values. Thus, it would not be useful to reset the logon character via STTY.

When the prompt string is requested, it is returned in the variable CSTR, null filled.

## **Example 1:**

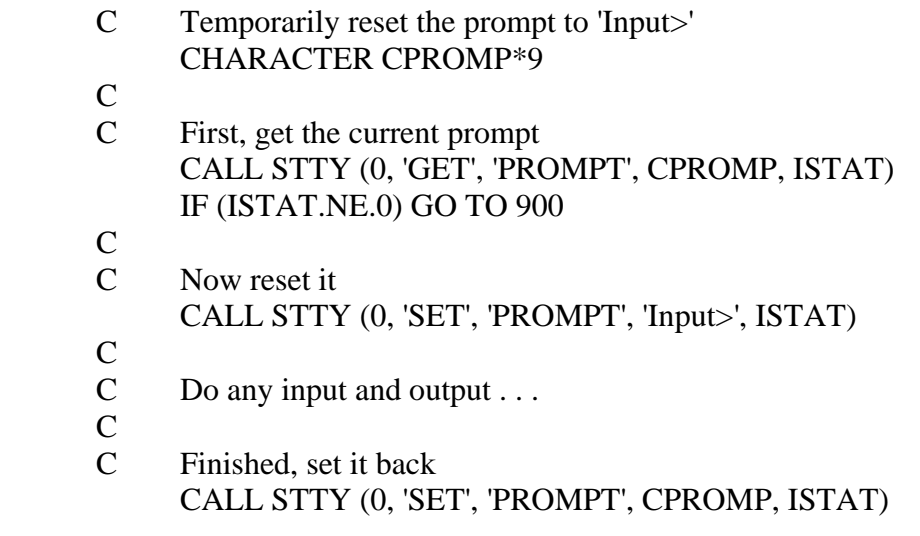

## **Example 2:**

C Set the baud rate of a unit resourced to a modem port

- $\overline{C}$
- C Resource the port to unit 9 CALL RSCPDN ( ... OPEN (UNIT=9)
- C
- CALL STTY (9, 'SET', 'BAUD', '2400', ISTAT)

## **Example 3:**

- C Determine the delete to end of line character, and
- C change the delete word character to control-D. CHARACTER CDEND\*1
- $\mathbf C$
- C Get Delete to end of line char CALL STTY (0, 'GET', 'DEND', CDEND, ISTAT) IDEND = ICHAR(CDEND)
- C<br>C
- Set delete word character to control-D (ASCII 4) CALL STTY (0, 'SET', 'DWORD', CHAR(4), ISTAT

# **3.3.7 BRKOFF – Turn the Break Key Off**

## **Purpose:**

 BRKOFF disables the terminal break key. The break key will be disabled until it is turned back on using subroutine BRKON, or the session is ended.

#### **Calling Sequence:**

#### CALL BRKOFF

#### **Remarks:**

 BRKOFF will work on all terminal types (i.e., ASYNC, CRT, TTY). A program may be aborted from the OPCOM if the break key has been disabled.

# **3.3.8 BRKON – Turn the Break Key On**

## **Purpose:**

BRKON re-enables the break key after it has been disabled by subroutine BRKOFF.

## **Calling Sequence:**

### CALL BRKON

## **3.4 MS-DOS Specific Subroutines**

## **3.4.1 STDINC – Read a Character from the Keyboard (Standard In)**

#### **Purpose:**

 STDINC reads a character from the keyboard (or standard input) under strict control of the program.

## **Calling Sequence:**

### CALL STDINC (CWAIT, CECHO, CBREAK, CFLUSH, IASCII, ICODE)

#### **Declarations:**

 CHARACTER CWAIT\*1, CECHO\*1, CBREAK\*1, CFLUSH\*1 INTEGER\*2 IASCII, ICODE

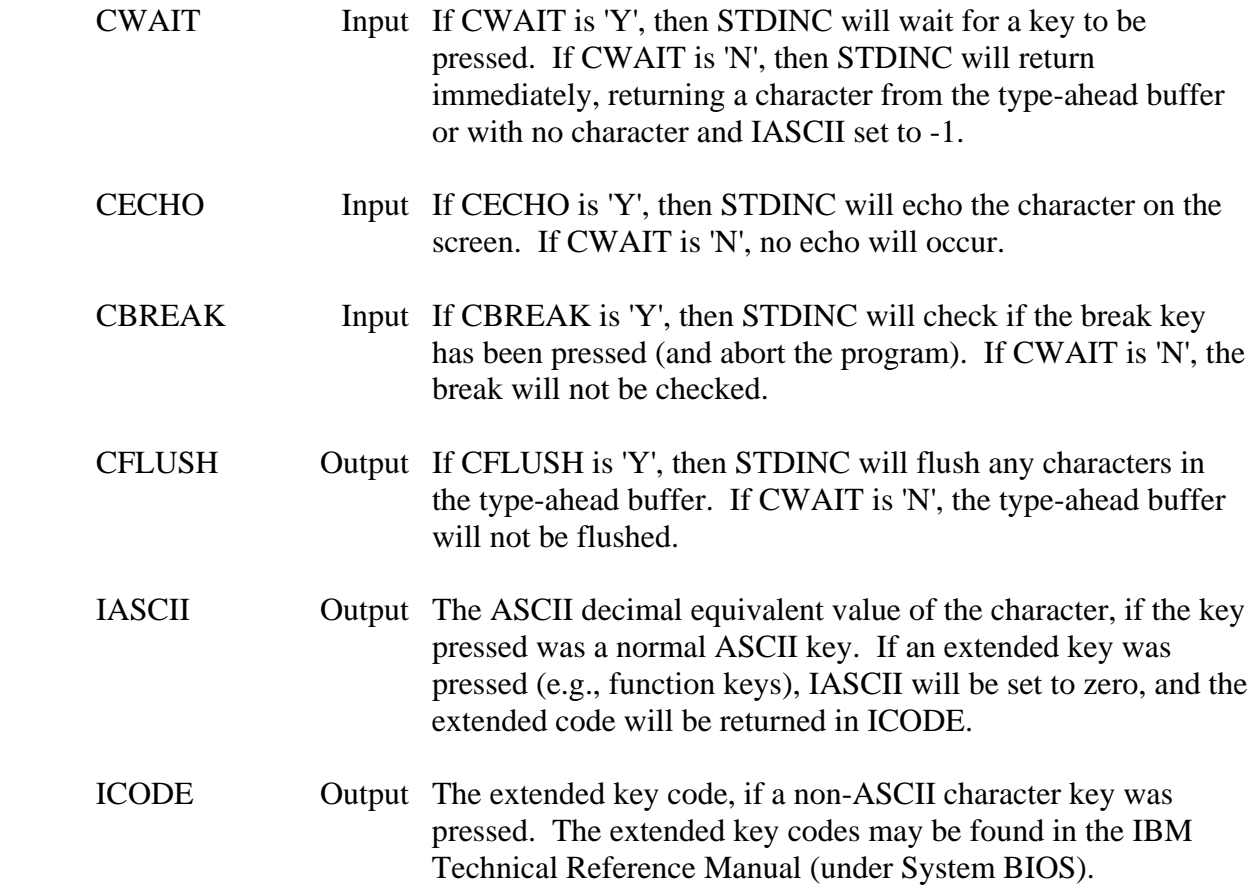

### **Remarks:**

 Not all of the above options are independent: Only certain combinations work for CWAIT, CECHO and CBREAK. They are:

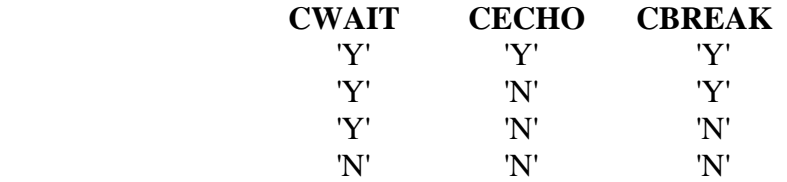

## **3.4.2 STDOUT – Write a Single Character to the Monitor (Standard Out)**

## **Purpose:**

 STDOUT writes a single character to the monitor (or standard output). The character must be given in its ASCII decimal equivalent value.

### **Calling Sequence:**

#### CALL STDOUT (CBREAK, IASCII)

#### **Declarations:**

 CHARACTER CBREAK\*1 INTEGER\*2 IASCII

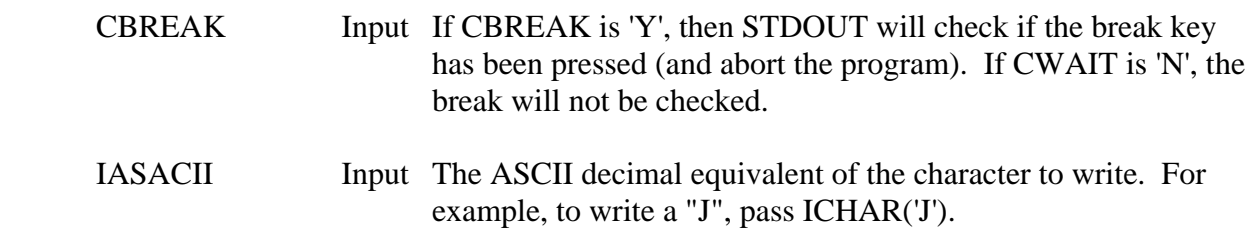

# **3.4.3 TXTCOL – Set the Screen Color for Text**

#### **Purpose:**

 TXTCOL sets the screen color so that future writes will be written with the specified color and attributes. TXTCOL currently requires ANSI.SYS to be installed.

### **Calling Sequence:**

### CALL TXTCOL (COLRFG, COLRBG, CATT)

#### **Declarations:**

#### CHARACTER COLRFG, COLRBG, CATT

#### **Argument Description:**

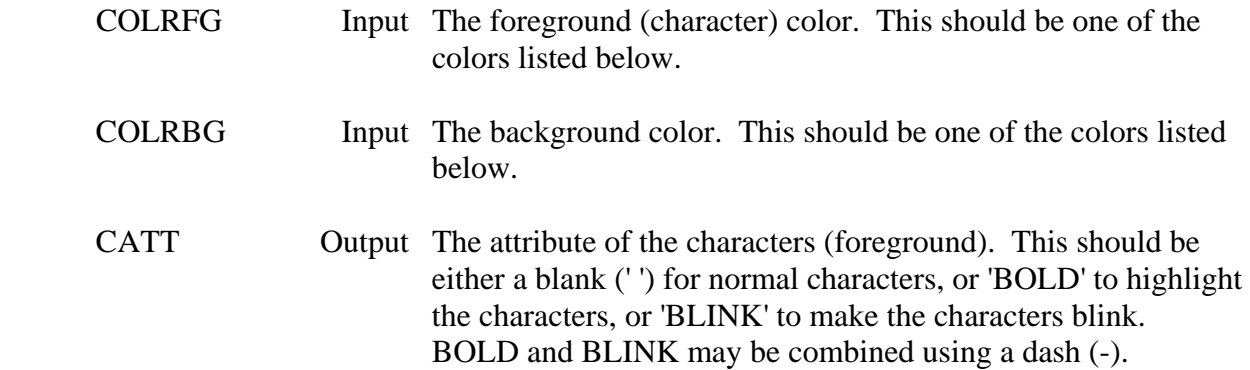

## **Colors:**

 The recognized colors are: BLACK RED **YELLOW GREEN**  BLUE **CYAN**  MAGENTA WHITE

### **Example:**

 CALL TXTCOL ('YELLOW', 'BLUE', ' ') CALL TXTCOL ('RED', 'BLACK', 'BOLD-BLINK')

## **3.4.4 VSTAT – Video Status**

## **Purpose:**

 VSTAT returns the status of the video screen including the mode, active page, and the number of columns on the screen.

### **Calling Sequence:**

CALL VSTAT (IMODE, ICOL, IPAGE)

### **Declarations:**

## INTEGER\*2 IMODE, ICOL, IPAGE

### **Argument Description:**

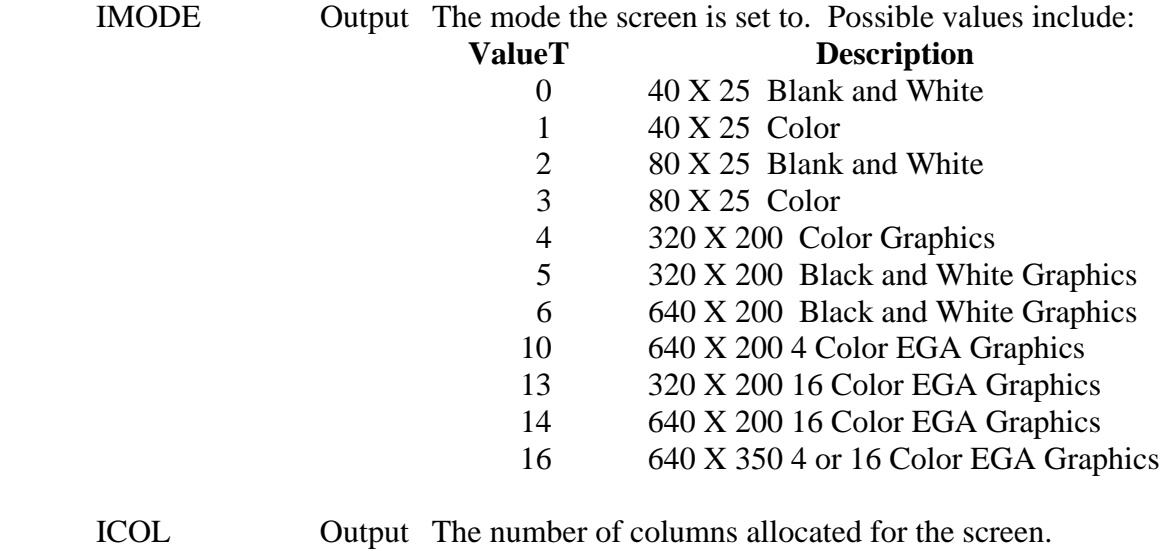

IPAGE Output The number of the current page.

## **3.4.5 VNEWPG – Clear Screen**

#### **Purpose:**

 VNEWPG clears the screen, moves the cursor to the home position and sets the screen to the specified attribute (color).

#### **Calling Sequence:**

CALL VNEWPG (IATT)

#### **Declarations:**

INTEGER\*2 IATT

#### **Argument Description:**

IATT Input The attribute (color) to set the screen to.

#### **Remarks:**

 The attribute is a combination of numbers defining the color and intensity of the foreground and background. To obtain an attribute, add a number from each of the following colors together:

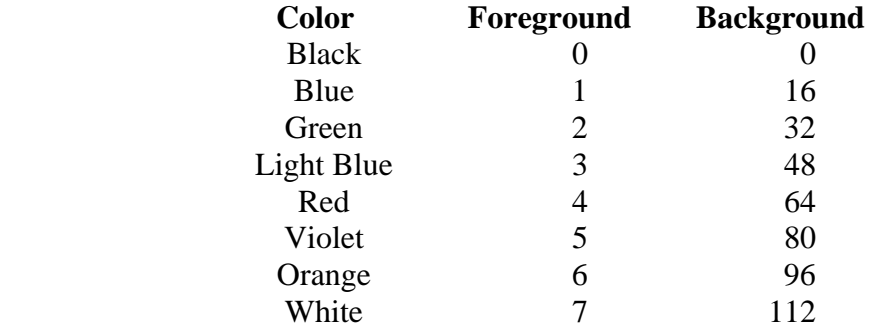

 To intensify the foreground color, add eight (8). To cause the foreground to blink, add 128. For example:

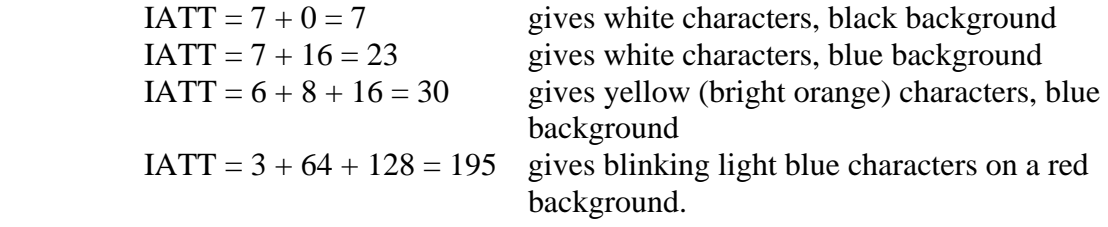

## **3.4.6 VSCROL – Scroll Screen Window**

#### **Purpose:**

 VSCROL scrolls a window on the screen. This may include scrolling the entire screen up or down (leaving blank line(s) at the bottom or top), or scrolling a window of the screen. VSCROL may be used to clear the screen.

#### **Calling Sequence:**

CALL VSCROL (CDIR, NLINES, IUROW, IUCOL, ILROW, ILCOL, IATT)

#### **Declarations:**

 CHARACTER CDIR\*1 INTEGER\*2 NLINES, IUROW, IUCOL, ILROW, ILCOL, IATT

#### **Argument Description:**

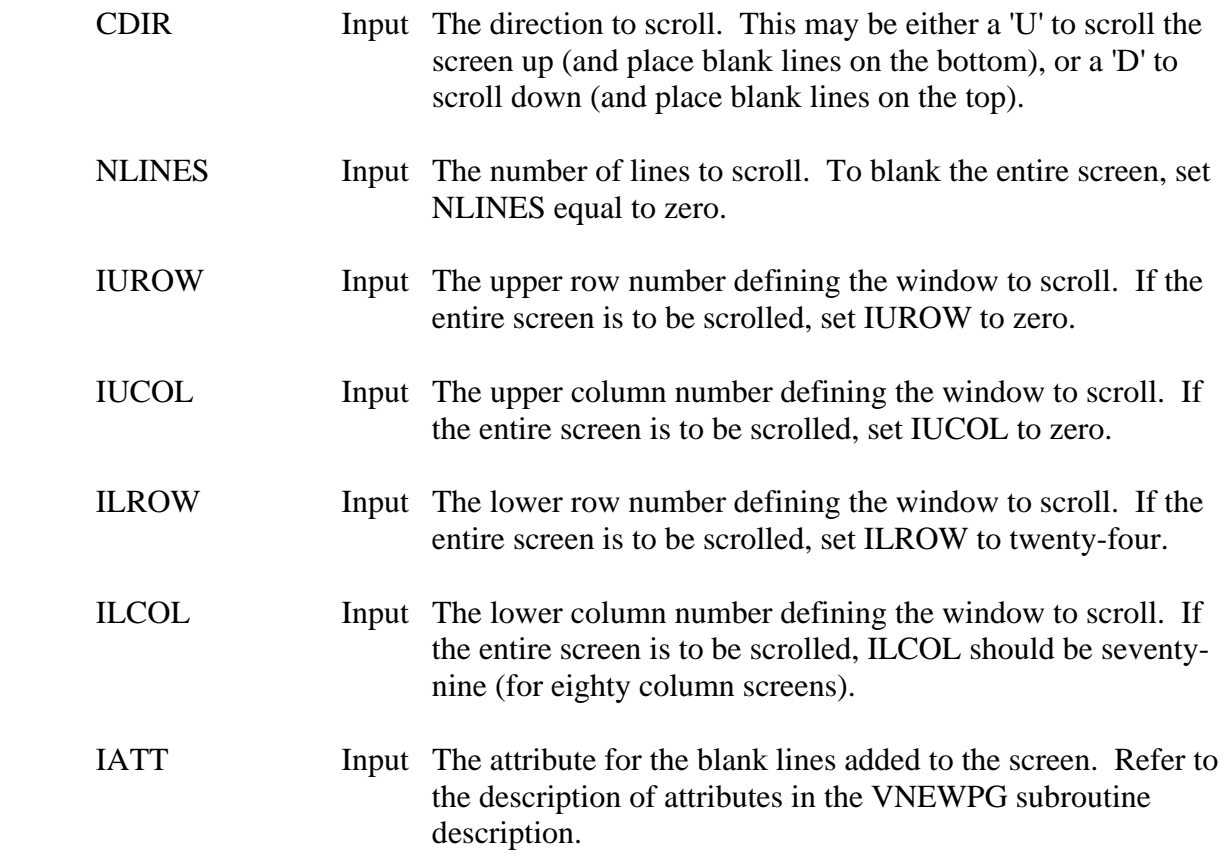

#### **Example:**

To clear the screen:

## CALL VSCROL ('U', 0, 0, 0, 24, 79, IATT)

To scroll up one line:

## CALL VSCROL ('U', 1, 0, 0, 24, 79, IATT)

 To scroll down five lines of a forty column by ten row window in the middle of the screen:

CALL VSCROL ('D', 5, 11, 20, 21, 59, IATT)

# **3.4.7 VTTYWT – Write a Line to the Screen**

## **Purpose:**

 VTTYWT writes a character string to the screen, emulating a FORTRAN write. If the cursor is at the bottom of the screen, the screen will be scrolled up one line.

#### **Calling Sequence:**

CALL VTTYWT (CNEWL, CLINE, NLINE)

#### **Declarations:**

 CHARACTER CNEWL\*1, CLINE INTEGER\*2 NLINE

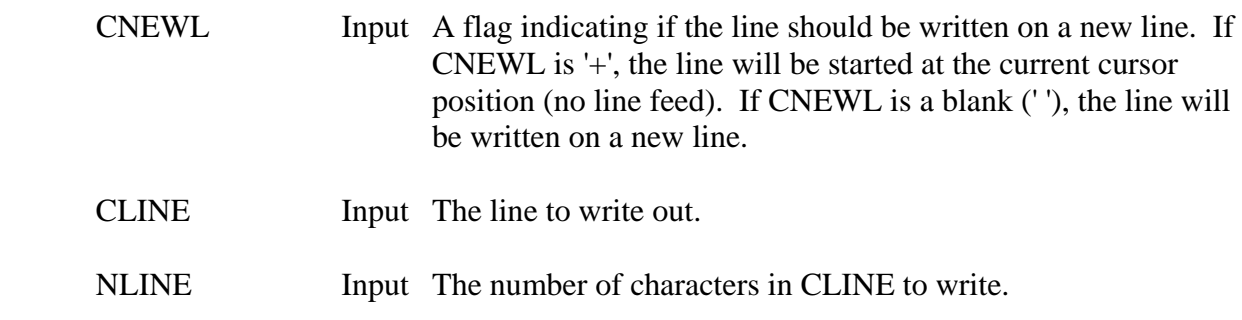

## **3.4.8 VGETCR – Get Cursor Position and Size**

#### **Purpose:**

VGETCR get the current cursor position and its size for a specified video page.

#### **Calling Sequence:**

CALL VGETCR (IPAGE, IROW, ICOL, ITOP, IBOTTM)

#### **Declarations:**

INTEGER\*2 IPAGE, IROW, ICOL, ITOP, IBOTTM

#### **Argument Description:**

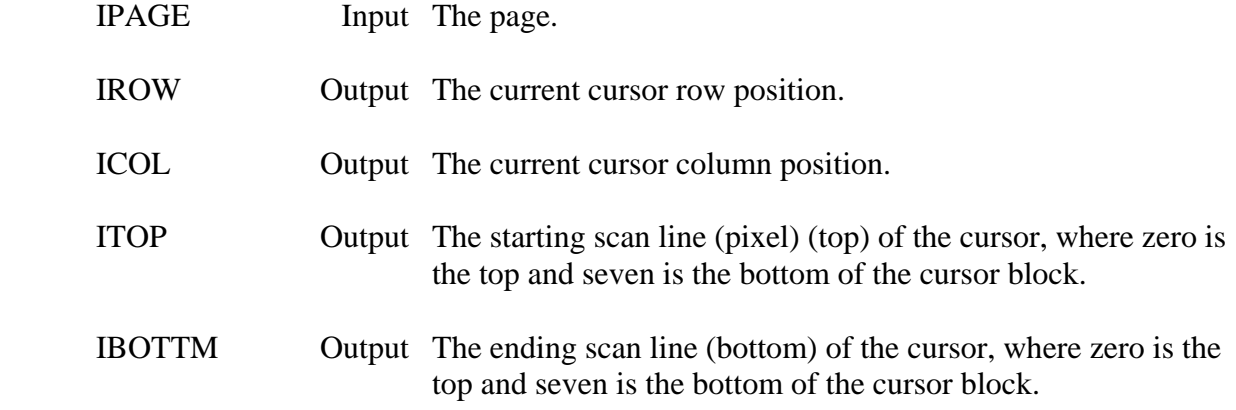

#### **Remarks:**

The values returned may depend on the monitor adapter card being used.

 The cursor has eight scan lines that may be turned on. (It is always the same size in width.) The top (starting) scan line is defined as line zero, and the bottom line seven. ITOP and IBOTTM will always be between zero and seven. If ITOP is greater than IBOTTM, the cursor will be a two part cursor.

## **3.4.9 VPOSCR – Position of Cursor**

## **Purpose:**

VPOSCR positions the cursor on the page specified.

## **Calling Sequence:**

CALL VPOSCR (IPAGE, IROW, ICOL)

#### **Declarations:**

INTEGER\*2 IPAGE, IROW, ICOL

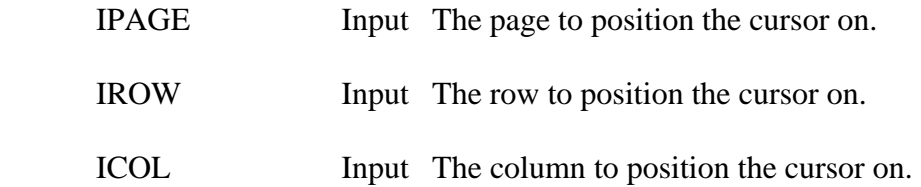

## **3.4.10 VSETCR – Set the Cursor Size**

#### **Purpose:**

 VSETCR sets the size of the cursor. This size is based upon the starting and ending location of the eight scan lines that make up the cursor block (the width is always the same). The top (starting) scan line is defined as line zero, and the bottom line seven.

#### **Calling Sequence:**

## CALL VSETCR (ITOP, IBOTTM)

#### **Declarations:**

INTEGER\*2 ITOP, IBOTTM

#### **Argument Description:**

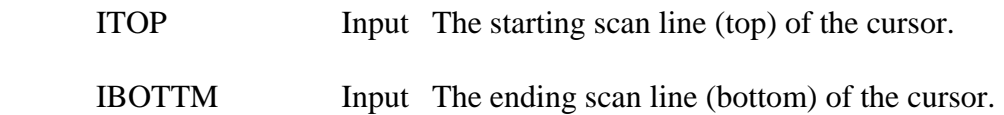

#### **Remarks:**

 ITOP and IBOTTM must always be between zero and seven. If ITOP is greater than IBOTTOM, a two part cursor will be generated.

Note: For EGA or monochrome mode, the numbers range from zero to thirteen.

## **3.4.11 VRDAC – Get Character and Attribute at Cursor**

## **Purpose:**

 VRDAC reads the character and attribute at the current cursor position on the page specified.

## **Calling Sequence:**

## CALL VRDAC (IPAGE, ICHAR, IATT)

### **Declarations:**

INTEGER\*2 IPAGE, ICHAR, IATT

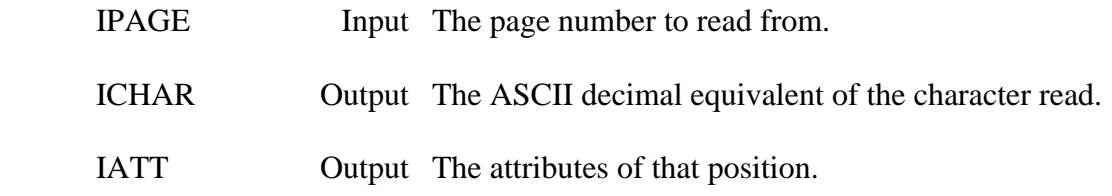

## **3.4.12 VSETPG – Set the Video Page**

## **Purpose:**

VSETPG changes the active page number. This will flash the new page on the screen.

### **Calling Sequence:**

### CALL VSETPG (IPAGE)

### **Declarations:**

INTEGER\*2 IPAGE

### **Argument Description:**

IPAGE Input The number of the page to change to.

## **3.4.13 VMODE – Set the Video Mode**

## **Purpose:**

VMODE sets the video mode relative to color and screen size.

## **Calling Sequence:**

### CALL VMODE (IMODE)

#### **Declarations:**

#### INTEGER\*2 IMODE

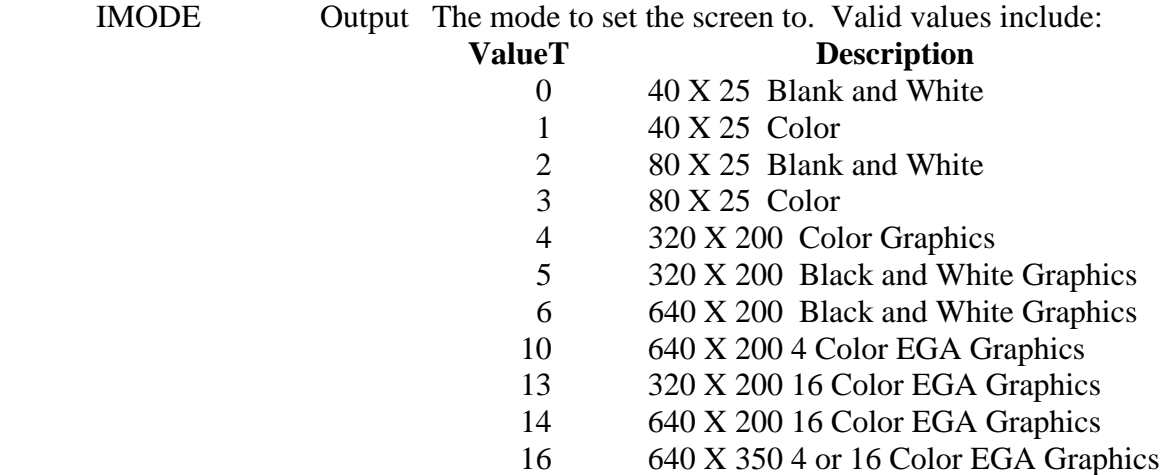

## **3.4.14 PUF Subroutines**

#### **Purpose:**

 The PUF subroutines provide a means of quickly changing text or attributes (colors) on the microcomputer screen. The PUF Subroutines allows the programmer to cut windows onto the screen, and then restore the original screen when complete.

#### **Subroutine Summary:**

 PUFA - Set a Single Attribute for a Line PUFAS - Set Attributes for Characters on a Line PUFC - Set a Single Character on a Line) PUFCA - Set a Single Character and Attribute on a Line PUFCAS - Set a Single Character and an Array of Attributes on a Line PUFL - Write a Line of Characters PUFLA - Write a Line of Characters with a Single Attribute PUFLAS - Write a Line of Characters with Different Attributes PUFWA - Set a Window to a Single Attribute PUFWC - Set a Window to a Single Character PUFWCA - Set a Window to a Single Character and a Single Attribute PUFBFR - Save a Screen Window PUFBFW - Restore a Screen Window

### **Attributes:**

 A common argument in the PUF subroutines is the attribute (IATT). The attribute controls the foreground color and intensity, and the background color. To obtain an attribute, add a number from each of the following columns:

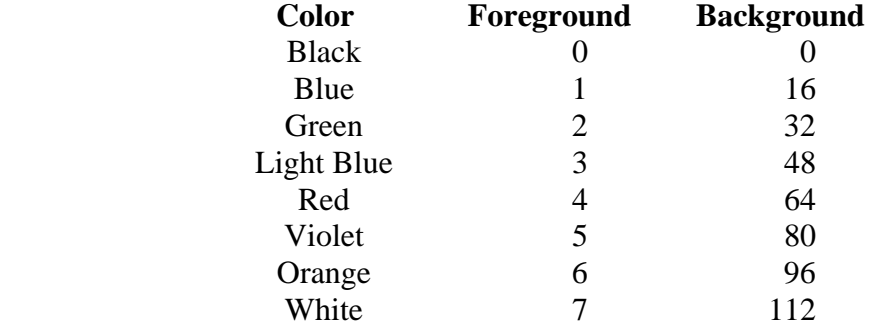

 To intensify the foreground color, add eight (8). To cause the foreground to blink, add 128. For example:

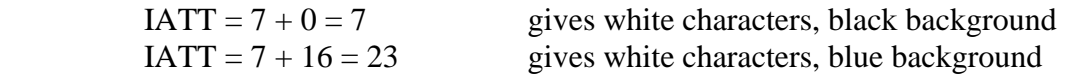

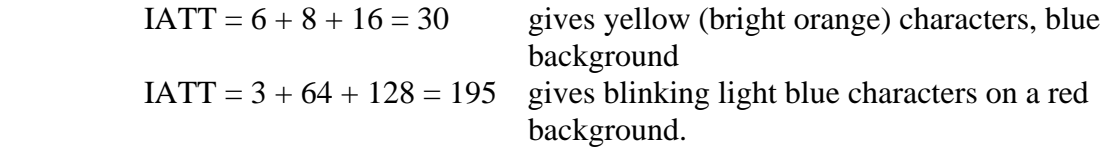

# **3.4.14.1 PUFA – Set a Single Attribute for a Line**

### **Purpose:**

 PUFA will set a single attribute for a specified number of characters on a line. The primary purpose of PUFA is to highlight a line (or a portion of a line) without changing any of the characters on the line.

## **Calling Sequence:**

## CALL PUFA (IATT, NCHS, IROW, ICOL)

### **Declarations:**

INTEGER\*2 IATT, NCHS, IROW, ICOL

### **Argument Description:**

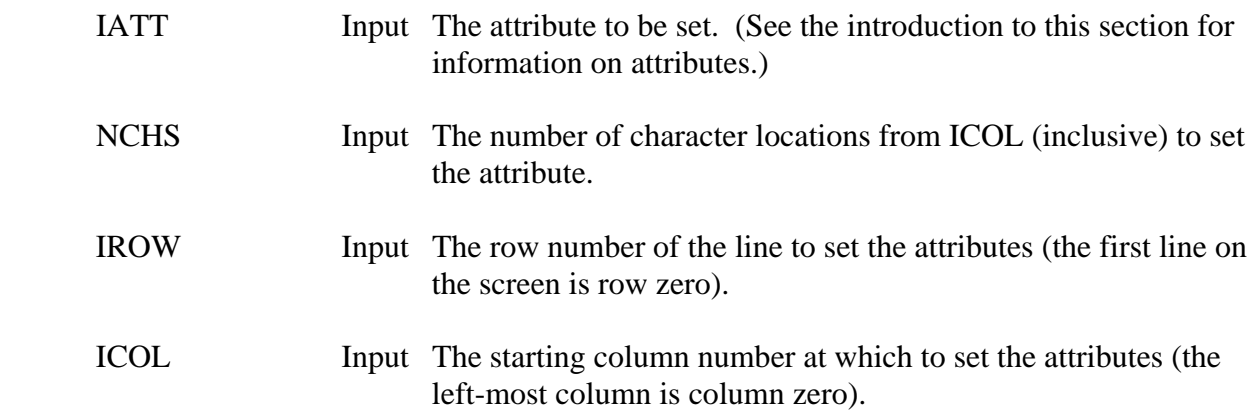

### **Example:**

 The word "ERROR!" appears on the screen at row ten, with the "E" in column forty. Highlight it, so that it is bright blinking red with a blue background.

First determine the attribute:

To scroll up one line:

 $IATT = red foreground + intensity + blinking + blue background$  $IATT = 4 + 8 + 128 + 16$  $IATT = 156$ 

PUFA call:

### CALL PUFA (156, 6, 10, 40)

## **3.4.14.2 PUFAS – Set an Array of Attributes for Characters on a Line**

#### **Purpose:**

 PUFAS sets an array of attributes for a specified number of characters on a line. PUFAS allows different attributes to be set for each character on the line (or portion of a line) without changing any of the characters on the line. Use subroutine PUFA if the same attribute is to be set.

### **Calling Sequence:**

### CALL PUFAS (IATTS, NCHS, IROW, ICOL)

#### **Declarations:**

### INTEGER\*2 IATTS(NCHS), NCHS, IROW, ICOL

#### **Argument Description:**

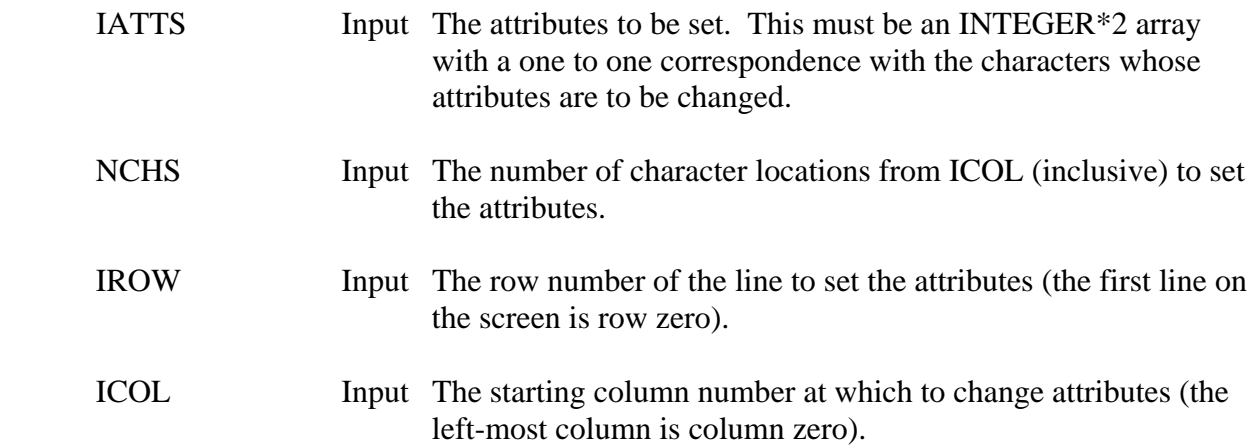

### **Example:**

 The words "Enter Location and Value:" appear on the screen at row ten, with the "L" in column twenty. Highlight it, so that "Location " has white characters on a blue background, and "and Value:" has blue characters on a white background (with "Enter " unchanged).

DO  $10 I=1,9$ 10 IATTS(I) = 23 (white on blue) C DO  $20$  I=10.19 20 IATTS(I) = 113 (blue on white)  $\overline{C}$ CALL PUFAS (IATTS, 19, 10, 20)

# **3.4.14.3 PUFC – Set a Single Character on a Line**

#### **Purpose:**

 PUFC will set a single character for a specified number of times on a line. This call is used to blank or set any number of characters of a line to the same value without changing the attributes.

#### **Calling Sequence:**

## CALL PUFC (CCHAR, NCHS, IROW, ICOL)

#### **Declarations:**

 CHARACTER CCHAR\*1 INTEGER\*2 NCHS, IROW, ICOL

#### **Argument Description:**

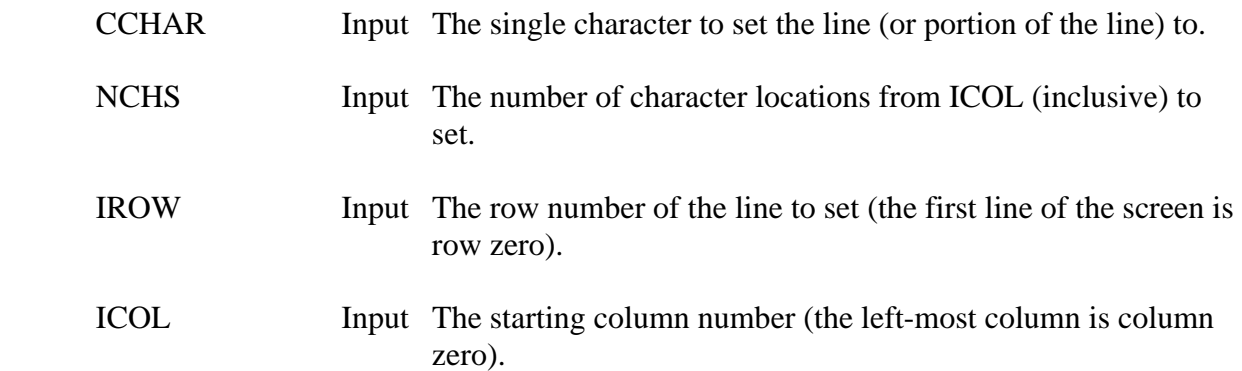

### **Example:**

Blank row five, starting in column ten, and ending in column seventy:

CALL PUFC ( ' ', 61, 5, 10)

## **3.4.14.4 PUFCA – Set a Single Character and Attribute on a Line**

#### **Purpose:**

 PUFCA will set a single character and a single attribute for a specified number of times on a line. This call is used to set both the character and the attribute for any number of characters on a line to the same value.

#### **Calling Sequence:**

### CALL PUFCA (CCHAR, IATT, NCHS, IROW, ICOL)

#### **Declarations:**

 CHARACTER CCHAR\*1 INTEGER\*2 IATT, NCHS, IROW, ICOL

#### **Argument Description:**

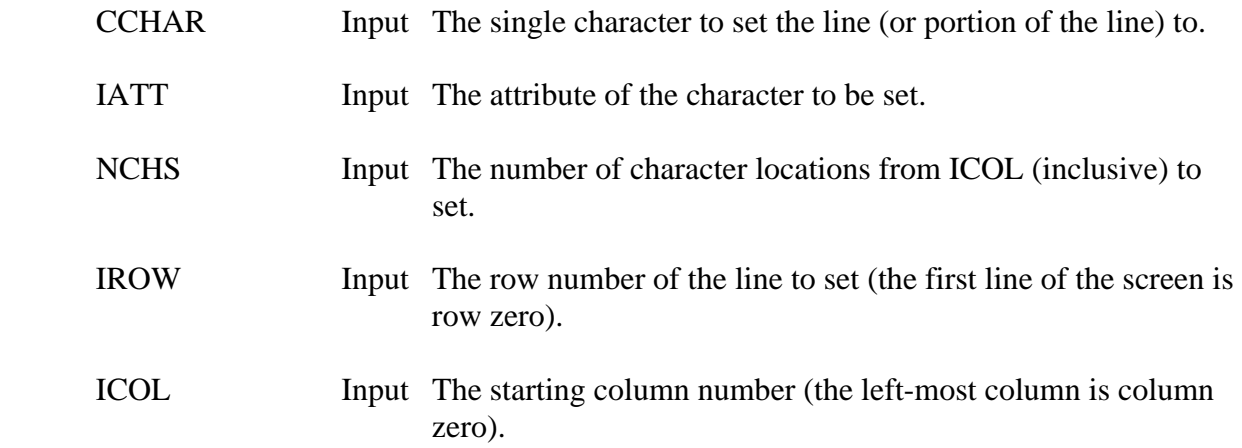

### **Example:**

 In constructing a box around a table, set the top of the box with yellow (bright orange) on a blue background (attribute 30). CHAR(196) is a horizontal bar, CHAR(218) is the left-top corner of a box, and CHAR(191) is the right-top corner of a box.

> CALL PUFCA (CHAR(218), 30, 1, 2, 5) CALL PUFCA (CHAR(196), 30, 68, 2, 6) CALL PUFCA (CHAR(191), 30, 1, 2, 74)
# **3.4.14.5 PUFCAS – Set a Single Character and an Array of Attributes**

#### **Purpose:**

 PUFCAS will set a single character and an array of attributes on a line (or portion of a line). This call allows the characters of a line to be set to the same value with each attribute set to a different value.

## **Calling Sequence:**

## CALL PUFCAS (CCHAR, IATTS, NCHS, IROW, ICOL)

#### **Declarations:**

 CHARACTER CCHAR\*1 INTEGER\*2 IATTS(NCHS), NCHS, IROW, ICOL

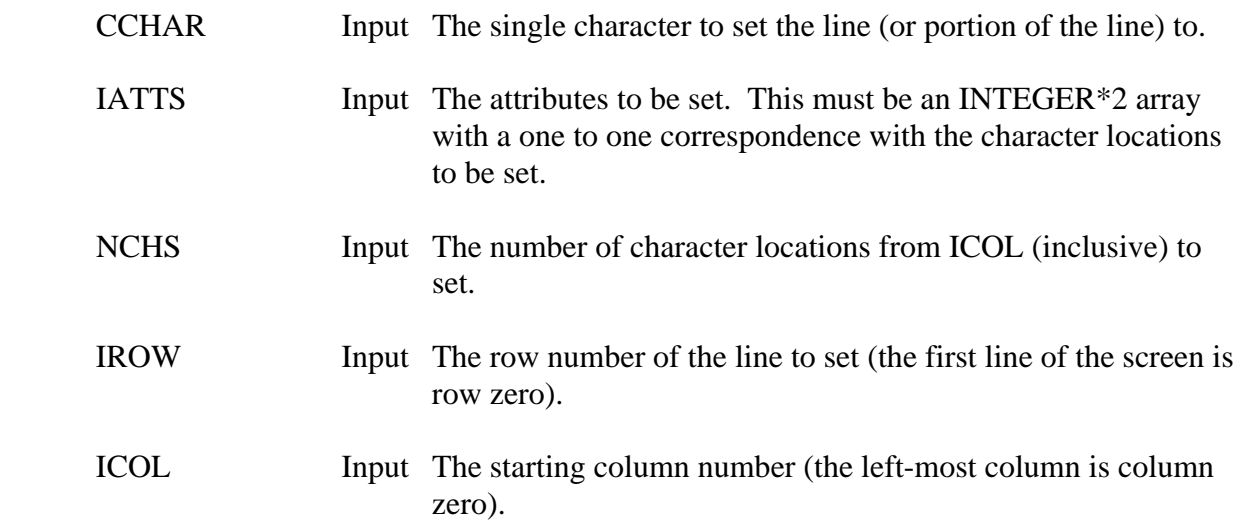

# **3.4.14.6 PUFL – Write a Line of Characters**

## **Purpose:**

PUFL writes a character string to the screen without changing the attributes.

## **Calling Sequence:**

## CALL PUFL (CLINE, NLINE, IROW, ICOL)

## **Declarations:**

 CHARACTER CLINE\*NLINE INTEGER\*2 NLINE, IROW, ICOL

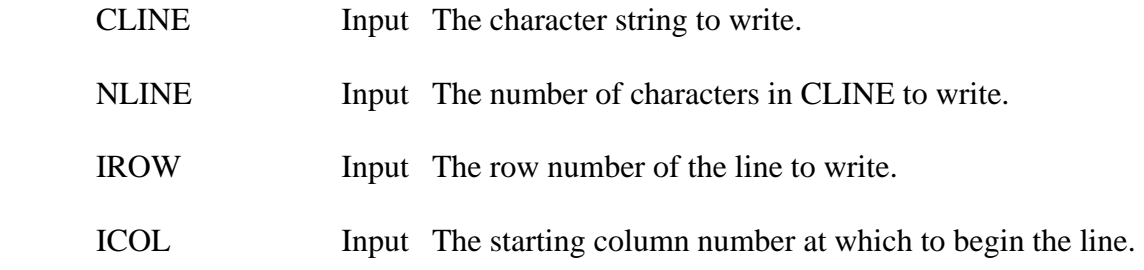

## **3.4.14.7 PUFLA – Write a Line of Characters with a Single Attribute**

#### **Purpose:**

PUFLA writes a character string, with a single attribute, to the screen.

### **Calling Sequence:**

CALL PUFLA (CLINE, IATT, NLINE, IROW, ICOL)

### **Declarations:**

 CHARACTER CLINE\*NLINE INTEGER\*2 IATT, NLINE, IROW, ICOL

#### **Argument Description:**

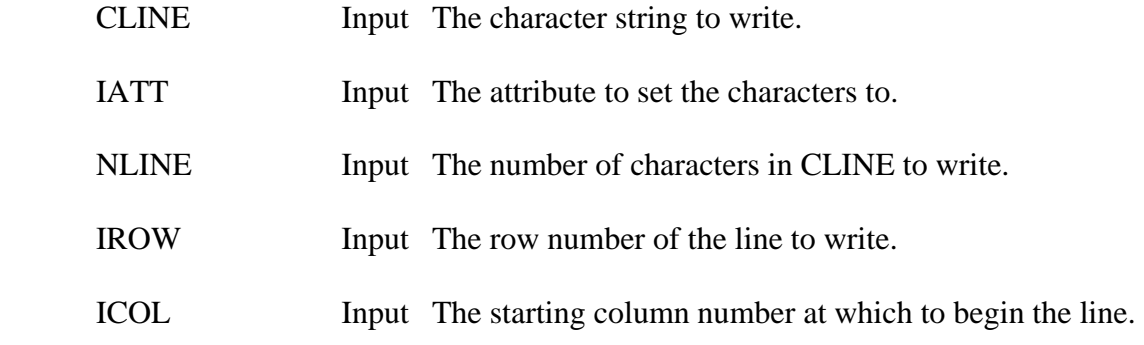

#### **Example:**

Write a line to the screen with yellow characters on a blue background:

CALL PUFLA ('Enter Location Name:', 30, 20, 2, 0)

# **3.4.14.8 PUFLAS – Write a Line of Characters with Different Attributes**

#### **Purpose:**

 PUFLAS writes a character string to the screen, with each character having a different attribute.

## **Calling Sequence:**

## CALL PUFLAS (CLINE, IATTS, NLINE, IROW, ICOL)

## **Declarations:**

 CHARACTER CLINE\*NLINE INTEGER\*2 IATTS(NLINE), NLINE, IROW, ICOL

## **Argument Description:**

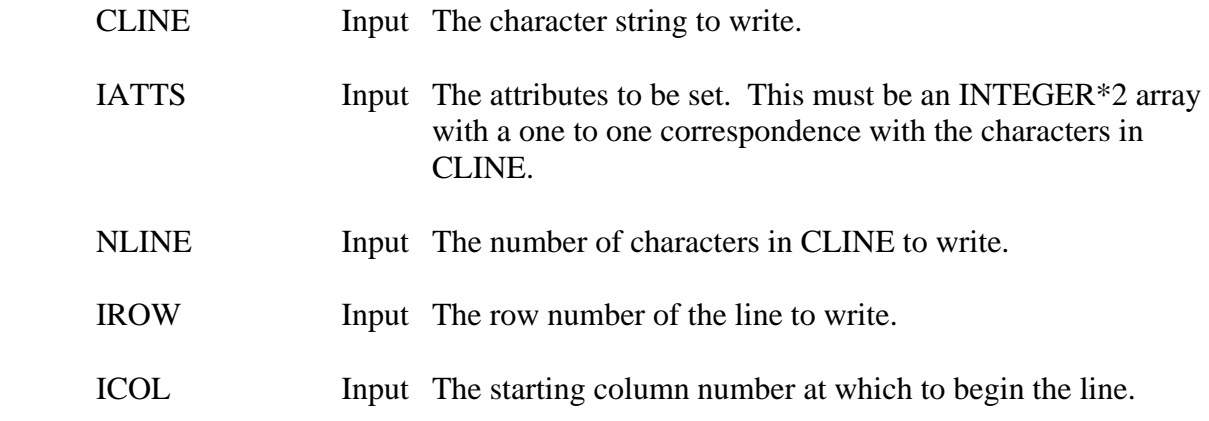

## **Example:**

 Write the string "Enter Location and Value:" on the screen at row ten, with the "E" in column 0. Highlight it, so that "Enter Location " has white characters on a blue background, and "and Value:" has blue characters on a white background.

DO  $10$  I=1,15 10 IATTS(I) = 23 (white on blue)  $\mathcal{C}$ DO 20 **I**=16,25 20 IATTS(I) = 113 (blue on white)  $\mathcal{C}$ CALL PUFLAS ('Enter Location and Value:', IATTS, 25, 10, 0)

# **3.4.14.9 PUFWA – Set a Window to a Single Attribute**

### **Purpose:**

 PUFWA will set all of the attributes of a rectangular window on the screen to the same value. The characters in that window are not changed.

### **Calling Sequence:**

CALL PUFWA (IATT, IROW, ICOL, NCOLS, NROWS)

#### **Declarations:**

INTEGER\*2 IATT, IROW, ICOL, NCOLS, NROWS

#### **Argument Description:**

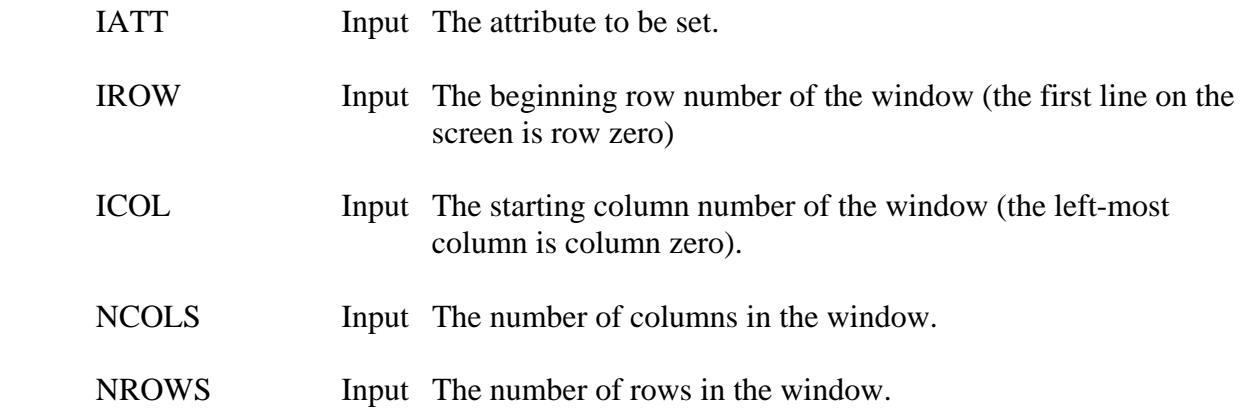

#### **Example:**

 Set a rectangular window to a yellow foreground and blue background. The window has five rows by forty columns and begins on row two, column ten:

CALL PUFWA (30, 2, 10, 5, 40)

# **3.4.14.10 PUFWC – Set a Window to a Single Character**

#### **Purpose:**

 PUFWC will set all of the characters of a rectangular window on the screen to the same value. The attributes in that window are not changed.

## **Calling Sequence:**

## CALL PUFWC (CCHAR, IROW, ICOL, NCOLS, NROWS)

#### **Declarations:**

## CHARACTER CCHAR\*1 INTEGER\*2 IROW, ICOL, NCOLS, NROWS

## **Argument Description:**

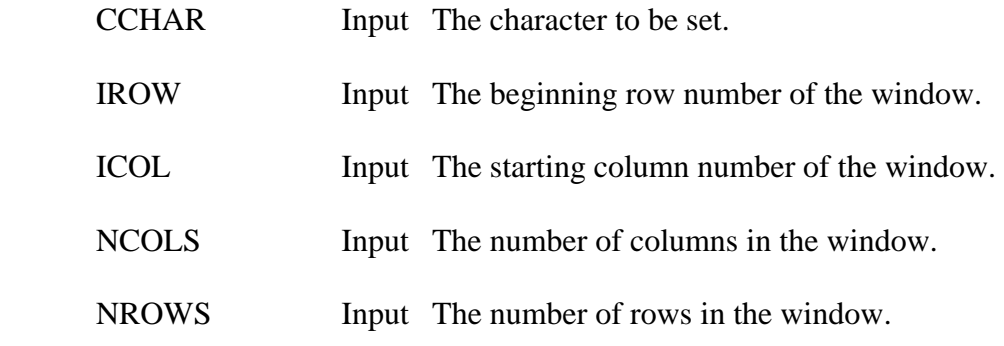

## **Example:**

 Blank a rectangular window with five rows by forty columns beginning on row two, column ten:

CALL PUFWC (' ', 2, 10, 5, 40)

## **3.4.14.11 PUFWCA – Set a Window to a Single Character and Attribute**

#### **Purpose:**

 PUFWCA will set all of the characters and all of the attributes of a rectangular window on the screen to the same value.

### **Calling Sequence:**

## CALL PUFWCA (CCHAR, IATT, IROW, ICOL, NCOLS, NROWS)

#### **Declarations:**

### CHARACTER CCHAR\*1 INTEGER\*2 IATT, IROW, ICOL, NCOLS, NROWS

## **Argument Description:**

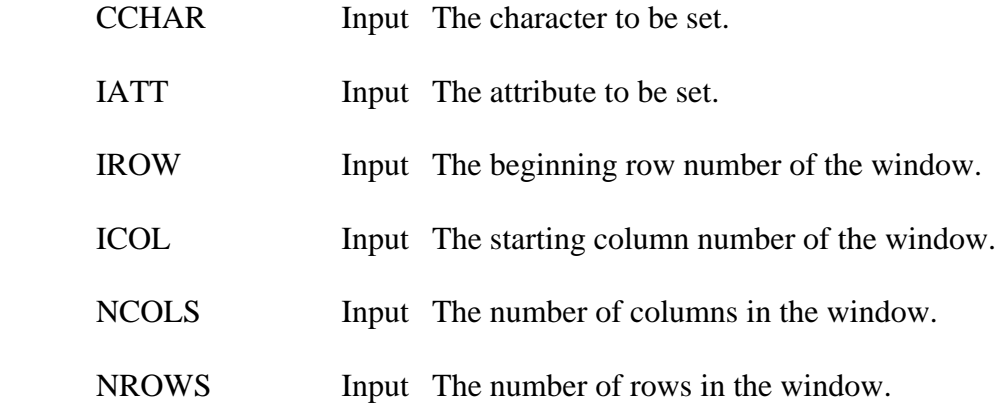

#### **Example:**

 Set a rectangular window of five rows by forty columns to blanks with a yellow foreground and a blue background. The window starts on row two, column ten:

CALL PUFWCA (' ', 30, 2, 10, 5, 40)

## **3.4.14.12 PUFBFR – Read a Screen Window From the Display**

#### **Purpose:**

 PUFBFR reads a screen window (or the entire screen), and stores the characters and attributes in an array so the screen can later be restore to its original state. PUFBFW restores the screen from this array.

#### **Calling Sequence:**

## CALL PUFBFR (IBUFF, IROW, ICOL, NCOLS, NROWS)

#### **Declarations:**

INTEGER\*2 IBUFF(NCOLS,NROWS), IROW, ICOL, NCOLS, NROWS

#### **Argument Description:**

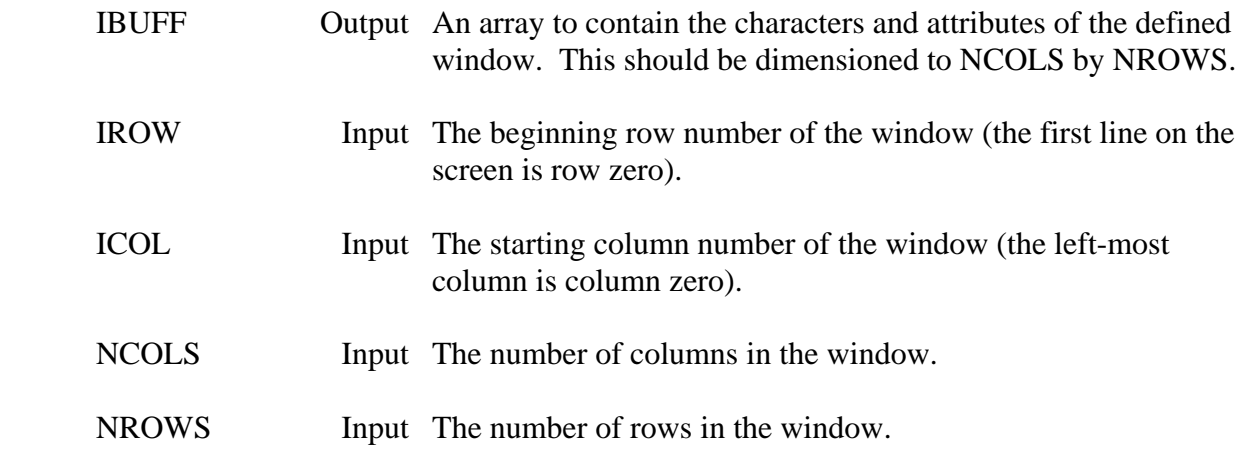

## **Example:**

Save the entire screen:

INTEGER\*2 IBUFF(80,25)

 $\overline{C}$ 

CALL PUFBFR (IBUFF, 0, 0, 80, 25)

## **3.4.14.13 PUFBFW – Write a Screen Window to the Display**

## **Purpose:**

 PUFBFW restores a screen window (or the entire screen) from the array read by subroutine PUFBFR. PUFBFW restores the screen very quickly.

### **Calling Sequence:**

## CALL PUFBFW (IBUFF, IROW, ICOL, NCOLS, NROWS)

#### **Declarations:**

INTEGER\*2 IBUFF(NCOLS,NROWS), IROW, ICOL, NCOLS, NROWS

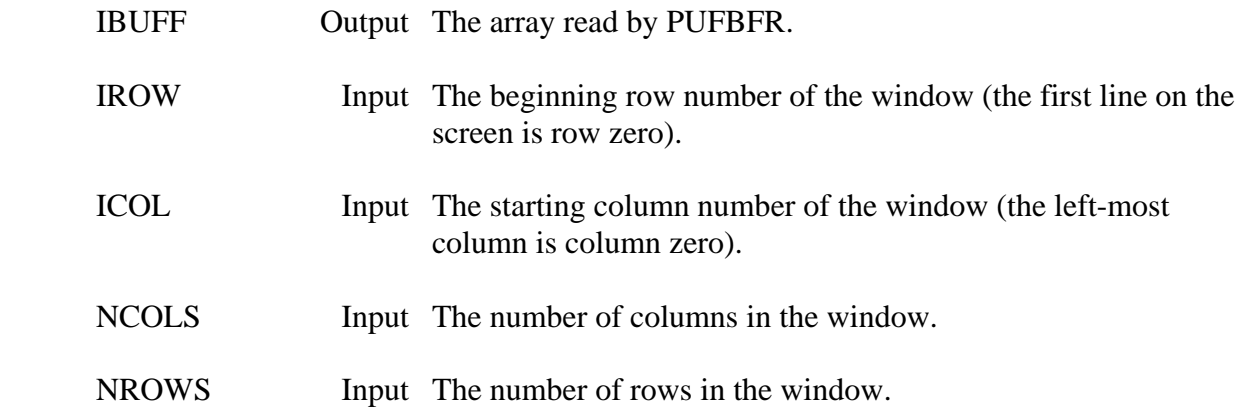

## **4 Date and Time Subroutines**

 The following section describes subroutines that deal with dates and times. This includes obtaining the current system date and time, and changing the date and time to different formats.

 Several of the subroutines use Julian dates, in days since 31DEC1899 (not days since the beginning of the year). This form of date provides an exact and relative easy means of dealing with time-date information (for example, to increment the date by one day, one is added to the Julian date, whereas a more complex algorithm would be required for a military style date such as 28FEB1972). Julian dates can be negative, allowing for times in the 1800's or earlier. A Julian date can be converted to another style date (of which many forms are available) using the subroutine JULDAT. Conversely, different styles of dates can be converted to Julian using the subroutine DATJUL.

 Several of the subroutines pass time information in minutes past midnight. The time in minutes can be converted to a twenty-four hour military style time (e.g., 1430 is 2:30 p.m.) by the subroutine M2IHM, and back to minutes with subroutine IHM2M. The time interval is given in minutes.

On MS-DOS microcomputers, the Julian dates and the time interval must always be declared as INTEGER\*4.

## **4.1 DATYMD – Convert a Character Date to Integer-Year-Month-Day**

#### **Purpose:**

 DATYMD takes a character date, in a variety of styles, and converts it into an integer year-month-day style date. If no year is provided, the current year is returned. If no day is provided, the first of the month is returned. DATYMD will convert any of the dates produced by subroutine YMDDAT (or JULDAT). An example list of date styles is given.

#### **Calling Sequence:**

## CALL DATYMD (CDATE, IYEAR, IMONTH, IDAY, IERROR)

#### **Declarations:**

 INTEGER IYEAR, IMONTH, IDAY, IERROR CHARACTER CDATE\*20

#### **Argument Description:**

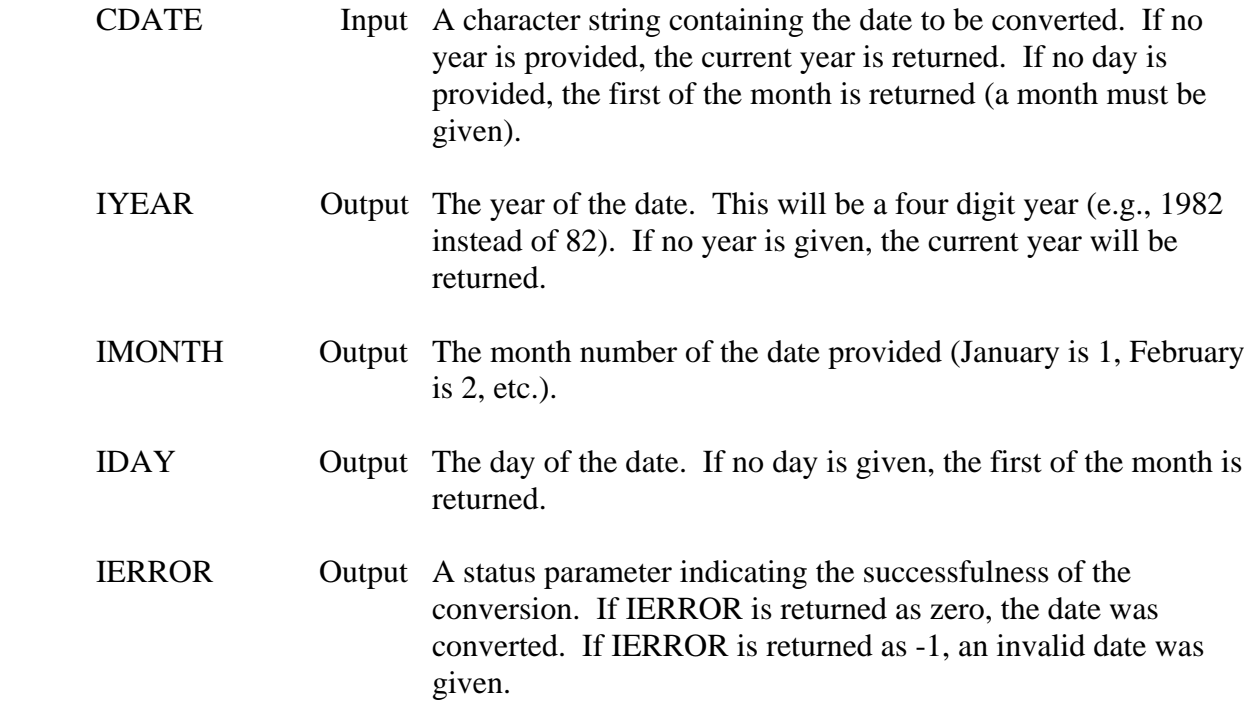

#### **Remarks:**

 DATYMD will convert the date successfully as long it can recognize the first three characters of the month (unless a style of 3/21/82 is passed), which may be either in lower or upper case. DATYMD assumes that the year (if given) is at the end of the character string.

 If a two digit year is given, it is assumed to be for the 1900's. DATYMD will recognize dates for the 1800's (and earlier), as long as a four digit year is specified.

Example dates that are recognized by DATYMD are:

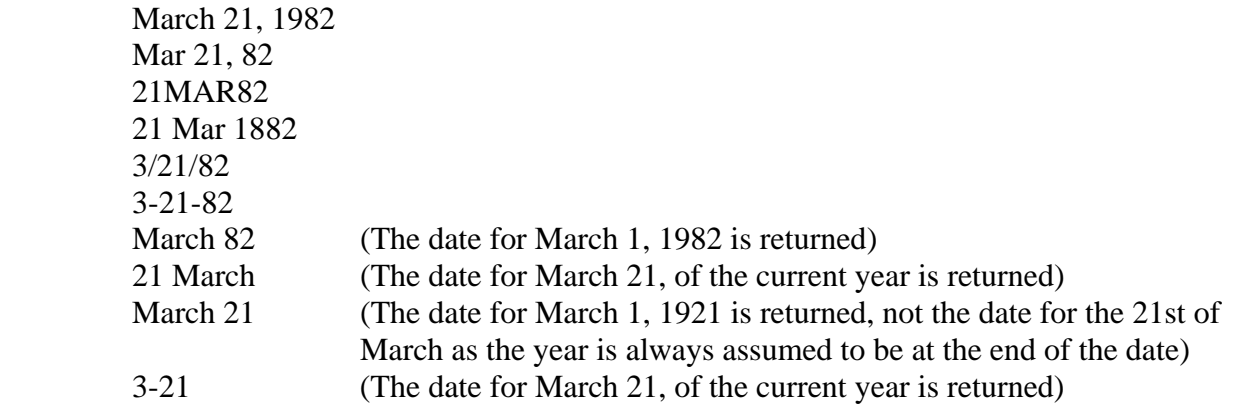

# **4.2 DATJUL – Convert a Character Date to Julian**

#### **Purpose:**

 DATJUL takes a character date, in a variety of styles, and converts it into a Julian date in days since December 31, 1899. If no year is provided, the current year is assumed. If no day is provided, the first of the month is assumed. DATJUL will convert any of the dates produced by subroutine JULDAT (or YMDDAT). An example list of date styles is given.

## **Calling Sequence:**

## CALL DATJUL (CDATE, JULIAN, IERROR)

#### **Declarations:**

 INTEGER JULIAN, IERROR CHARACTER CDATE\*20

#### On MS-DOS microcomputers, the Julian date must be INTEGER\*4: INTEGER\*4 JULIAN

#### **Argument Description:**

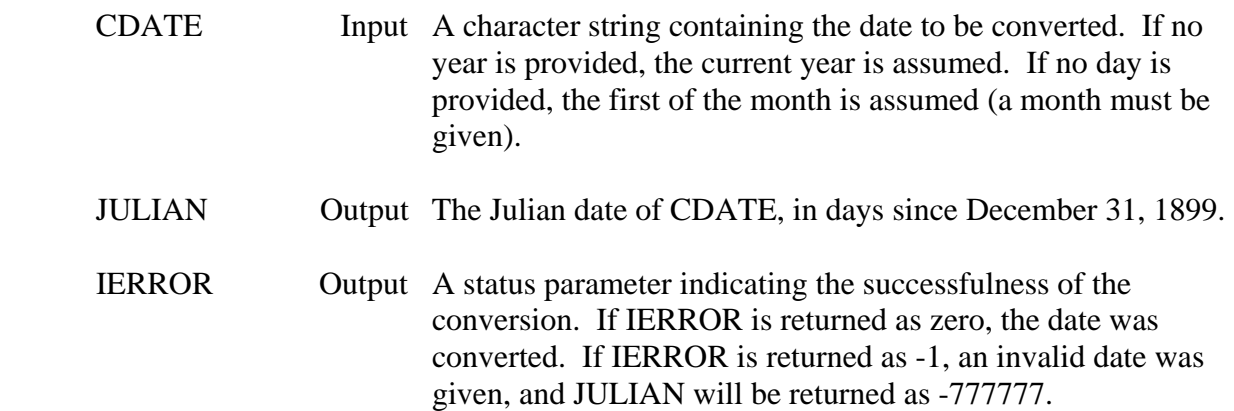

## **Remarks:**

 DATJUL will convert the date successfully as long it can recognize the first three characters of the month (unless a style of 3/21/82 is passed), which may be either in lower or upper case. DATJUL assumes that the year (if given) is at the end of the character string.

 If a two digit year is provided, it is assumed to be for the 1900's. DATJUL will recognize dates for the 1800's (and earlier), as long as a four digit year is specified.

 Example dates that are recognized by DATJUL are: Mar 21, 82 21MAR82

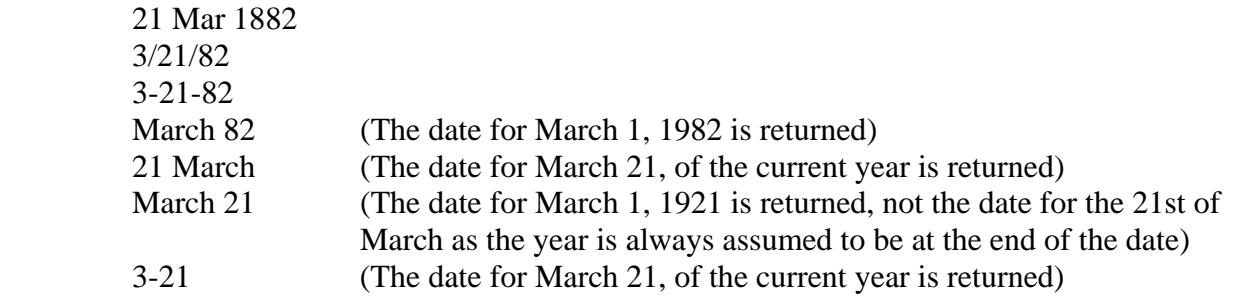

The subroutine DATYMD is used in the conversion.

# **4.3 YMDDAT - Convert an Integer Year-Month-Day Date into a Character Date**

#### **Purpose:**

 YMDDAT takes an integer date in the form of year-month-day, and converts it into a character date in one of a variety of styles. A list of the styles follows.

#### **Calling Sequence:**

#### CALL YMDDAT (IYEAR, IMONTH, IDAY, ISTYLE, CDATE, NDATE, IERROR)

#### **Declarations:**

 INTEGER IYEAR, IMONTH, IDAY, ISTYLE, NDATE, IERROR CHARACTER CDATE\*20

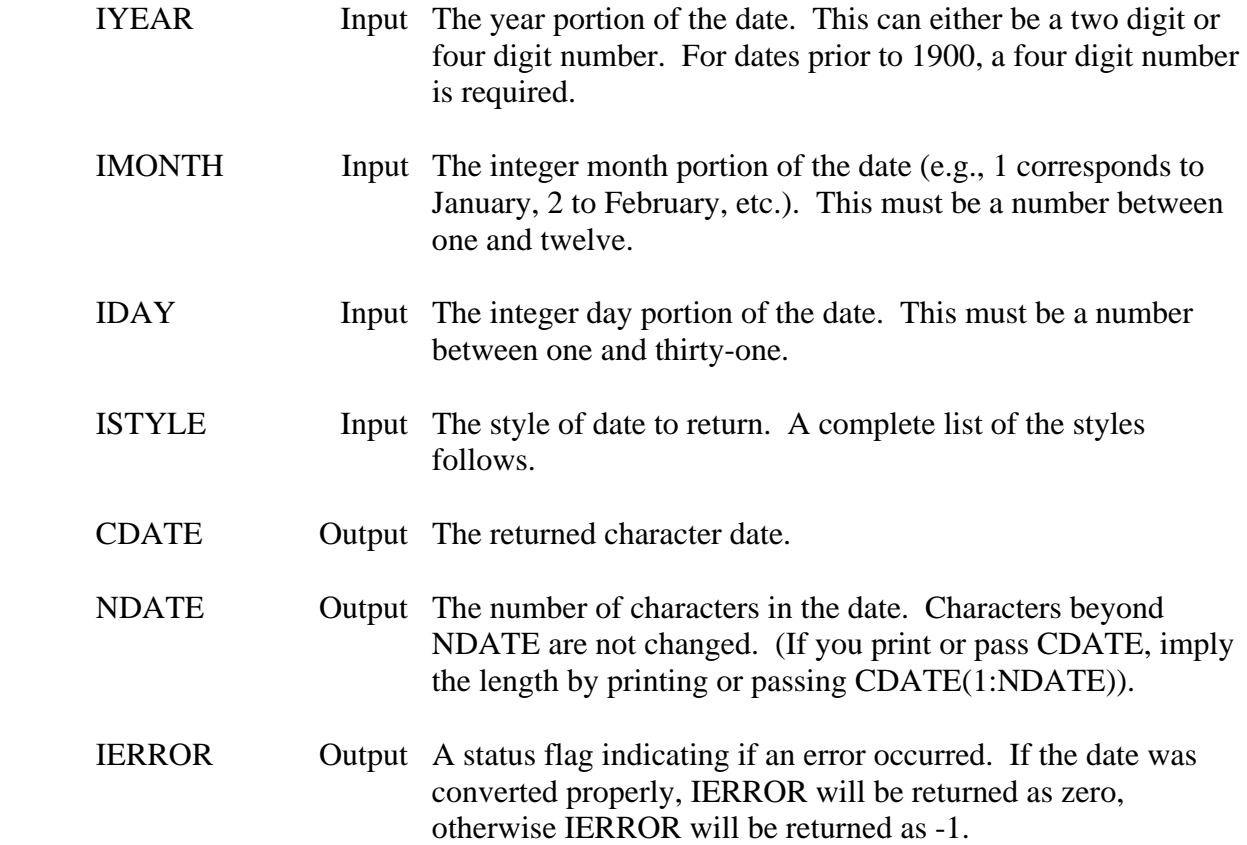

#### **Styles:**

 There are eleven basic style of dates, and four versions of each style. The differences are whether the month should be upper or lower case, and whether a two or four digit year should be used. The lower case styles of dates are:

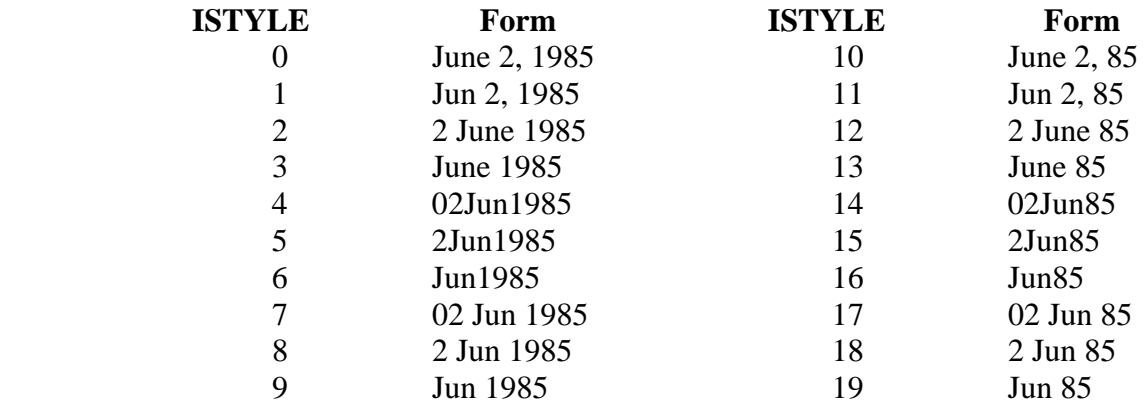

The upper case styles of dates are:

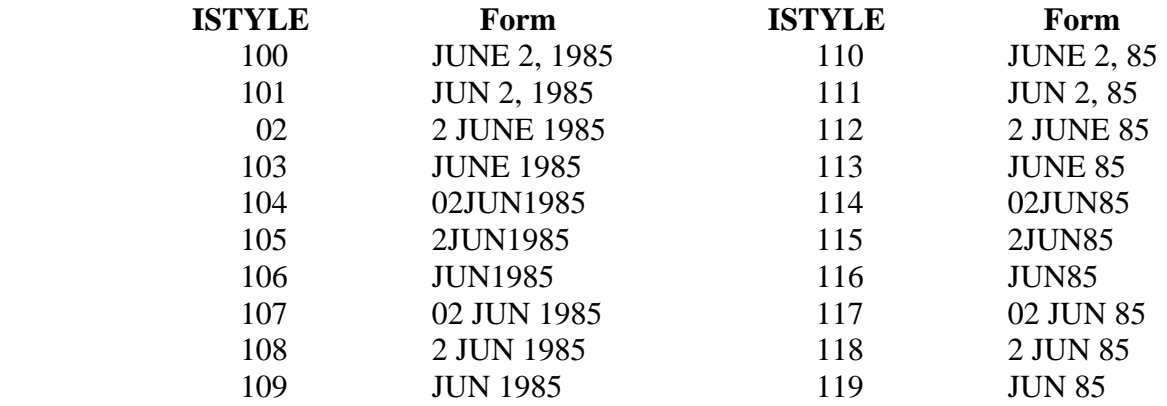

The month-day-year style of dates are:

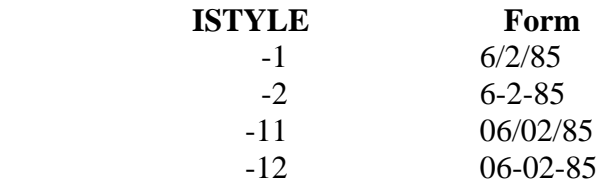

#### **Remarks:**

 If CDATE is not declared large enough, the date will be truncated to fit in CDATE. It is prudent to use CDATE(1:NDATE), or to pre-blank CDATE prior to calling YMDDAT, as characters beyond NDATE are unchanged.

## **4.4 JULDAT – Convert a Julian Date into a Character Date**

#### **Purpose:**

 JULDAT takes a Julian date, in days since December 31, 1899, and converts it into a character date in one of a variety of styles. A list of the styles follows.

## **Calling Sequence:**

## CALL JULDAT (JULIAN, ISTYLE, CDATE, NDATE)

## **Declarations:**

 INTEGER JULIAN, ISTYLE, NDATE CHARACTER CDATE\*20

## On MS-DOS microcomputers, the Julian date must be INTEGER\*4: INTEGER\*4 JULIAN

## **Argument Description:**

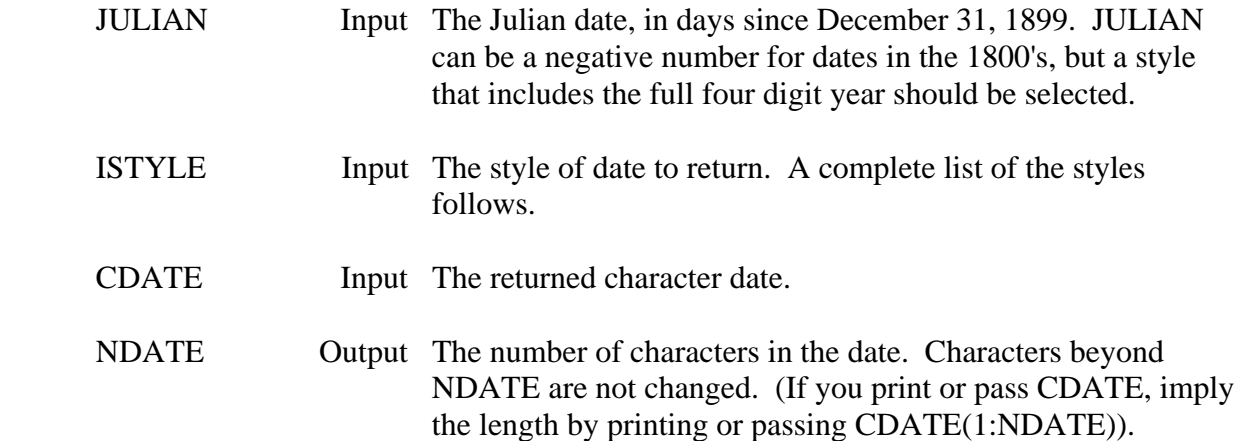

## **Remarks:**

 If CDATE is not declared large enough, the date will be truncated to fit in CDATE. It is prudent to use CDATE(1:NDATE), or to pre-blank CDATE prior to calling YMDDAT, as characters beyond NDATE are unchanged.

## **Styles:**

 There are eleven basic style of dates, and four versions of each style. The differences are whether the month should be upper or lower case, and whether a two or four digit year should be used. The lower case styles of dates are:

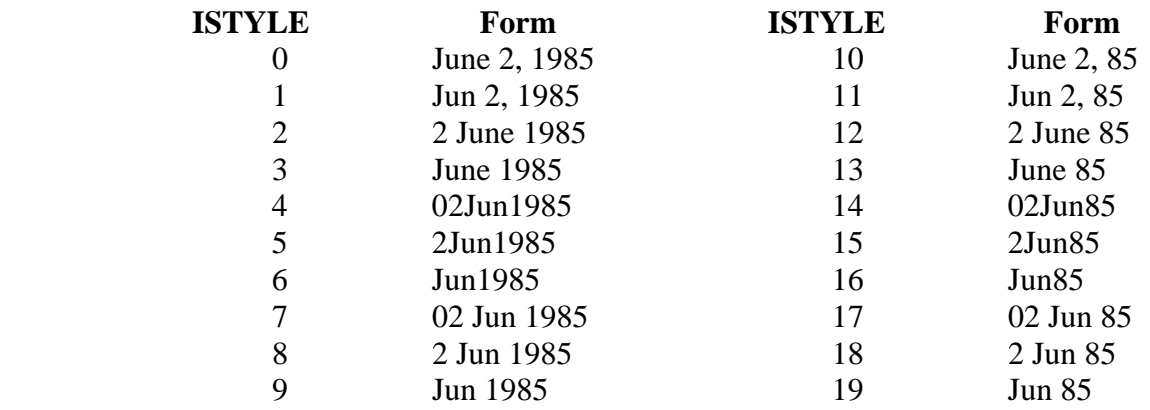

The upper case styles of dates are:

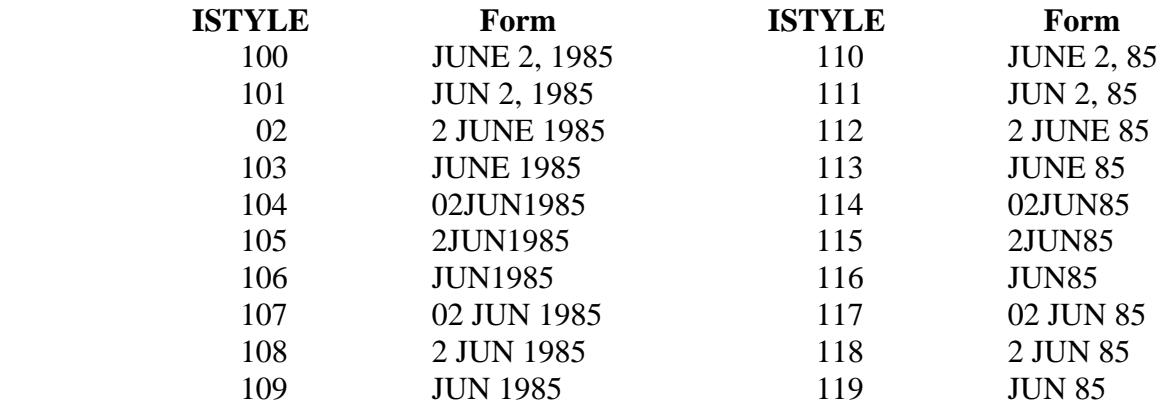

The month-day-year style of dates is:

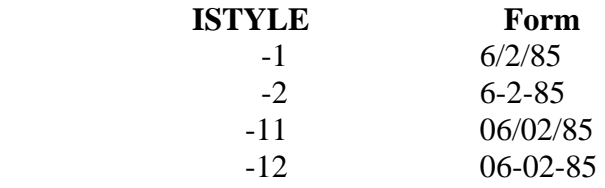

## **4.5 IYMDJL – Convert an Integer Year-Month-Day Date to Julian**

#### **Purpose:**

 The integer function IYMDJL takes an integer date in the form of year, month, day, and converts it into a Julian date in days since December 31, 1899.

## **Calling Sequence:**

JULIAN = IYMDJL (IYEAR, IMONTH, IDAY)

## **Declarations:**

#### INTEGER JULIAN, IYEAR, IMONTH, IDAY

### On MS-DOS microcomputers, the Julian date must be INTEGER\*4: INTEGER\*4 JULIAN

### **Argument Description:**

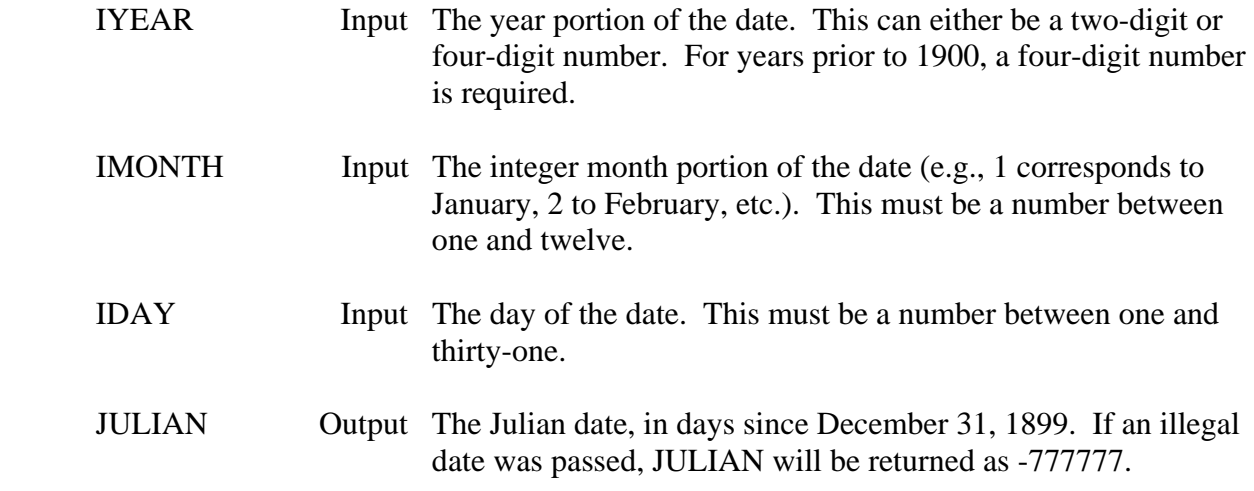

## **Remarks:**

 Dates prior to December 31, 1899 can be obtained, as long as a 4 digit year is used. This would result in a negative Julian date.

## **4.6 JLIYMD – Convert a Julian Date into an Integer Year-Month-Day Date**

#### **Purpose:**

 The integer function JLIYMD takes a Julian date in days since December 31, 1899, and converts into an integer year-month-day style date.

## **Calling Sequence:**

#### IDUMMY = JLIYMD (JULIAN, IYEAR, IMONTH, IDAY)

#### **Declarations:**

#### INTEGER JULIAN, IYEAR, IMONTH, IDAY, IDUMMY

### On MS-DOS microcomputers, the Julian date must be INTEGER\*4: INTEGER\*4 JULIAN

### **Argument Description:**

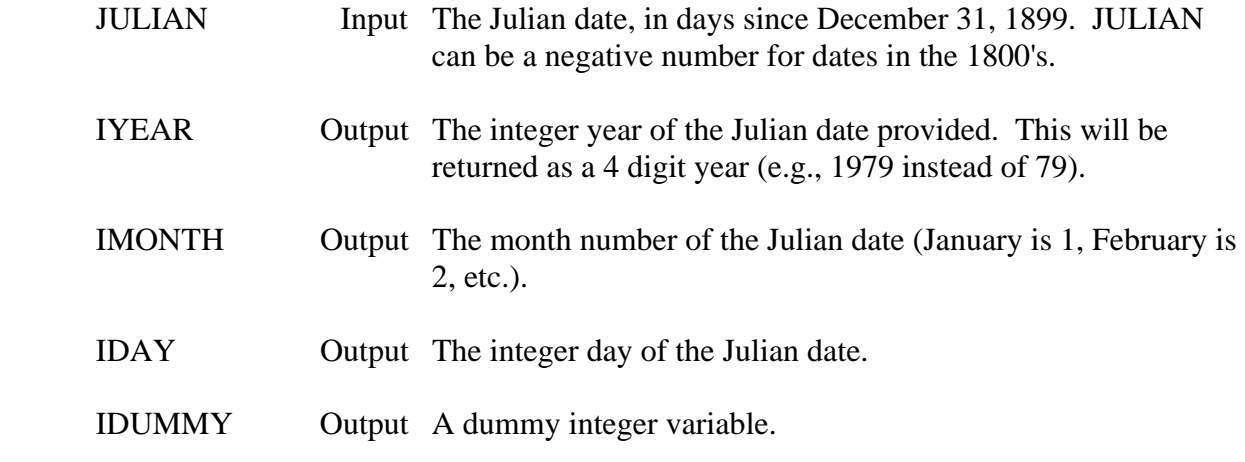

#### **Remarks:**

 JLIYMD is a function rather than a subroutine for compatibility reasons. Thus IDUMMY is a dummy variable.

## **4.7 IDAYWK – Get the Day of the Week from a Julian Date**

## **Purpose:**

 Given a Julian day, in days since December 31, 1899, the integer function IDAYWK returns the day of the week for that date. IDAYWK is returned as a 1 for Sunday, a 2 for Monday, etc.

## **Calling Sequence:**

```
NDAY = IDAYWK (JULLAN)
```
#### **Declarations:**

INTEGER JULIAN, NDAY

### On MS-DOS microcomputers, the Julian date must be INTEGER\*4: INTEGER\*4 JULIAN

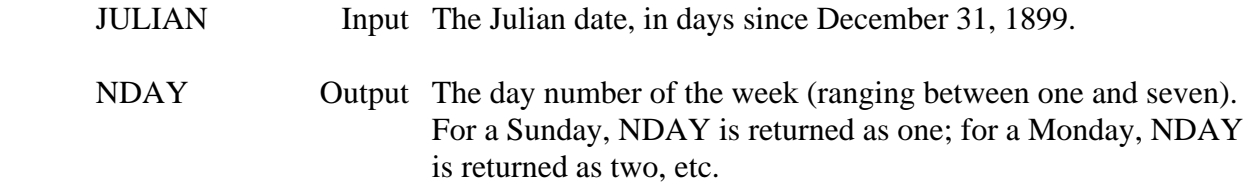

## **4.8 IHM2M – Convert a Twenty-Four Hour Clock Time to Minutes**

### **Purpose:**

 IHM2M takes a character string containing a twenty-four hour military style clock time (e.g., '1630'), and converts it into minutes past midnight.

## **Calling Sequence:**

 $MINUTE = IHM2M (CTIME)$ 

## **Declarations:**

 INTEGER MINUTE CHARACTER CTIME\*4

## **Argument Description:**

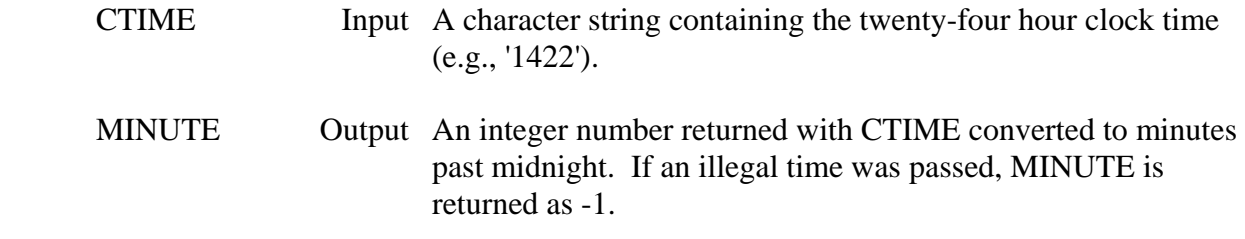

## **Remarks:**

 The twenty-four hour clock time should always be four digits long. For example, the time ' 900' is valid, but '9' or '09' is not.

 If you desire to convert an integer number containing a twenty-four hour clock time to minutes past midnight, the following code can be used:

> $IHOUR = ITIME/100$  $IMIN = ITIME - (IHOUR*100)$  $MINUTE = (IHOUR*60) + IMIN$

## **4.9 M2IHM – Convert a Time in Minutes to Twenty-Four Hour Clock Time**

#### **Purpose:**

 M2IHM takes a time, in minutes past midnight, and converts it into a twenty-four hour four character military style clock time (e.g., 1630 or 0900). The clock time is returned as both an integer number and in a character string.

#### **Calling Sequence:**

#### ITIME = M2IHM (MINUTE, CTIME)

#### **Declarations:**

 INTEGER MINUTE, M2IHM CHARACTER CTIME\*4

#### **Argument Description:**

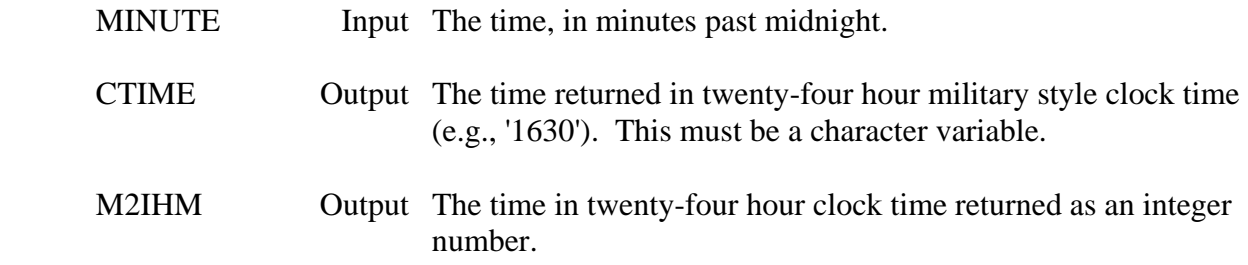

## **Remarks:**

 M2IHM returns both a character string and an integer number form of the time. CTIME must be a character variable with a length of at least four. If an invalid time is passed (MINUTE less than zero or greater than 1440, ITIME is returned as -1, and CTIME is filled with asterisks (\*).

If an integer time only is desired, it is usually better to use the following code:

 $IHR = MINUTE/60$  $IMIN = MINUTE - (IHR*60)$  $ITIME = IHR*100 + IMIN$ 

## **4.10 INCTIM – Increment a Date and Time**

### **Purpose:**

 The integer function INCTIM increments a Julian date and time a specified number of periods, based on a given time interval. INCTIM handles leap years and the different number of days in the different months.

## **Calling Sequence:**

IDUMMY = INCTIM (INTL, IFLAG, NPER, JULS, ISTIME, JULE, IETIME)

#### **Declarations:**

INTEGER INTL, IFLAG, NPER, JULS, ISTIME, JULE, IETIME, IDUMMY

 On MS-DOS microcomputers, the Julian dates and time interval must be INTEGER\*4: INTEGER\*4 JULS, JULE, INTL

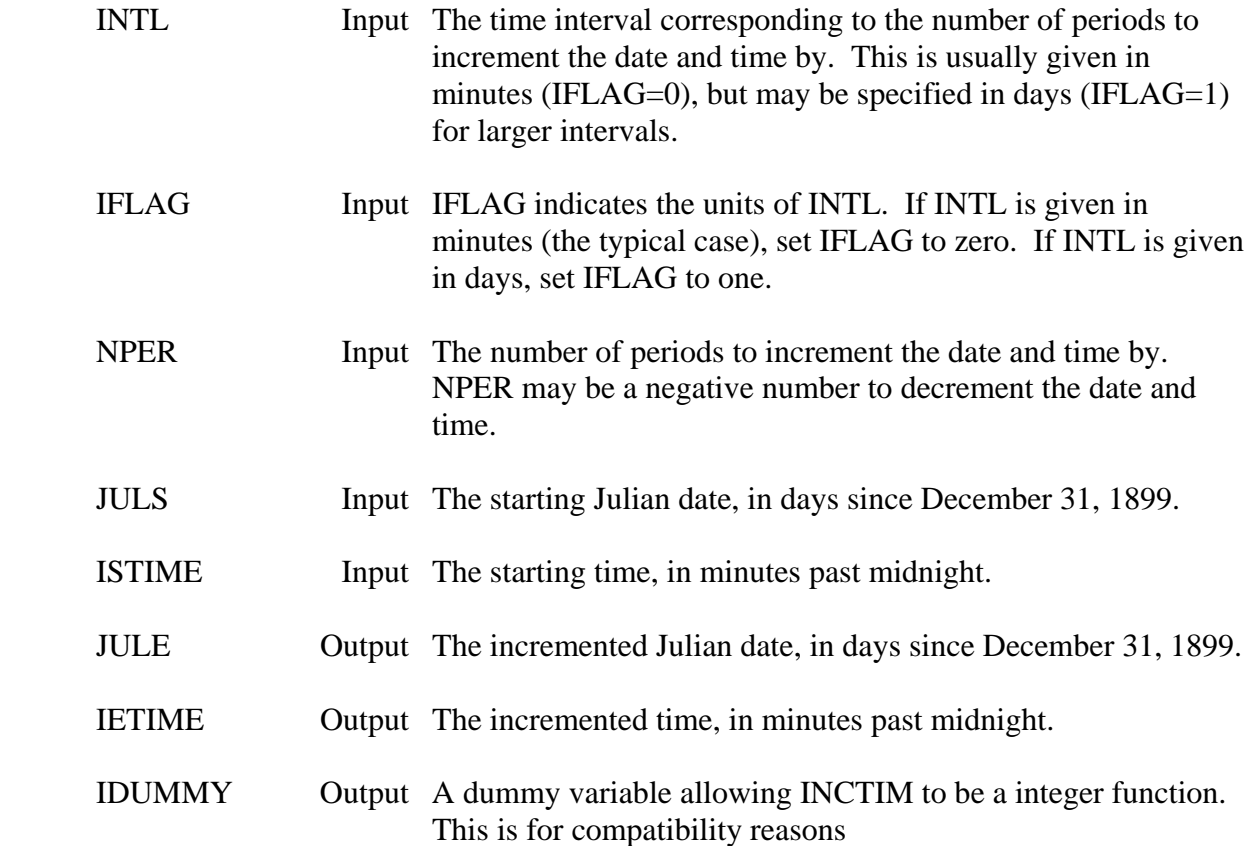

### **Remarks:**

A time interval of one year is the only valid interval greater than one month.

 If a monthly interval is used with a Julian date corresponding to the end of the month, the resultant incremented date will be for the end of the month. For example, if Jan. 31 is incremented one month, the result would be Feb. 28 (depending on leap year). If Feb. 28 is incremented one month, the result would be March 31.

 INCTIM has been tested on HARRIS computers for periods of between -10,000 and 10,000 for intervals of one month and less, and for periods of between -1,000 and 1,000 for intervals of one year. Be cautious of round off errors for larger increments.

#### **Examples:**

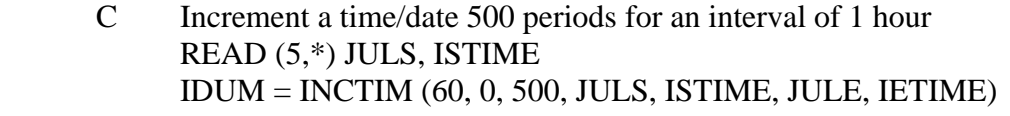

- C Obtain a time window for the last week.
- C Get the current time, then decrement it one week CALL CURTIM (JULE, IETIME) IDUM = INCTIM (1440, 0, -7, JULE, IETIME, JULS, ISTIME)
- C Obtain a time window spanning 50 years (ignoring time of day)  $READ(5,*)$  JULS IDUM = INCTIM (365, 1, 50, JULS, 1440, JULE, JDUM)

#### **or, alternatively**:

IDUM = INCTIM (525600, 0, 50, JULS, 1440, JULE, JDUM)

C Get a time 7 months ago. CALL CURTIM (JULE, IETIME) IDUM = INCTIM (30, 1, -7, JULE, IETIME, JULS, ISTIME)

#### **or, alternatively:**

IDUM = INCTIM (43200, 0, -7, JULE, IETIME, JULS, ISTIME)

## **4.11 NOPERS – Determine the Number of Periods between Two Times**

#### **Purpose:**

 Given two dates and times, and a time interval, the integer function NOPERS will determine the number of periods between them. This is the inverse function of routine INCTIM.

#### **Calling Sequence:**

NPER = NOPERS (INTL, IFLAG, JULS, ISTIME, JULE, IETIME)

#### **Declarations:**

INTEGER INTL, IFLAG, NPER, JULS, ISTIME, JULE, IETIME

 On MS-DOS microcomputers, the Julian date and time interval must be INTEGER\*4: INTEGER\*4 JULS, JULE, INTL

### **Argument Description:**

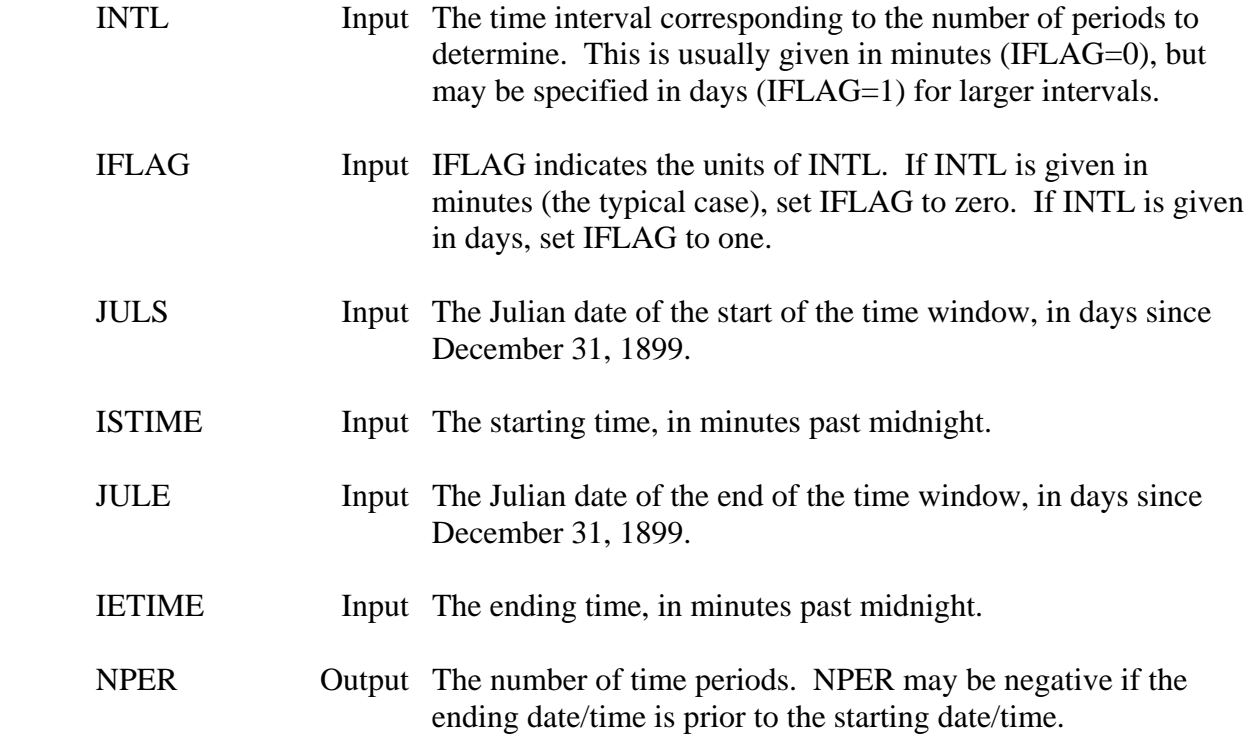

#### **Remarks:**

A time interval of one year is the only valid interval greater than one month.

 NOPERS has been tested on HARRIS computers for periods of between -10,000 and 10,000 for intervals of one month and less, and for periods of between -1,000 and 1,000 for intervals of one year. Be cautious of round off errors for larger increments.

# **4.12 CURTIM – Get the Current Julian Date and Time**

#### **Purpose:**

 CURTIM returns the current date in Julian days since December 31, 1899, and the current time in minutes past midnight. This style of date and time can be used with most of the other HECLIB time and date subroutines.

## **Calling Sequence:**

## CALL CURTIM (JULIAN, MINUTE)

#### **Declarations:**

#### INTEGER JULIAN, MINUTE

## On MS-DOS microcomputers, the Julian date must be INTEGER\*4: INTEGER\*4 JULIAN

### **Argument Description:**

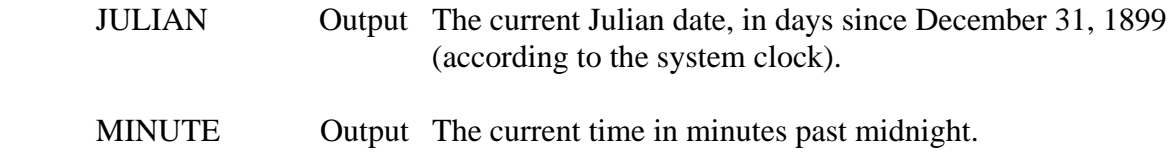

#### **Remarks:**

The subroutine WHEN may be used to obtain the current date and time in character form.

## **4.13 DATIME – Get Current Date and Time**

#### **Purpose:**

 DATIME returns the current system date and time. This is in a format of the year, Julian day of the year (from January 1, not HEC's Julian date), and time in tenths of a second past midnight.

### **Calling Sequence:**

## CALL DATIME (IYEAR, JDAY, ITENTH)

#### **Declarations:**

INTEGER IYEAR, JDAY, ITENTH

#### **Argument Description:**

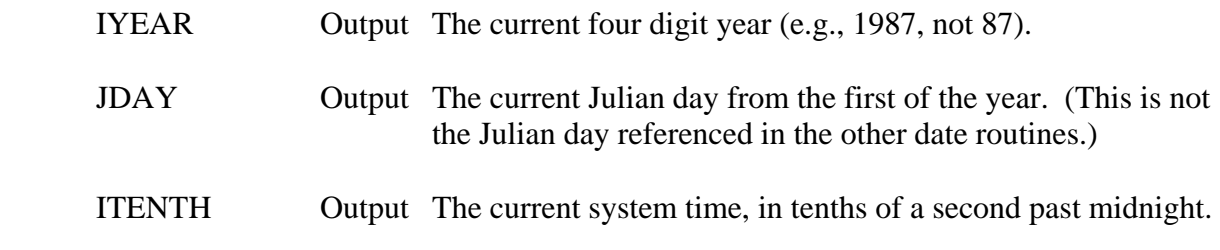

#### **Remarks:**

 Other time/date subroutines are usually called instead of DATIME. Refer to the subroutines CURTIM, CDATE, CTIME, and WHEN.

## **4.14 WHEN – Get the Current Date and Time in Character Form**

#### **Purpose:**

 WHEN returns the current date and time in a character format. The date is given in a seven character military style date (e.g., 07JAN83), and the time is returned in an eight character hours, minutes, seconds style format (e.g., 08:32:45).

#### **Calling Sequence:**

## CALL WHEN (CDATE, CTIME)

#### **Declarations:**

CHARACTER CDATE\*7, CTIME\*8

#### **Argument Description:**

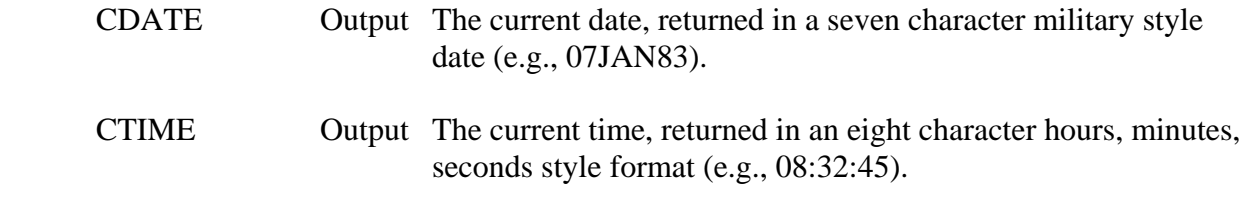

#### **Remarks:**

The date and time are returned according to the computer's clock.

 If a different style date is desired, call HECLIB subroutine CURTIM then HECLIB subroutine JULDAT with the selected style. A four character military style time may be obtained by calling CURTIM then M2IHM.

# **4.15 CDATE – Get the Current Date**

## **Purpose:**

 CDATE returns the current system date in a nine character military style format. An example date is '08 MAR 82'.

## **Calling Sequence:**

## CALL CDATE (CCDATE)

## **Declarations:**

## CHARACTER CCDATE\*9

## **Argument Description:**

CCDATE Output The current system date, in a nine character style format.

# **4.16 CTIME – Get the Current Time**

## **Purpose:**

 CTIME returns the current system time in an eight character hour, minute, second format. An example of this format is '08:30:15'.

## **Calling Sequence:**

## CALL CTIME (CCTIME)

## **Declarations:**

## CHARACTER CCTIME\*8

### **Argument Description:**

CCTIME Output The current system time.

# **4.17 WAITS – Wait for a Specified Amount of Time**

### **Purpose:**

 WAITS will cause the calling program to pause for the specified amount of time. The time specified is given in seconds and fractions of a second. The smallest amount of time WAITS can pause is generally about 0.01 second.

## **Calling Sequence:**

## CALL WAITS (SECS)

#### **Declarations:**

REAL SECS

## **Argument Description:**

SECS Input A real number containing the time to wait, in seconds.

## **Examples:**

 Wait for three-quarters of a second: CALL WAITS (0.75)

 Wait for thirty seconds: CALL WAITS (30.0)

 Wait for one-twentieth of a second: CALL WAITS (0.05)

# **4.18 XTIME – Get the Current CPU Time for the Session**

## **Purpose:**

 XTIME returns the amount of CPU time used for the current session. On MS-DOS microcomputers, this is the number of seconds past midnight.

## **Calling Sequence:**

## CALL XTIME (SECS)

## **Declarations:**

REAL SECS

### **Argument Description:**

 SECS Output The elapsed CPU time since the beginning of the session. This is returned in seconds and fractions of a second.

## **4.19 GETIME – Get Time Window from a Program Command Line**

## **Purpose:**

 Subroutine GETIME obtains a time window from a program command line input. This is the subroutine called by programs DSPLAY and DSSUTL to specify the time window.

## **Calling Sequence:**

## CALL GETIME (CLINE, IBEG, ILEN, JULS, ISTIME, JULE, IETIME, ISTAT)

## **Declarations:**

 CHARACTER CLINE INTEGER IBEG, ILEN, JULS, ISTIME, JULE, IETIME, ISTAT

 On MS-DOS microcomputers, the Julian dates must be INTEGER\*4: INTEGER\*4 JULS, JULE

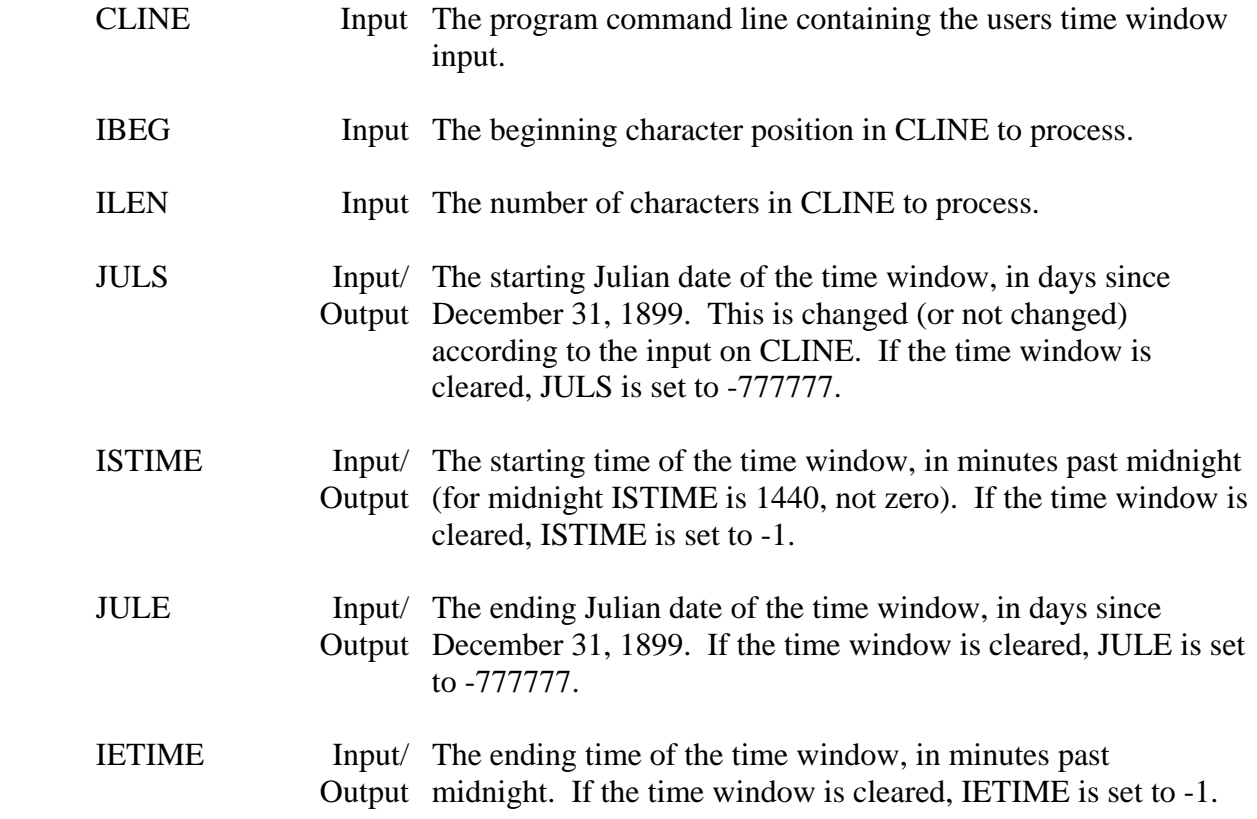
ISTAT Output A status parameter. If ISTAT is returned as zero, the time window was set without error. If ISTAT is returned as one, the time window was cleared. If ISTAT is returned as negative one, some error occurred and the time window was cleared.

# **Remarks:**

 A time window is specified by entering the starting date and time followed by the ending date and time. The time or date may be in either order (as long as the starting time and date precedes the ending time and date).

 A time must be a four digit number, given in twenty-four hour clock time. A date can be one of several styles, but must not contain any spaces within it. (A seven or nine character military style date is the style typically used.) A time window may also be set relative to the system time by using the single character "T" or "D".

 The ending date/time may be changed without affecting the beginning date/time by leaving empty fields (specified by commas). A date/time offset may be given by specifying the number of hours (H), days (D) or years (Y) to add or subtract from the previous date/time settings, or with the current date/time reference "T". The time registers may be cleared by sending a blank line to GETIME (or setting ILEN to zero).

Valid examples include:

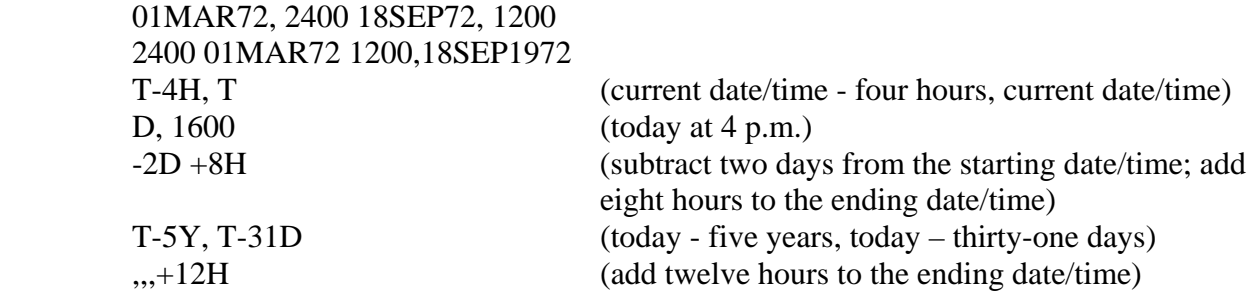

# **5 Character Manipulation Subroutines**

 The following section describes subroutines that operate on character strings. This includes scanning for specified characters (or delimiters), moving character strings, and converting character data into Hollerith (and visa-versa).

 Some of the heavily used subroutines (such as CHRLNB and CHRBLK) are written in assembly language.

# **5.1 CHRBLK – Fill a Character String with Blanks**

#### **Purpose:**

CHRBLK places the space character (' ') throughout a character string.

# **Calling Sequence:**

# CALL CHRBLK (CSTR)

# **Declarations:**

CHARACTER CSTR

# **Argument Description:**

 CSTR Output The character string to blank fill. The beginning and ending position are implicit (e.g., CSTR(5:50)).

# **Remarks:**

 On HARRIS computers and MS-DOS microcomputers, CHRLNB uses assembly code for increased efficiency. A FORTRAN substitute is available for other computers.

CHRBLK replaces subroutines STRBLK and CHABLK.

# **5.2 CHRFIL – Fill a Character String with a Specified Character**

#### **Purpose:**

CHRFIL fills a given character string with a given character.

### **Calling Sequence:**

# CALL CHRFIL (CSTR, CHR)

#### **Declarations:**

# CHARACTER CSTR, CHR\*1

# **Argument Description:**

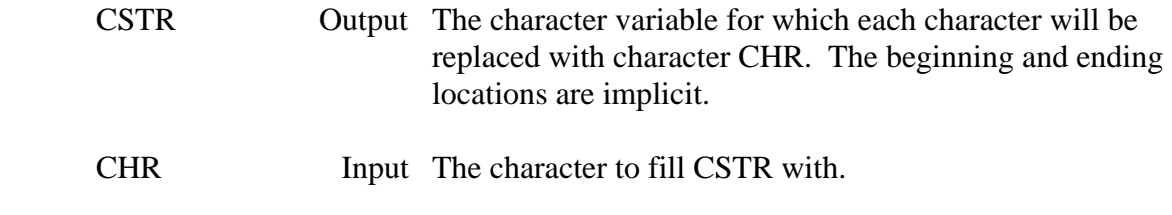

# **Example:**

 CHRFIL may be used in generating the outlines of a table, for example: CALL CHRFIL (CSTR(1:5), ' ') CALL CHRFIL (CSTR(6:70), '-') WRITE (6,'(A)') CSTR(1:70)

will output a line of five blanks followed by sixty-five dashes (-).

# **5.3 CHRLNB – Locate the Last Non-Blank Character**

#### **Purpose:**

CHRLNB determines the position of the last non-blank character in a character string.

#### **Calling Sequence:**

### CALL CHRLNB (CSTR, ILAST)

#### **Declarations:**

 CHARACTER CSTR INTEGER ILAST

#### **Argument Description:**

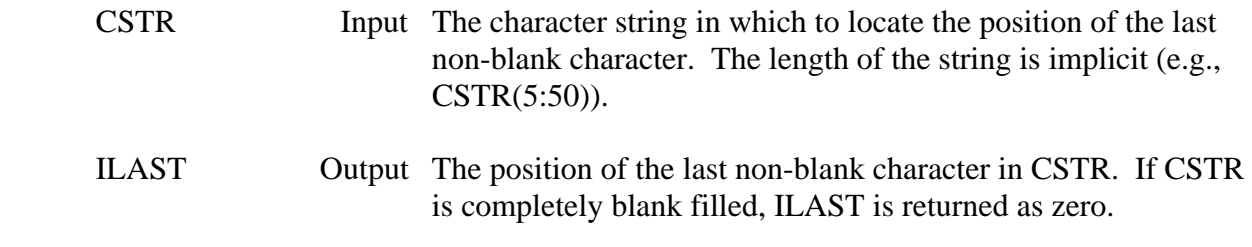

# **Remarks:**

 On HARRIS computers and MS-DOS microcomputers, CHRLNB uses assembly code for increased efficiency. A FORTRAN substitute is available for other computers.

CHRLNB replaces LASTCH.

# **5.4 LFLNB – Locate the First and Last Non-Blank**

# **Purpose:**

 LFLNB determines the position of the first and last non-blank character in a character string. If only the position of the last non-blank character is desired, use subroutine CHRLNB instead.

# **Calling Sequence:**

# CALL LFLNB (CSTR, IBEG, ILEN, IFNB, NLEN)

#### **Declarations:**

 CHARACTER CSTR INTEGER IBEG, ILEN, IFNB, NLEN

#### **Argument Description:**

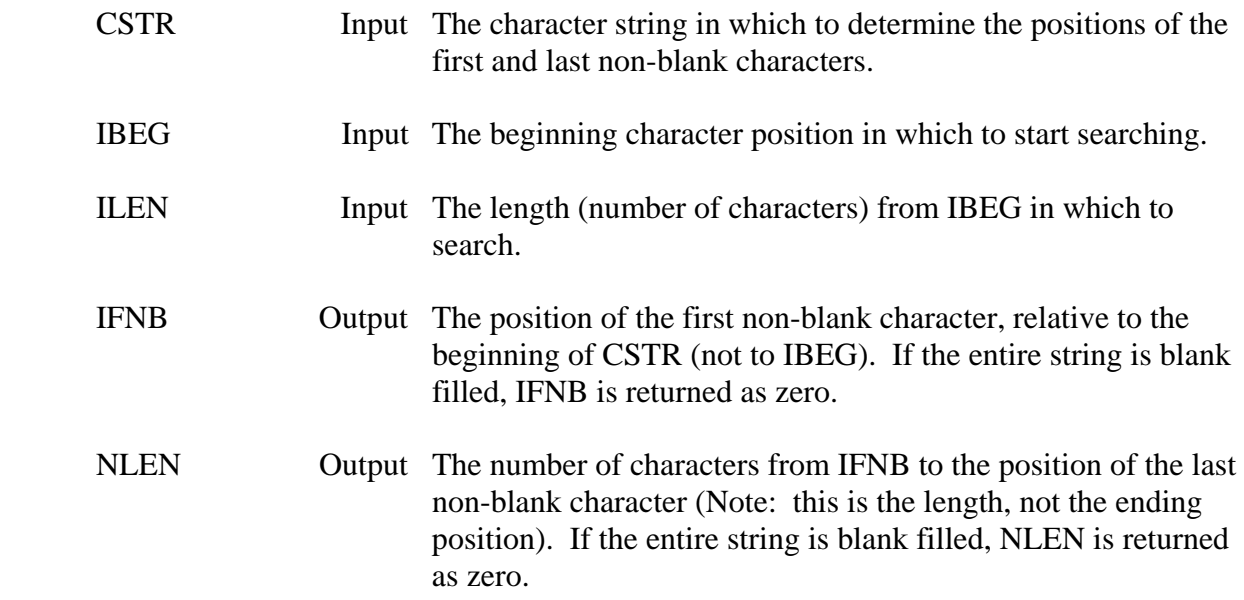

# **5.5 REMBLK – Remove Blanks from a String**

# **Purpose:**

REMBLK removes all blanks from a string (while left justifying the string).

# **Calling Sequence:**

# CALL REMBLK (CIN, COUT, NOUT)

# **Declarations:**

 CHARACTER CIN, COUT INTEGER NOUT

# **Argument Description:**

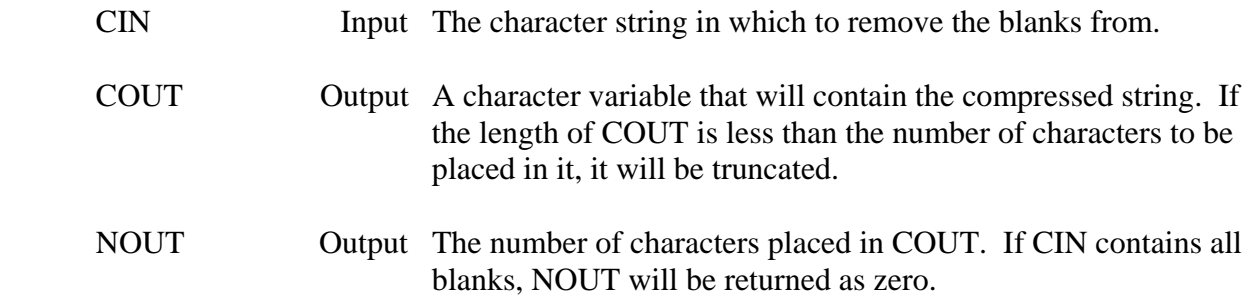

# **Example:**

# If:

CALL REMBLK (' THIS IS A TEST LINE. ', COUT, NOUT)

# Then:

 $NOUT = 16$ COUT(1:NOUT) = 'THISISATESTLINE.'

# **5.6 UPCASE – Convert a Character String to Upper Case**

#### **Purpose:**

 UPCASE converts all characters in a character string to upper case. This provides a means for programs to read input in both lower and upper case, and treat it the same.

### **Calling Sequence:**

CALL UPCASE (CLINE)

#### **Declarations:**

CHARACTER CLINE

#### **Argument Description:**

CLINE Input/ The character variable containing the string to be converted to Output upper case. If the string is already in upper case, no processing will be done.

# **Example:**

 CALL ANREAD (5, 'Enter Yes or No >', 17, CLINE, NLINE) CALL UPCASE (CLINE) IF (CLINE(1:1).EQ.'Y') THEN

. . .

# **5.7 MATCH – Search a List for a Character String**

#### **Purpose:**

 MATCH searches a character list (array) for the occurrence of a character string. The number of the element matching that string is returned. If no matches were found, zero is returned. MATCH was designed to determine what command from a program has been entered.

### **Calling Sequence:**

# CALL MATCH (CSTR, IBEG, ILEN, CLIST, NLIST, NLEN, IMATCH)

#### **Declarations:**

# CHARACTER CSTR, CLIST(NLIST) INTEGER IBEG, ILEN, NLIST, NLEN, IMATCH

#### **Argument Description:**

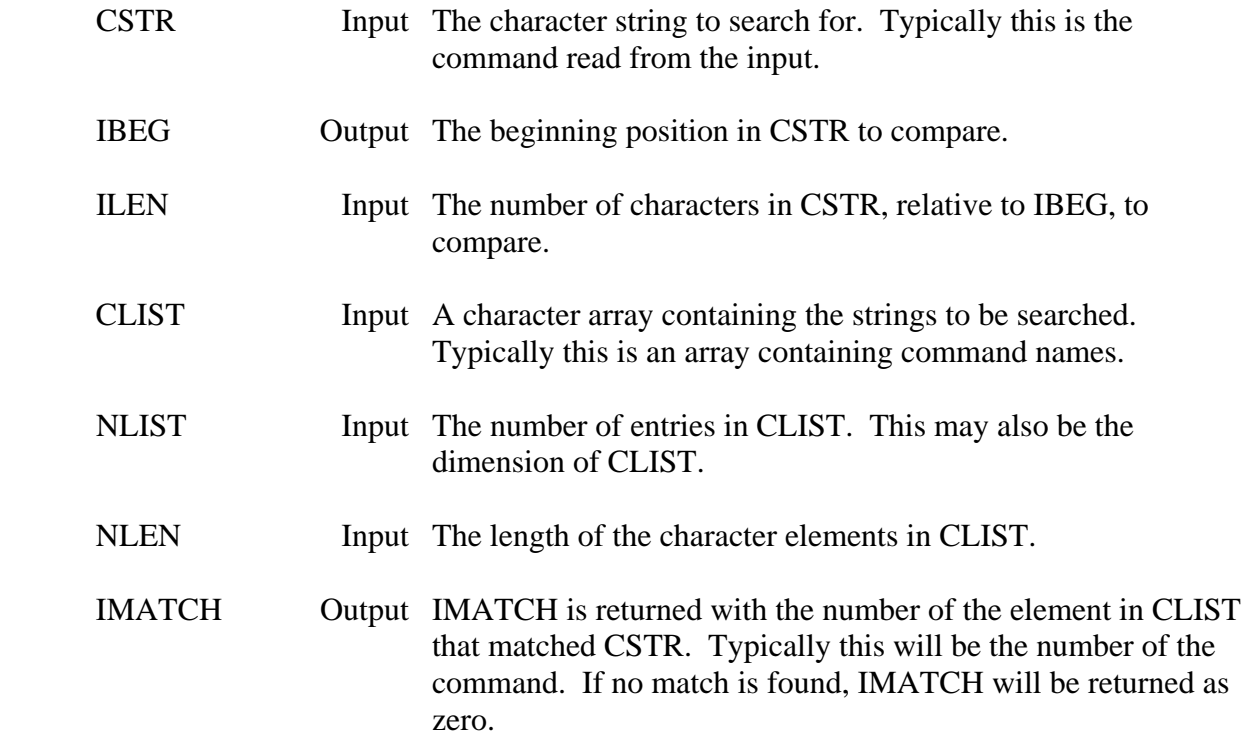

# **Remarks:**

 MATCH will only scan for a match of ILEN characters, and will return on the first match found. If, for example, CSTR is one character long, then only the first character of each element in CLIST will be compared until a match is found. Thus, if a user abbreviates a command, it should be long enough to be unique.

# **Example:**

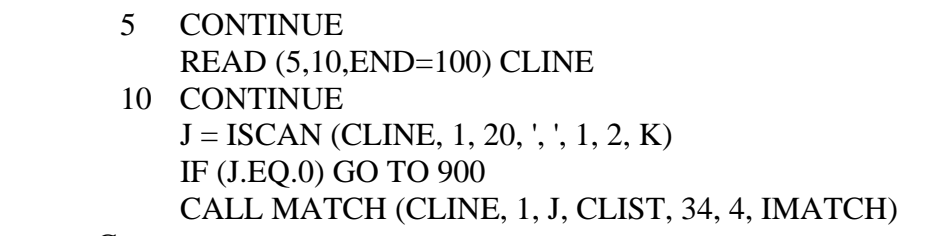

C

 IF (IMATCH.EQ.0) THEN WRITE (6,\*)'UNRECOGNIZED COMMAND; REENTER' GO TO 5 ENDIF

# **5.8 INDEXR - Reverse Index**

#### **Purpose:**

 The function INDEXR is similar to the FORTRAN INDEX function, except INDEXR searches in a reverse direction. INDEXR searches character string CSTR1 for the last occurrence of character string CSTR2 (i.e., searching from right to left). INDEXR will be returned as the position of the left most character in the match of the last occurrence of CSTR2. If CSTR2 is not found, INDEXR will be returned as zero.

#### **Calling Sequence:**

 $I = INDEXR (CSTR1, CSTR2)$ 

### **Declarations:**

 INTEGER INDEXR CHARACTER CSTR1, CSTR2

#### **Argument Description:**

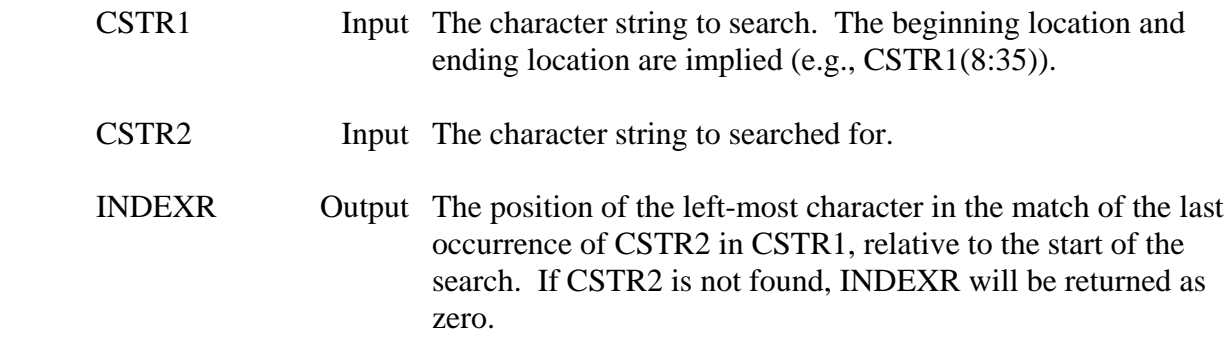

### **Remarks:**

 NDEXR searches for a string of characters, not individual characters. Refer to function ISCAN in order to search for individual characters.

#### **Examples:**

If:

 1234567890123456789012345678901  $CSTR1(1:31) = 'THIS IS A TEST LINE, ABC ABC.'$ 

Then:

 $INDEXR(CSTR1, ) = 30$  $INDEXR(CSTR1, ABC') = 27$  $INDEXR(CSTR1, ABC') = 23$   $INDEXR(CSTR1, 'A') = 10$  $INDEXR(CSTR1(10:31), 'A') = 1$  $INDEXR(CSTR1(10:),'ABC') = 18$  $INDEXR(CSTR1, 'BCA') = 0$ 

# **5.9 NINDX – Search for the Non-Occurrence of a String**

#### **Purpose:**

 The function NINDX is similar to the FORTRAN INDEX function, except NINDX searches for the non-occurrence of a string. NINDX searches character string CSTR1 for the first non-occurrence of string CSTR2. NINDX is returned as the position of the left most character of the first non-match in CSTR1 of CSTR2. If CSTR2 matches all characters in CSTR1, NINDX is returned as zero. A typical use of NINDX is to search for the first non-blank in a string.

#### **Calling Sequence:**

 $I = NINDX(CSTR1, CSTR2)$ 

#### **Declarations:**

 INTEGER NINDX CHARACTER CSTR1, CSTR2

#### **Argument Description:**

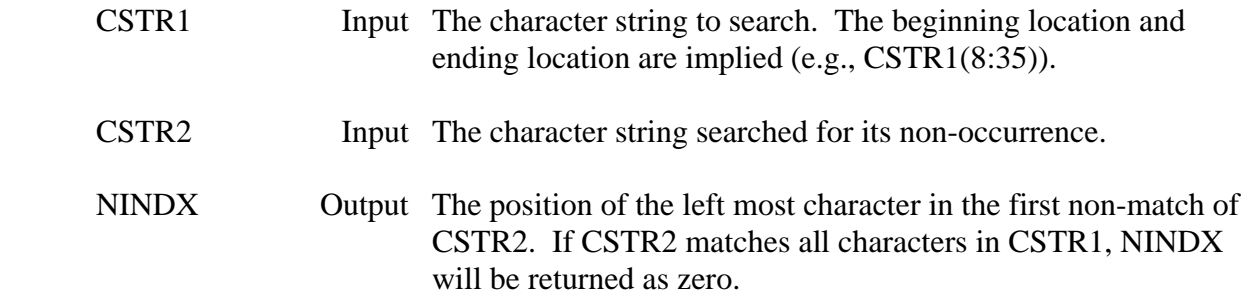

#### **Remarks:**

 NINDX searches for the non-occurrence of a string of characters or a single character, not individual characters. Refer to function NSCAN in order to search for the non-occurrence of individual characters.

 Usually NINDX is used to find the first non-blank in a string. Almost always, CSTR2 will only be one character long.

#### **Examples:**

If:

 123456789012345678901234567  $CSTR1(1:27) = '$  THIS IS A TEST LINE. "

Then:

 $NINDX(CSTR1,'') = 5$  $NINDX(CSTR1(1:4),') = 0$  $NINDX(CSTR1, T') = 1$ 

If:

 123456789  $CSTR1(1:9) = 'AAABAAAA'$ 

Then:

 $NINDX(CSTR1, 'A') = 5$  $NINDX(CSTR1(3:), 'A') = 3$  $NINDX(CSTR1(1:4), 'A') = 0$  $NINDX(CSTR1, 'B') = 1$  $NINDX(CSTR1, 'AB') = 1$ 

# **5.10 NINDXR – Search for the Last Non-Occurrence of a String**

#### **Purpose:**

 NINDXR provides a function similar to the FORTRAN function INDEX, except NINDXR searches for the last non-occurrence of a string. NINDXR searches character string CSTR1 (from right to left) for the last non-occurrence of string CSTR2. NINDXR is returned as the position of the left most character of the last non-match in CSTR1 of CSTR2. If CSTR2 matches all characters in CSTR1, NINDXR is returned as zero. NINDXR is usually used to search for the last non-blank character in a string.

#### **Calling Sequence:**

 $I = NINDXR (CSTR1, CSTR2)$ 

#### **Declarations:**

 INTEGER NINDXR CHARACTER CSTR1, CSTR2

#### **Argument Description:**

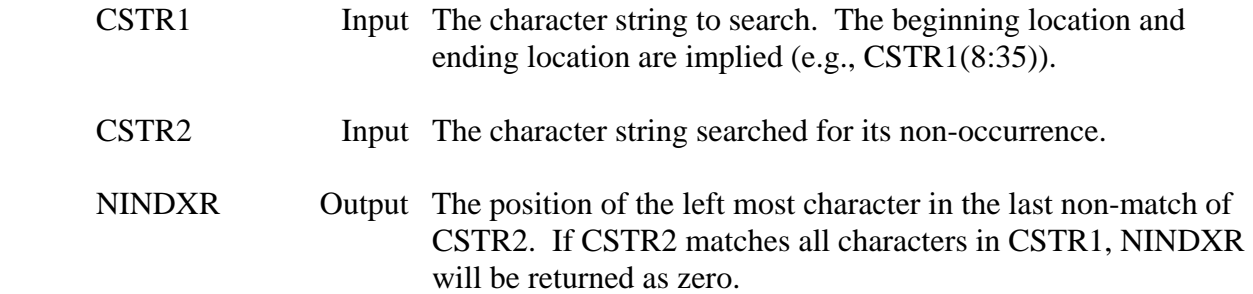

#### **Remarks:**

 NINDXR searches for the non-occurrence of a string of characters or a single character, not individual characters. Refer to function NSCAN in order to search for the non-occurrence of individual characters.

To search for the last non-blank of a character string, use subroutine CHRLNB.

#### **Examples:**

If:

 123456789012345678901234567  $CSTR1(1:27) = '$  THIS IS A TEST LINE. "

Then:

 $NINDXR(CSTR1,'') = 5$  $NINDXR(CSTR1(1:4),') = 0$  $NINDXR(CSTR1, T') = 1$ 

If:

 123456789  $CSTR1(1:9) = 'AAAABAAA'$ 

Then:

 $NINDXR(CSTR1, 'A') = 5$  $NINDXR(CSTR1(3:), 'A') = 3$  $NINDXR(CSTR1(1:4), 'A') = 0$  $NINDXR(CSTR1, 'B') = 9$  $NINDXR(CSTR1, 'AB') = 9$ 

# **5.11 ISCAN – Search a String for Individual Character(s)**

### **Purpose:**

 ISCAN searches character string CSTR1 for the first or last occurrence of any characters in CSTR2. ISCAN is returned with the position of the first character in CSTR1 that matched any character in CSTR2. If no characters matched, ISCAN is returned zero. To make ISCAN search in a reverse direction (for the last occurrence), set the number of characters to scan to negative.

# **Calling Sequence:**

```
I = ISCAN (CSTR1, NBEG1, NLEN1, CSTR2, NBEG2, NLEN2, IPOS2)
```
#### **Declarations:**

 INTEGER ISCAN, NBEG1, NLEN1, NBEG2, NLEN2, IPOS2 CHARACTER CSTR1, CSTR2

### **Argument Description:**

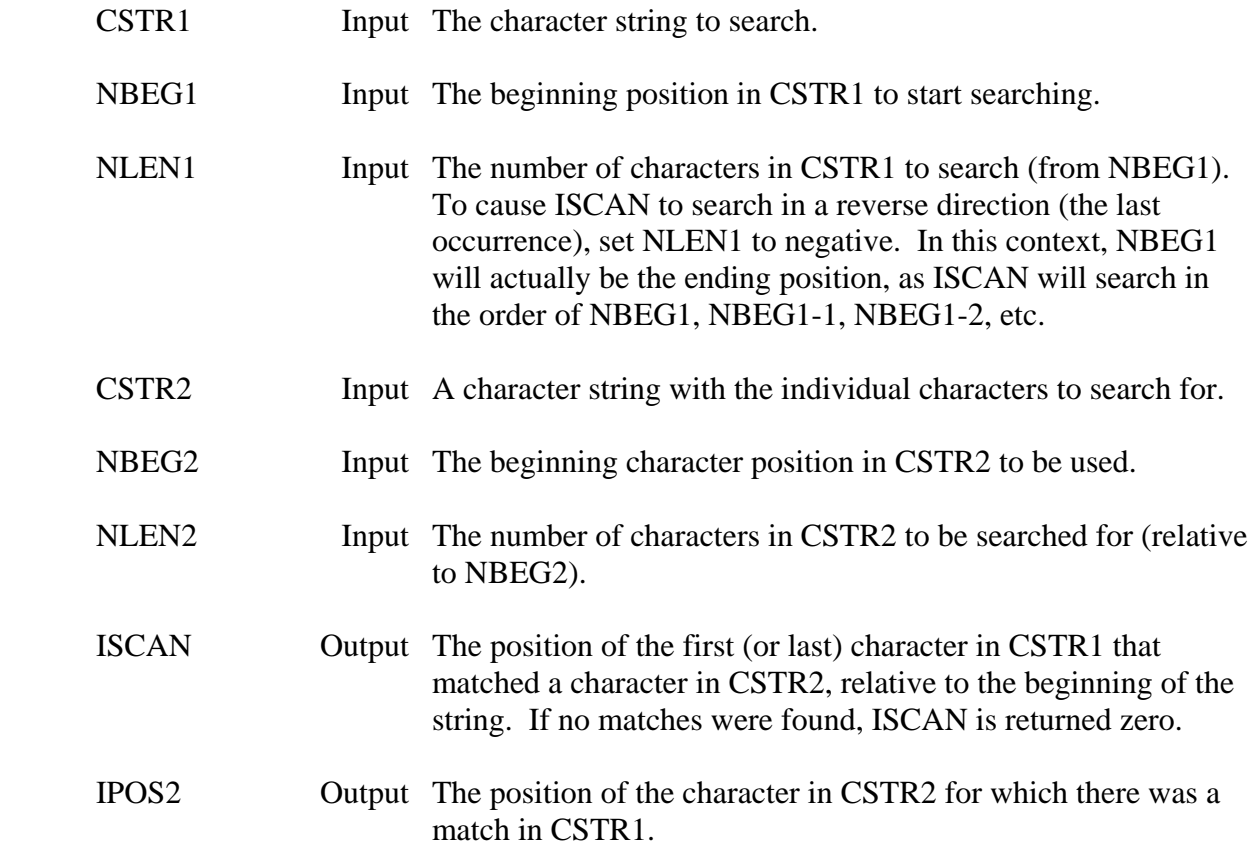

# **Remarks:**

 The beginning and lengths of the character strings are explicitly given in the arguments NBEG1, NLEN1, etc. (This is a result of ISCAN originally being written in FORTRAN 66, where Holleriths were used instead of characters.) Note that ISCAN is returned as a position relative to the beginning of the string, not NBEG1.

 ISCAN searches for individual characters, not a string of characters. Refer to the FORTRAN function INDEX or function INDEXR in order to search for a continuous string.

# **Examples:**

If:

 123456789012345678901  $CSTR1(1:21) = THIS$ , IS A TEST LINE.'

Then:

ISCAN (CSTR1, 1, 21, ',', 1, 2, IPOS2) = 5; IPOS2 = 2 ISCAN (CSTR1, 1, 21, ',', 1, 1, IPOS2) = 6; IPOS2 = 1 ISCAN (CSTR1, 7, 15, ',', 1, 2, IPOS2) = 9; IPOS2 = 1 ISCAN (CSTR1, 1, 4, ',', 1, 2, IPOS2) = 0; IPOS2 = 0 ISCAN (CSTR1, 21, -21, ',', 1, 2, IPOS2) = 16; IPOS2 = 1 ISCAN (CSTR1, 1, 21, CSTR1, 17, 5, IPOS2) = 3; IPOS2 = 18 ISCAN (CSTR1, 1, 21, 'LINE.', 1, 5, IPOS2) = 3; IPOS2 = 3

 Note that if NLEN1 is -21, NBEG1 must be greater than or equal to twenty-one. If NBEG1 were, for example, one, then ISCAN would try to search from one through -19 ( 1, 0, - 1). This would result in an illegal string bounds error.

# **5.12 NSCAN – Search a String for the Non-Occurrence of Individual Character(s)**

#### **Purpose:**

 NSCAN searches character string CSTR1 for the first or last non-occurrence of any characters in CSTR2. NSCAN is returned with the position of the first character in CSTR1 that did not match any character in CSTR2, relative to the beginning of CSTR1. If all characters matched, NSCAN is returned zero. To cause NSCAN to search in a reverse direction (for the last non-occurrence), make the number of characters to scan negative.

#### **Calling Sequence:**

I = NSCAN (CSTR1, NBEG1, NLEN1, CSTR2, NBEG2, NLEN2)

#### **Declarations:**

 INTEGER NSCAN, NBEG1, NLEN1, NBEG2, NLEN2 CHARACTER CSTR1, CSTR2

#### **Argument Description:**

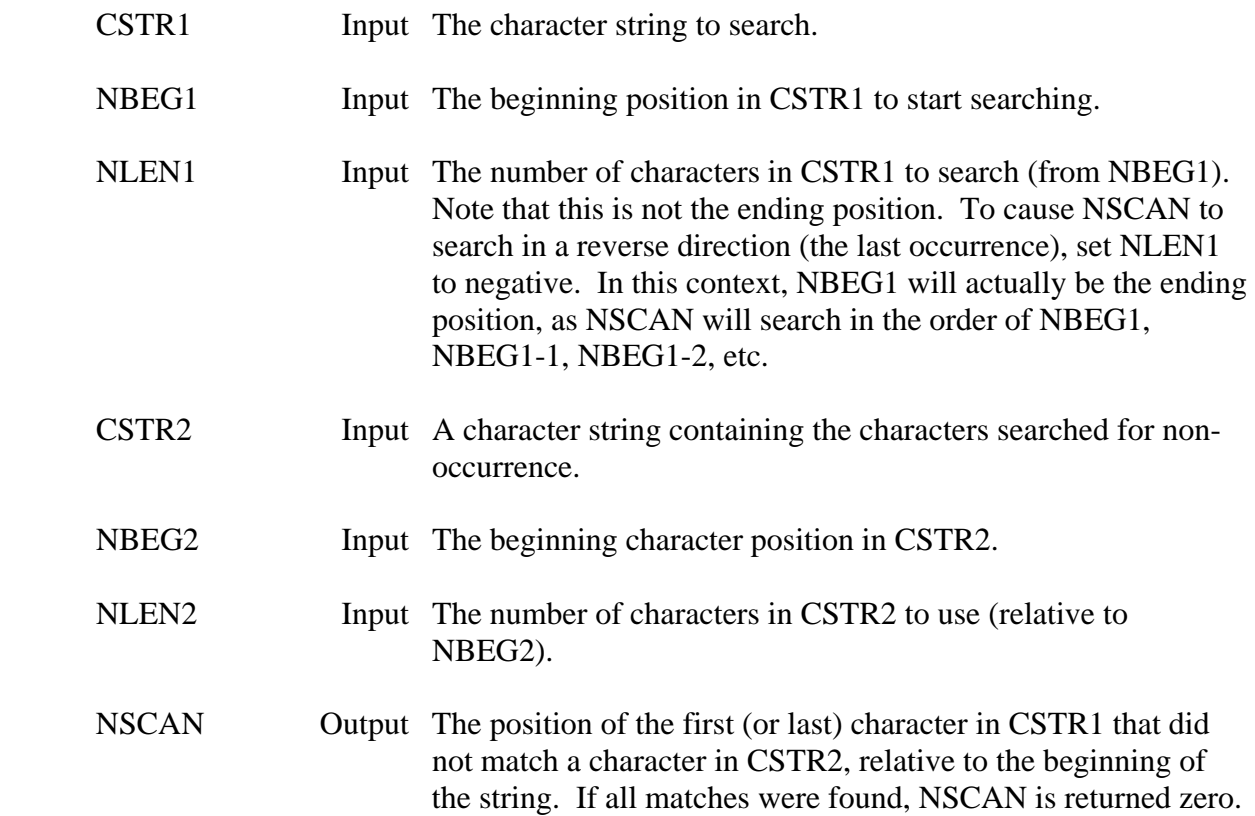

# **Remarks:**

 The beginning and lengths of the character strings are explicitly given in the arguments NBEG1, NLEN1, etc.. (This is a result of NSCAN originally being written in FORTRAN 66, where Holleriths were used instead of characters.) Note that NSCAN is returned as a position relative to the beginning of the string, not NBEG1.

 NSCAN searches for individual characters, not a string of characters. Refer to the function NINDX or NINDXR for a continuous string.

# **Examples:**

If:

```
 1234567890123 
CSTR1(1:13) = '13FEB1987'
```
Then:

NSCAN (CSTR1, 1, 13, ',', 1, 2) = 2 NSCAN (CSTR1, 2, 12, '1234567890', 1, 10) = 4 NSCAN (CSTR1, 13, -13, '', 1, 1) =  $10$ NSCAN (CSTR1, 10, -10, '1234567890', 1, 10) = 6

 Note that if NLEN1 is -13, NBEG1 must be greater than or equal to thirteen. If NBEG1 were, for example, one, then NSCAN would try to search from one through -10 ( 1, 0, -1). This would result in an illegal string bounds error.

# **5.13 FINDLM – Find Delimiters within a Character String**

#### **Purpose:**

 FINDLM locates the positions and lengths of fields (separated by delimiters) within a character string. FINDLM essentially provides the capability of reading from a character string in a "free format" form. The delimiters defining the fields may be set by calling subroutine SETDLM, otherwise default values will be used.

#### **Calling Sequence:**

#### **Declarations:**

 CHARACTER CSTRNG INTEGER NBEG, NLEN, NFIELD, IBEGF(MAXF), ILENF(MAXF) INTEGER IDELMT(MAXF), IDELMP(MAXF), ITBL(128)

#### Typically

PARAMETER (MAXF=20)

# **Argument Description:**

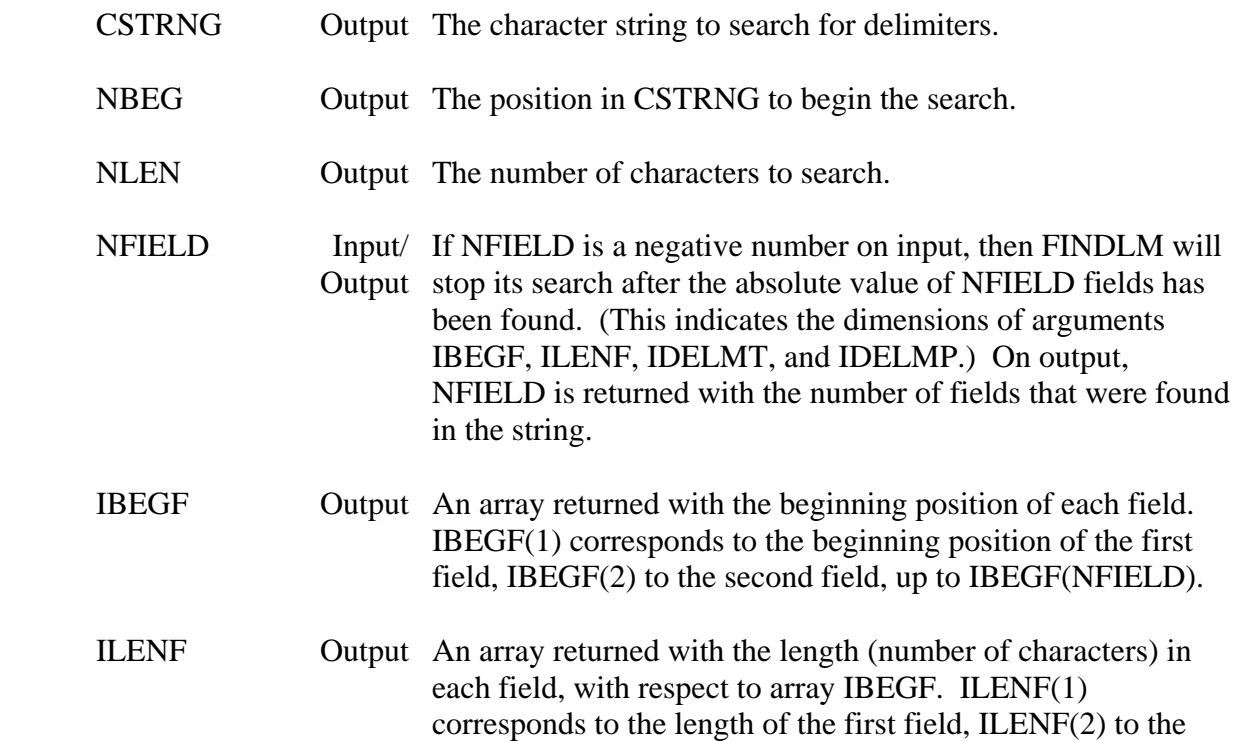

CALL FINDLM (CSTRNG, NBEG, NLEN, NFIELD, IBEGF, ILENF, \* IDELMT, IDELMP, ITBL)

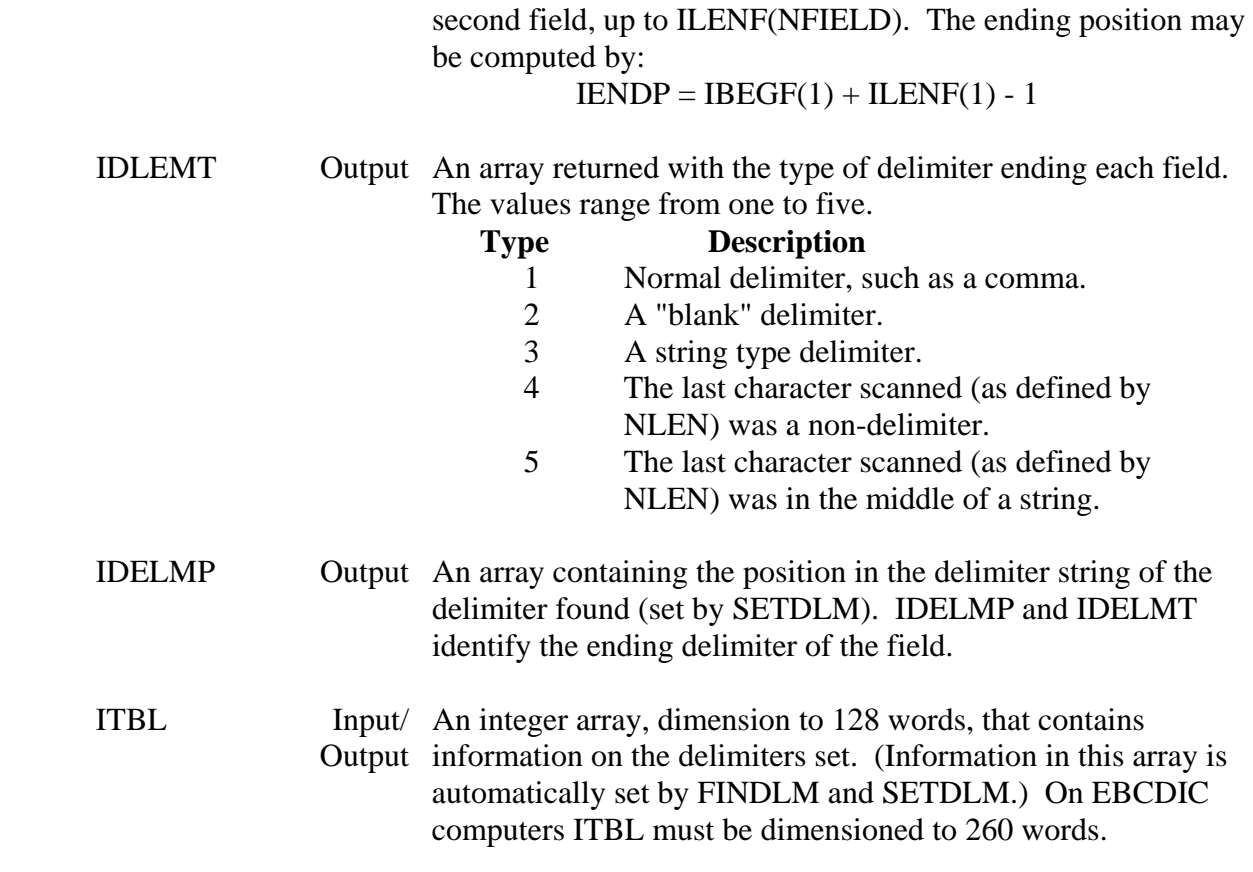

#### **Remarks:**

 FINDLM scans for three basic types of delimiters. The first type is usually identified by a comma (,). The second type is normally associated with a blank ( ). Two commas delimit two fields, whereas two blanks delimit only one field. A field terminated by a comma, then a blank (or several blanks), is identified as a type two delimiter (and will only be one field). The third type is a string delimiter. When a string delimiter is found, FINDLM will scan until the next occurrence of the same (exact) delimiter is found. Delimiters inside this string are ignored.

 The dimensions of arrays IBEGF, ILENF, IDELMT, and IDELMP may be passed to FINDLM by setting NFIELD as the negative value of the dimension. (This will prevent the arrays from being overwritten.)

 If FINDLM is called without calling SETDLM first, default delimiters are used. If SETDLM is called prior to FINDLM, default values will be not used (unless explicitly set). Refer to subroutine SETDLM for more information. The default delimiter types are:

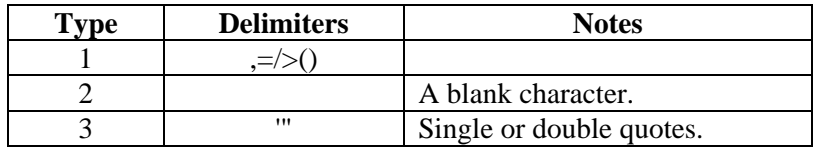

 If a slash (/) ended a field, then IDELMT would be one, and IDELMP would be three for that field.

#### **Example 1:**

If:

 1234567890123456789012  $CSTRNG = 32.3 45, 0.2, 72.3 85.1$ 

#### CALL FINDLM (CSTRNG, 1, 22, NFIELD, IBEGF, ILENF, \* IDELMT, IDELMP, ITBL)

Then NFIELD would be returned with five, and the arrays would contain:

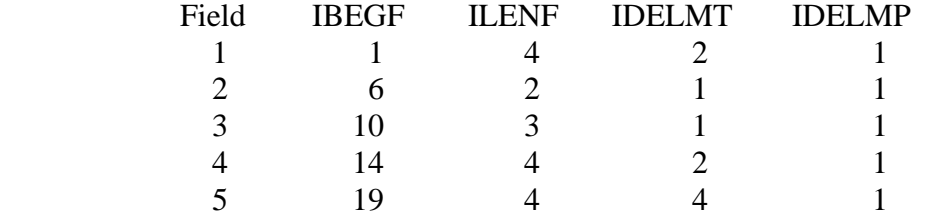

#### **Example 2:**

If:

 123456789012345678901234567890123456789012345678901234567890 CSTRNG = This is 'a "test line"' (showing delimiter types/positions).

CALL FINDLM (CSTRNG, 1, 60, NFIELD, ILENF, IDELMT, IDELMP, ITBL)

Then NFIELD would be returned with eight, and the arrays would contain:

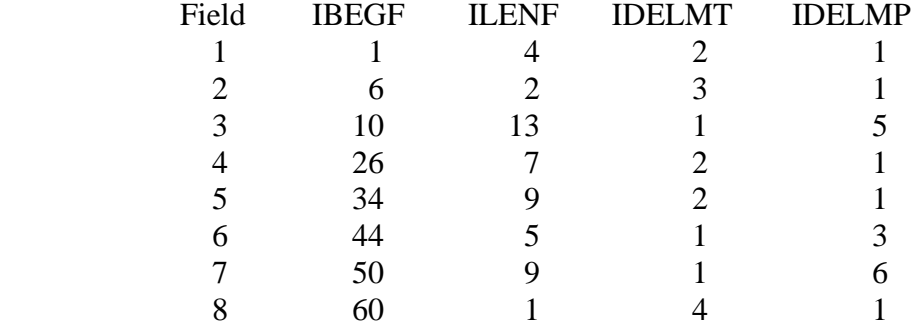

#### **Example 3:**

In the following code, FINDLM is used to read data in free format, with error handling.

 PARAMETER (MAXF=20), (MAXDAT=1000) CHARACTER CLINE\*80 NTEGER IBEGF(MAXF), ILENF(MAXF), IDELMT(MAXF), IDELMP(MAXF) INTEGER ITBL(128)

# REAL VALUES(MAXDAT)

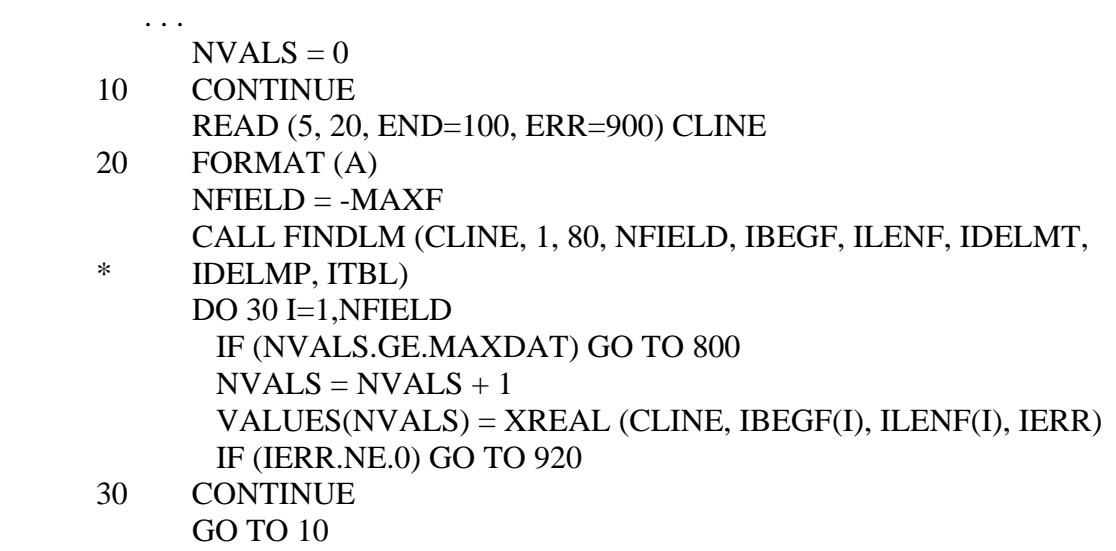

# **5.14 SETDLM – Set Delimiters for FINDLM**

#### **Purpose:**

 SETDLM sets the delimiters to be searched for by FINDLM (if other than the default ones are desired). If SETDLM is call prior to the first call to FINDLM, the default delimiters will not be set (unless explicitly set).

### **Calling Sequence:**

# CALL SETLDM (ITYPE, CSTRNG, IBEG, NUMB, ITBL)

#### **Declarations:**

# INTEGER ITYPE, IBEG, NUMB, ITBL(128) CHARACTER CSTRNG

#### **Argument Description:**

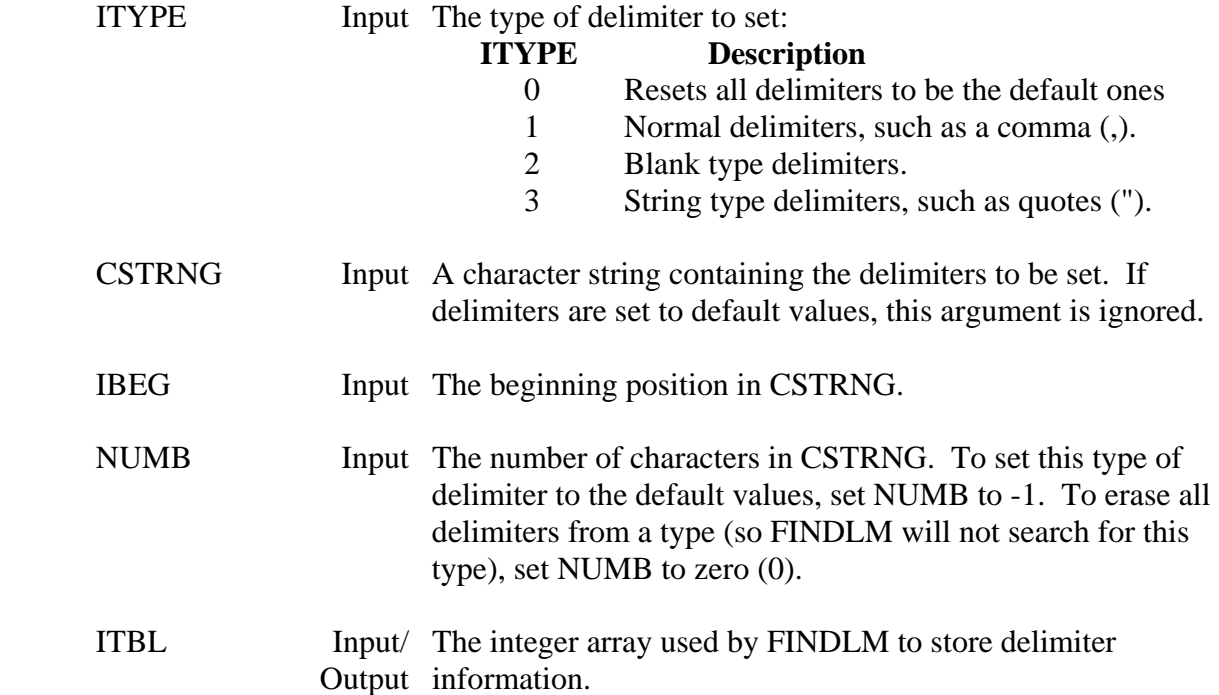

#### **Remarks:**

 SETDLM usually does not need to be called, unless delimiters other than the default are to be set. If SETDLM is called prior to FINDLM, the default delimiters will not be set, unless explicitly requested. Thus, if you desired to set type one delimiter to a comma and an equal sign only, leaving types two and three as the default, you would need to set the default delimiters for types two and three. (This could be accomplished by calling SETDLM with a type of zero (0) first.)

 All delimiters will be reset to the default ones by setting ITYPE to zero. Each type of delimiter can be reset to the default values by setting NUMB to a negative one (-1). To erase all delimiters from a type (so FINDLM will not search for this type), set NUMB to zero (0).

The default delimiters are:

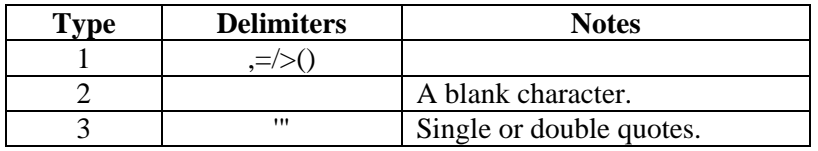

# **Examples:**

 To set all delimiters to the default values: CALL SETDLM ( 0, ' ', IDUM, IDUM, ITBL)

 To set type one delimiter to the default values: CALL SETDLM ( 1, ' ', 1, -1, ITBL)

 To set type one delimiter to a comma and an equal sign (only): CALL SETDLM ( 1, ',=', 1, 2, ITBL)

 To set type three delimiters to double quotes only, with others as their defaults: CALL SETDLM ( 0, ' ', IDUM, IDUM, ITBL) CALL SETDLM ( 3, '"', 1, 1, ITBL)

or, alternatively:

 CALL SETDLM ( 3, '"', 1, 1, ITBL) CALL SETDLM ( 1, ' ', 1, -1, ITBL) CALL SETDLM ( 2, ' ', 1, -1, ITBL)

 To remove all string delimiters (after other delimiters have been set): CALL SETDLM ( 3, ' ', 1, 0, ITBL)

# **5.15 LISNUM – Determine if a Character String Contains a Number**

#### **Purpose:**

 LISNUM is a logical function that determines if a character string contains a number, or contains alpha characters.

### **Calling Sequence:**

LNUMB = LISNUM (CSTRNG)

#### **Declarations:**

 CHARACTER CSTRNG\*(\*) LOGICAL LISNUM

#### **Argument Description:**

CSTRNG Input The character string to test. LISNUM Output A logical flag that is returned .TRUE. if only numerical characters are found ( -+.0123456789), or .FALSE. if some other characters are found. If any non-numeric characters are found, LISNUM is returned as .FALSE.

# **5.16 INTGR – Read an Integer Number from a Character String**

#### **Purpose:**

Function INTGR converts a number in a character string into an integer number.

#### **Calling Sequence:**

NUMBER = INTGR (CSTR, NBEG, NLEN, IERR)

#### **Declarations:**

 CHARACTER CSTR INTEGER INTGR, NBEG, NLEN, IERR

#### **Argument Description:**

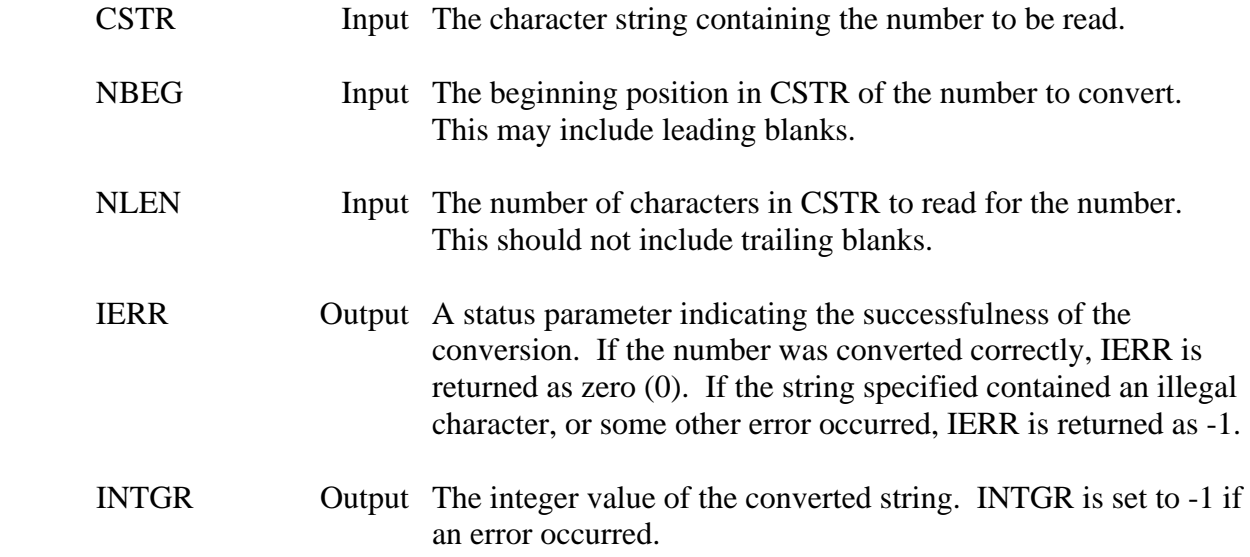

#### **Remarks:**

 If the length of the string is known, the number may be read directly using a FORTRAN READ. If the length of the string may vary from call to call, INTGR will create the proper format to read the number.

# **5.17 INTGRC – Write an Integer Number to a Character String**

#### **Purpose:**

INTGRC writes an integer number into a character string.

#### **Calling Sequence:**

#### CALL INTGRC (NUMBER, CSTR, NBEG, NLEN)

#### **Declarations:**

 CHARACTER CSTR INTEGER NUMBER, NBEG, NLEN

#### **Argument Description:**

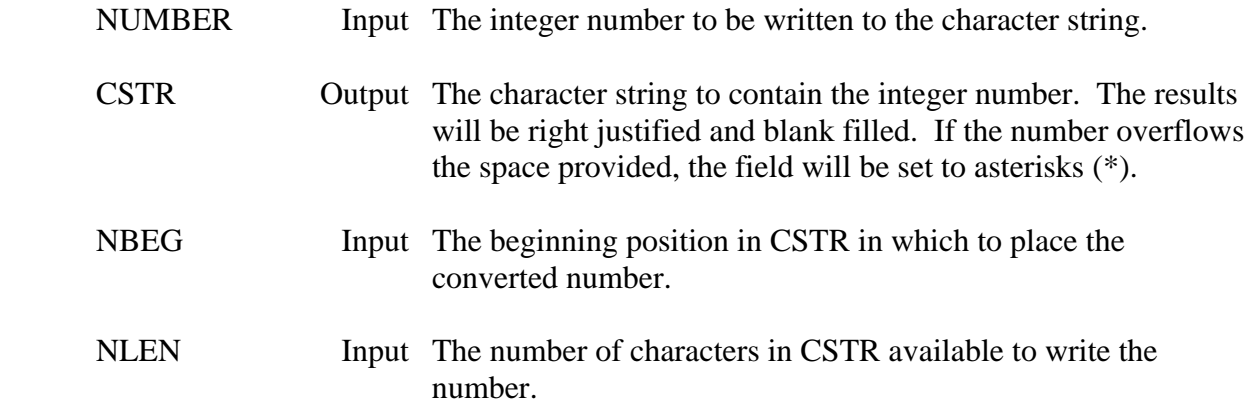

#### **Remarks:**

 Generally, a FORTRAN write statement may be used instead of INTGRC. INTGRC may be used when the size of the number may vary considerably, since INTGRC forms a format based upon the size of the number.

# **5.18 XREAL – Convert a Real Number from a Character String**

#### **Purpose:**

 Function XREAL converts a number in a character string. A typical use for this occurs when data is read using a character format and then must be converted to a real number.

# **Calling Sequence:**

XNUMB = XREAL (CSTR, NBEG, NLEN, IERR)

#### **Declarations:**

 CHARACTER CSTR INTEGER NBEG, NLEN, IERR REAL XREAL

#### **Argument Description:**

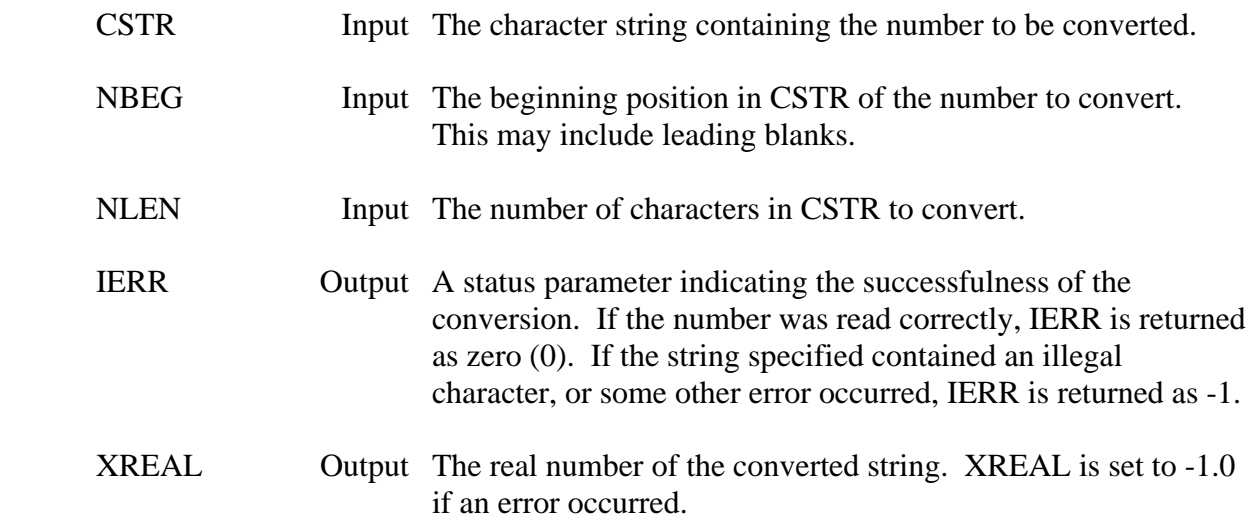

# **Remarks:**

 Exponential numbers may be converted with XREAL. The same rules apply to XREAL as to the 'F' descriptor in the FORTRAN format statement.

 If the length of the string is known, the number may be read directly using a FORTRAN READ. If the length of the string may vary from call to call, XREAL will create the proper format to read the number.

# **5.19 XREALC – Convert a Real Number to a Character String**

#### **Purpose:**

XREALC converts a real number to a character string.

### **Calling Sequence:**

### CALL XREALC (XNUMB, CSTR, NBEG, NLEN, NDEC)

#### **Declarations:**

 CHARACTER CSTR INTEGER NBEG, NLEN, NDEC REAL XNUMB

#### **Argument Description:**

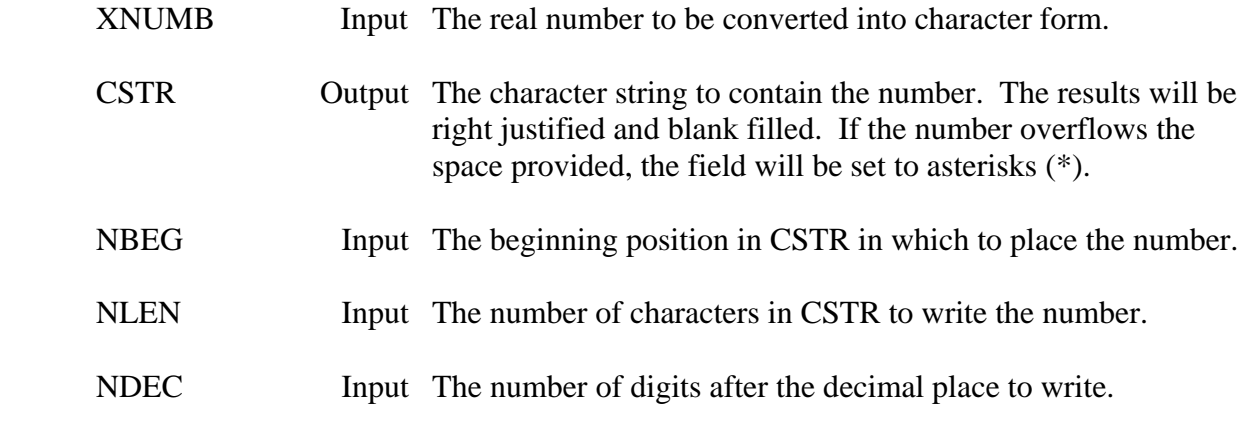

# **Remarks:**

 NLEN and NDEC together form an equivalent 'F' format descriptor, in the form 'Fnlen.dec'. For example, if NLEN is ten and NDEC is three, the equivalent 'F' descriptor would be F10.3.

# **5.20 LJSTR – Left Justify a Character String**

# **Purpose:**

 Subroutine LJSTR takes a character string and shifts it so that the string (the non-blank characters) is left justified.

# **Calling Sequence:**

CALL LJSTR (CSTR1, NBEG1, NLEN1, CSTR2, NBEG2)

#### **Declarations:**

 INTEGER NBEG1, NLEN1, NBEG2 CHARACTER CSTR1, CSTR2

#### **Argument Description:**

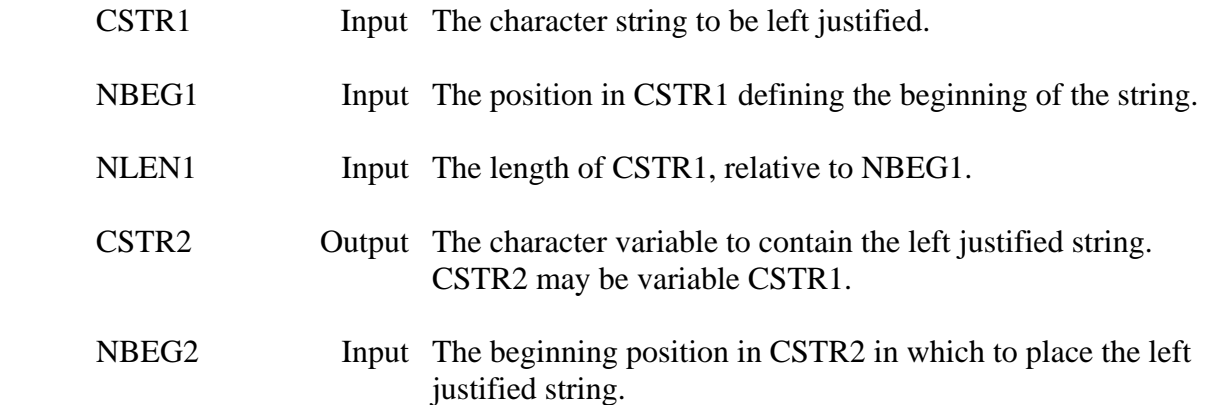

# **Remarks:**

CSTR1 and CSTR2 may be the same arguments.

# **Examples:**

 CALL LJSTR (CSTRNG, 1, 80, CSTRNG, 1) CALL LJSTR (' xyz ', 1, 30, CSTRNG, 1)

# **5.21 RJSTR – Right Justify a Character String**

# **Purpose:**

 Subroutine RJSTR takes a character string and shifts it so that the string (the non-blank characters) is right justified.

# **Calling Sequence:**

CALL RJSTR (CSTR1, NBEG1, NLEN1, CSTR2, NBEG2)

# **Declarations:**

 INTEGER NBEG1, NLEN1, NBEG2 CHARACTER CSTR1, CSTR2

# **Argument Description:**

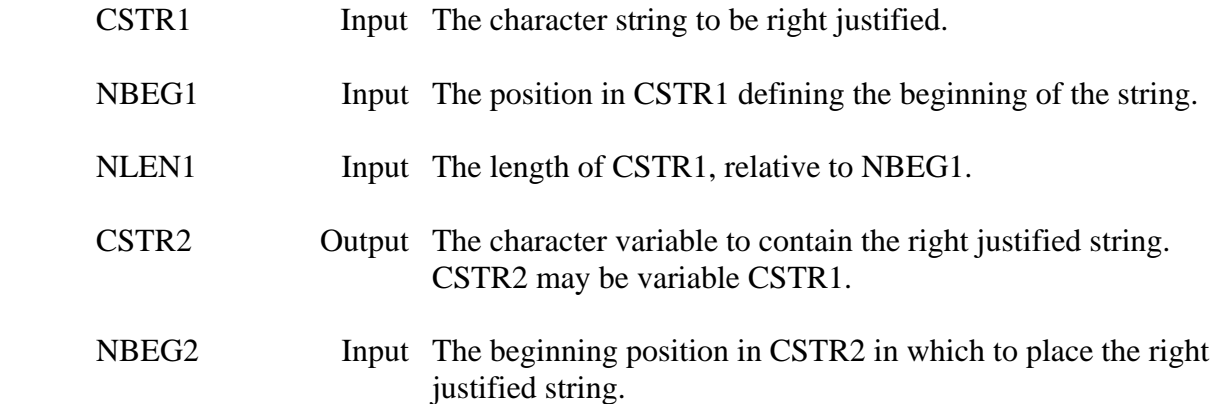

# **Remarks:**

CSTR1 and CSTR2 may be the same arguments.

# **Examples:**

 CALL RJSTR (CSTRNG, 1, 80, CSTRNG, 1) CALL RJSTR (' xyz ', 1, 30, CSTRNG, 1)

# **5.22 CJSTR – Center Justify a Character String**

#### **Purpose:**

 Subroutine CJSTR takes a character string and shifts it so that the string (the non-blank characters) is in the center.

### **Calling Sequence:**

CALL CJSTR (CSTR1, NBEG1, NLEN1, CSTR2, NBEG2)

#### **Declarations:**

 INTEGER NBEG1, NLEN1, NBEG2 CHARACTER CSTR1, CSTR2

#### **Argument Description:**

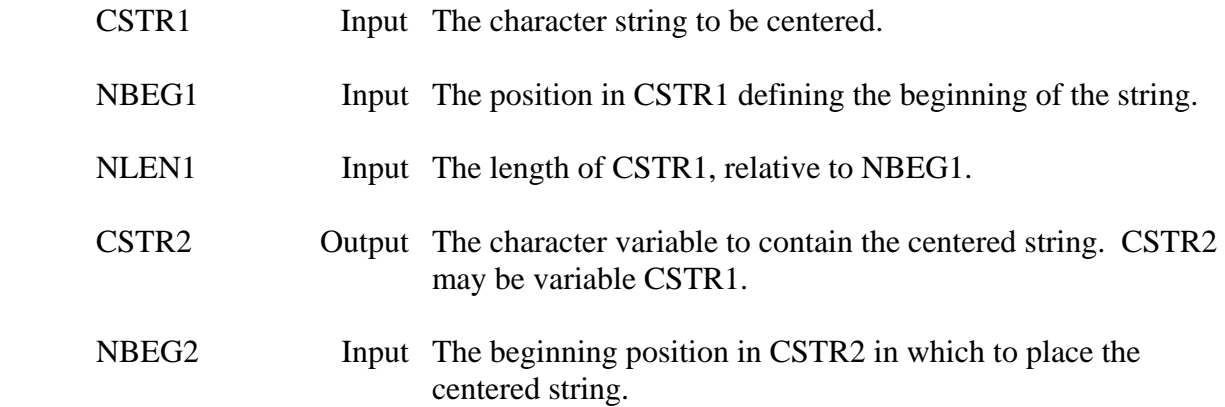

### **Remarks:**

CSTR1 and CSTR2 may be the same arguments.

# **Examples:**

CALL CJSTR (CSTRNG, 1, 80, CSTRNG, 1)

CALL CJSTR (' Title ', 1, 30, CSTRNG, 1)

 CALL CHRBLK (CSTRNG)  $CSTRNG(1) = 'APPENDIX A'$ CALL CJSTR (CSTRNG, 1, 100, CSTRNG, 1)

# **5.23 CHRHOL – Convert a Character String to Hollerith (on Byte Boundaries)**

#### **Purpose:**

 CHRHOL converts a character string to Hollerith (an integer array). This is necessary where both alphanumeric and integer or real data must be stored in the same array. CHRHOL converts on byte boundaries. A similar routine, CH2HOL, is faster but converts complete machine words.

#### **Calling Sequence:**

#### CALL CHRHOL (CSTR, IBEG, ILEN, IHOL, NBEG)

#### **Declarations:**

 CHARACTER CSTR INTEGER IHOL(\*), IBEG, ILEN, NBEG

#### **Argument Description:**

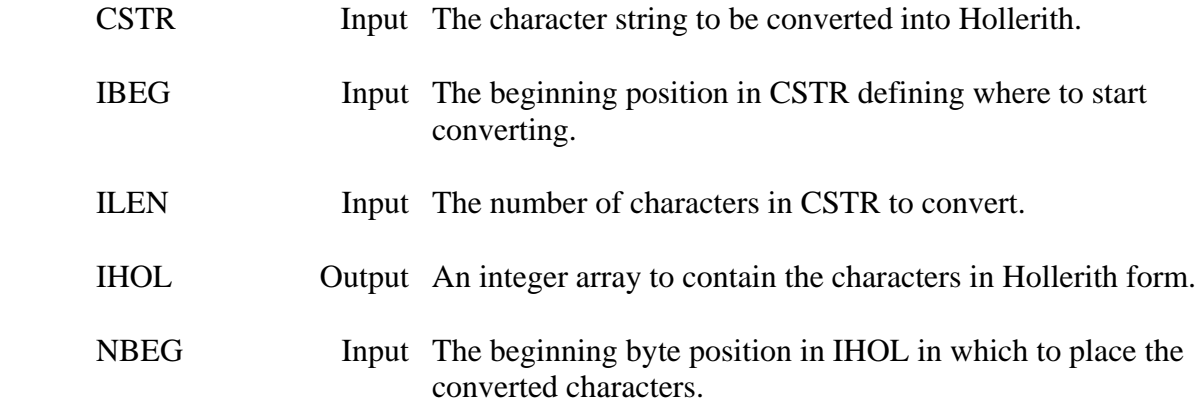

#### **Remarks:**

The bytes in IHOL that are not replaced by the converted characters are unaltered.
# **5.24 HOLCHR – Convert a Hollerith Array to Character (on Byte Boundaries)**

#### **Purpose:**

 HOLCHR converts an integer array containing Hollerith characters to a character variable. This is necessary where both alphanumeric and integer or real data are stored in the same array. HOLCHR operates on byte boundaries. A similar routine, HOL2CH, is faster but converts complete machine words.

#### **Calling Sequence:**

### CALL HOLCHR (IHOL, IBEG, ILEN, CSTR, NBEG)

### **Declarations:**

 CHARACTER CSTR INTEGER IHOL(\*), IBEG, ILEN, NBEG

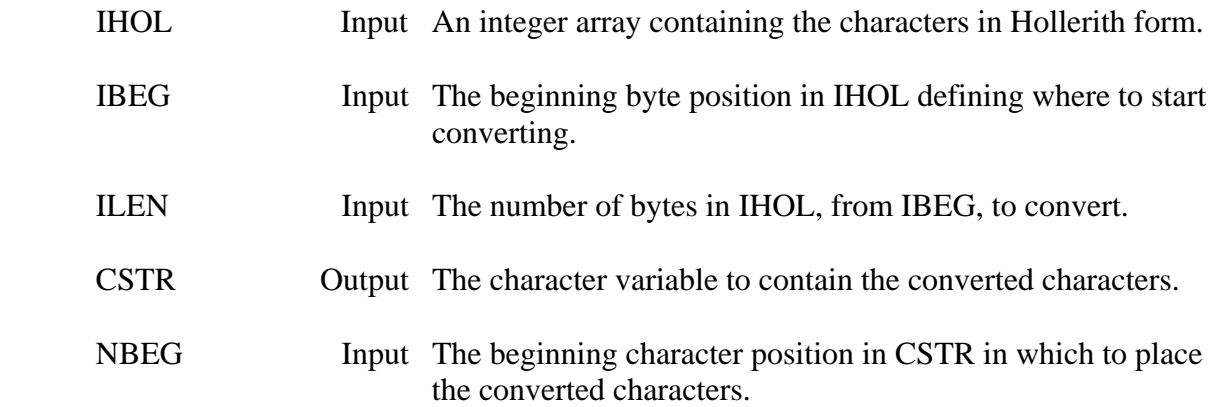

# **5.25 CH2HOL – Convert a Character String to Hollerith (on Word Boundaries)**

#### **Purpose:**

 CH2HOL converts a character string to Hollerith (an integer array) on word boundaries. This is necessary where both alphanumeric and integer or real data must be stored in the same array. A similar routine, CHRHOL, operates on byte boundaries but is slower.

#### **Calling Sequence:**

#### CALL CH2HOL (CSTR, IHOL, NWORDS)

#### **Declarations:**

 CHARACTER CSTR INTEGER IHOL(\*), NWORDS

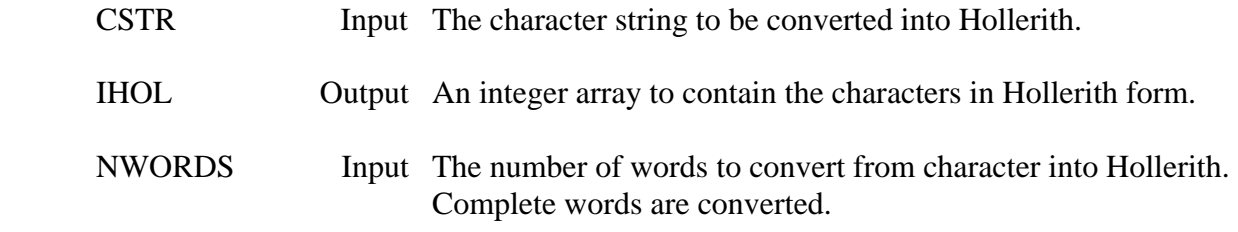

# **5.26 HOL2CH – Convert a Hollerith Array to Character (on Word Boundaries)**

#### **Purpose:**

 HOL2CH converts an integer array containing Hollerith characters to a character variable on word boundaries. This is necessary where both alphanumeric and integer or real data are stored in the same array. HOLCHR operates on byte boundaries. A similar routine, HOLCHR, operates on byte boundaries but is slower.

#### **Calling Sequence:**

### CALL HOL2CH (IHOL, CSTR, NWORDS)

### **Declarations:**

 CHARACTER CSTR INTEGER IHOL(\*), NWORDS

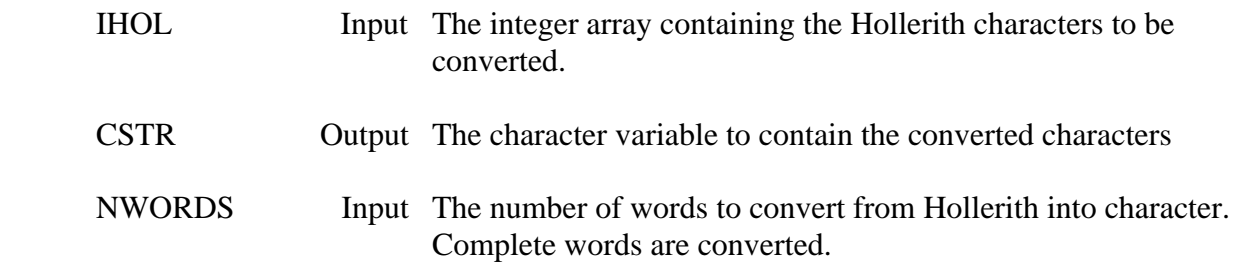

# **6 PREAD Subroutines**

 The PREAD preprocessor subroutines provide a means of enhancing the user friendliness of an interactive program. PREAD will operate in either an interactive or batch environment. A complete description of PREAD and the use of PREAD may be found in the Water Control Software Implementation and Management Guide. This section describes how to add the PREAD software to a program.

 There are two ways in which to call PREAD. In the first method (the preferred method) the input unit number is passed to subroutine PREADC, which in turn returns the line read in a character variable. For the second method, PREAD is called prior to each FORTRAN READ. In this method the unit number is passed to PREAD in a variable, and this variable is used for the unit number in the FORTRAN READ. The second method is provided for compatibility of older programs.

The steps to add PREAD to a program are as follows:

- 1. Add calls to PTTACH. Calls to PTTACH should be made at the beginning of the program, similar to the example following.
- 2. Add calls to PREAD:

### **Method 1**

 a. Replace every READ (from the standard input) with a call to PREADC. PREADC will return the line read in character variable.

# **Method 2**

- a. Set an integer variable equal to the standard input unit.
- b. Call PREAD with this variable just before each FORTRAN READ.
- c. Use this variable for the unit number in each FORTRAN READ.
- 3. Call PEND at the end of the program to close the PREAD files.

 If PREAD menus will never be accessed by the program, dummy menu subroutines may be loaded in order to reduce the program size and prevent references to graphics subroutines. This is accomplished by either loading the file PMDUM during linking, or compiling file PMDUMS along with the program. Both of these files should be located in the same area as the library. Also, do not call PTTACH with the menu file keyword (MENFILE). If menus will be accessed, the program must link in the Tektronix graphics library "AG2LIB".

 Similarly, if PREAD screens will never be accessed by the program, dummy screen subroutines may be loaded from file PSDUM or compiled from file PSDUMS. Do not call PTTACH with the screen file keyword (SCNFILE).

# **Example:**

C

C

CHARACTER CNAME\*64

 CALL ATTACH( 5, 'INPUT', 'STDIN', ' ', CNAME, ISTAT ) CALL ATTACH( 6, 'OUTPUT', 'STDOUT', ' ', CNAME, ISTAT )

 CALL PTTACH( 30, 'SCRATCH', 'SCRATCH1', ' ', CNAME, ISTAT ) CALL PTTACH( 31, 'FUNFILE', 'GENFUN', ' ', CNAME, ISTAT ) CALL PTTACH( 32, 'MACFILE', 'GENMAC', ' ', CNAME, ISTAT ) CALL PTTACH( 33, 'MENFILE', 'GENMEN', ' ', CNAME, ISTAT ) CALL PTTACH( 34, 'SCNFILE', 'GENSCN', ' ', CNAME, ISTAT ) CALL PTTACH(35, 'LOGFILE', 'PGLOG', '', CNAME, ISTAT) CALL ATTEND

#### **Method 1**

CALL PREADC (5, CLINE, ISTAT, \*800)

...

800 CONTINUE

 CALL PREADC (5, CLINE, ISTAT, \*800) READ (CLINE,40) X, Y, Z ...

800 CONTINUE

#### **Method 2**

 $INPUT = 5$ 

...

 CALL PREAD (INPUT) READ (INPUT,10,END=800) CLINE ...

 CALL PREAD (INPUT) READ (INPUT,40,END=700) X, Y, Z ...

> CALL PEND CLOSE (UNIT=5) CLOSE (UNIT=6) STOP

# **6.1 PTTACH – Attach PREAD Files**

### **Purpose:**

 PTTACH is used to attach files accessed by PREAD (e.g., the macro file, function file, etc.). PTTACH has the same arguments as subroutine ATTACH, except that the files are not opened or accessed until a reference is made to them. (For example, the macro file is not opened, or created, until a !RUN or similar command is issued.)

 All the files to be referenced by PREAD must have an associated PTTACH call. PREAD files not specified in a PTTACH call will have that capability disabled. For example, if a macro file is not provided, the macro capability will not be enabled. The PREAD scratch file must be specified in a PTTACH call (all other files are optional).

 The subroutine ATTEND should be called after the last call to PTTACH or ATTACH. See the ATTACH subroutine documentation for further information.

### **Calling Sequence:**

CALL PTTACH (IUNIT, CKEYWD, CDEFLT, CDUMMY, CNAME, IOSTAT)

### **Declarations:**

 INTEGER IUNIT, IOSTAT CHARACTER CKEYWD, CDEFLT, CDUMMY, CNAME

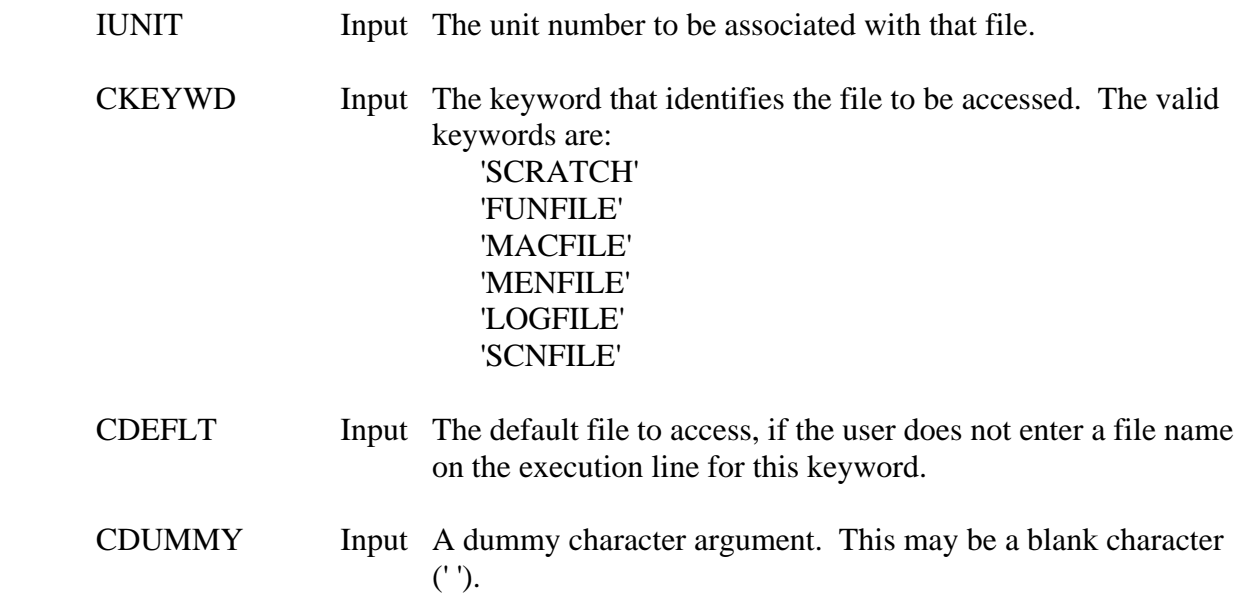

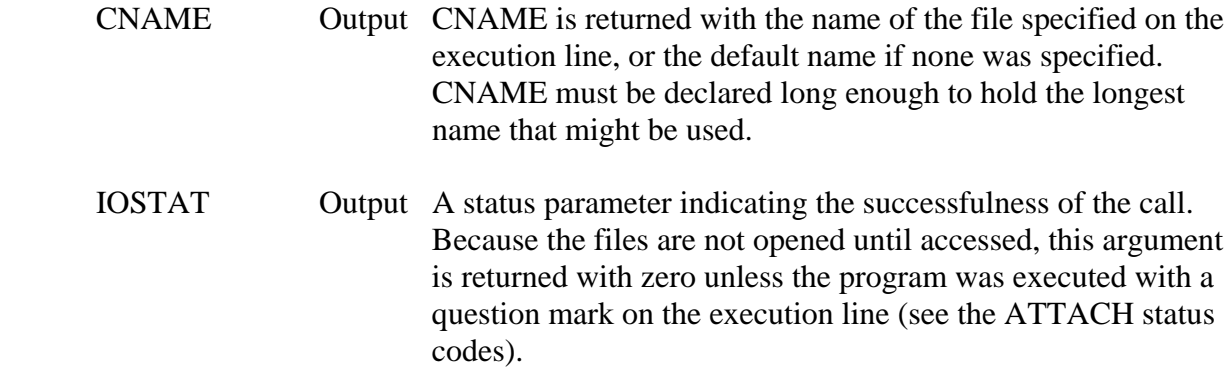

#### **Remarks:**

 PTTACH calls ATTACH with a CONTRL of 'NOP', and then remembers the file name. To disable a PREAD capability, do not call PTTACH with the associated keyword.

 A PREAD scratch file must always be specified. This file can be any blocked scratch file (see the ATTACH documentation for a valid list).

#### **Example:**

CHARACTER CNAME\*64

C

 CALL ATTACH( 5, 'INPUT', 'STDIN', ' ', CNAME, ISTAT ) CALL ATTACH( 6, 'OUTPUT', 'STDOUT', ' ', CNAME, ISTAT )

C

 CALL PTTACH( 30, 'SCRATCH', 'SCRATCH1', ' ', CNAME, ISTAT ) CALL PTTACH( 31, 'FUNFILE', 'GENFUN', ' ', CNAME, ISTAT ) CALL PTTACH( 32, 'MACFILE', 'GENMAC', ' ', CNAME, ISTAT ) CALL PTTACH( 33, 'MENFILE', 'GENMEN', ' ', CNAME, ISTAT ) CALL PTTACH( 34, 'SCNFILE', 'GENSCN', ' ', CNAME, ISTAT ) CALL PTTACH( 35, 'LOGFILE', 'PGLOG', ' ', CNAME, ISTAT ) CALL ATTEND

# **6.2 PEND – Close PREAD Files**

# **Purpose:**

 PEND closes all PREAD files accessed. PEND should be called at the end of a program, along with any other CLOSE statements.

# **Calling Sequence:**

### CALL PEND

# **6.3 PREADC – PREAD Processor (Method 1)**

# **Purpose:**

 PREADC preprocess lines read from the terminal (or other input). PREADC returns a character variable containing the line read, and has an alternative return for End-Of-File conditions.

# **Calling Sequence:**

#### CALL PREADC (IUNIT, CLINE, ISTAT, \*EOF-statement)

#### **Declarations:**

 CHARACTER CLINE INTEGER IUNIT, ISTAT

#### **Argument Description:**

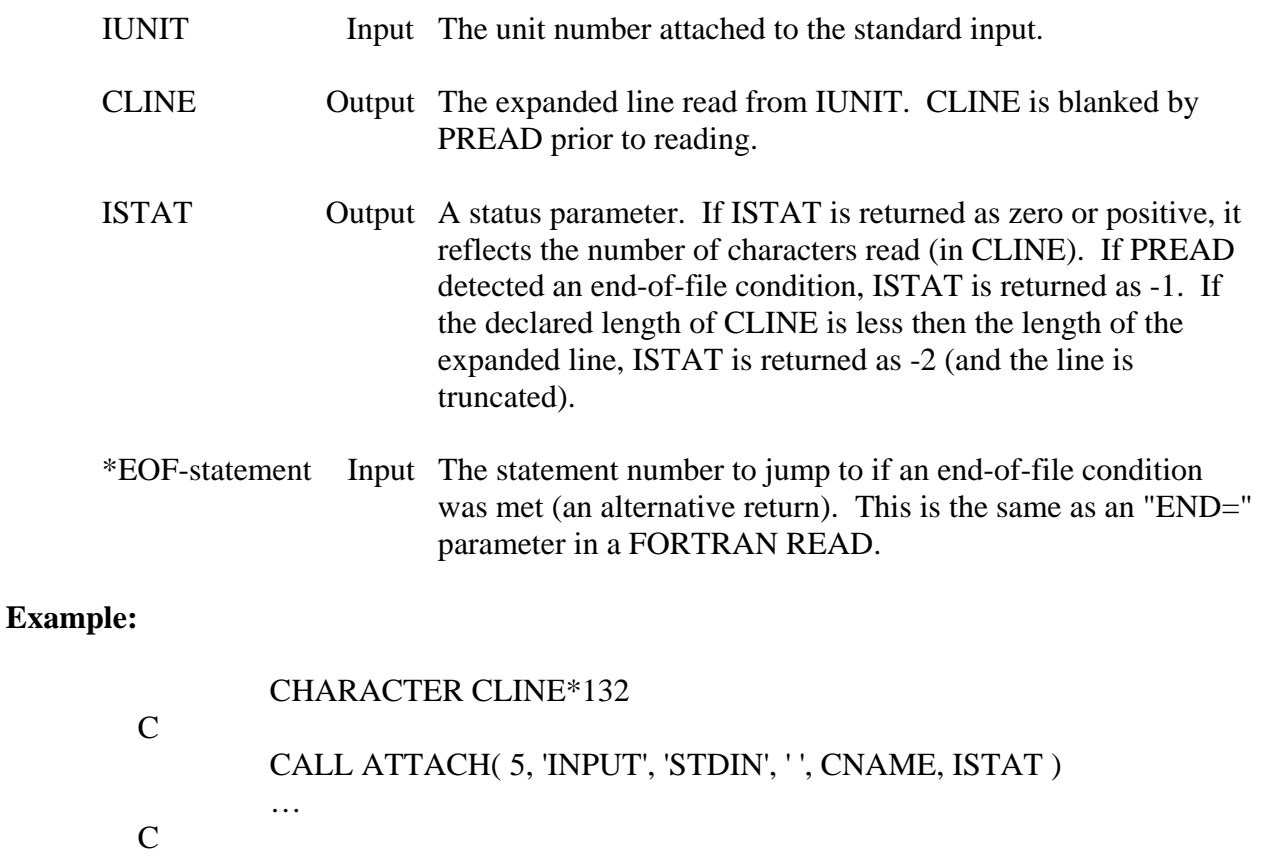

 CALL PREADC (5, CLINE, ISTAT, \*800) READ (CLINE,20) X, Y, Z

 … C

# C EOF DETECTED 800 CONTINUE

…

# **6.4 PREAD – PREAD Processor (Method 2)**

#### **Purpose:**

 PREAD is the main subroutine that preprocesses lines read from the terminal or other input. PREAD should be called prior to each FORTRAN READ from the standard input.

### **Calling Sequence:**

### CALL PREAD (IUNIT)

#### **Declarations:**

INTEGER IUNIT

#### **Argument Description:**

IUNIT Input/ A variable containing the unit number attached to the standard Output input. This must be a variable, and the same variable for all calls to PREAD (if PREAD is called in another subroutine, that variable must be passed to that subroutine). The unit number should be set in a DATA or similar statement (only once).

#### **Remarks:**

 PREAD should be called just before each READ from the standard input. The unit variable should be used for the unit number in the FORTRAN READ following the call to PREAD (do not use a literal value).

### **Example:**

...

DATA INPUT /5/

 CALL PREAD (INPUT) READ (INPUT,10,END=900) CLINE ..

# **6.5 PREAD1 – Execute a PREAD Command from the Program**

#### **Purpose:**

 PREAD1 will execute a PREAD command directly from the calling program. PREAD1 is not intended to be called prior to a READ statement.

## **Calling Sequence:**

CALL PREAD1 (CLINE)

### **Declarations:**

CHARACTER CLINE

#### **Argument Description:**

CLINE Input CLINE (Input) The PREAD command to execute. This should be the complete command, including the PREAD command character (!).

## **Example:**

 CALL PREAD1 ('!RUN MAC1') CALL PREAD1 ('!TEACH & /SOUTH BEND/FLOW/') CALL PREAD1 ('!/SS')

# **6.6 PSET – Set PREAD Parameters**

# **Purpose:**

PSET is used to set PREAD parameters. This currently includes the prompt string, input echo, and the logging capability.

# **Calling Sequence:**

# CALL PSET (CFLAG, CPARM, NPARM)

# **Declarations:**

 CHARACTER CFLAG\*4, CPARM INTEGER NPARM

# **Argument Description:**

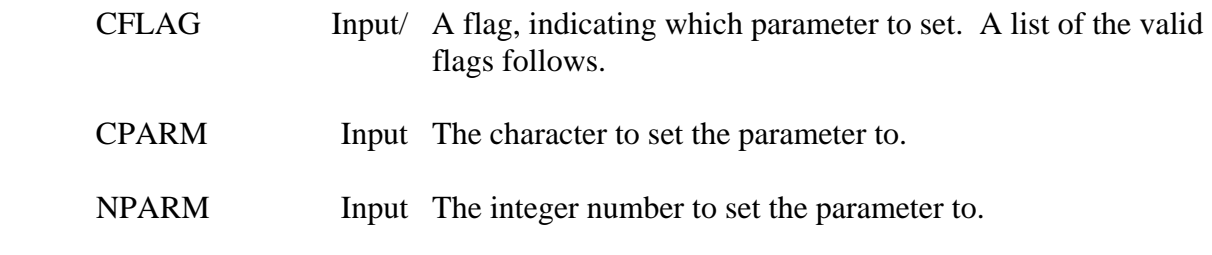

# **Valid Parameters:**

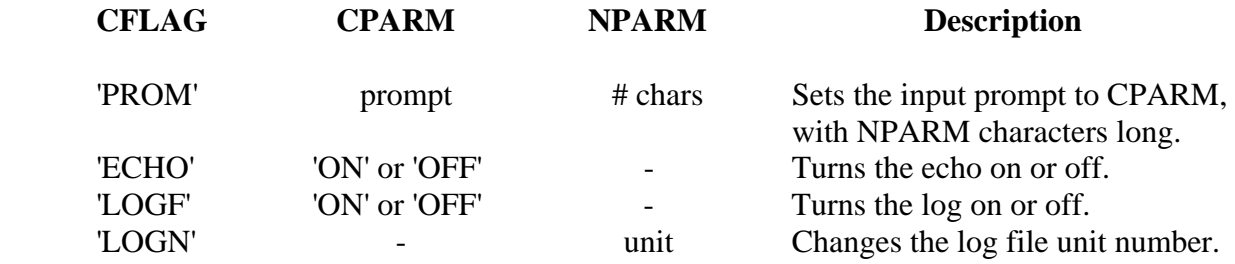

# **6.7 PINQIR – Inquire About PREAD Parameters**

# **Purpose:**

PINQIR returns the current setting of several PREAD parameters.

# **Calling Sequence:**

### CALL PINQIR (CFLAG, CPARM, NPARM)

#### **Declarations:**

 CHARACTER CFLAG\*4, CPARM INTEGER NPARM

# **Argument Description:**

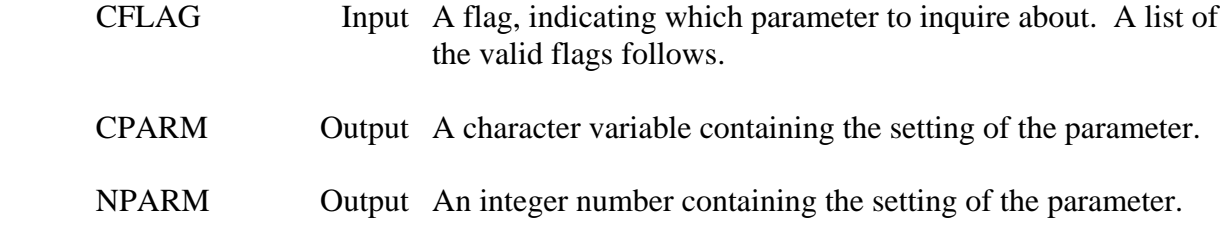

### **Valid Parameters:**

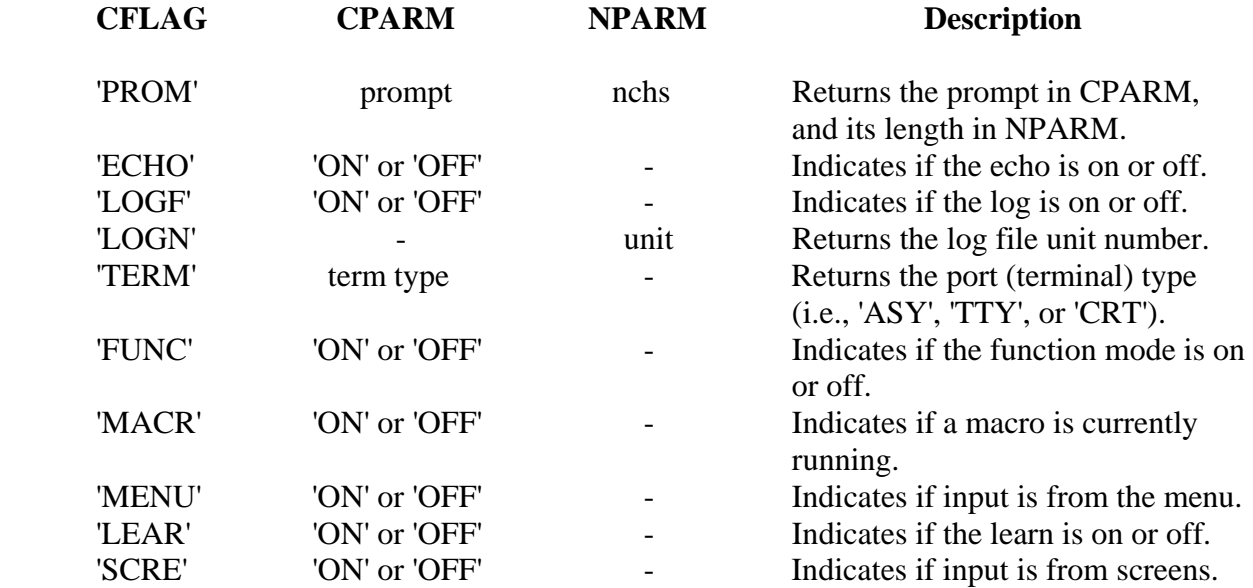

# **6.8 PSETFN – Set PREAD Function**

# **Purpose:**

PSETFN sets a character to a function in the PREAD function file.

# **Calling Sequence:**

## CALL PSETFN (CKEY, CFUN, NFUN)

#### **Declarations:**

 CHARACTER CKEY\*1, CFUN INTEGER NFUN 2

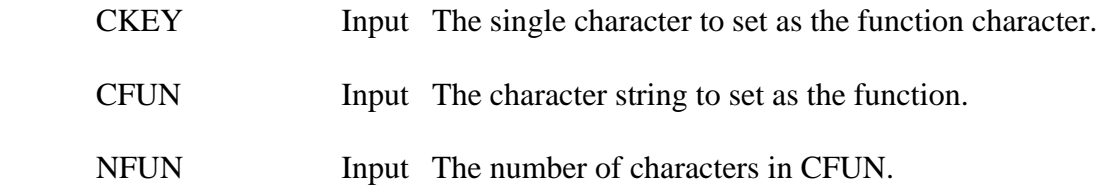

# **6.9 PFNKEY – Get the String Assigned to a Function Key**

# **Purpose:**

PFNKEY returns an expanded function string, given the function character.

# **Calling Sequence:**

## CALL PFNKEY (CKEY, CFUN, NFUN)

#### **Declarations:**

 CHARACTER CKEY\*1, CFUN INTEGER NFUN

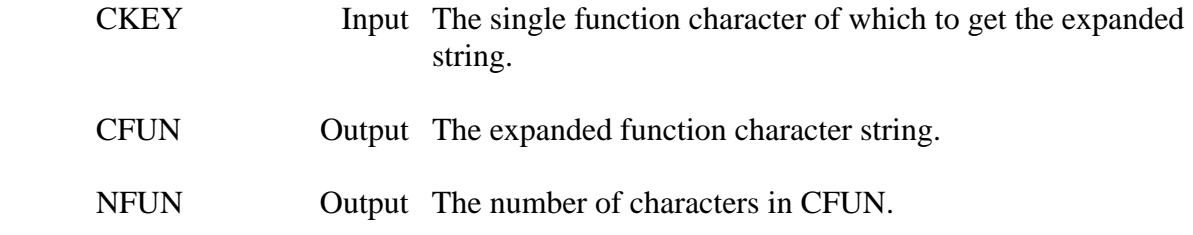

# **7 Miscellaneous Subroutines**

 The following chapter describes general purpose miscellaneous subroutines. This includes a set of subroutines that test real numbers within a specified tolerance (accounting for real number round-off errors), bit manipulation subroutines, and name-list subroutines (to get a desired name from several synonyms.

 This section also includes a variety of subroutines that are specific to either HARRIS computers or MS-DOS microcomputers.

# **7.1 LEQNER – Test for One Number Nearly Equal to Another**

#### **Purpose:**

 LEQNER is a logical function that tests two real numbers within a specified tolerance to determine if they are nearly equal to each other. LEQNER was designed to account for possible round-off errors of real numbers.

#### **Calling Sequence:**

 $LTEST = LEQNER(X, Y, TOL)$ 

#### **Declarations:**

 LOGICAL LEQNER REAL X, Y, TOL

#### **Argument Description:**

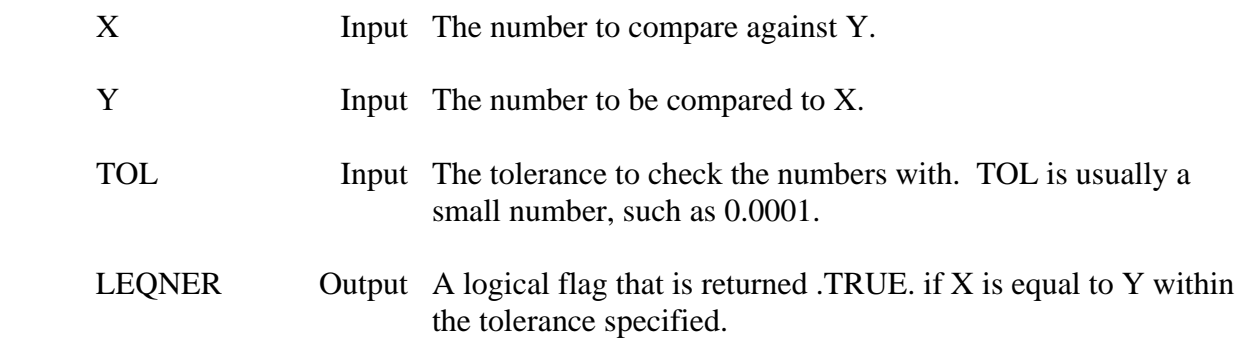

### **Example:**

Instead of:

IF (X.EQ.Y) THEN

use:

### IF  $(LEQNER(X, Y, 0.0001))$  THEN

Make sure that LEQNER is declared as a logical variable. LEQNER works for both positive and negative numbers.

# **7.2 LGENER – Test for One Number Greater Than or Nearly Equal to Another**

#### **Purpose:**

 LGENER is a logical function that determines if one number is greater than or nearly equal to another within a specified tolerance. LGENER was designed to account for possible round-off errors of real numbers.

#### **Calling Sequence:**

 $LTEST = LGENER(X, Y, TOL)$ 

#### **Declarations:**

 LOGICAL LGENER REAL X, Y, TOL

#### **Argument Description:**

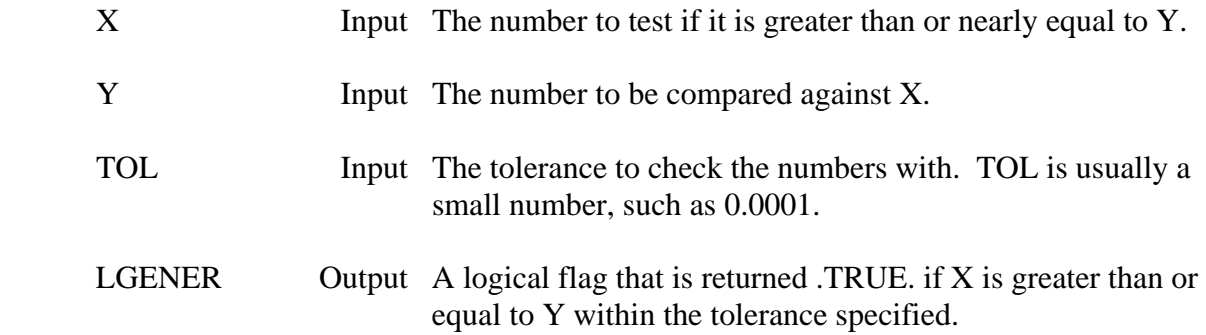

### **Example:**

Instead of:

IF (X.EQ.Y) THEN

use:

### IF  $(LGENER(X, Y, 0.0001))$  THEN

Make sure that LGENER is declared as a logical variable. LGENER works for both positive and negative numbers.

# **7.3 LGTNER – Test for One Number Greater Than Another With a Tolerance**

#### **Purpose:**

 LGTNER is a logical function that determines if one number is greater than another, within a specified tolerance. LGTNER was designed to account for possible round-off errors of real numbers.

#### **Calling Sequence:**

 $LTEST = LGTNER(X, Y, TOL)$ 

#### **Declarations:**

 LOGICAL LGTNER REAL X, Y, TOL

### **Argument Description:**

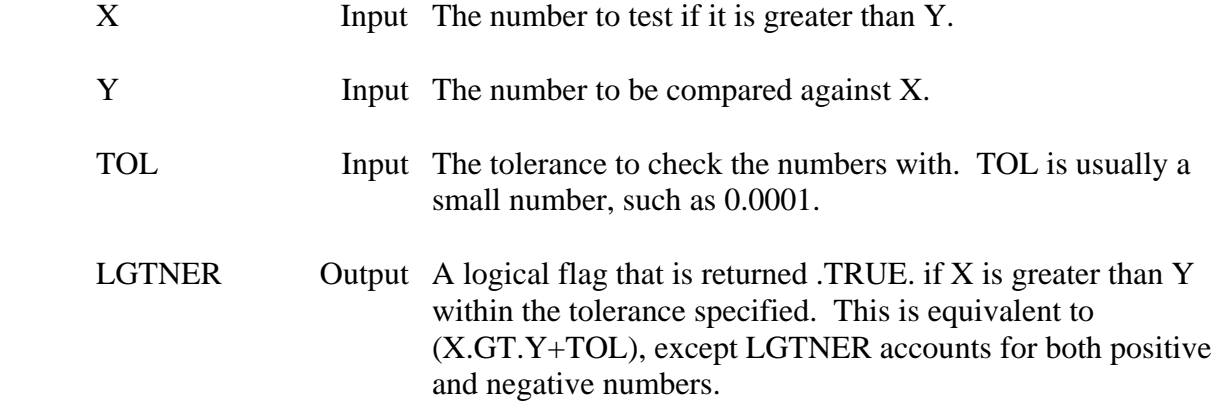

### **Example:**

Instead of:

# IF (X.GT.Y+0.0001) THEN

use:

### IF  $(LGTNER(X, Y, 0.0001))$  THEN

Make sure that LGTNER is declared as a logical variable. LGTNER works for both positive and negative numbers.

# **7.4 LLTNER – Test for One Number Less Than Another Within a Tolerance**

#### **Purpose:**

 LLTNER is a logical function determines if one number is less than another, within a specified tolerance. LLTNER was designed to account for possible round-off errors of real numbers.

#### **Calling Sequence:**

```
LTEST = LLTNER(X, Y, TOL)
```
#### **Declarations:**

 LOGICAL LLTNER REAL X, Y, TOL

#### **Argument Description:**

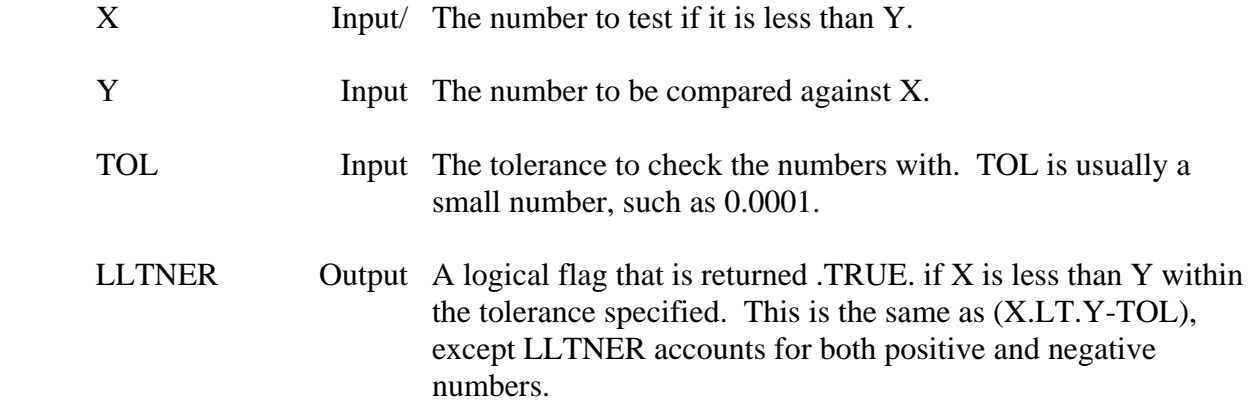

### **Example:**

Instead of:

IF (X.LT.Y-0.0001) THEN

use:

IF  $(LLTNER(X, Y, 0.0001))$  THEN

Make sure that LLTNER is declared as a logical variable. LLTNER works for both positive and negative numbers.

# **7.5 LLENER – Test for One Number Less Than or Nearly Equal to Another**

#### **Purpose:**

 LLENER is a logical function that determines if one number is less than another, within a specified tolerance. LLENER was designed to account for possible round-off errors of real numbers.

#### **Calling Sequence:**

 $LTEST = LLENER(X, Y, TOL)$ 

#### **Declarations:**

 LOGICAL LLENER REAL X, Y, TOL

#### **Argument Description:**

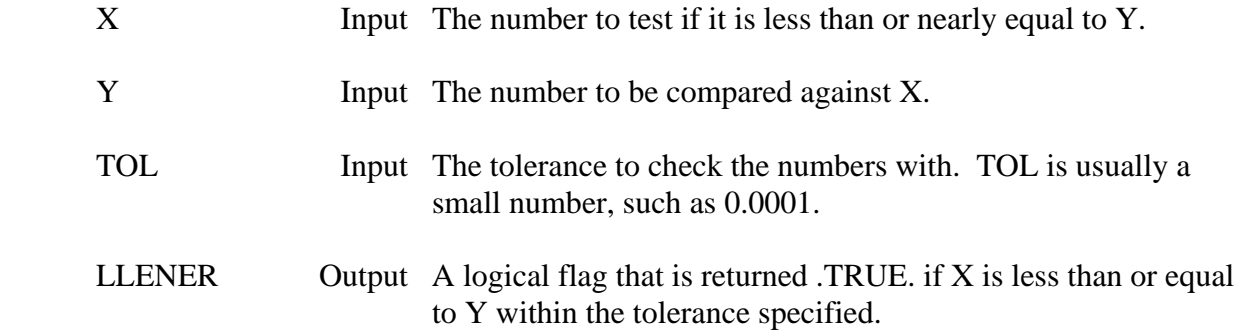

### **Example:**

Instead of:

IF (X.LE.Y) THEN

use:

#### IF (LLENER $(X, Y, 0.0001)$ ) THEN

Make sure that LLENER is declared as a logical variable. LLENER works for both positive and negative numbers.

# **7.6 LBTEST – Test to Determine if a Bit is Set**

# **Purpose:**

 Logical Function LBTEST is used to determine if a specified bit is set. LBTEST is the same function as the MIL-STD-1753 BTEST function.

## **Calling Sequence:**

LTEST = LBTEST (IWORD, NBIT)

### **Declarations:**

 LOGICAL LBTEST INTEGER IWORD, NBIT

### **Argument Description:**

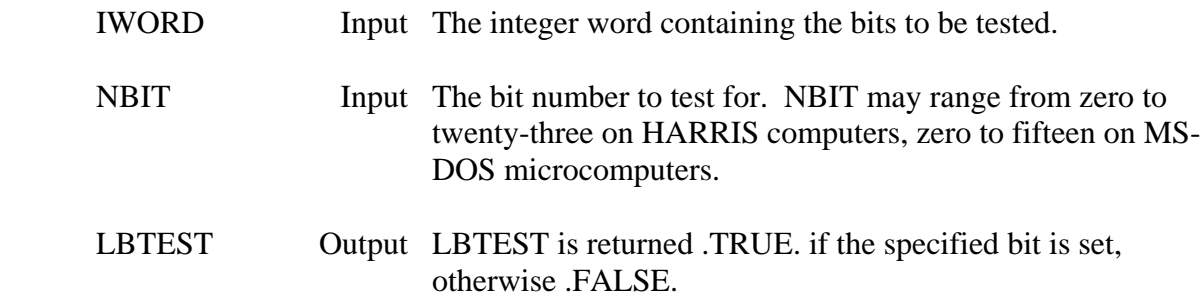

# **Example:**

LOGICAL LBTEST

C

 C AFTER A CALL TO GIOP, BIT 17 IS SET IF AN ERROR OCCURRED CALL GIOP (..., ISTAT) IF (LBTEST(ISTAT,17)) GO TO 900

# **7.7 IBSET – Set a Bit**

# **Purpose:**

IBSET sets a specified bit on in an integer word.

# **Calling Sequence:**

JWORD = IBSET (IWORD, NBIT)

# **Declarations:**

INTEGER IBSET, IWORD, NBIT

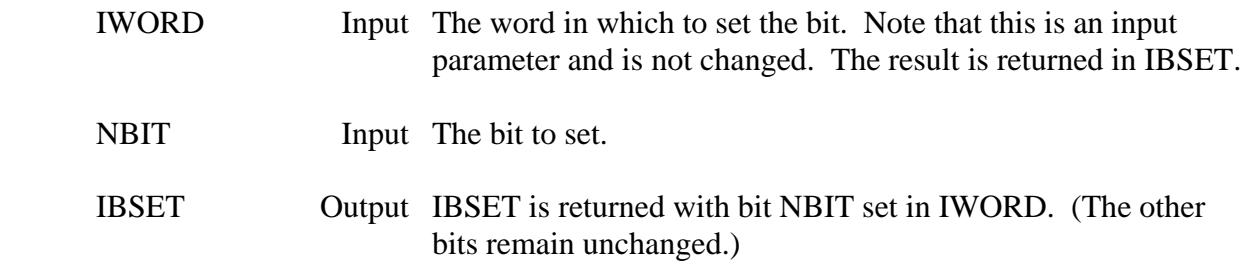

# **7.8 IBCLR – Clear a Bit**

# **Purpose:**

PSETFN IBCLR sets a specified bit off from an integer word.

# **Calling Sequence:**

```
JWORD = IBCLR (IWORD, NBIT)
```
# **Declarations:**

# INTEGER IBSET, IWORD, NBIT

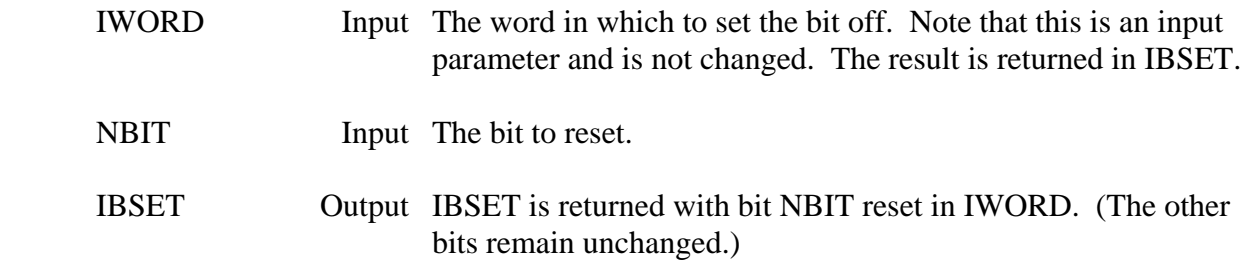

# **7.9 MVBITS – Move Bits from One Word into Another**

#### **Purpose:**

MVBITS moves bits from one integer word into another.

#### **Calling Sequence:**

CALL MVBITS (IWORD, IPOS, NBITS, JWORD, JPOS)

#### **Declarations:**

#### INTEGER IWORD, IPOS, NBITS, JWORD, JPOS

#### **Argument Description:**

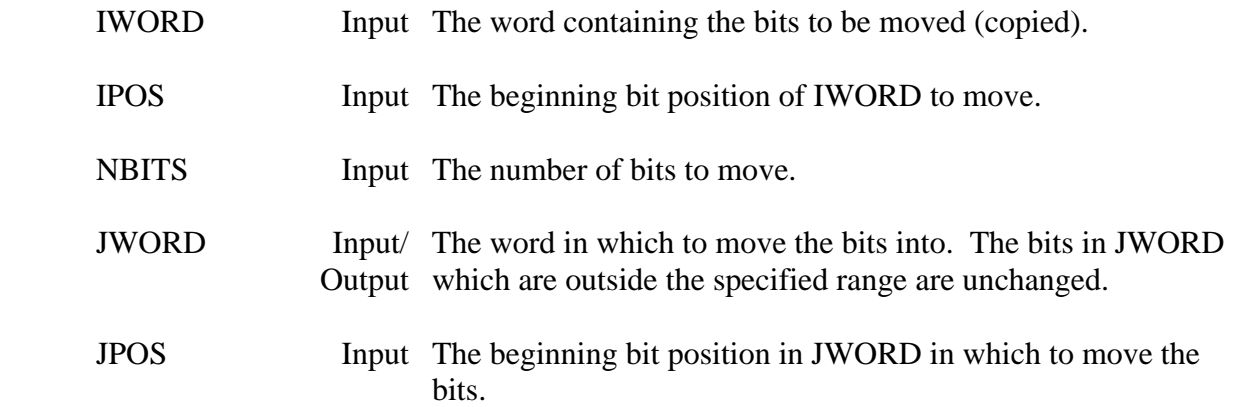

#### **Remarks:**

 JWORD and IWORD may be the same variable. If the range specified exceeds the word boundaries, those bits are truncated (MVBITS operates only on one integer word).

#### **Example:**

If:

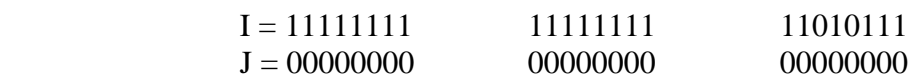

#### Then:

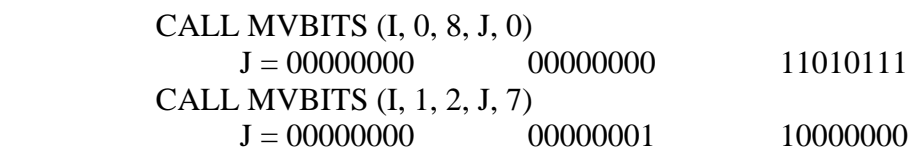

# **7.10 IBITS – Extract a Field of Bits**

# **Purpose:**

IBITS extracts a field of bits from an integer word.

# **Calling Sequence:**

JWORD = IBITS (IWORD, ISTART, NBITS)

### **Declarations:**

INTEGER IBITS, IWORD, ISTART, NBITS

# **Argument Description:**

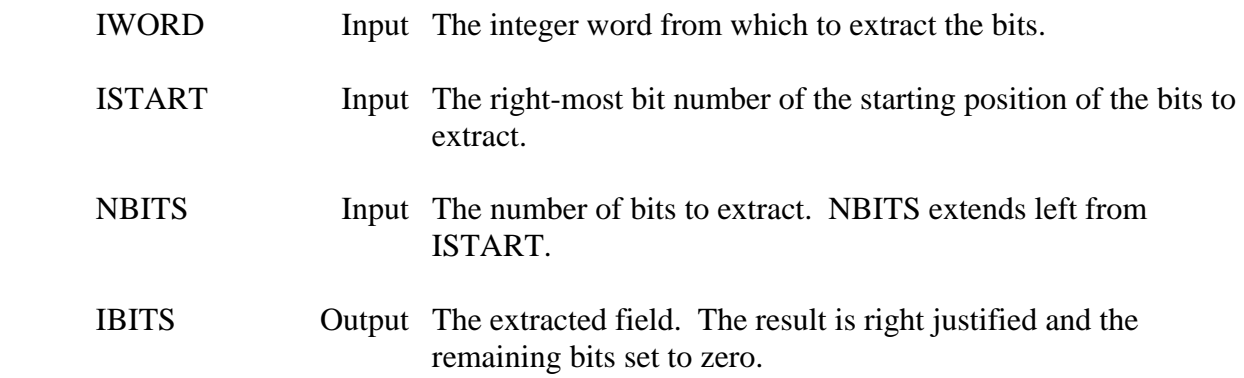

# **Remarks:**

 IBITS extracts a subfield of NBITS bits in length from IWORD starting with bit position ISTART and extending NBITS left.

# **7.11 GETBIN – Get the Binary Representation of a Word**

#### **Purpose:**

 GETBIN takes bytes from (a) word(s), and creates a binary representation in a character array for display purposes. The binary representation of a byte is a character variable (8 characters long), with each character being either a zero (bit off), or a one (bit on). The programmer may print this character array to see which bits are on, and which bits are off.

#### **Calling Sequence:**

### CALL GETBIN (IWORDS, NBYTES, CREPR)

#### **Declarations:**

 INTEGER IWORDS(\*), NBYTES CHARACTER CREPR(NBYTES)\*8

#### **Argument Description:**

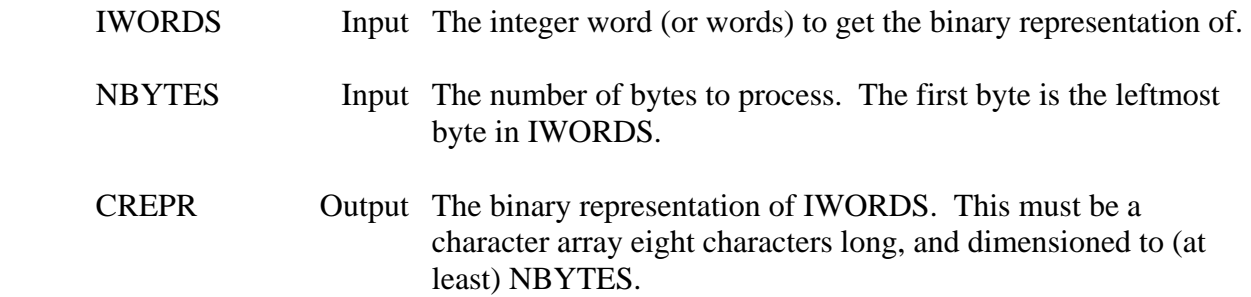

### **Example:**

 INTEGER IWORDS(2) CHARACTER CREPR(4)\*8

### If:

 $IWORDS(1) = 1234567$  $IWORDS(2) = 1234567$ CALL GETBIN (IWORDS, 4, CREPR)

### Then:

 $CREPR(1) = '00010010'$  $CREPR(2) = '11010110'$  $CREPR(3) = '10000111'$  $CREPR(4) = '00010010'$ 

# **7.12 DIBIN – Display a Number as Binary**

# **Purpose:**

DIBIN displays a number in its binary representation.

# **Calling Sequence:**

## CALL DIBIN (IUNIT, NUMBER)

#### **Declarations:**

### INTEGER IUNIT, NUMBER

### **Argument Description:**

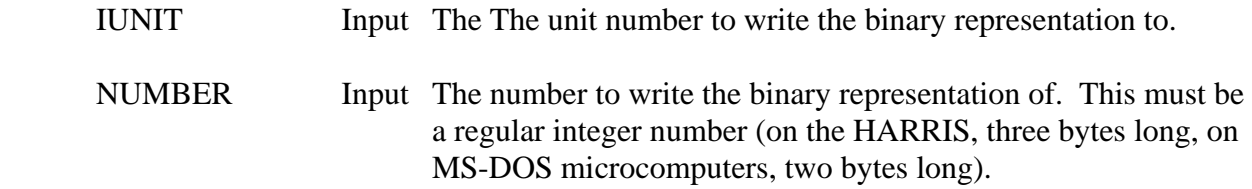

# **Example:**

 NUMBER = 123456 CALL DIBIN (6, NUMBER)

DIBIN writes to unit 6:

" VALUE = 00000001 11100010 01000000"

# **7.13 NAME-LIST Processing**

# **Purpose:**

 The NAME-LIST subroutines provides a means of allowing several alternative items or names to be recognized as a single item or name. An example of this might be the name of a gaging station, where different agencies may give different names (or codes) for the same station. The name-list routines will take any of these names and obtain the primary name that is to be used. For example, the USGS may refer to a station by the code '08928231', the NWS may use the code 'STBO5', and the common (or desired) name might be 'South Bend'. If any of these names are given to the subroutine, it would return 'South Bend'.

 Typically, names for the NAME-LIST subroutines are read from a file that contains the substitute (or pseudo) name followed by a comma, then the desired (or true) name. Such a file might appear as follows:

> 08928231,South Bend STBO5,South Bend S BEND,South Bend 08928422,Crescent City CRCO6,Crescent City CRES,Crescent City C.C.,Crescent City

### **Subroutine Summary:**

 NAMFIL - Read a File of Pseudo and True Names NAMLST - List all the Pseudo and True Names TRUNAM - Obtain a True Name from a Pseudo Name SETNAM - Set or Remove a Name

# **7.13.1 NAMFIL – Read a File of Pseudo and True Names**

#### **Purpose:**

 NAMFIL creates a name list from a file containing a list of alternative (pseudo) names and desired (true) names. This list is then used by the other name-list subroutines to find true names from pseudo names. NAMFIL is usually called once, at the beginning of the program. The length of a name is defined by the calling program, but may not exceed eighty characters.

 The file that NAMFIL reads should contain the pseudo name followed by a comma then the true name. An example of such a list follows.

#### **Calling Sequence:**

CALL NAMFIL (IUNIT, CNAMES, INAMES, MAXNAM, ISTAT)

#### **Declarations:**

 PARAMETER (MAXNAM=?) CHARACTER CNAMES(MAXNAM)\*(\*) INTEGER INAMES(MAXNAM+5), ISTAT

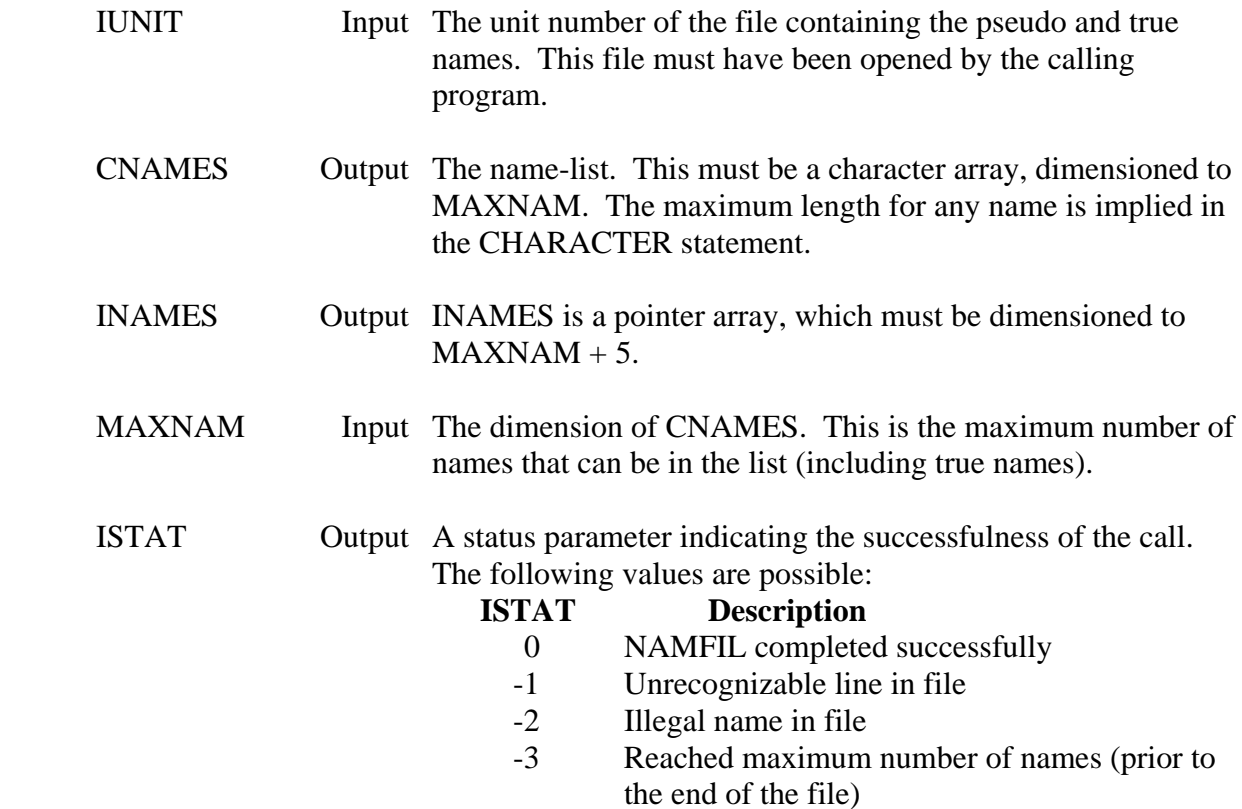

# **Remarks:**

 Any error messages are written to unit 6. Unit 6 should be attached to the standard output by the calling program.

See the example use of the name-list subroutines given at the end of this section.

# **Example:**

 The following is an example of a name-list input file for use by NAMFIL. Such a file would be created by a standard editor.

> 08928231,South Bend STBO5,South Bend S BEND,South Bend 08928422,Crescent City CRCO6,Crescent City CRES,Crescent City C.C.,Crescent City

etc.

# **7.13.2 NAMLST – List All the Pseudo and True Names**

# **Purpose:**

NAMLST prints all the pseudo and true names in a name-list to unit 6.

# **Calling Sequence:**

#### CALL NAMLST (CNAMES, INAMES)

#### **Declarations:**

 CHARACTER CNAMES(MAXNAM)\*(\*) INTEGER INAMES(MAXNAM+5)

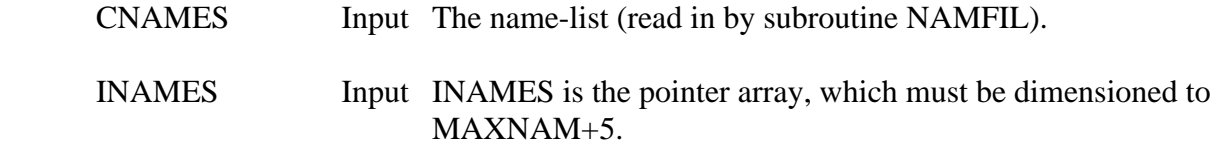

# **7.13.3 TRUNAM – Obtain a True Name from a Pseudo Name**

#### **Purpose:**

 TRUNAM obtains a desired or true name from a name-list, given a alternative or pseudo name. If the input pseudo name is not found, the returned true name will contain all blanks.

#### **Calling Sequence:**

#### CALL TRUNAM (CPSUDO, CTRUE, CNAMES, INAMES)

#### **Declarations:**

 CHARACTER CPSUDO, CTRUE, CNAMES(MAXNAM) INTEGER INAMES(MAXNAM+5)

#### **Argument Description:**

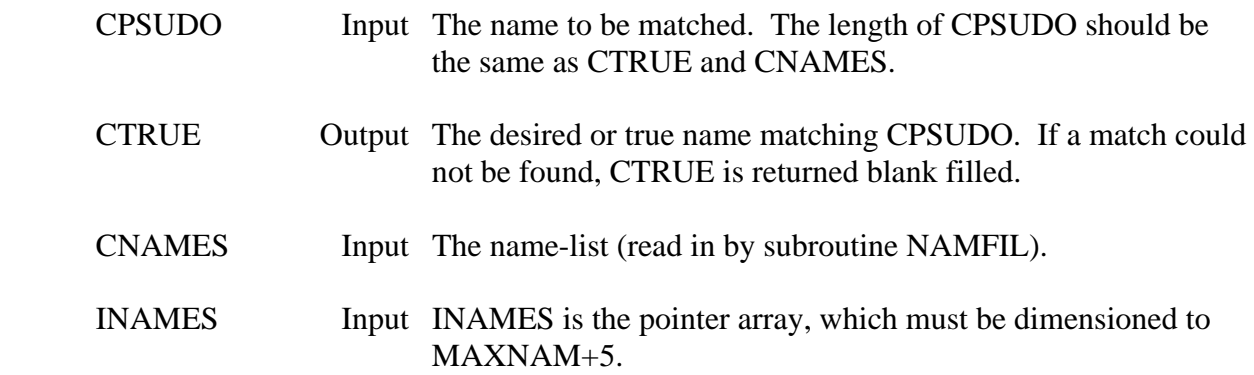

#### **Remarks:**

See the example at the end of the section for an example use of TRUNAM.
# **7.13.4 SETNAM – Set or Remove a Name in the Name List**

#### **Purpose:**

 SETNAM allows editing of the name-list by a program. (SETNAM edits the in-core list, not the name-list file.) A pseudo or true name can be added or removed by SETNAM.

#### **Calling Sequence:**

CALL SETNAM (CPSUDO, CTRUE, MAXNAM, CNAMES, INAMES, NNAMES, ISTAT)

#### **Declarations:**

 CHARACTER CPSUDO, CTRUE, CNAMES(MAXNAM) INTEGER INAMES(MAXNAM+5), NNAMES, ISTAT

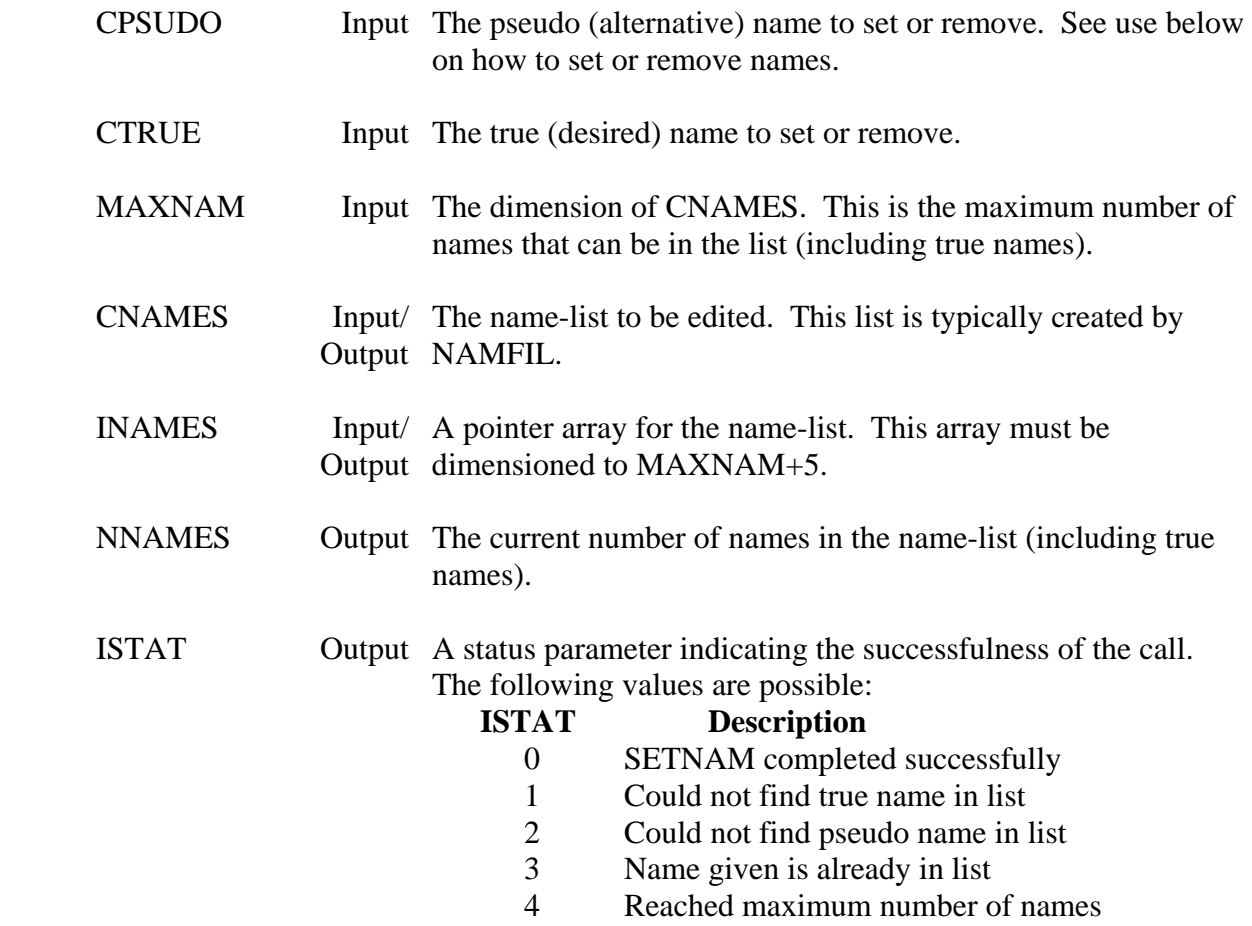

#### **Use:**

The name-list is edited by:

- (1) Set a new true name in the list: Set CPSUDO equal to CTRUE.
- (2) Set a new pseudo name in the name list: Set CPSUDO equal to the new pseudo name and CTRUE equal to the true name corresponding to it. The true name must have already been entered.
- (3) Remove a pseudo name from the name list: Set CPSUDO equal to the pseudo name, and CTRUE blank filled.
- (4) Remove a true name and all the associated pseudo names: Blank fill CPSUDO, and set CTRUE to the true name to remove.

#### **Remarks:**

 Typically, editing of the list is not done by a program. However, SETNAM does provide this capability if it is desired.

#### **Example Use o f Name-List Subroutines:**

- C Allow a maximum of 200 names in the name list, with
- C a maximum of 32 characters in each name. PARAMETER (MAXNAM=200) CHARACTER CNAMES(MAXNAM)\*32, CPSUDO\*32, CLOC\*32 INTEGER INAMES(MAXNAM+5)
- ...
	- C Open the name file OPEN (UNIT=10, FILE='NAMLST', IOSTAT=IERR) IF (IERR.NE.0) GO TO 900
	- C

 C Read in the name list CALL NAMFIL (10, CNAMES, INAMES, MAXNAM, ISTAT) CLOSE (UNIT=10) IF (ISTAT.NE.0) GO TO 900

...

 10 CONTINUE WRITE (6,\*)'Enter location name' READ (5,20,END=920) CPSUDO

- 20 FORMAT (A)
- C Get the desired name, if the user entered a alternative one CALL TRUNAM (CPSUDO, CLOC, CNAMES, INAMES)
- C See if a valid name was entered IF  $(CLOC(1:3).EQ.')$  THEN

 WRITE (6,\*)'Unknown location - reenter location name' GO TO 10 ENDIF

C

C Process name ...

# **7.14 ABORT – Issue a Program Abort**

## **Purpose:**

 Subroutine ABORT initiates an abort procedure (which causes certain error processes to occur), then stops the program. On HARRIS computers, this includes printing the program address when the abort occurred, and setting certain error registers (this will cause a batch job to terminate). If walkback is set, the program will print the location and subroutines called to this location. ABORT should be called only when a significant error occurs.

## **Calling Sequence:**

## CALL ABORT

## **Remarks:**

 On HARRIS computers, a special abort instruction is issued. On non-HARRIS computers, an error message is printed, then an illegal instruction is attempted (the square root of a negative number).

# **7.15 IEB2AS – Convert EBCDIC to ASCII**

## **Purpose:**

 Subroutine IEB2AS converts an EBCDIC character decimal representation to ASCII for IBM mainframes and similar computers. This is need only where the decimal representation of characters on EBCDIC are used. IEB2AS operates on single characters represented as integer values. On ASCII computers, the character representation is returned unaltered.

## **Calling Sequence:**

## CALL IEB2AS (ICH)

#### **Declarations:**

INTEGER ICH

## **Argument Description:**

 ICH Input/ The EBCIDIC decimal representation of the character to be Output converted. ICH is returned with the ASCII representation of that character.

### **Example:**

- C COUNT THE NUMBER OF EACH CHARACTER IN A FILE
- C THIS WILL WORK ON AN ASCII OR EBCIDIC COMPUTER
- $\mathcal{C}$

INTEGER ICOUNT(128)

- C
- 5 READ (5, 10, END=100) CLINE
- 10 FORMAT (A80) DO 20 I=1,80  $ICH = ICHAR(CLINE(I:I))$  CALL IEB2AS(ICH)  $ICOUNT(ICH) = ICOUNT(ICH) + 1$
- 20 CONTINUE

GO TO 5

# **7.16 HARRIS Specific Subroutines**

# **7.16.1 LPOPT – Get Program Options**

#### **Purpose:**

 LPOPT is a logical function which indicates if a single character program option has been set from the execution line for HARRIS computers. An example of program options for the compiler is: "SAUF77.IL". LPOPT would be used to determine whether the "I" and the "L" options have been set.

#### **Calling Sequence:**

 $LTEST = LPOPT (C)$ 

### **Declarations:**

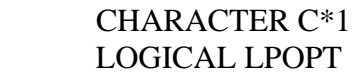

#### **Argument Description:**

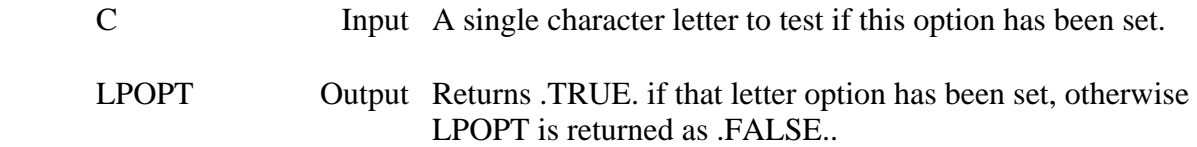

## **Remarks:**

 HARRIS options are valid for the letters A through X only. LPOPT must be declared as logical in the calling routine.

## **Example:**

If the letter 'D' is chosen to indicate a debug run, then an execution of:

## MYPROG.D

will cause LPOPT to return the following:

 IF (LPOPT('D')) THEN ... (LPOPT returns .TRUE.) IF (LPOPT('F')) THEN ... (LPOPT returns .FALSE.)

# **7.16.2 CIJOBE – Initiate a Batch Job**

### **Purpose:**

 CIJOBE is the same subroutine as the HARRIS IJOBE subroutine, except that the job file name and optional password are specified as a character string instead of Hollerith arrays.

## **Calling Sequence:**

#### CALL CIJOBE (CNAME, CPASS, IERR)

#### **Declarations:**

 CHARACTER CNAME, CPASS\*6 INTEGER IERR

#### **Argument Description:**

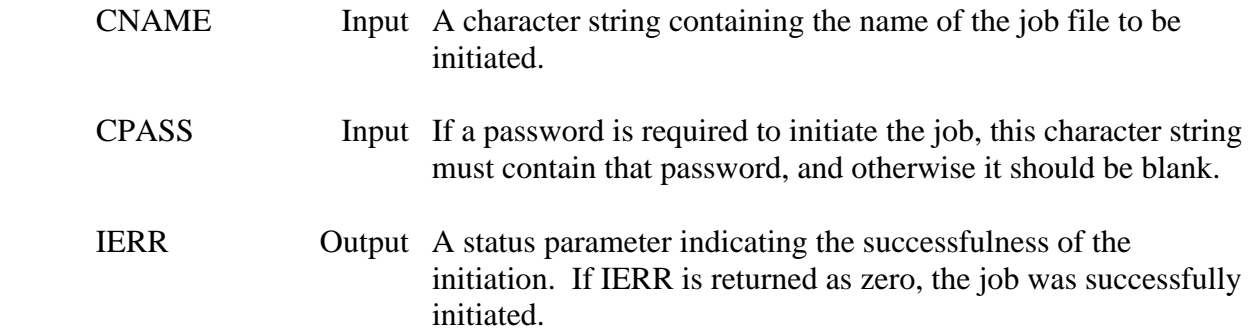

## **Remarks:**

 Converts the file name and password to Hollerith, then calls the HARRIS IJOBE subroutine. See the IJOBE subroutine documentation in the HARRIS FORTRAN manual for more information.

# **7.16.3 CSPOOL – Spool a File to a Physical Device**

#### **Purpose:**

 CSPOOL is the same subroutine as the HARRIS SPOOL subroutine, except that the file name is specified as a character string instead of a Hollerith array.

## **Calling Sequence:**

#### CALL CSPOOL (CNAME, IPDN, IERR)

#### **Declarations:**

 CHARACTER CNAME INTEGER IPDN, IERR

#### **Argument Description:**

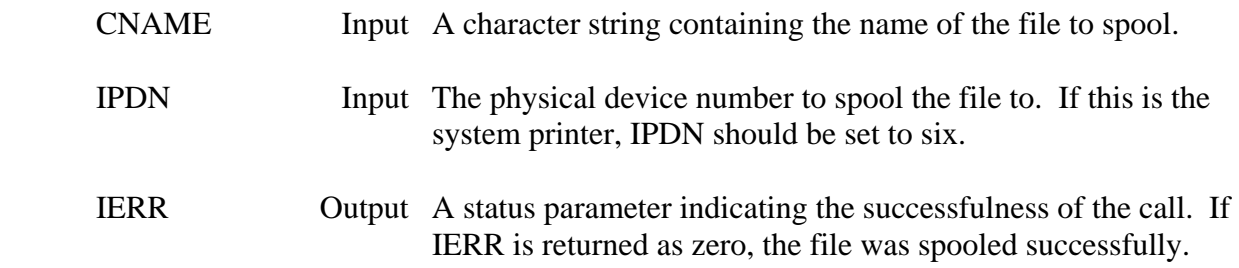

#### **Remarks:**

 Converts the file name to Hollerith, and then calls the HARRIS SPOOL subroutine. See the SPOOL subroutine documentation in the HARRIS FORTRAN manual for more information.

# **7.16.4 COPCOM – Execute an OPCOM Command**

## **Purpose:**

 COPCOM is the same subroutine as the HARRIS OPCOM subroutine, except that the command is specified as a character string instead of a Hollerith array. OPCOM commands are those system commands that can be executed from a terminal (e.g., /SS), but must not be preceded by the slash (/).

#### **Calling Sequence:**

## CALL COPCOM (COMAND, IERR)

#### **Declarations:**

 CHARACTER COMAND INTEGER IERR

#### **Argument Description:**

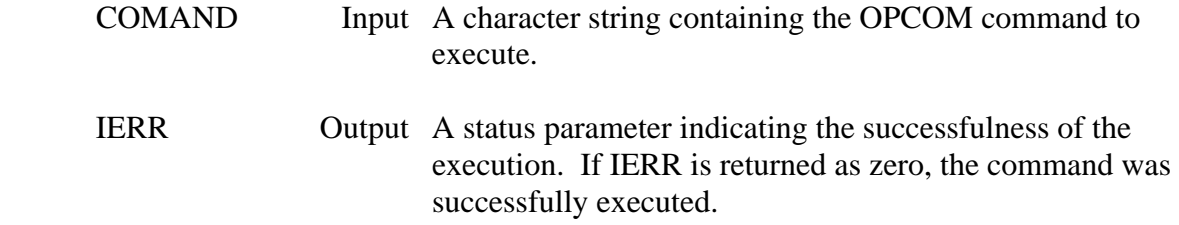

### **Remarks:**

 Converts the command to Hollerith, and then calls the HARRIS OPCOM subroutine. See the OPCOM subroutine documentation in the HARRIS FORTRAN manual for more information.

# **7.16.5 CNTRLX – Interrupt a Program by Pressing CTRL X**

#### **Purpose:**

 CNTRLX provides a means for a user to interrupt the execution of a program by pressing a **CTRL X**. When this key is pressed, control of the program will jump to a predefined location. This is often used to allow a quick exit from a task that is displaying a substantial amount of data.

#### **Calling Sequence:**

CALL CNTRLX (\$statement)

#### **Declarations:**

The argument may either be a literal or variable, depending on its use.

#### **Argument Description:**

#### *<u>Sstatement</u>*

Normal Use:

 (1) Input The statement number (preceded by a dollar sign) of where to jump to when a **CTRL X** is pressed. For example, if the program should go to statement 100 (100 CONTINUE), then this argument would be \$100. The statement must be in the same subroutine where CNTRLX is called.

## Other Use:

- (2) Input To disable the control-x key (after it has been set), pass zero to the subroutine (i.e., CALL CNTRLX  $(0)$ ).
- (3) Input/ To determine the address that control will be passed to, set an Output integer variable to -1, then pass that variable. The variable will be returned with the address that would be jumped to. Be sure that a variable is passed, not a literal -1. For example:  $IVAR = -1$ CALL CNTRLX (IVAR)
- (4) Input If an argument of -2 is passed to CNTRLX (either a literal or a variable), the program will jump to the previously specified location, just as if a **CTRL X** had been entered at the keyboard.

# **7.16.6 CRTN – Contingency (Error) Return**

### **Purpose:**

 CRTN is a subroutine that provides a means of performing error processing after a program abort has occurred. With CRTN enabled, a specified subroutine will be called when an abort occurs. This subroutine may do processing such as closing files, writing an error message to a log file, etc.

## **Calling Sequence:**

CALL CRTN (subroutine-name, IENABL)

#### **Declarations:**

 EXTERNAL subroutine-name INTEGER IENABL

## **Argument Description:**

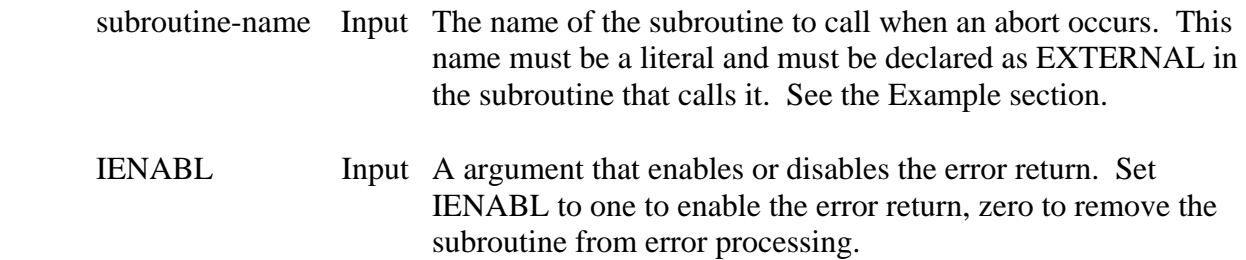

## **Remarks:**

 Several subroutines can be added to the contingency return list. They are executed in a last in, first out order. The subroutine(s) must execute a normal return (do not allow the subroutine to STOP). A second abort will cause the program to bypass any remaining contingency returns.

## **Example:**

```
 EXTERNAL ABTPRO 
 CALL CRTN (ABTPRO, 1) 
 . . . 
 SUBROUTINE ABTPRO 
 . . . 
 RETURN 
 END
```
# **7.16.7 RSCPDN – Resource a Physical Device**

#### **Purpose:**

 RSCPDN resources a physical device (e.g., a terminal), based upon its PDN. RSCPDN may be called either from a interactive program, a real-time program, or a batch job, but different parameters must be passed for different program types. After a PDN has been resourced and opened, I-O can take place with that PDN.

#### **Calling Sequence:**

#### CALL RSCPDN (IUNIT, IPDN, IFUN, ISTAT)

#### **Declarations:**

## INTEGER IUNIT, IPDN, IFUN, ISTAT

#### **Argument Description:**

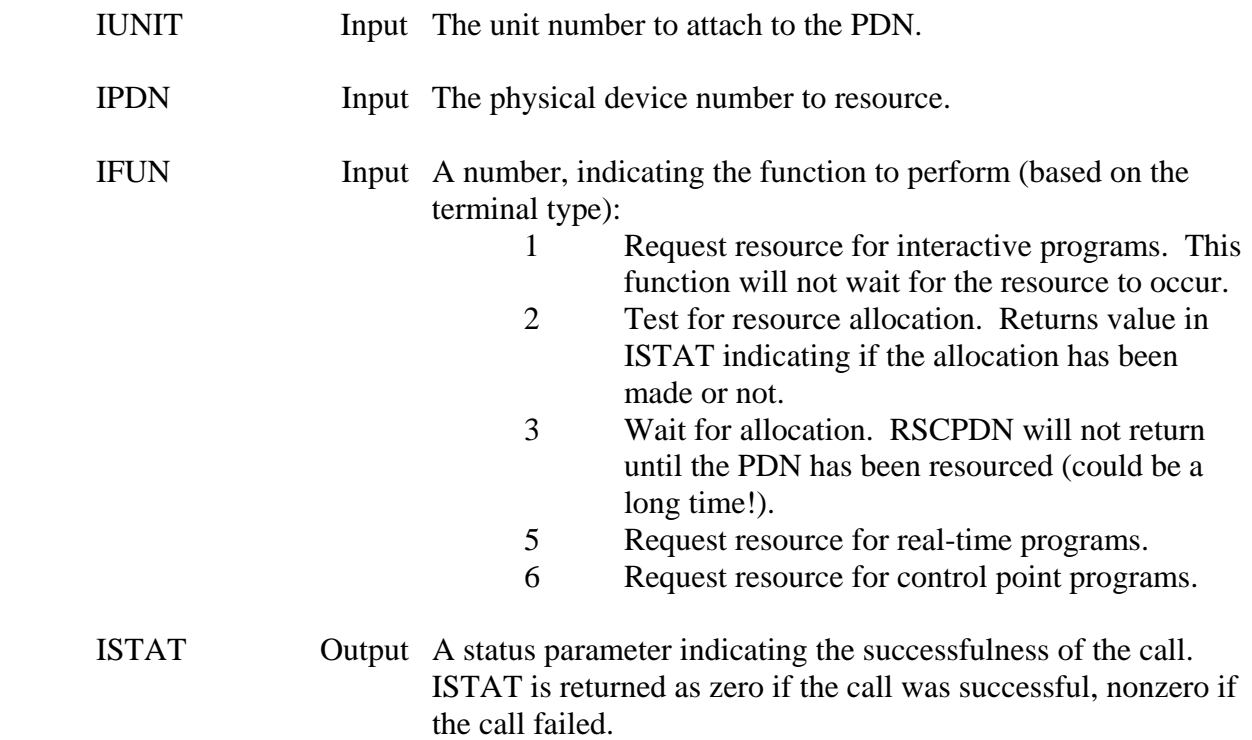

#### **Remarks:**

 Resourcing a physical device is a two step process. First, a request for the device is made. Then a test for resource allocation is made after waiting for an appropriate amount of time. Because a wait for allocation will cause a wait until that device is available, usually only the test for resource allocation is made. Because the resource takes some of time, a program

should pause between the resource request and the test. An example is shown in the Example section.

 The status parameter should be checked after each call to RSCPDN. If ISTAT is not zero after the first call, then the PDN requested probably does not exist (or some other error occurred). On the second, and any subsequent calls, the status parameter indicates whether the resource has been accomplished. If it has not, and you do not want to wait for the allocation, be sure to CLOSE that unit, as the allocation may occur (unexpectedly) some time in the future.

 Refer to the \$RESORC section in the VOS System Services Manual for more information.

## **Example:**

```
 C Resource unit 9 to PDN 80 from an interactive program 
 C Wait up to 5 seconds for the resource to occur. 
\mathcal{C}IPDN = 80IUNIT = 9\mathcal{C} CALL RSCPDN (IUNIT, IPDN, 1, ISTAT) 
 C Does this PDN exist? (If not, error out) 
     IF (ISTAT.NE.0) GO TO 900 
     C 
     C Loop, waiting for 1/2 second for allocation to occur. 
     DO 20 I=1,10 
        CALL WAITS (0.5) 
        CALL RSCPDN (IUNIT, IPDN, 2, ISTAT) 
        IF (ISTAT.EQ.0) GO TO 40 
     20 CONTINUE 
 C 
 C Unable to resource PDN. Close IUNIT 
     CLOSE (UNIT=IUNIT) 
     GO TO 920 
\mathcal{C} C Successfully resourced IUNIT to IPDN. Open IUNIT 
 40 OPEN (UNIT=IUNIT,IOSTAT=ISTAT) 
     . . .
```
**Note:** If the above code were for a real-time program, the third argument in the first call to RSCPDN would be five instead of one. If this were for a control-point (batch) program, the third argument would be six.

# **7.16.8 XQTLINE – Get the Program's Execution Line**

## **Purpose:**

 XQTLNE obtains the execution line that was used to execute the program. This line may contain parameters to be passed to the program.

## **Calling Sequence:**

## CALL XQTLNE (CLINE, NLINE)

#### **Declarations:**

 CHARACTER CLINE INTEGER NLINE

#### **Argument Description:**

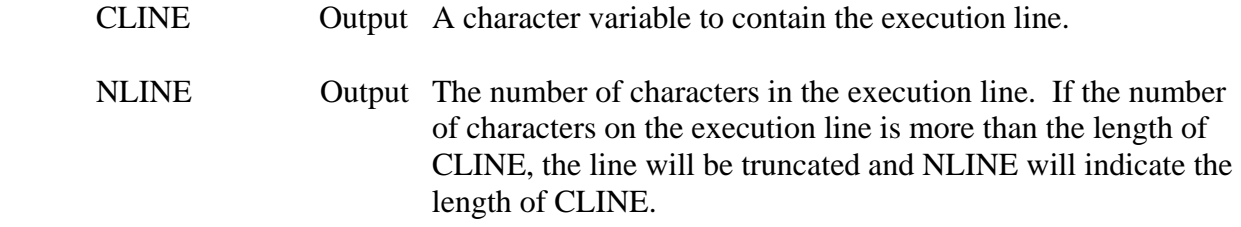

## **Remarks:**

 XQTLNE will obtain up to 132 characters from the execution line. XQTLNE operates for batch and interactive environments.

# **7.16.9 XQTJCL – Execute One Job Control Command**

#### **Purpose:**

 XQTJCL executes one job control command from within an interactive program. XQTJCL does not work in a batch environment.

### **Calling Sequence:**

## CALL XQTJCL (ISUNIT, CLINE, NLINE)

## **Declarations:**

 CHARACTER CLINE INTEGER ISUNIT, NLINE

#### **Argument Description:**

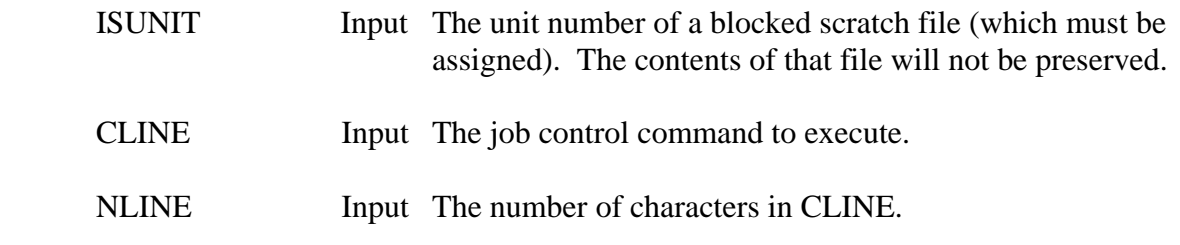

#### **Remarks:**

 XQTJCL works by writing CLINE to the scratch file, then temporarily reassigning unit 0 to that file. Job control is chained to, where it reads from the scratch file (unit 0). After executing the command, unit 0 is reassigned to the terminal and control is returned to the program.

## **Example:**

- C CONNECT UNIT 9 TO WORK FILE W3 CALL CASSIG (9, 'W9', IERR) IF (IERR.NE.0) GO TO 900
- . . C DO A CONTROL POINT LISTING CALL XQTJCL  $(9, 'CL', 3)$
- . . C EXECUTE A MAP COMMAND CALL XQTJCL (9, 'MAP.UL', 6) CLOSE (UNIT=9)

# **7.16.10 CHAIN3 – Chain From One Program Into Another**

#### **Purpose:**

 CHAIN3 provides a means of chaining (or transferring control) from one program into another (or into job control). When the program chained into executes an exit (e.g., a STOP), control will be returned to the calling program. CHAIN3 attempts to re-establish those file assignments that have been freed or closed before returning to the calling program, but the files are not repositioned (if they have been reassigned).

#### **Calling Sequence:**

## CALL CHAIN3 (CFROM, NFROM, CTO, NTO)

#### **Declarations:**

 CHARACTER CFROM, CTO INTEGER NFROM, NTO

## **Argument Description:**

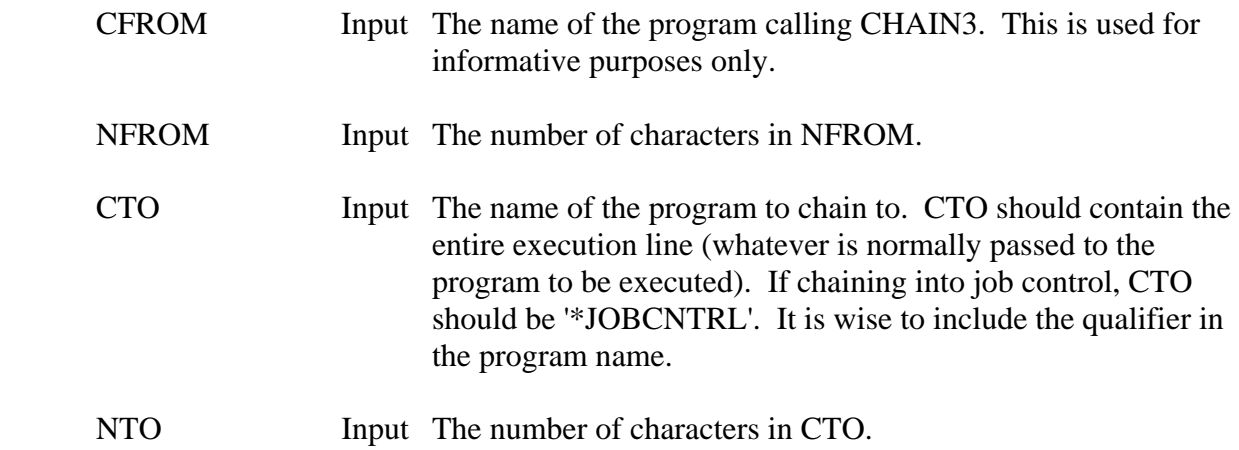

#### **Remarks:**

 CHAIN3 operates well when chaining into another program in an interactive environment. CHAIN3 cannot chain into a HARRIS Macro, it must chain directly into a program. Program letter options can be passed via CHAIN3 (e.g., MYPROG.D). The file positions are not guaranteed (and may be at the beginning of the file upon return to the calling program). CHAIN3 does not work well in a batch environment, as the input and output files may be repositioned. Subroutine EXPROG may be better suited for batch jobs (it does not reassign any units).

 Abnormal assignment types (e.g., PDN resources or exclusive assignments) will not be correctly reassigned if those units were closed or freed by the program chained into. The calling program should re-establish these types of assignments.

## **Example:**

Chain into job control:

CALL CHAIN3 ('MYPROG', 6, '\*JOBCNTRL', 9)

Chain into COED:

CALL CHAIN3 ('MYPROG', 6, 'SYST\*COED WRKFIL', 16)

Chain into YOURPRG:

CALL CHAIN3 ('MYPROG', 6, '2002RES\*YOURPRG.D INPUT=MYIN', 28)

# **7.16.11 EXPROG – Execute One Program from Another**

#### **Purpose:**

 EXPROG provides a means of chaining (or transferring control) from one program into another. EXPROG is similar to CHAIN3, except that no units are re-established. EXPROG may be used in a batch environment where the file assignments used are known, and any reestablishing of assignments will be completed by the calling program. CHAIN3 should be used in an interactive environment. When the program chained into executes an exit (e.g., a STOP), control will be returned to the calling program.

#### **Calling Sequence:**

## CALL EXPROG (CPROG)

### **Declarations:**

CHARACTER CPROG

## **Argument Description:**

CPROG Input The name of the program to chain to. CPROG should contain the entire execution line (whatever is normally passed to the program to be executed). It is wise to include the qualifier in the program name.

## **Remarks:**

 EXPROG cannot chain into a HARRIS Macro, it must chain directly into a program. Program letter options cannot be passed via EXPROG (at this time).

# **7.16.12 GSTRRG – Get String Register**

#### **Purpose:**

GSTRRG obtains the contents of a HARRIS string (text) register.

### **Calling Sequence:**

### CALL GSTRRG (CNAME, CSTR, NSTR, ISTAT)

#### **Declarations:**

 CHARACTER CNAME\*3, CSTR INTEGER NSTR, ISTAT

## **Argument Description:**

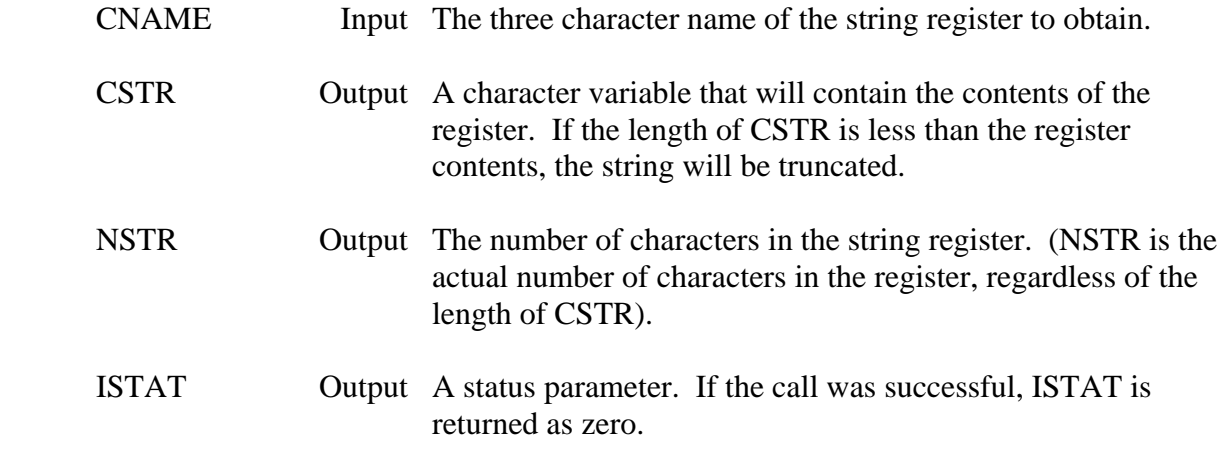

## **Remarks:**

 GSTRRG will retrieve up to 255 bytes from a register. Refer to the HARRIS System Services Manual for more information on registers.

# **7.16.13 GNUMRG – Get Numeric Register**

#### **Purpose:**

GNUMRG obtains the contents of a HARRIS numeric register.

#### **Calling Sequence:**

### CALL GNUMRG (CNAME, NRANGE, NVALUE, ISTAT)

#### **Declarations:**

 CHARACTER CNAME\*3 INTEGER NRANGE, NVALUE, ISTAT

## **Argument Description:**

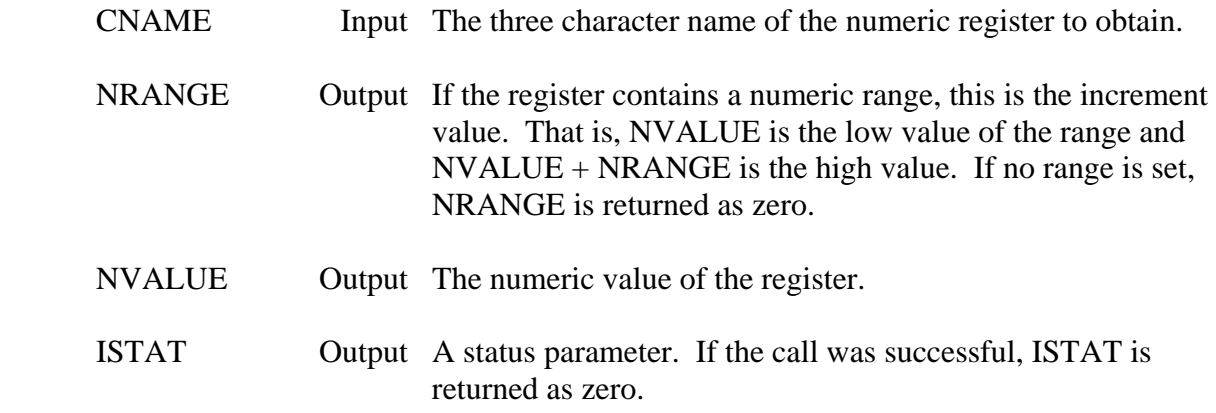

#### **Remarks:**

Refer to the HARRIS System Services Manual for more information on registers.

# **7.16.14 SSTRRG – Set String Register**

### **Purpose:**

SSTRRG sets a HARRIS string (text) register.

## **Calling Sequence:**

## CALL SSTRRG (CNAME, CSTR, NSTR, ISTAT)

### **Declarations:**

 CHARACTER CNAME\*3, CSTR INTEGER NSTR, ISTAT

## **Argument Description:**

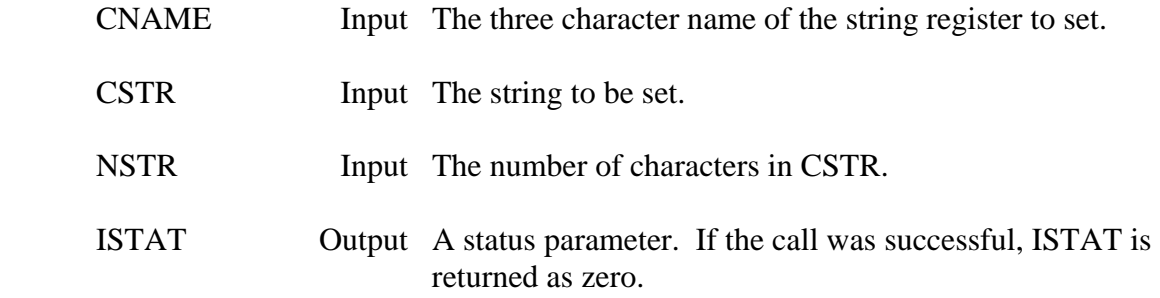

#### **Remarks:**

 SSTRRG will set up to 255 characters in a register. Refer to the HARRIS System Services Manual for more information on registers.

# **7.16.15 SNUMRG – Set Numeric Register**

#### **Purpose:**

SNUMRG sets a HARRIS numeric register.

## **Calling Sequence:**

#### CALL SNUMRG (CNAME, NRANGE, NVALUE, ISTAT)

#### **Declarations:**

 CHARACTER CNAME\*3 INTEGER NRANGE, NVALUE, ISTAT

## **Argument Description:**

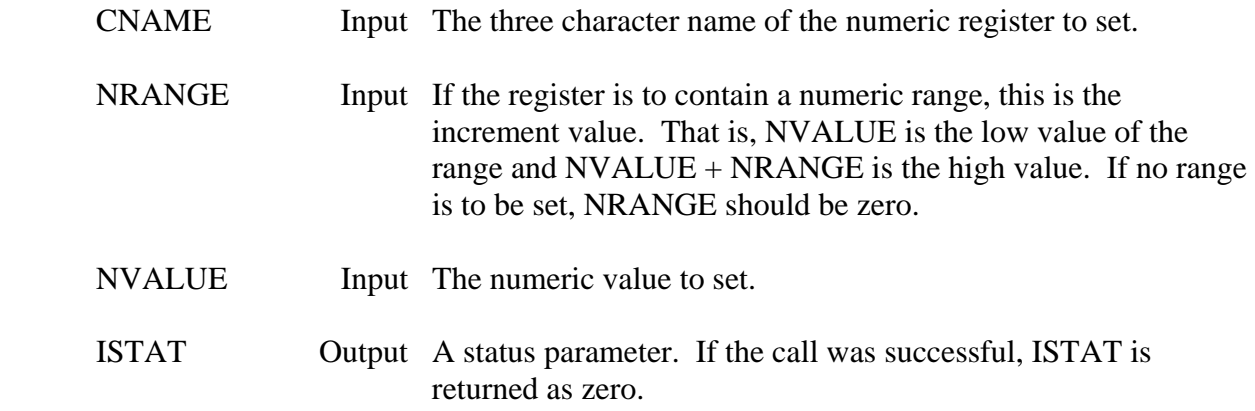

#### **Remarks:**

Refer to the HARRIS System Services Manual for more information on registers.

# **7.16.16 TRKSET – Set Parameters for Program Tracking**

#### **Purpose:**

 TRKSET provides a means of setting a program name and program version for tracking HEC programs. Program tracking indicates how often programs were executed and the amount of time they took. Contact the HEC for further information.

### **Calling Sequence:**

## CALL TRKSET (CITEM, CPARM)

#### **Declarations:**

#### CHARACTER CITEM, CPARM

#### **Argument Description:**

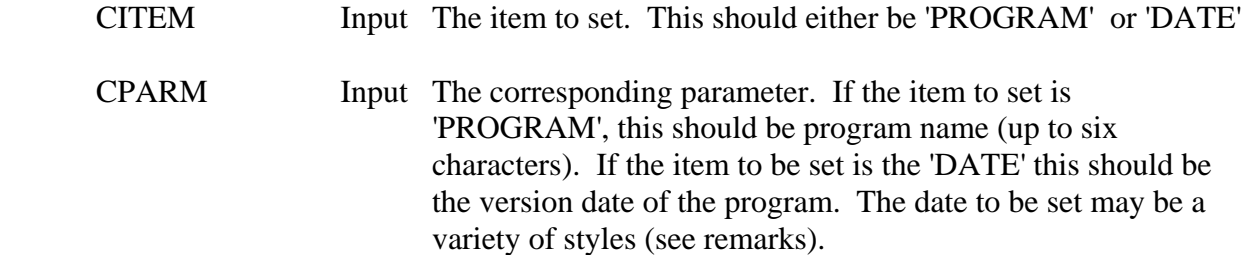

#### **Remarks:**

 TRKSET should be called at the beginning of the program, prior to any calls to ATTACH.

 The date may be the month and year, or the day month and year. It may be either upper or lower case, and of several styles as long as the year is the last part of the date. See the YMDDAT subroutine documentation for the date styles that are recognized.

## **Example:**

 CALL TRKSET ('PROGRAM', 'MYPROG') CALL TRKSET ('DATE', 'June 1986')  $\mathbf{C}$  CALL ATTSET ('MYPROG: June 1986') CALL ATTACH ( ...

# **7.17 MS-DOS Specific Subroutines**

# **7.17.1 CPARMS – Get Command Line Parameters**

#### **Purpose:**

 Subroutine CPARMS returns the parameters entered on the command line following the program name (used to execute the current program).

#### **Calling Sequence:**

CALL CPARMS (CLINE, NLINE)

#### **Declarations:**

 CHARACTER CLINE\*80 INTEGER\*2 NLINE

#### **Argument Description:**

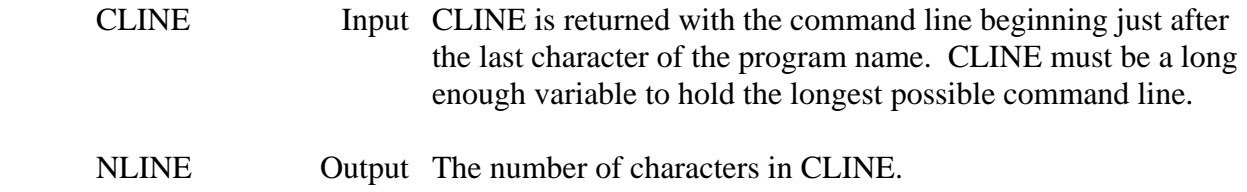

#### **Example:**

If a program is executed as follows:

MYPROG,File1 /r /X

then:

 $CLINE = 'File1 / r / X'$  $NLINE = 12$ 

# **7.17.2 PRNCHR – Send a Single Character to the Printer**

## **Purpose:**

PRNCHR sends a single character to the printer.

## **Calling Sequence:**

### CALL PRNCHR (CCHAR)

#### **Declarations:**

## CHARACTER CCHAR\*1

### **Argument Description:**

CCHAR Input The character to send to the printer.

# **7.17.3 PRNLN – Send a Line to the Printer**

## **Purpose:**

 PRNLN sends a line to the printer with the appropriate carriage return and line feed characters added.

## **Calling Sequence:**

## CALL PRNLIN (CLINE)

## **Declarations:**

CHARACTER CLINE

## **Argument Description:**

CLINE Input The line to send to the printer.

# **7.17.4 DSKSPC – Determine the Amount of Disk Space Left**

## **Purpose:**

Subroutine DSKSPC returns the amount of available disk space for a specified drive.

## **Calling Sequence:**

## CALL DSKSPC (CDRIVE, ISPACE, ISTAT)

#### **Declarations:**

 CHARACTER CDRIVE\*1 INTEGER\*2 ISTAT

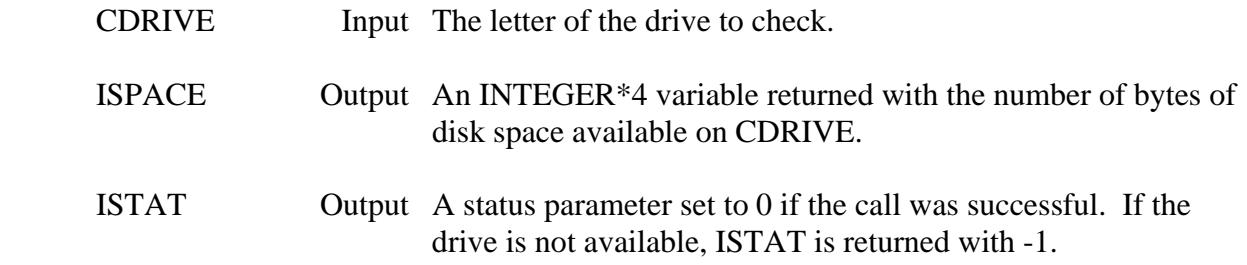

# **7.17.5 WHRFRM – Get the Path of the Program Executing**

## **Purpose:**

Subroutine WHRFRM obtains the drive and path of the currently executing program.

### **Calling Sequence:**

### CALL WHRFRM (CPATH)

#### **Declarations:**

#### CHARACTER CPATH\*68

### **Argument Description:**

 CPATH Output The drive and path of the program. Unused characters are blanked.

### **Example:**

CPATH = 'C:\PROGDIR\MYPROG.EXE'

# **7.17.6 CPLOCK – Control the Caps Lock Key**

## **Purpose:**

CPLOCK allows manipulation of the Caps Lock key.

## **Calling Sequence:**

## CALL CPLOCK (CFLAG, LSTATE)

### **Declarations:**

 CHARACTER CFLAG LOGICAL LSTATE

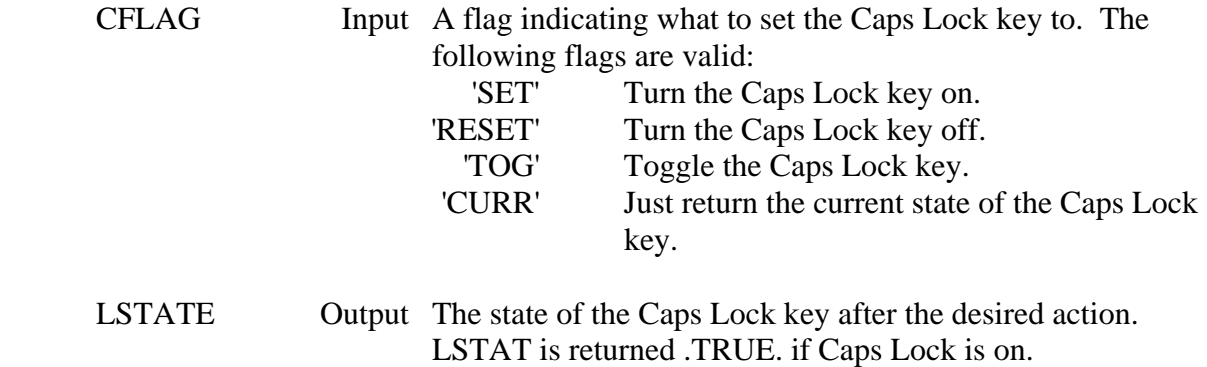

# **7.17.7 NMLOCK – Control the Num Lock Key**

## **Purpose:**

NMLOCK allows manipulation of the Num Lock key.

## **Calling Sequence:**

## CALL NMLOCK (CFLAG, LSTATE)

#### **Declarations:**

 CHARACTER CFLAG LOGICAL LSTATE

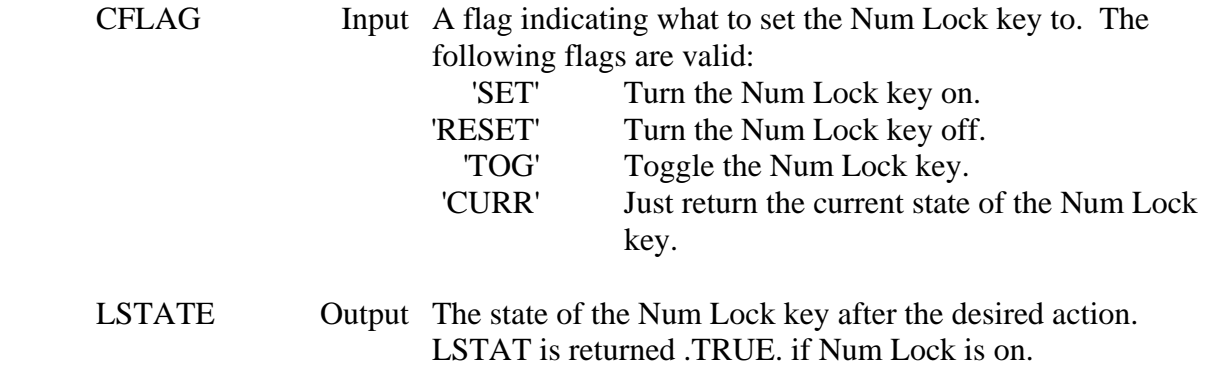

# **7.17.8 PRESED – Which (Special) Keys are Pressed**

## **Purpose:**

## CALL PRESED (LALT, LCTRL, LLSHFT, LRSHFT)

## **Calling Sequence:**

## CALL PRESED (LALT, LCTRL, LLSHFT, LRSHFT)

#### **Declarations:**

## LOGICAL LALT, LCTRL, LLSHFT, LRSHFT

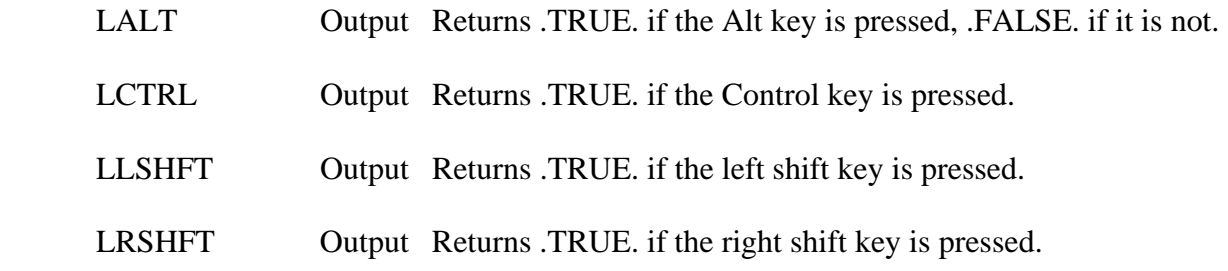

# **7.17.9 FILEN – Get File Names for a Directory**

#### **Purpose:**

 Subroutine FILEN obtains the names and attributes of the files in a directory, based upon a file name mask. FILEN is called once for each file, until a status flag indicates that all files (matching the mask) have been found.

### **Calling Sequence:**

```
 CALL FILEN (CMASK, IFATT, CMODE, CFNAME, IFSIZE, CFDATE,
```
#### **Declarations:**

 CHARACTER CMASK, CMODE\*1, CFNAME\*12, CFDATE\*6, CFTIME\*8 INTEGER\*2 IFATT, IATT INTEGER\*4 IFSIZE

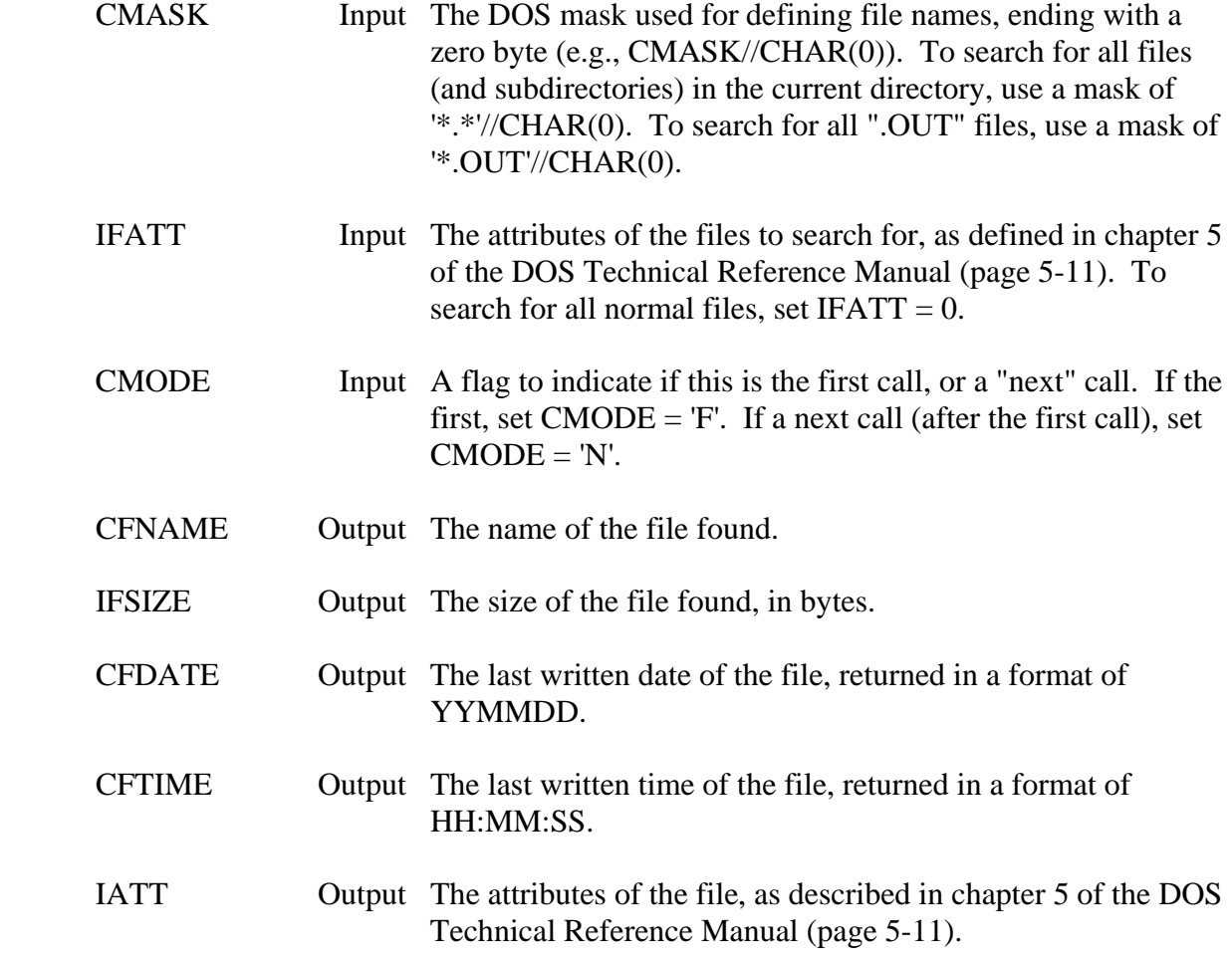

 <sup>\*</sup> CFTIME, IATT, ISTAT)

 ISTAT Output A status flag returned as zero if a file was found (and FILEN should be called again), or returned as one if no more files were found (the search should be ended).

## **Remarks:**

 FILEN uses the DOS FIND FIRST (4EH) and FIND NEXT (4FH) functions for searching. Refer to the documentation of those functions in the Dos Technical Reference Manual for more information (Chapter 6).

## **Example:**

 Find all files in the current directory with an extension of '.DAT'. Place these names in the character array CNAMES.

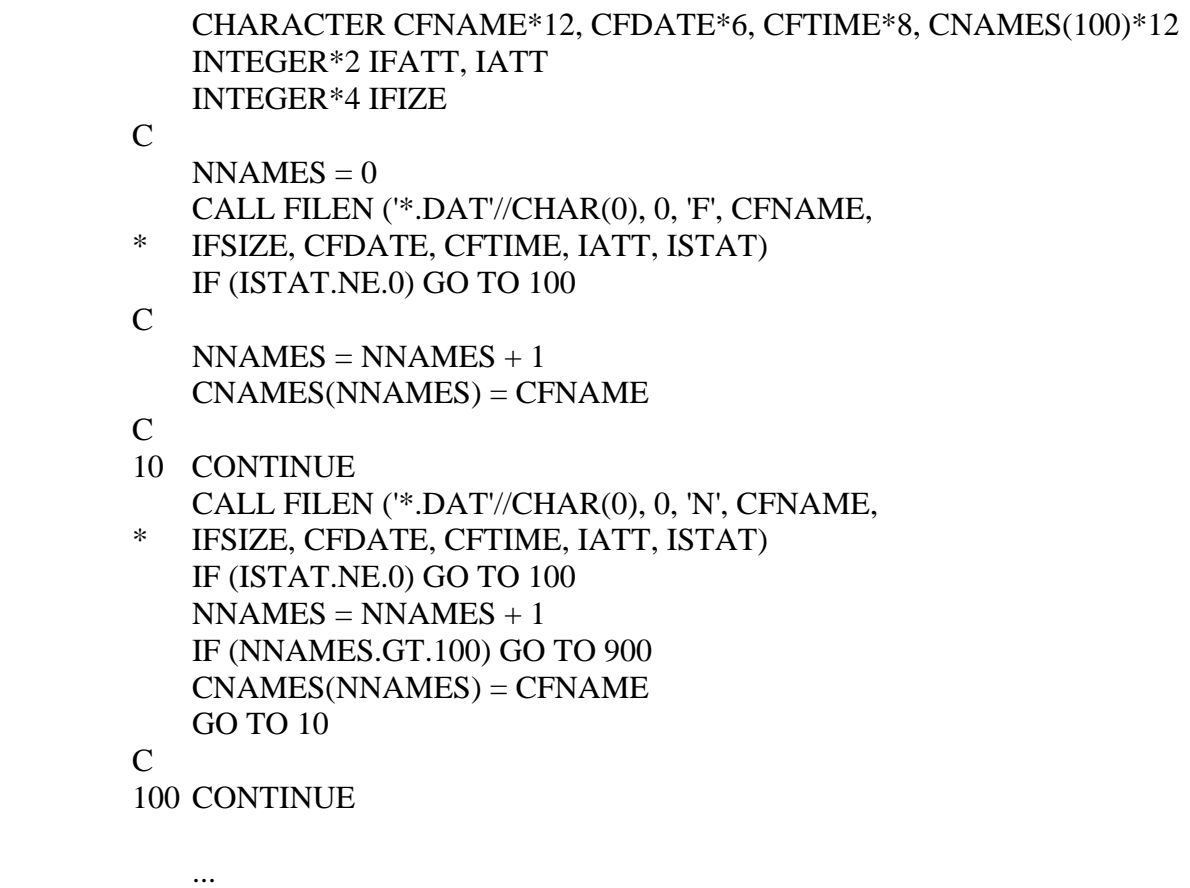

# **7.17.10 GETPTH – Get the Current Path**

#### **Purpose:**

 GETPTH obtains the current path (directory), given the letter of the drive for the path desired.

## **Calling Sequence:**

## CALL GETPTH (CDRIVE, CPATH)

## **Declarations:**

CHARACTER CDRIVE\*1, CPATH\*68

#### **Argument Description:**

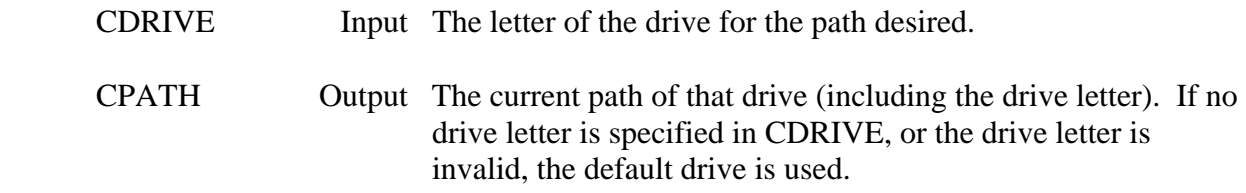

# **Remarks:**

 If CDRIVE is not a valid drive, or a blank, CPATH is returned with the default drive and path.

## **Example:**

If:

CALL GETPTH ('A', CPATH)

then:

 $CPATH = 'A:\MYDIR'$ 

# **7.17.11 GETDRV – Get the Default Drive**

## **Purpose:**

GETDRV obtains the default drive letter.

## **Calling Sequence:**

### CALL GETDRV (CDRIVE)

#### **Declarations:**

CHARACTER CDRIVE\*1

#### **Argument Description:**

CDRIVE Output The letter of the current default drive.

# **7.17.12 SETDRV – Set the Default Drive**

## **Purpose:**

SETDRV sets the default drive to the letter specified.

## **Calling Sequence:**

## CALL SETDRV (CDRIVE, IDRIVE)

#### **Declarations:**

 CHARACTER CDRIVE\*1 INTEGER\*2 IDRIVE

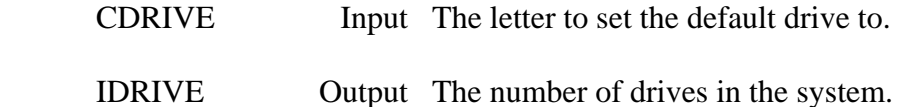
# **7.17.13 CHDIR – Change Directory**

# **Purpose:**

 CHDIR changes the current directory to the directory specified. Refer to the CHDIR function (3BH) in the DOS Technical Reference Manual for more information (page 6-121).

#### **Calling Sequence:**

### CALL CHDIR (CDIR, ISTAT)

#### **Declarations:**

 CHARACTER CDIR INTEGER\*2 ISTAT

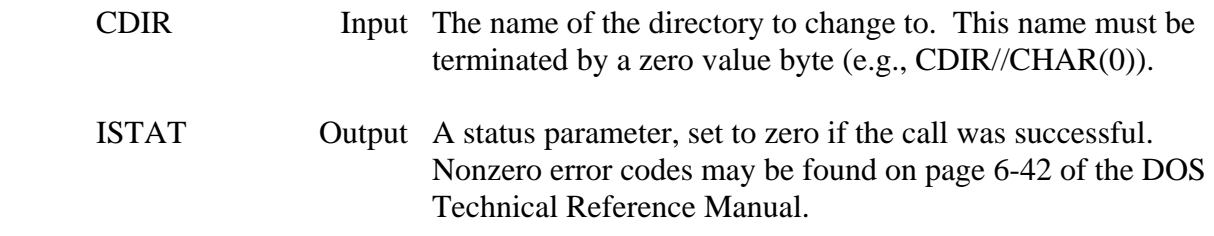

# **7.17.14 MKDIR – Make Directory**

# **Purpose:**

 MKDIR creates the specified subdirectory. Refer to the MKDIR function (39H) in the DOS Technical Reference Manual for more information (page 6-119).

#### **Calling Sequence:**

# CALL MKDIR (CDIR, ISTAT)

#### **Declarations:**

 CHARACTER CDIR INTEGER\*2 ISTAT

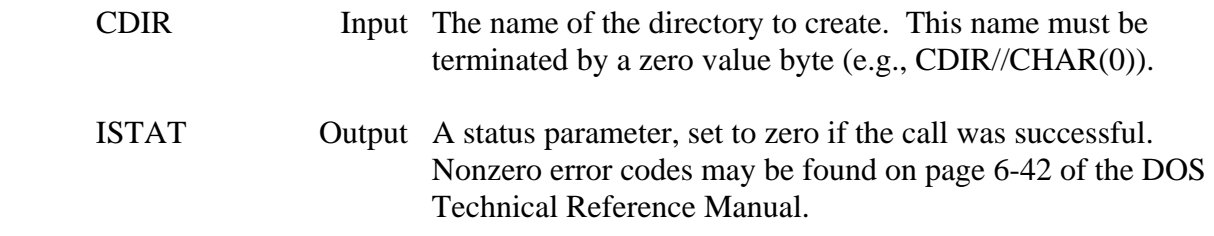

# **7.17.15 RMDIR – Remove Directory**

# **Purpose:**

 RMDIR removes the specified subdirectory. Refer to the RMDIR function (3AH) in the DOS Technical Reference Manual for more information (page 6-120).

### **Calling Sequence:**

### CALL RMDIR (CDIR, ISTAT)

#### **Declarations:**

 CHARACTER CDIR INTEGER\*2 ISTAT

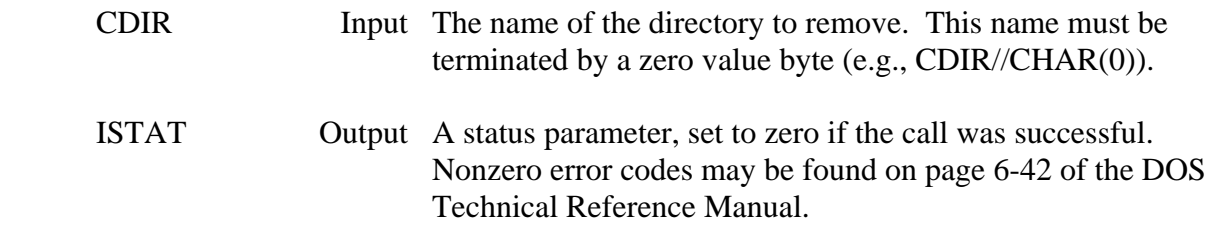

# **7.17.16 CRDIR – Create Directories**

#### **Purpose:**

 CRDIR creates all the subdirectories of the specified path. This is different than MKDIR in that MKDIR creates only one directory, while CRDIR creates all the directories specified in the path (that do not already exist).

#### **Calling Sequence:**

### CALL CRDIR (CPATH, ISTAT)

#### **Declarations:**

 CHARACTER CPATH INTEGER\*2 ISTAT

#### **Argument Description:**

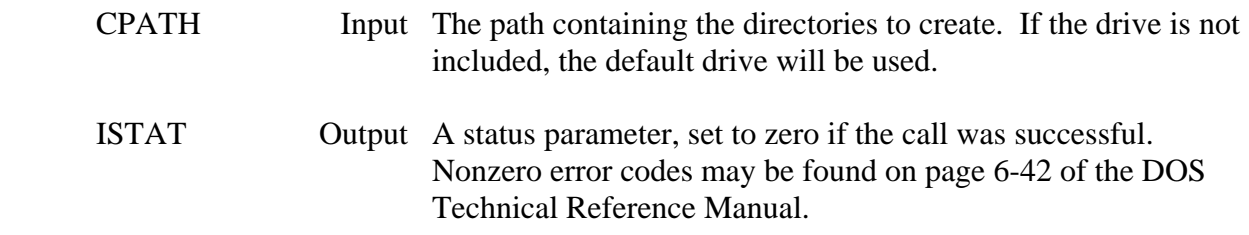

#### **Example:**

CALL CRDIR ('D:\DIRA\DIRB\DIRC')

This is equivalent to:

 MKDIR D:\DIRA MKDIR D:\DIRA\DIRB MKDIR D:\DIRA\DIRB\DIRC

# **7.17.17 GETSUP – Get Path of a Supplemental File**

#### **Purpose:**

 GETSUP obtains the path for the specified file. Such a file would be one used by the calling program (e.g., the program help file), but whose exact location is unknown (depending on how the program was installed).

#### **Calling Sequence:**

### CALL GETSUP (CNAME, CPATH, NPATH)

#### **Declarations:**

 CHARACTER CNAME, CPATH INTEGER\*2 NPATH

#### **Argument Description:**

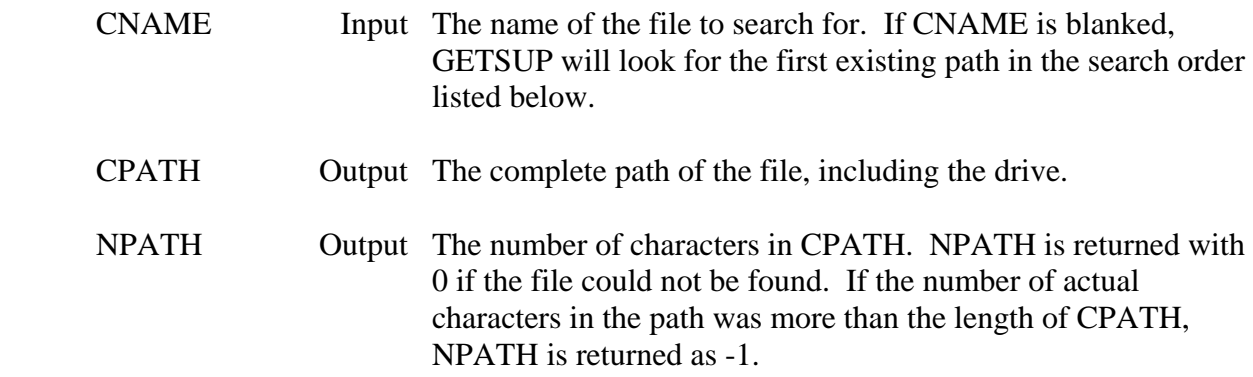

#### **Remarks:**

The search order of GETSUP is as follows:

- 1. Searches the Environment Table for HECSUP. If found, that directory is searched.
- 2. If the program resides in directory \HECEXE, the directory \HECEXE\SUP is searched.
- 3. The directory where the program resides.
- 4. The default directory is searched.

# **7.17.18 FSTENV/NXTENV – Get the Environment Table**

#### **Purpose:**

 Subroutines FSTENV and NXTENV returns items in the environment table. FSTENV returns the first item in the table, and NXTENV returns subsequent items. Items in the environment table may include the PATH, and the prompt. A list of the item set will be displayed by executing the DOS 'SET' command.

#### **Calling Sequence:**

 CALL FSTENV (CITEM, NITEM) CALL NXTENV (CITEM, NITEM)

#### **Declarations:**

 CHARACTER CITEM INTEGER\*2 NITEM

#### **Argument Description:**

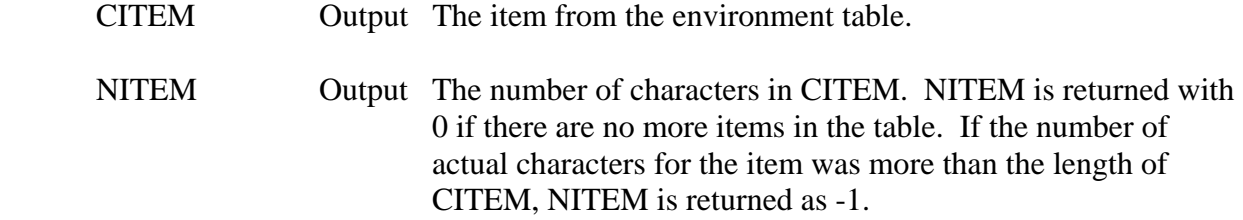

#### **Example:**

 C Print out all items in the Environment Table CHARACTER CITEM\*80

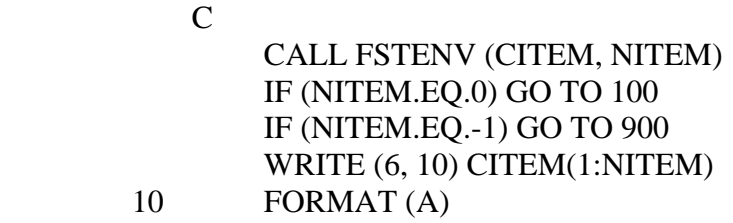

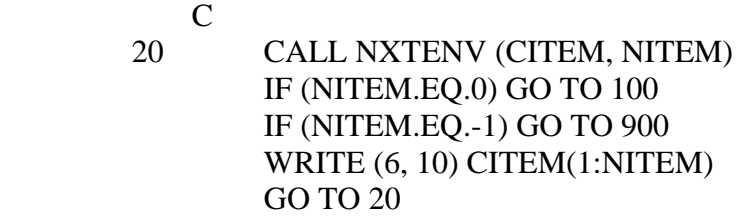

# **7.17.19 ICAT – Concatenate Two Bytes into One Word**

#### **Purpose:**

 Integer function ICAT takes the lower bytes of two integer words and concatenates them into one integer word. The higher bytes of each word are ignored.

# **Calling Sequence:**

 $IWORD = ICAT (IHIGH, ILOW)$ 

### **Declarations:**

INTEGER\*2 ICAT, IHIGH, ILOW

### **Argument Description:**

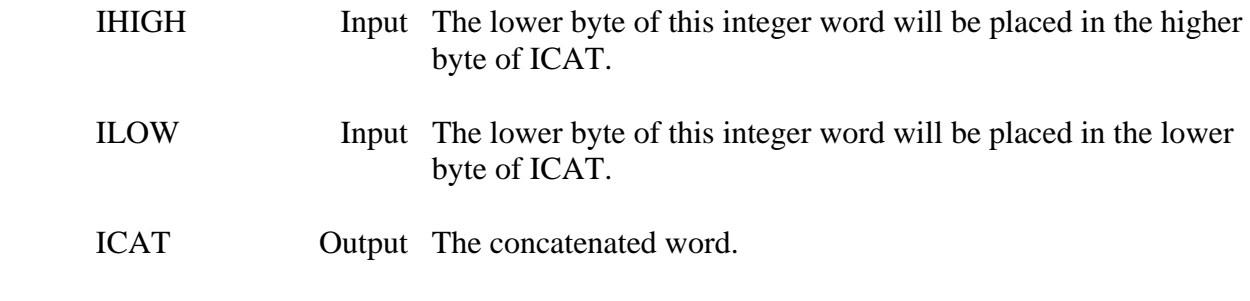

# **Example:**

 $I = ICAT (1,0)$ ICAT returns  $I = 256$ 

 $I = ICAT(0,1)$ ICAT returns  $I = 1$ 

# **7.17.20 DCAT – De-Concatenate One Word into Two Bytes**

#### **Purpose:**

 Subroutine DCAT takes an integer word and de-concatenates it into the lower bytes of two integer words.

#### **Calling Sequence:**

#### CALL DCAT (IWORD, IHIGH, ILOW)

#### **Declarations:**

INTEGER\*2 IWORD, IHIGH, ILOW

#### **Argument Description:**

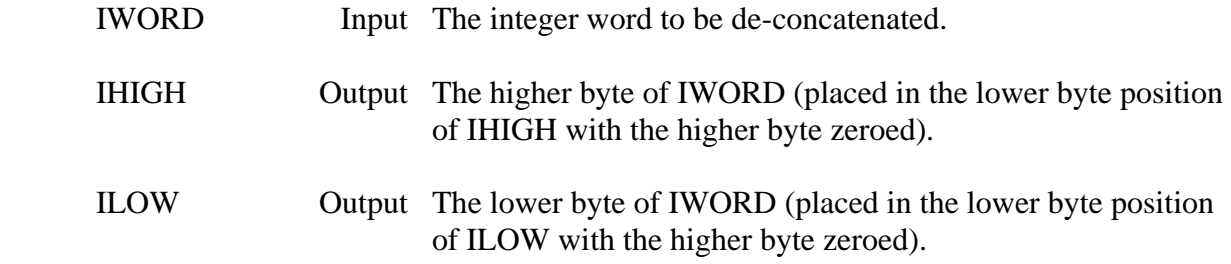

#### **Example:**

 CALL DCAT (256, IHIGH, ILOW) returns  $IHIGH = 1$ ,  $ILOW = 0$ 

 CALL DCAT (255, IHIGH, ILOW) returns IHIGH =  $0$ , ILOW = 255

# **Purpose:**

 DBITS takes the lower byte of an integer words and determines which bits are set. The status of each bit is indicated by a 1 if that bit is on, or a 0 if that bit is off.

# **Calling Sequence:**

CALL DBITS (IBYTE, IB7, IB6, IB5, IB4, IB3, IB2, IB1, IB0)

#### **Declarations:**

INTEGER\*2 IBYTE, IB7, IB6, IB5, IB4, IB3, IB2, IB1, IB0

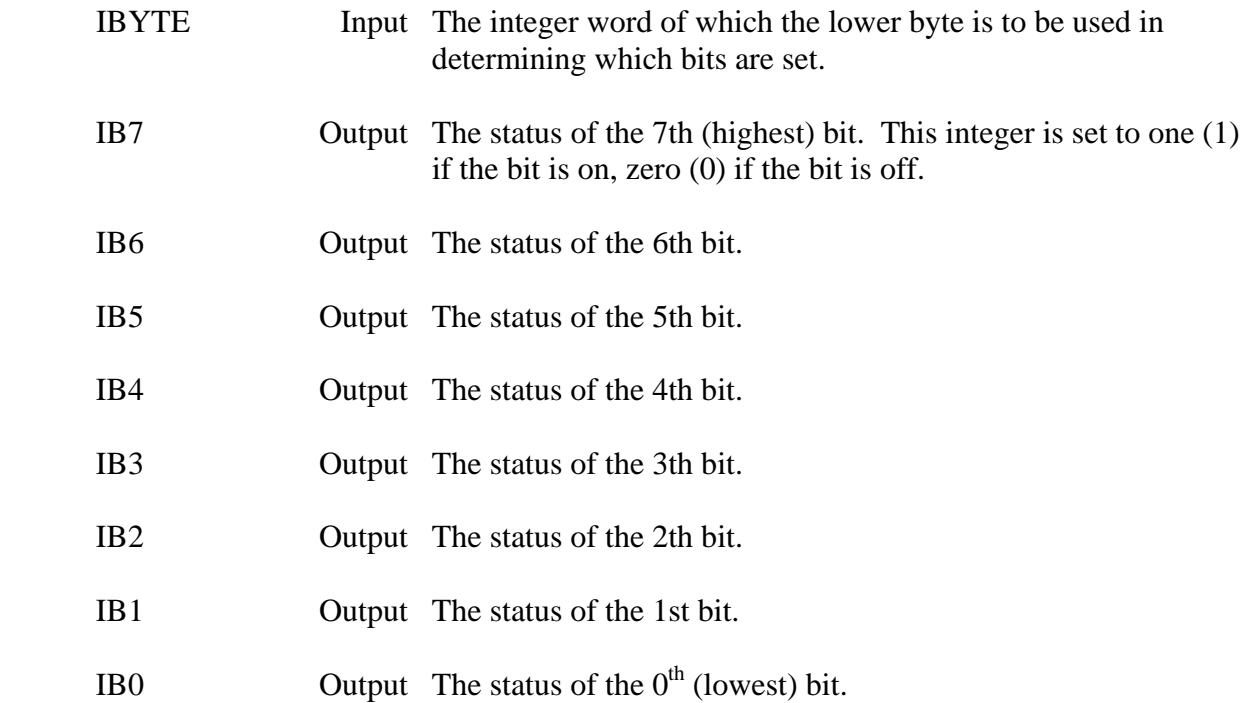

# **8 Special Purpose Subroutines**

 This chapter describes those subroutines that are used for special purposes on HARRIS machines only. These subroutines are low-level subroutines that are not generally called by typical programs. Computer manual are needed to use a considerable number of these subroutines.

# **8.1 HARRIS Specific Subroutines**

# **8.1.1 INFO2 – Get Information About This Session**

#### **Purpose:**

 INFO2 returns several pieces of information about the current session. This includes such items as the PDN, the name of the program running, the priority of the program, the qualifier, the user's name, and the starting time of the session.

#### **Calling Sequence:**

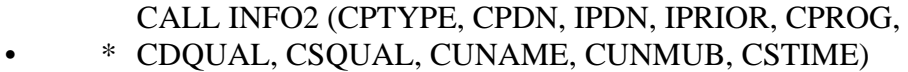

#### **Declarations:**

#### CHARACTER CPTYPE\*3, CPDN\*3, CPROG\*17, CDQUAL\*8 CHARACTER CSQUAL\*8, CUNAME\*12, CUNUMB\*6, CSTIME\*16 INTEGER IPDN, IPRIOR

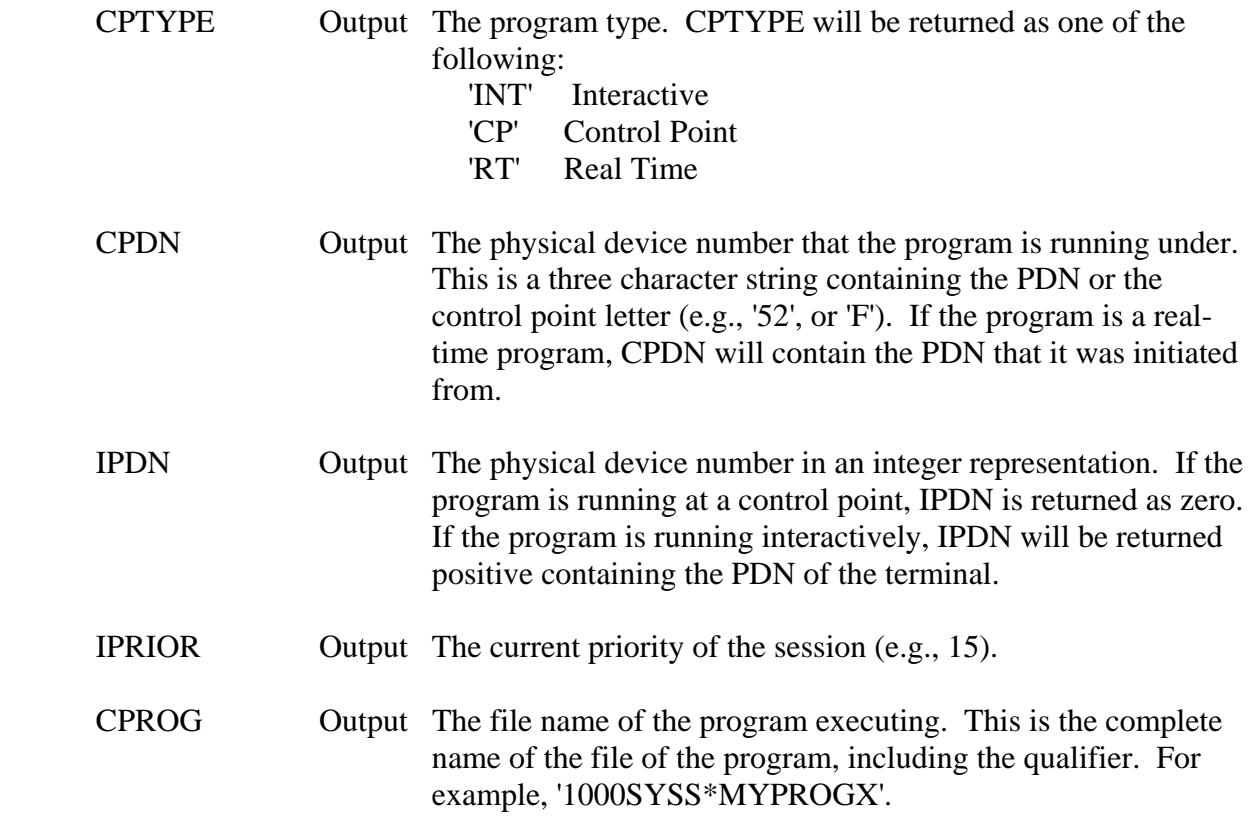

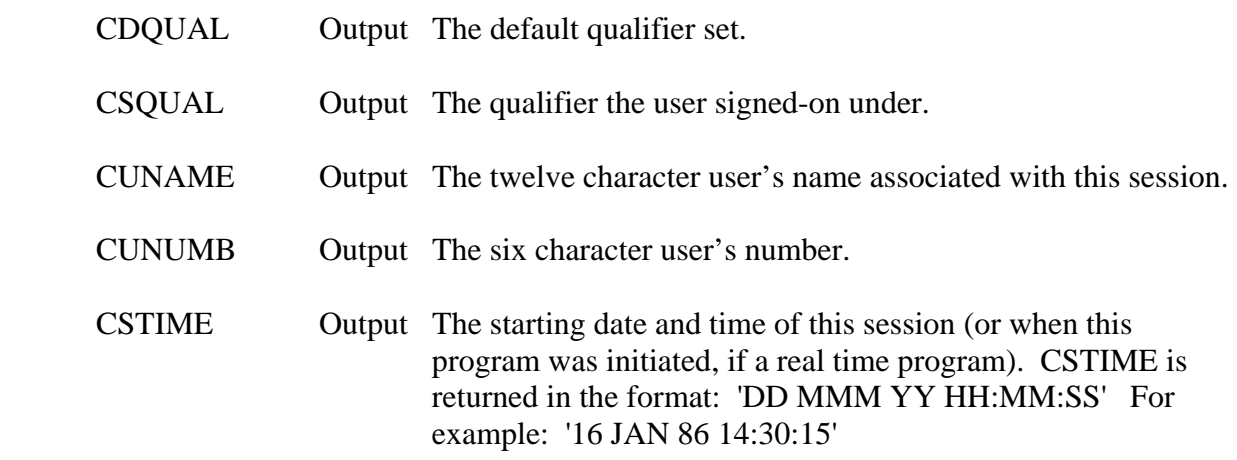

# **Remarks:**

 Make sure the character variables declared are of the correct length, as shown in the declarations.

# **8.1.2 GRNSIZ – Get the Granule Size of a File**

# **Purpose:**

GRNSIZ returns the granule size of an assigned file.

# **Calling Sequence:**

#### CALL GRNSIZ (UNIT, IGSIZE)

#### **Declarations:**

### INTEGER IUNIT, IGSIZE

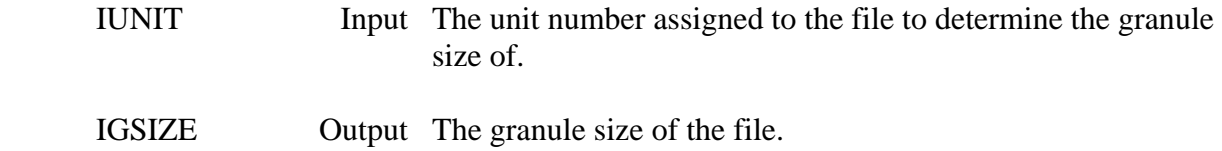

# **8.1.3 FOPEN – Fast Open**

#### **Purpose:**

 FOPEN opens a file without changing the last accessed or written date and time. This reduces the time in connecting to a file. FOPEN should only be called when time is of the essence. The file must have been previously assigned.

#### **Calling Sequence:**

CALL FOPEN (UNIT, ISTAT)

#### **Declarations:**

INTEGER IUNIT, ISTAT

#### **Argument Description:**

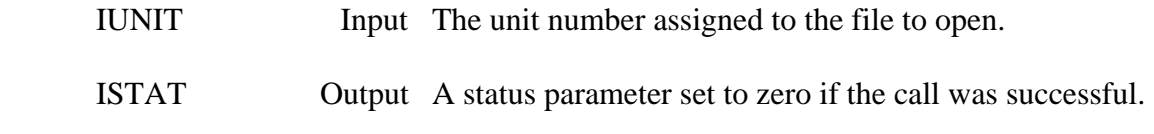

#### **Remarks:**

 See the VOS I/O Services Manual section on \$I/O (function code '13) for more information and return status codes.

# **8.1.4 GETQDD – Get the Qualifier Disc Directory of a File**

### **Purpose:**

 GETQDD returns a file's QDD (Qualifier Disc Directory) and similar information. This information includes the file name, size, last referenced date/time, etc. Refer to the \$DASAVE command in the VOS System Services Manual for a complete list.

#### **Calling Sequence:**

### CALL GETQDD (IAREA, IQUAL, IQDD)

#### **Declarations:**

### INTEGER IAREA(2), IQUAL(2), IQDD(28)

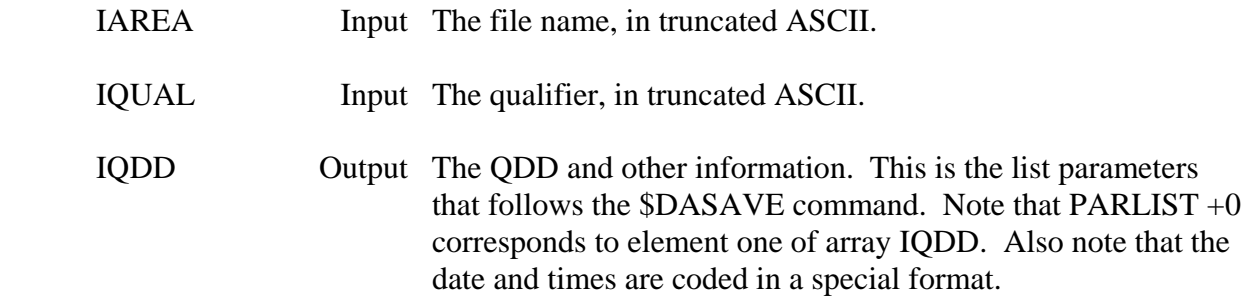

# **8.1.5 SYSLV – Get Current Operating System Level**

# **Purpose:**

 SYSLV returns the current VOS operation system version. Only the first 3 characters of the level are returned.

#### **Calling Sequence:**

CALL SYSLV (ILEVEL)

### **Declarations:**

INTEGER ILEVEL

### **Argument Description:**

 ILEVEL Output The current operation system level returned in a Hollerith format (A3).

#### **Example:**

 CALL SYSLV (ILEVEL) WRITE (3,' (1X,A3)')ILEVEL

This is printed out as:

5.1

# **8.1.6 NXTLFN – Determine Units of All Files Assigned**

#### **Purpose:**

 NXTLFN will determine the unit numbers and open status of all files assigned. This is accomplished by calling NXTLFN several times, one for each unit, until NXTLFN indicates no more units are opened. Unit numbers are returned in a sequential order (beginning with unit 0).

#### **Calling Sequence:**

#### CALL NXTLFN (IUNIT, IOPEN)

#### **Declarations:**

#### INTEGER IUNIT, IOPEN

#### **Argument Description:**

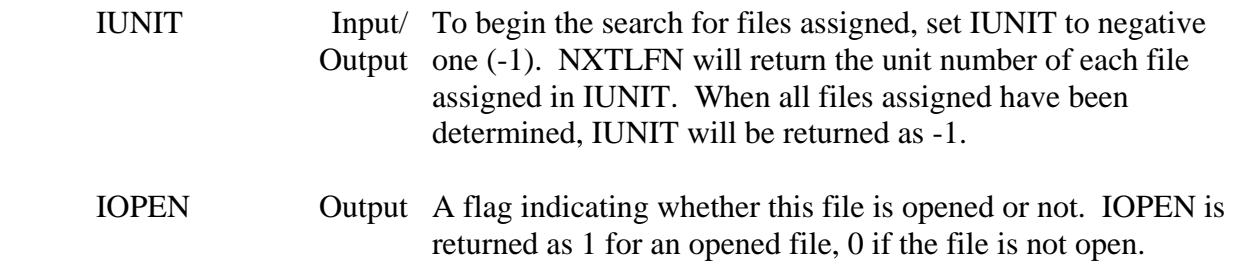

#### **Example:**

- C PRINT THE UNIT NUMBER OF ALL ASSIGNED FILES  $IUNIT = -1$
- 10 CONTINUE CALL NXTLFN (IUNIT, IOPEN) IF (IUNIT.EQ.-1) GO TO 30 WRITE (6,20) IUNIT, IOPEN
- 20 FORMAT (' UNIT ASSIGNED:'I4,' OPEN STATUS: ',I2) GOT TO 10
- C
- 30 CONTINUE

# **8.1.7 TRNSBK – Transmit a Break**

# **Purpose:**

 TRNSBK sends a break to a physical device on an Async port. TRNSBK is typically used to send a break to a resourced modem.

#### **Calling Sequence:**

#### CALL TRNSBK (IUNIT, ISTAT)

#### **Declarations:**

INTEGER IUNIT, ISTAT

### **Argument Description:**

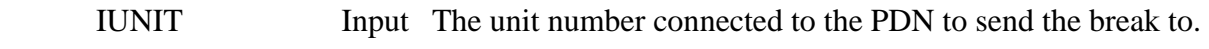

ISTAT Output A status parameter, returned zero if no error occurred.

### **Remarks:**

 The unit must be connected to an Async port. A break will not be sent on a TTY or CRT port.

# **8.1.8 SPINT – Send a Special Interrupt to a Program**

#### **Purpose:**

 Special Interrupt provides a means for two or more programs to communicate with each other. One program "interrupts" the other program (regardless of what it is doing), optionally passing a buffer of information.

 Special interrupt is usually used with real-time programs. Refer to the \$SPINT documentation in the VOS System Services (Chapter 12) for information on interrupts. It is intended that the \$SPINT documentation be the primary source of information, and should be referenced along with this documentation.

#### **Subroutine Summary:**

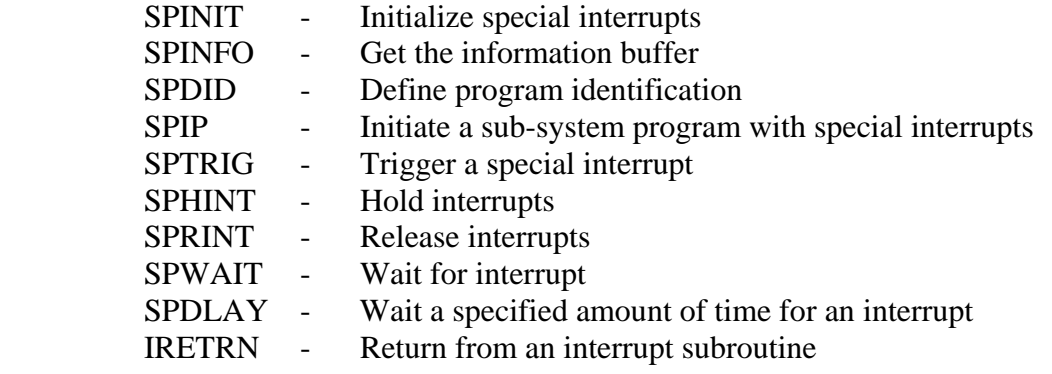

# **8.1.8.1 SPINIT – Initialize Special Interrupts**

#### **Purpose:**

 SPINIT enables special interrupts to be sent or received. SPINIT must be called prior to any other special interrupt routines, and before any interrupts take place. This is the \$SPINT function.

# **Calling Sequence:**

CALL SPINIT (ILEVEL, IBUFF, sub-name, ISTAT)

#### **Declarations:**

 INTEGER ILEVEL, IBUFF(9), ISTAT EXTERNAL sub-name

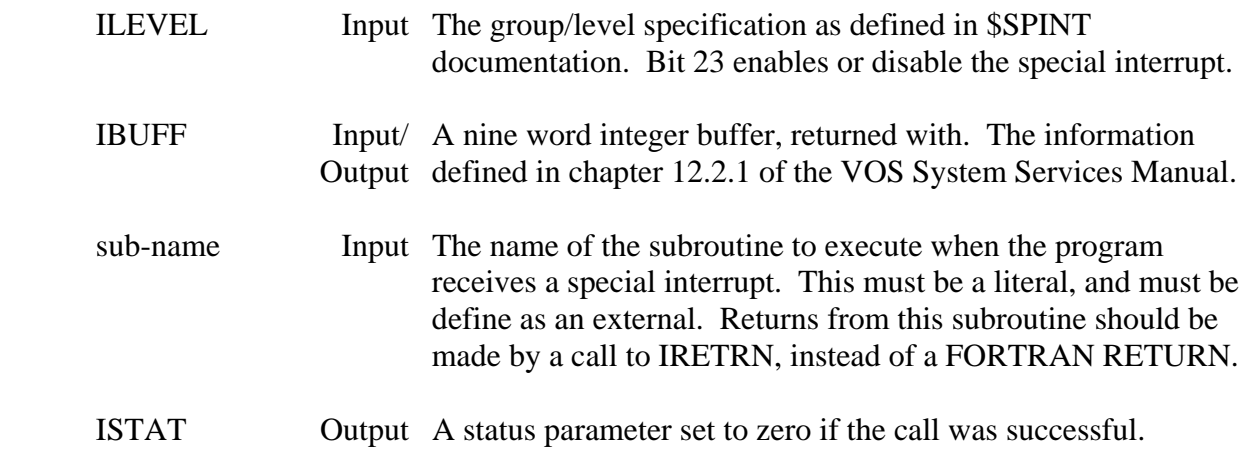

# **8.1.8.2 SPINFO – Get the Information Buffer Passed**

# **Purpose:**

 SPINFO retrieves the information buffer that was optionally passed to it via a SPTRIG call. This is the \$SPINFO function.

#### **Calling Sequence:**

#### CALL SPINFO (INFOB, NINFO, ISTAT)

#### **Declarations:**

INTEGER NINFO, INFOB(NINFO), ISTAT

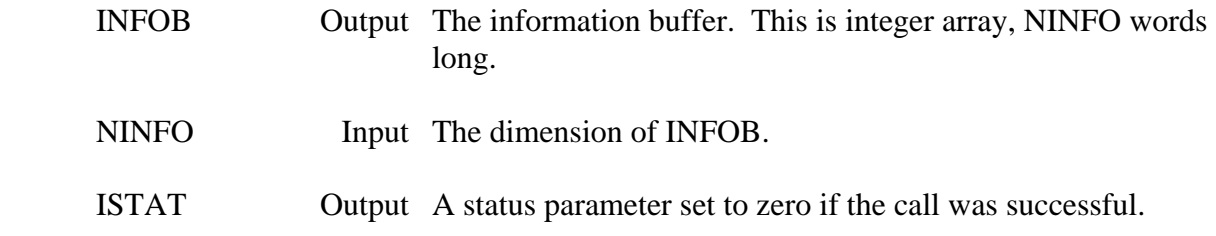

# **8.1.8.3 SPDID – Define Program Identification**

# **Purpose:**

SPDID defines the identifier (name) of the program. This is the \$DEFID function.

### **Calling Sequence:**

### CALL SPDID (INAME, ISTAT)

#### **Declarations:**

INTEGER INAME(2), ISTAT

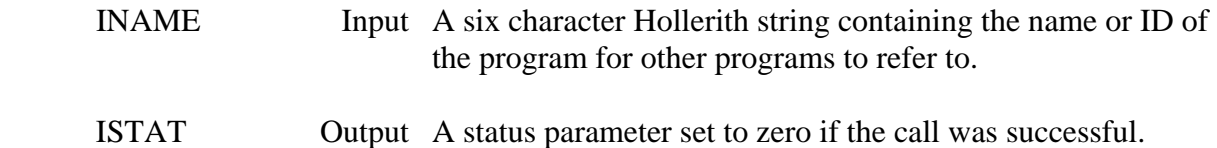

# **8.1.8.4 SPIP – Initiate a Sub-System Program with Special Interrupts**

#### **Purpose:**

 SPIP initiates a sub-system real-time program with special interrupts. It does not need to be called for program not using a sub-system. This is the \$INITSS function.

# **Calling Sequence:**

# CALL SPIP (ITAREA, ITQUAL, IPRI, IPAR, IPID, ILEVEL, IBUFF, ISTAT)

### **Declarations:**

 INTEGER ITAREA(2), ITQUAL(2), IPRI, IPAR, IPID(2) INTEGER ILEVEL, IBUFF(9), ISTAT

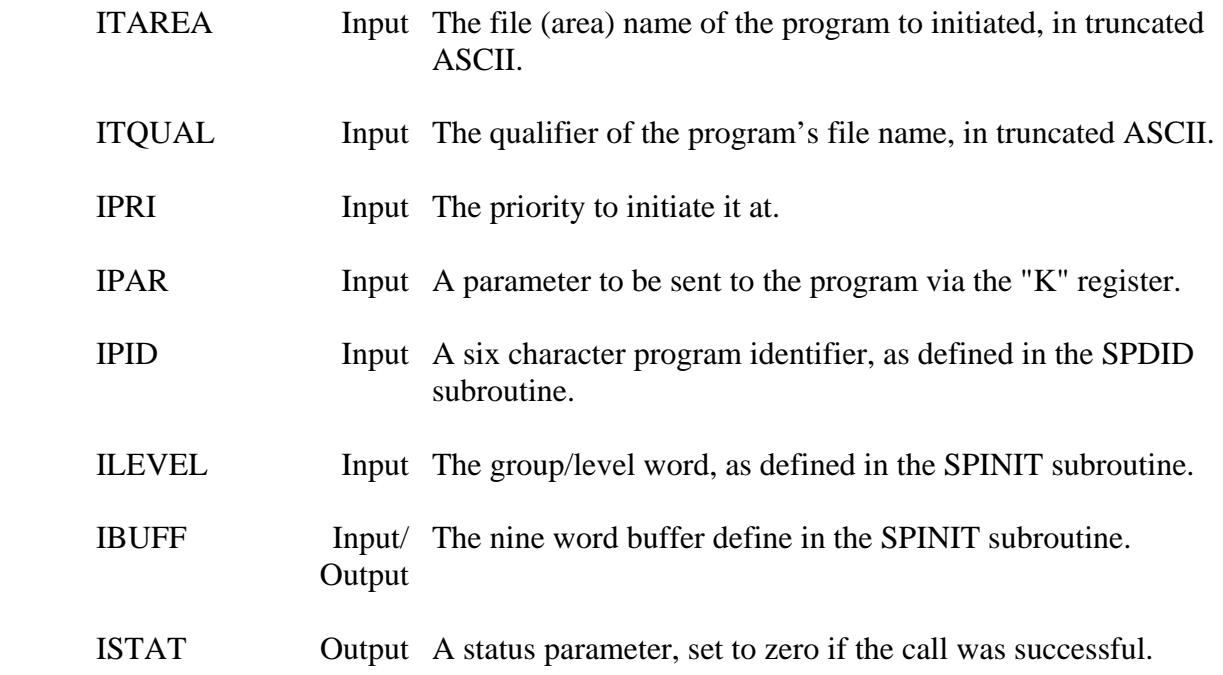

# **8.1.8.5 SPTRIG – Trigger a Special Interrupt**

# **Purpose:**

 SPTRIG initiates a sub-system real-time program with special interrupts. It does not need to be called for programs not using a sub-system. This is the \$INITSS function.

#### **Calling Sequence:**

#### CALL SPTRIG (IPID, INWORD, ILEVEL, INFOB, NINFO, ISTAT)

#### **Declarations:**

INTEGER IPID(2), INWORD, ILEVEL, INFOB(NINFO), ISTAT

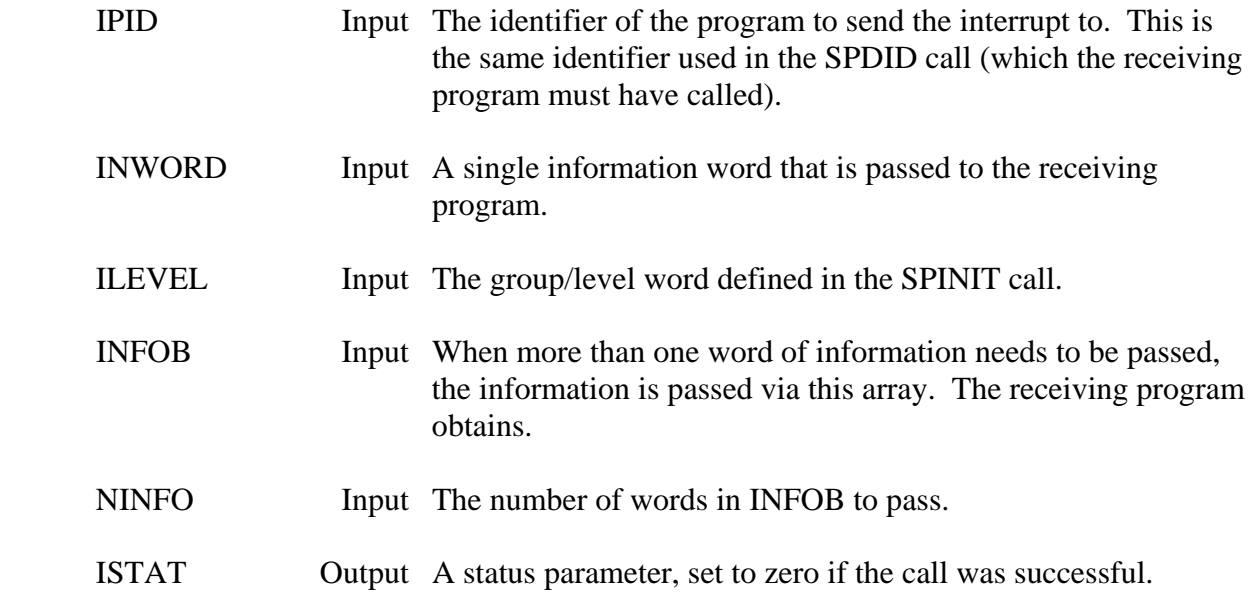

# **8.1.8.6 SPHINT – Hold Interrupts**

### **Purpose:**

 SPHINT holds interrupts so that they queue instead of interrupting the program. This is usually called after a program has been interrupted, so that another interrupt does not interrupt the current process. Interrupts are released by calling SPRINT. Returns from and interrupt processing subroutine should be made my call to IRETRN, not a FORTRAN RETURN. This is the \$HPINT function.

### **Calling Sequence:**

# CALL SPHINT

#### **Declarations:**

 CHARACTER CNAMES(MAXNAM)\*(\*) INTEGER INAMES(MAXNAM+5)

# **8.1.8.7 SPRINT – Release Interrupts**

# **Purpose:**

 SPRINT releases interrupts after a call to SPHINT is made. SPRINT should be called just prior to IRETRN. This is he \$RPINT function.

# **Calling Sequence:**

#### CALL SPRINT

# **8.1.8.8 SPWAIT – Wait for Interrupts**

# **Purpose:**

 SPDLAY causes the program to wait a specified amount of time for an interrupt. If the time specified expires, a normal return will occurs. If an interrupt is received, that interrupt will be processed, and any remaining time to wait will be canceled. This is the \$IDELAY function.

### **Calling Sequence:**

# CALL SPWAIT

# **8.1.8.9 SPDLAY – Wait a Specified Amount of Time for an Interrupt**

#### **Purpose:**

 Subroutine ABORT initiates an abort procedure (which causes certain error processes to occur), then stops the program. On HARRIS computers, this includes printing the program address when the abort occurred, and setting certain error registers (this will cause a batch job to terminate). If walkback is set, the program will print the location and subroutines called to this location. ABORT should be called only when a significant error occurs.

#### **Calling Sequence:**

# CALL SPDLAY (NTICKS, ISTAT)

#### **Declarations:**

INTEGER NTICKS, ISTAT

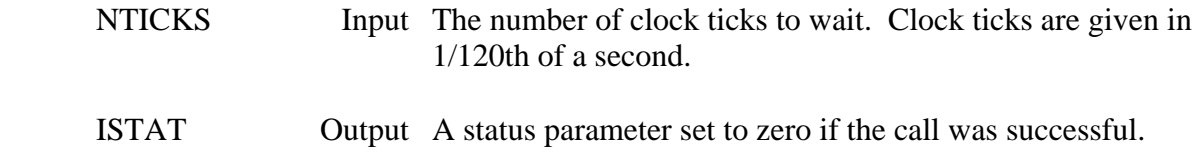

# **8.1.8.10 IRETRN – Return from an Interrupt Subroutine**

#### **Purpose:**

 IRETRN returns an interrupt processing subroutine to the calling program. IRETRN should always be called instead of the FORTRAN RETURN statement. This is the \$IRETRN function.

# **Calling Sequence:**

#### CALL IRETRN

# **8.1.8.11 Special Interrupt Example**

 The use of special interrupts can be quiet involved. The following example briefly shows the order that the subroutines should be called in.

### PROGRAM MYPROG

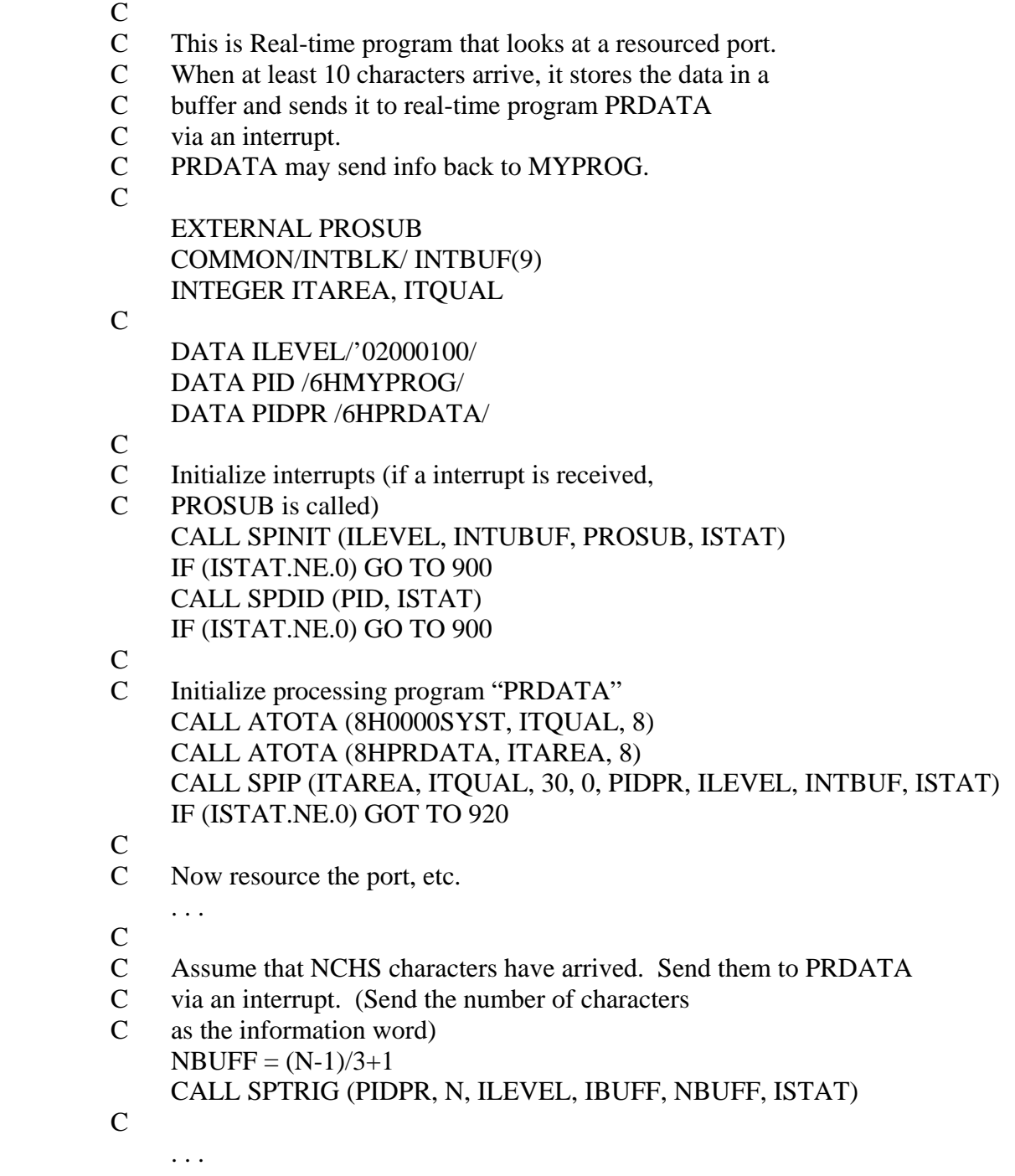

### SUBROUTINE PROSUB

C This subroutine is called if MYPROG is interrupted

INTEGER INFOB(100)

C

 $\mathcal{C}$ 

C

- C Hold any interrupts CALL SPHINT
- C
- C Get any information passed  $NWORD = 100$ CALL SPINFO (INFOB, NWORD, ISTAT)
- C Process that information
	- . . .
- C All done go back to main program
- C First, release interrupts CALL SPRINT
- C Now return, using IRETRN CALL IRETRN END

 Program PRDATA would have similar calls and a similar PROSUB subroutine. Because PRDATA was initiated by SPIP, PRDATA does not need a SPINIT or SPDID call. If PRDATA was initiated via some other means (e.g., it was initiated via a call to SPTRIG.

PRDATA's main loop may be a call to SPWAIT:

 10 CONTINUE CALL SPWAIT GO TO 10

# **8.1.9 GETA – Get the A Register**

# **Purpose:**

GETA returns the current value of the "A" software register.

# **Calling Sequence:**

### CALL GETA (IA)

### **Declarations:**

INTEGER IA

# **Argument Description:**

IA Output IA is returned with the current value of the "A" register.

# **8.1.10 GETE – Get the E Register**

# **Purpose:**

GETE returns the current value of the "E" software register.

# **Calling Sequence:**

### CALL GETE (IE)

### **Declarations:**

INTEGER IE

### **Argument Description:**

IE Output IE is returned with the current value of the "E" register.

# **8.1.11 GETK – Get the K Register**

# **Purpose:**

 GETK returns the current value of the K software register. The K register holds the program parameter passed to a real-time program. GETK will retrieve this parameter if it is the very first executable statement in the program.

### **Calling Sequence:**

# CALL GETK (K)

#### **Declarations:**

INTEGER K

#### **Argument Description:**

K Output K is returned with the current value of the "K" register.

# **8.1.12 CHRLOC – Get the Address of a Character Variable**

# **Purpose:**

 CHRLOC is a low level routine that retunes the equivalent integer address and length of a character variable. The subroutine is usually used for machine specific low level operations.

#### **Calling Sequence:**

#### CALL CHRLOC (CHR, IWADD, IPOS, ILEN)

#### **Declarations:**

 CHARACTER CHR INTEGER IWADD, IPOS, ILEN

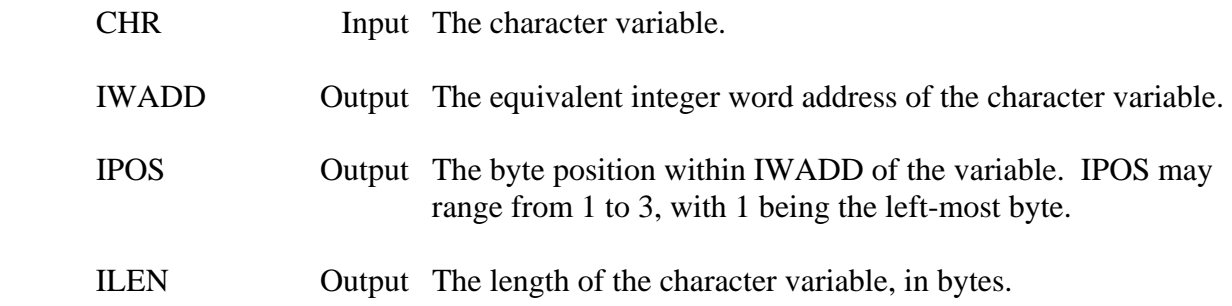
# **8.1.13 OPTSET – Set Program Options**

## **Purpose:**

OPSET sets the option word for a program. This is normally called during chaining.

#### **Calling Sequence:**

### CALL OPSET (IBITS)

#### **Declarations:**

INTEGER IBITS

#### **Argument Description:**

 IBITS Input The option word to be set, with bits indicating which letter option is set. Bit 0 corresponds to option A, bit 23 corresponds to option X.

## **8.2 MS-DOS Specific Subroutines**

## **8.2.1 MEMSIZ – Memory Size**

#### **Purpose:**

 MEMSIZ returns the amount of RAM installed in the computer. This is not the amount of free memory available.

#### **Calling Sequence:**

CALL MEMSIZ (IMEM)

## **Declarations:**

INTEGER\*2 IMEM

## **Argument Description:**

IMEM Output The amount of RAM, in kilobytes (e.g., 640).

# **8.2.2 KEYBRD – Keyboard Interrupt**

### **Purpose:**

 The subroutine KEYBRD provides direct access to the BIOS keyboard control. Refer to section 5 of the IBM Technical Reference Manual fore information regarding this (page 5-46).

#### **Calling Sequence:**

#### CALL KEYBRD (IAX, IBX, ICX, IDX, IFLAGS)

#### **Declarations:**

INTEGER\*2 IAX, IBX, ICX, IDX, IFLAGS

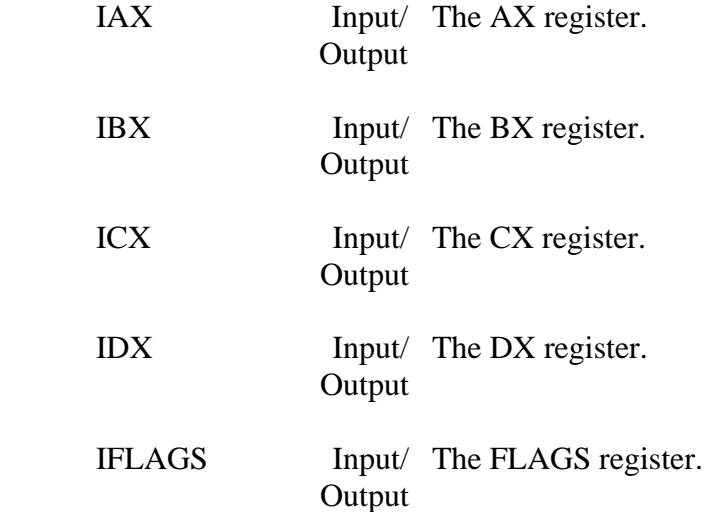

# **8.2.3 VIDEO – Video Interrupt**

## **Purpose:**

 The subroutine VIDEO provides a direct access to the BIOS display control. Refer to section 5 (I/O Support: Display) of the IBM Technical Reference Manual for information.

#### **Calling Sequence:**

CALL VIDEO (IAX, IBX, ICX, IDX)

#### **Declarations:**

INTEGER\*2 IAX, IBX, ICX, IDX

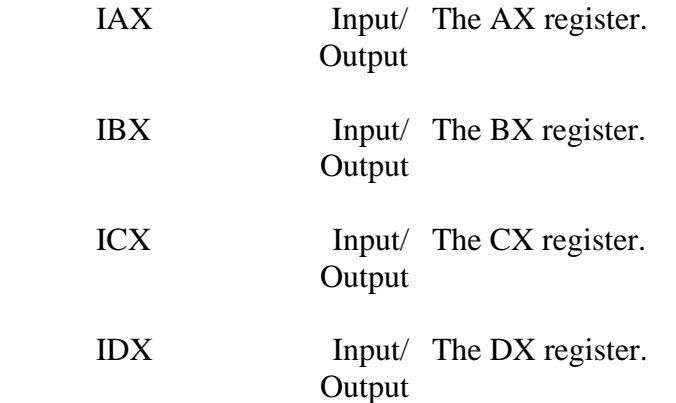

## **8.2.4 GETPSP – Get Program Segment Prefix**

## **Purpose:**

 GETPSP returns the segment address of the program segment prefix (PSP). Refer to chapter 7 of the DOS Technical Reference Manual for more information.

## **Calling Sequence:**

### CALL GETPSP (ISEG)

#### **Declarations:**

INTEGER\*2 ISEG

#### **Argument Description:**

ISEG Output The segment address of the PSP.

## **8.2.5 PEEKB – Get Byte from PSP**

## **Purpose:**

PEEKB returns the value of the byte from the memory location specified.

## **Calling Sequence:**

CALL PEEKB (ISEG, IOFF, IVAL)

#### **Declarations:**

INTEGER\*2 ISEG, IOFF, IVAL

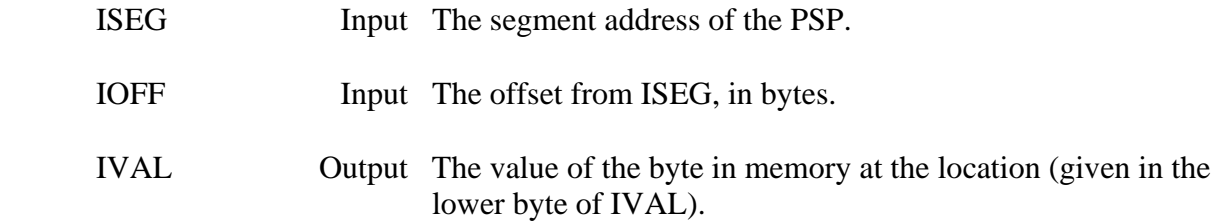

## **8.2.6 PEEKW – Get Word from PSP**

## **Purpose:**

PEEKW returns the value of the word from the memory location specified.

#### **Calling Sequence:**

CALL PEEKW (ISEG, IOFF, IVAL)

#### **Declarations:**

INTEGER\*2 ISEG, IOFF, IVAL

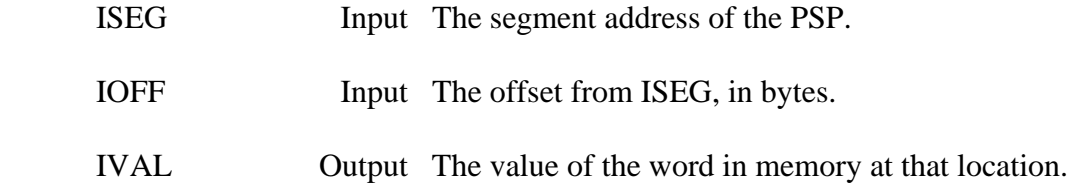

## **8.2.7 POKEB – Set Byte in PSP**

## **Purpose:**

POKEB sets a byte in the memory location specified.

## **Calling Sequence:**

CALL POKEB (ISEG, IOFF, IVAL)

#### **Declarations:**

INTEGER\*2 ISEG, IOFF, IVAL

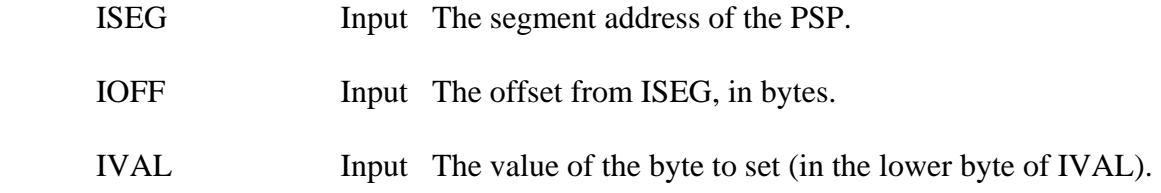

## **8.2.8 POKEW – Set Word in PSP**

## **Purpose:**

POKEW sets a word in the memory location specified.

## **Calling Sequence:**

#### CALL POKEW (ISEG, IOFF, IVAL)

#### **Declarations:**

INTEGER\*2 ISEG, IOFF, IVAL

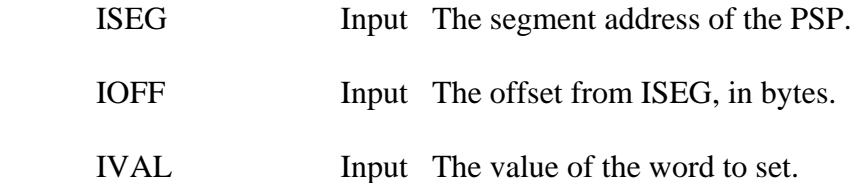

## **8.2.9 INPB – Read a Byte from a Port**

## **Purpose:**

INPB reads a byte (inports) from the specified hardware port.

## **Calling Sequence:**

## CALL INPB (IPORT, IVAL)

## **Declarations:**

INTEGER\*2 IPORT, IVAL

- IPORT Input The port to read the byte from.
- IVAL Output The value of the byte read (in lower byte of IVAL).

## **8.2.10 INPW – Read a Word from a Port**

## **Purpose:**

INPW reads a word (inports) from the specified hardware port.

### **Calling Sequence:**

CALL INPW (IPORT, IVAL)

#### **Declarations:**

INTEGER\*2 IPORT, IVAL

- IPORT Input The port to read from.
- IVAL Output The value of the word read.

## **8.2.11 OUTPB – Write a Byte to a Port**

## **Purpose:**

OUTPB writes a byte (outports) to the specified hardware port.

### **Calling Sequence:**

#### CALL OUTPB (IPORT, IVAL)

#### **Declarations:**

INTEGER\*2 IPORT, IVAL

- IPORT Input The port to write the byte to.
- IVAL Output The byte to write (in the lower byte of IVAL).

## **8.2.12 OUTPW – Write a Word to a Port**

## **Purpose:**

OUTPW writes a word (outports) to the specified hardware port.

#### **Calling Sequence:**

#### CALL OUTPW (IPORT, IVAL)

#### **Declarations:**

INTEGER\*2 IPORT, IVAL

- IPORT Input The port to write the word to.
- IVAL Output The word to write.

# **Appendix A Obsolete Subroutines**

 The following subroutines are no longer supported. However, they currently remain in HECLIB for compatibility. Programs accessing these subroutines should be updated. These subroutines will be removed from the library in the future.

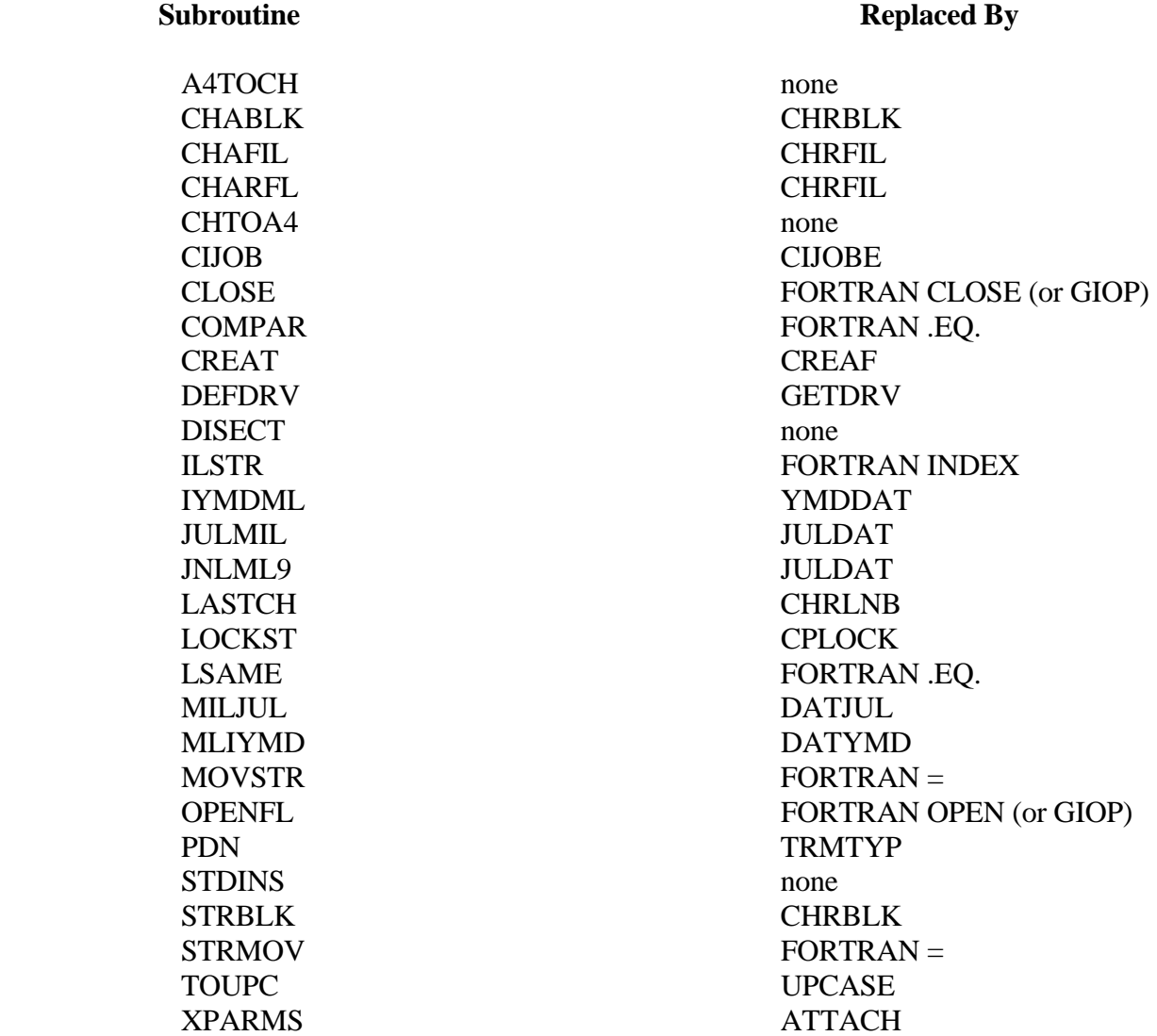

# **Appendix B Summary of Subroutine Calling Sequences**

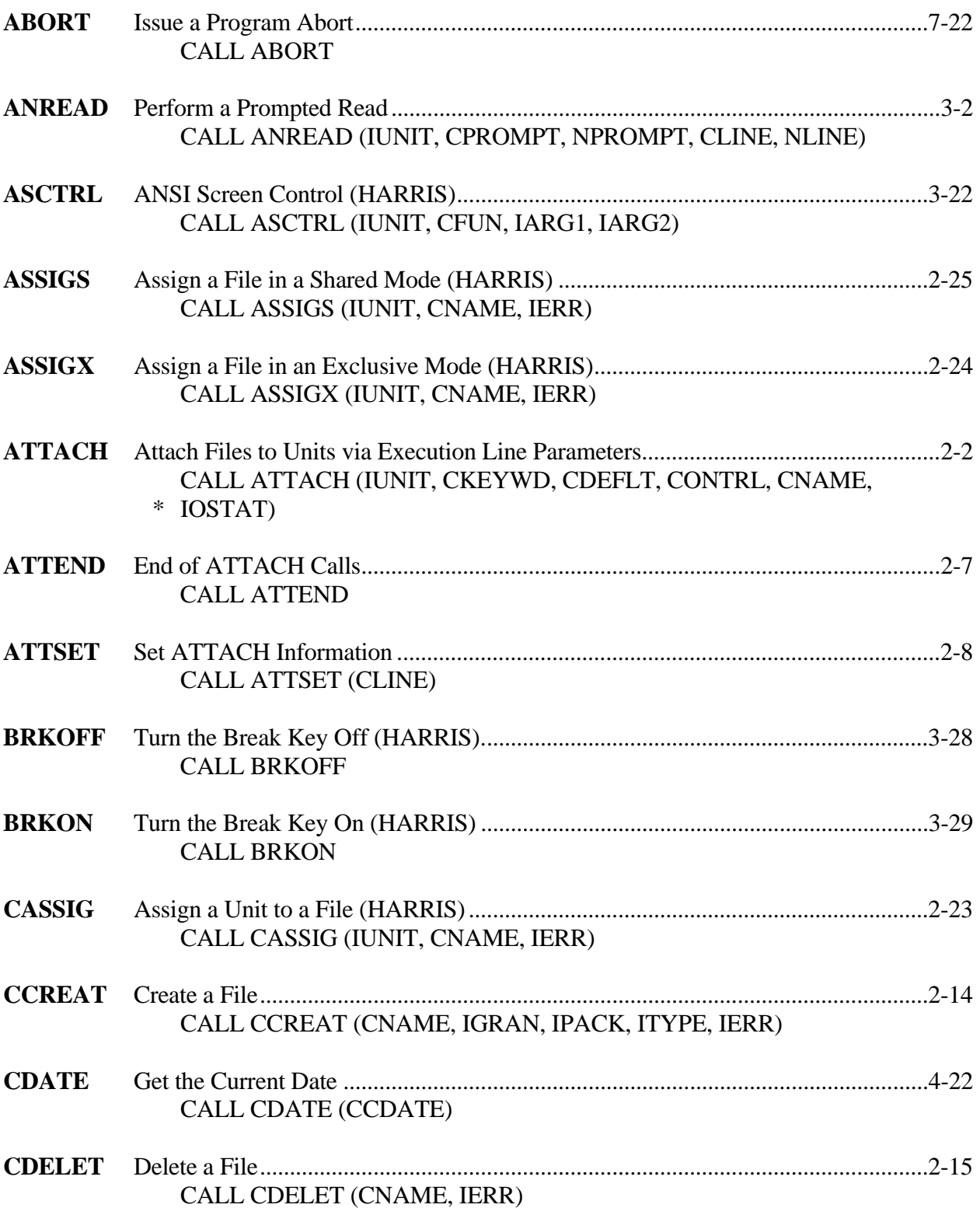

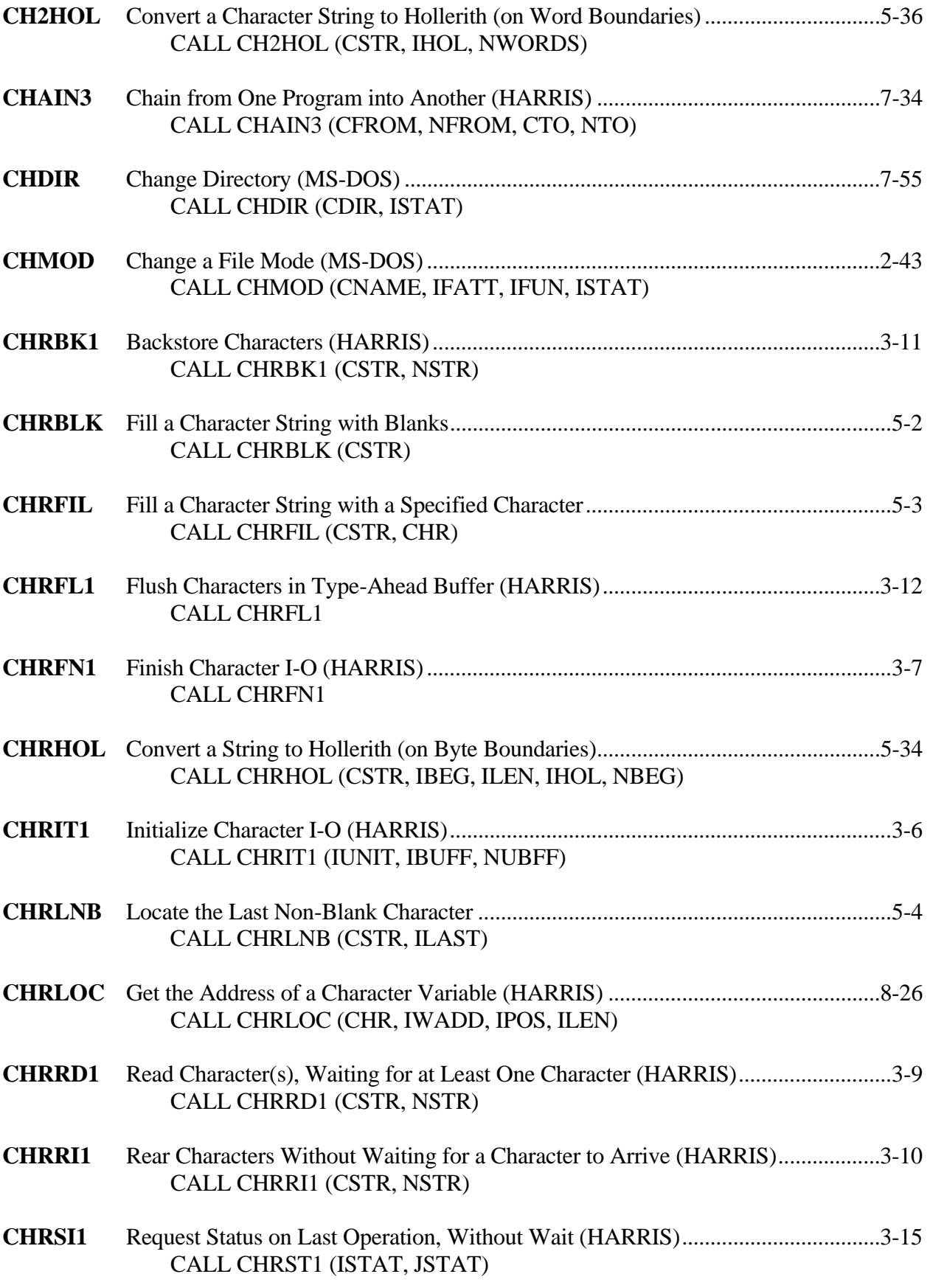

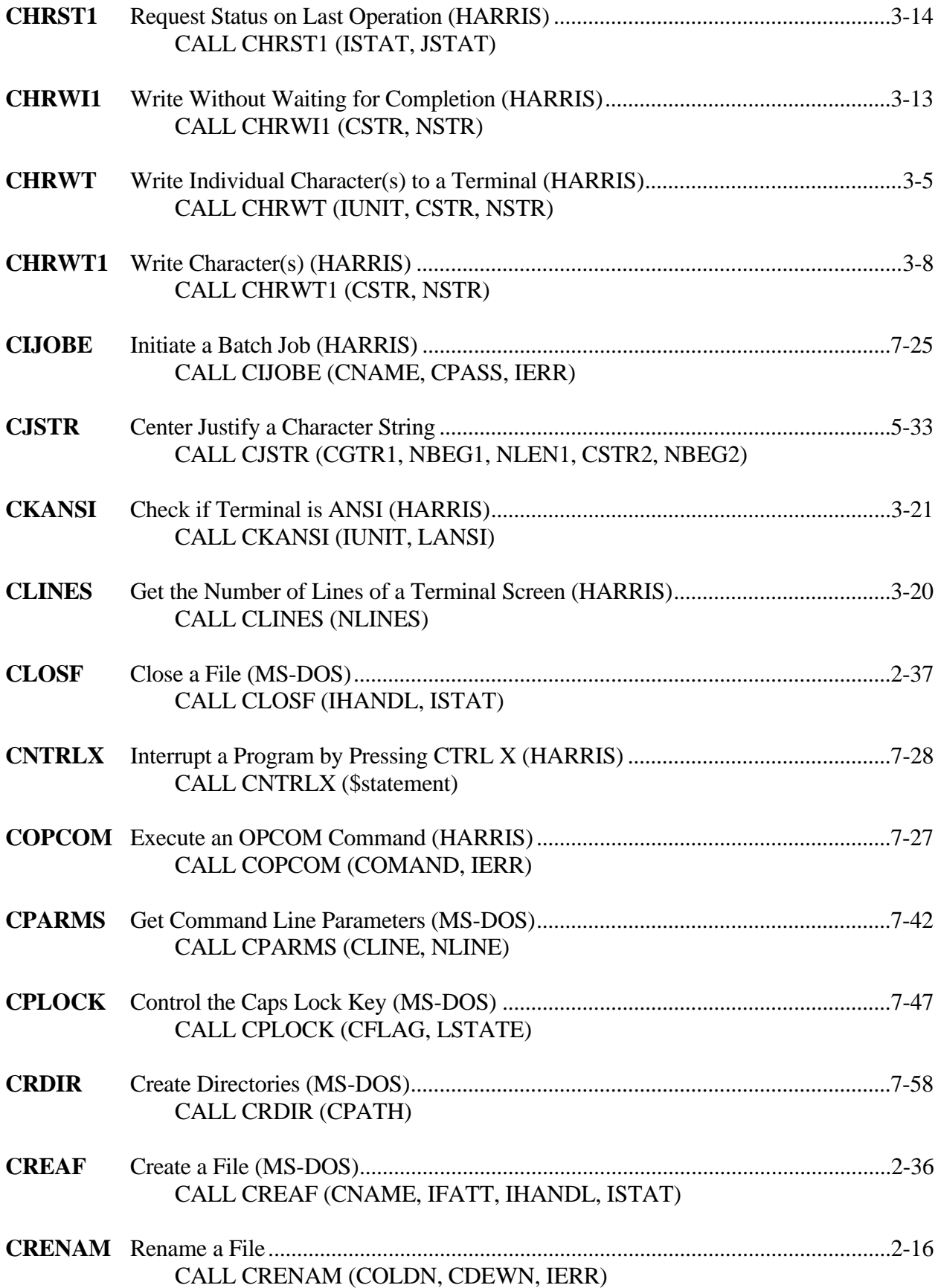

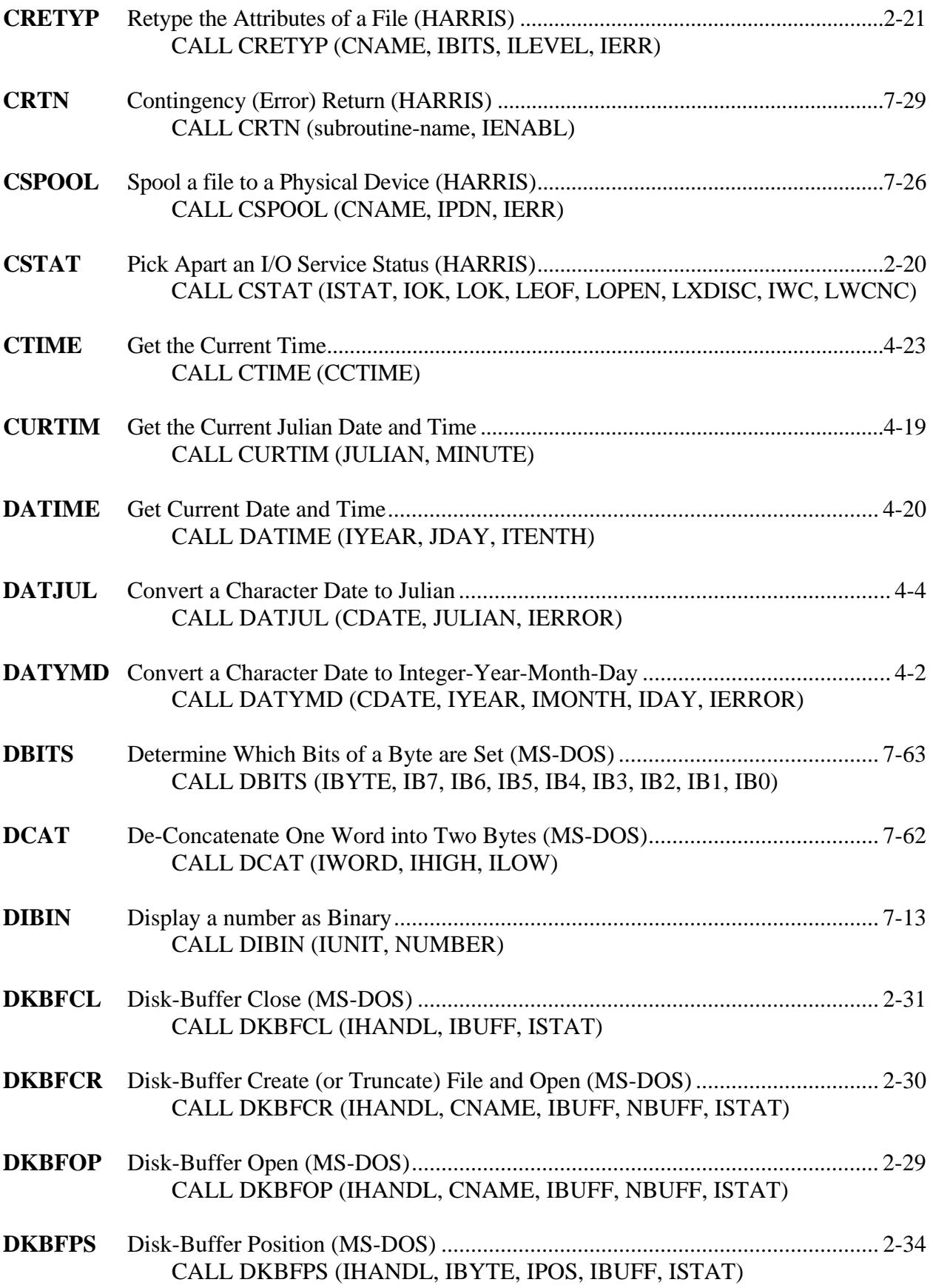

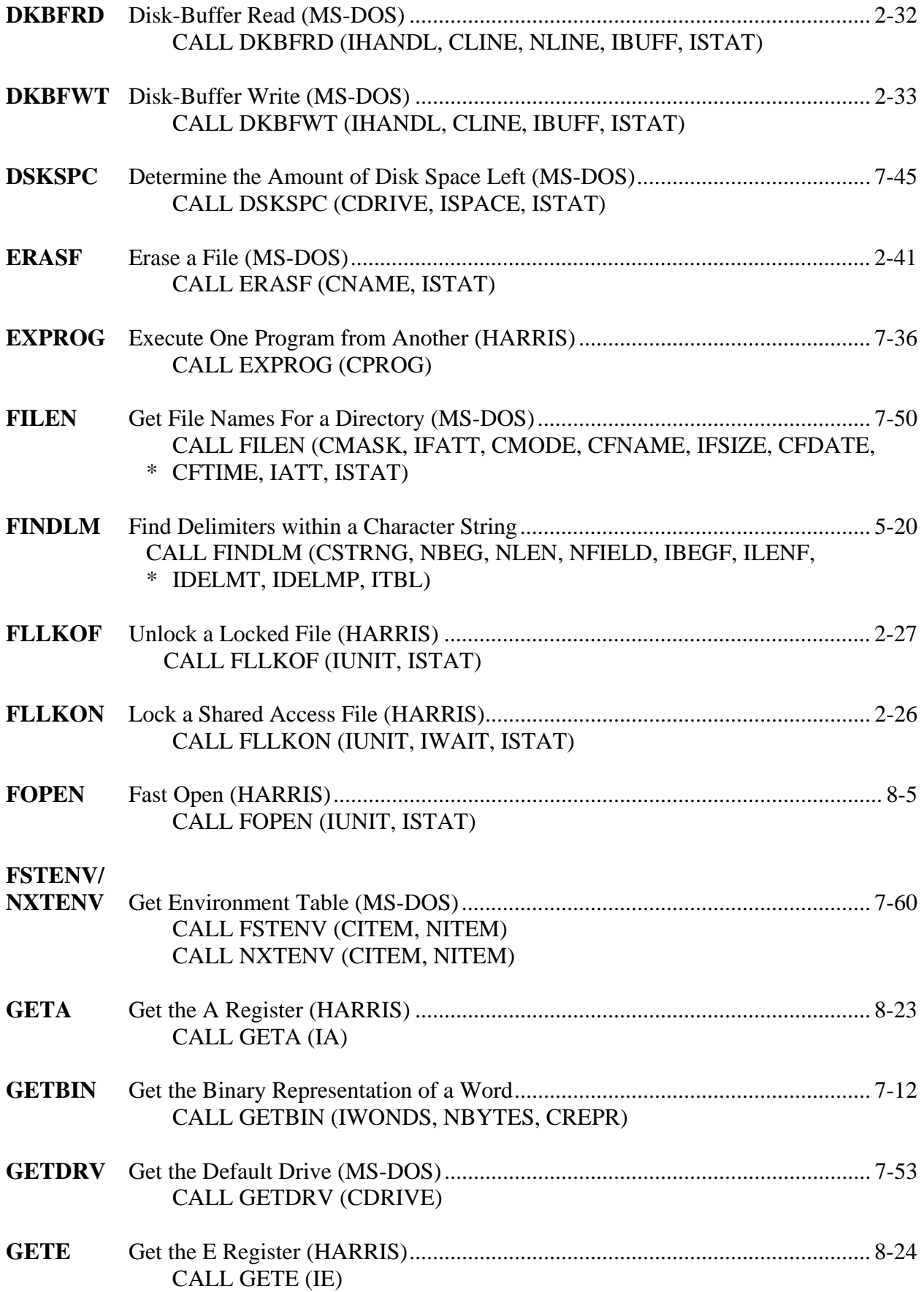

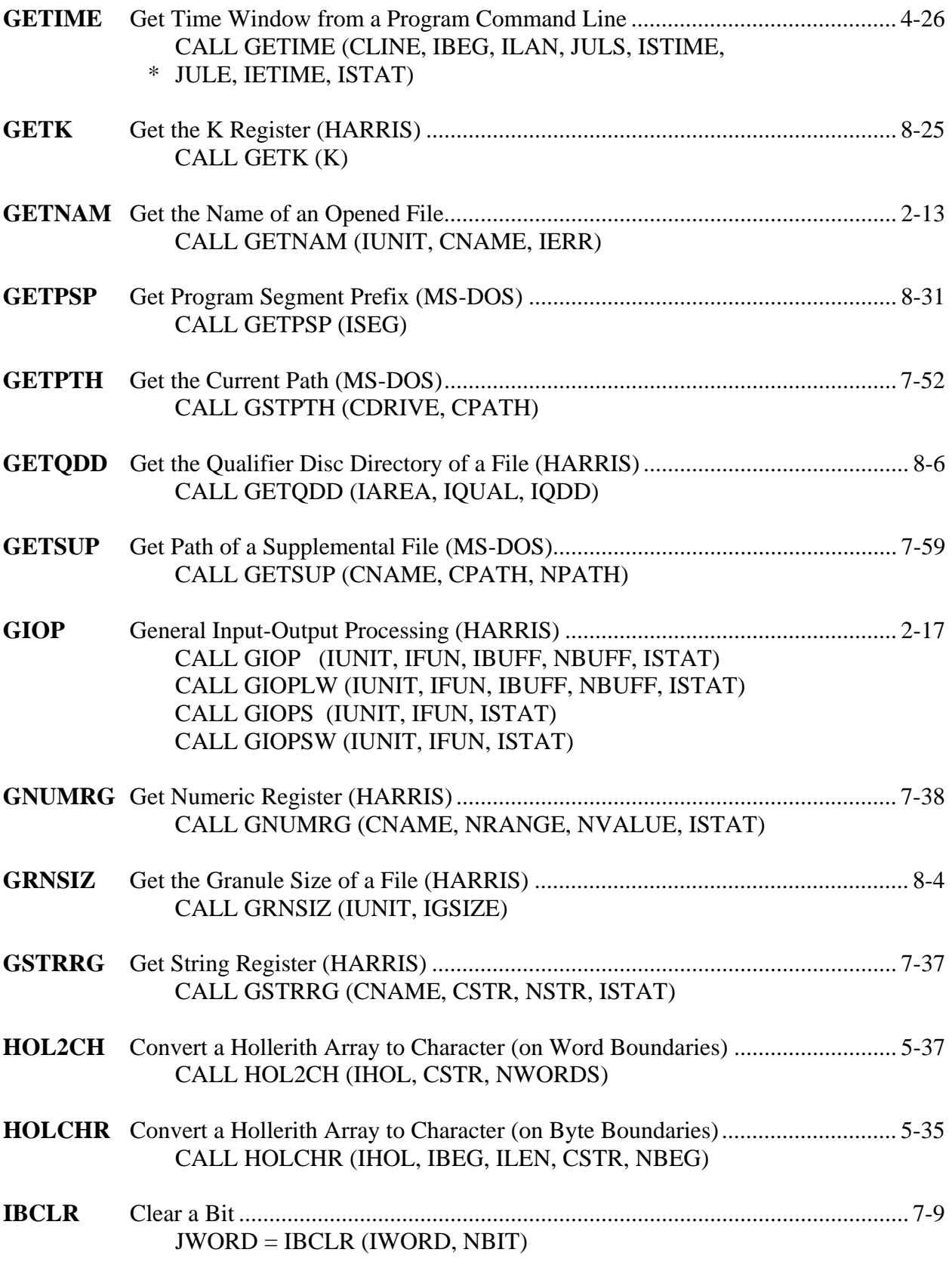

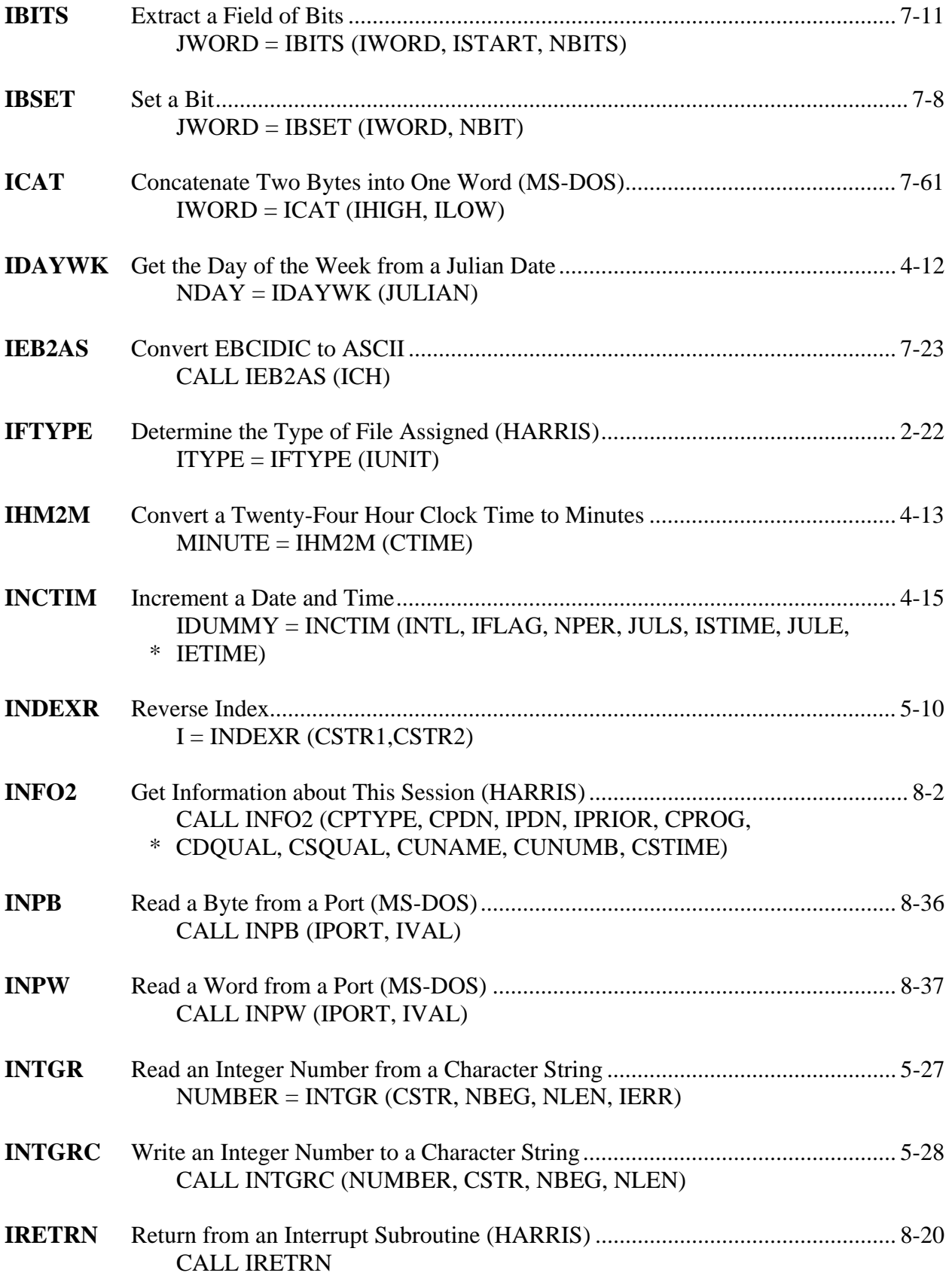

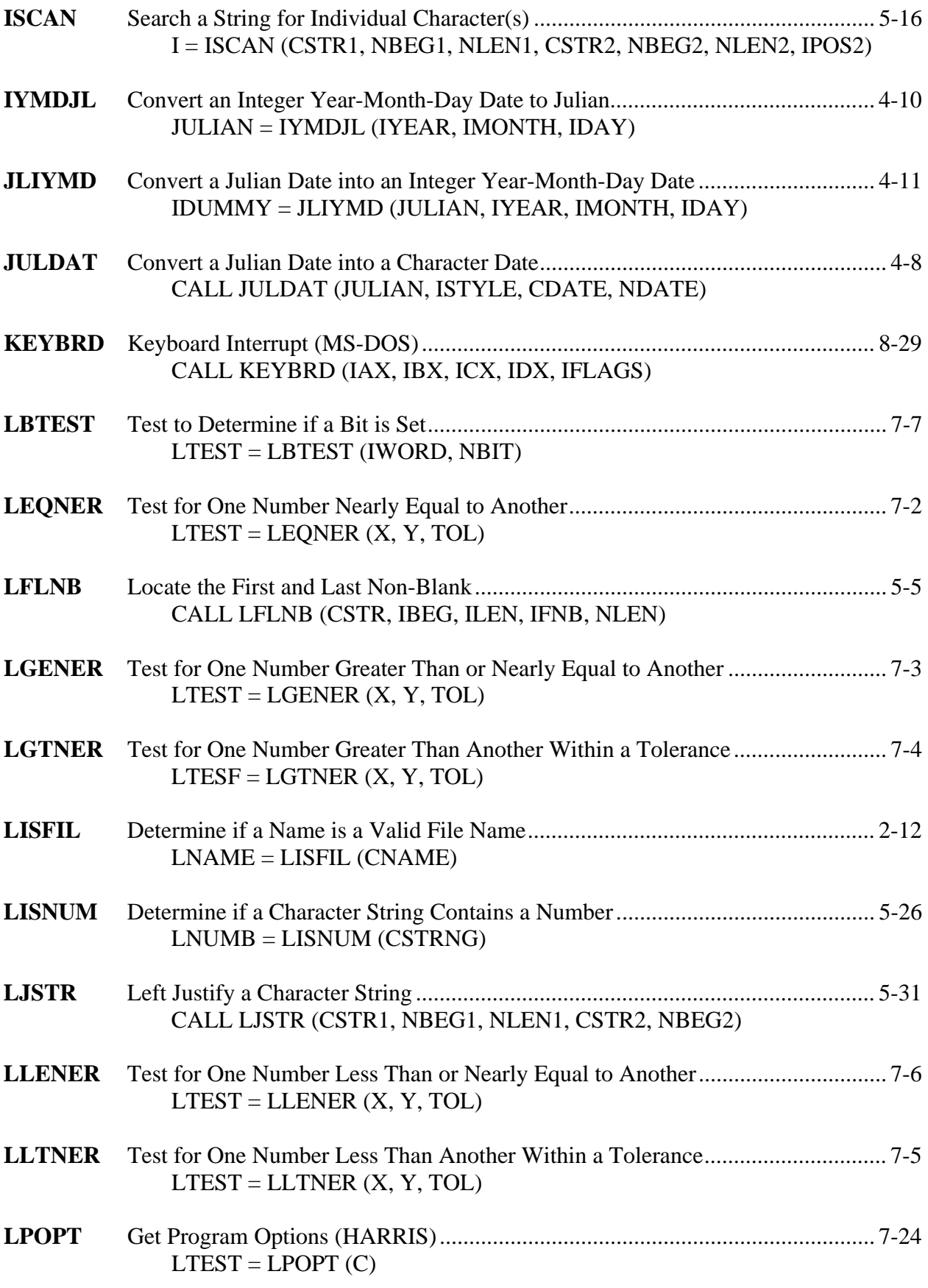

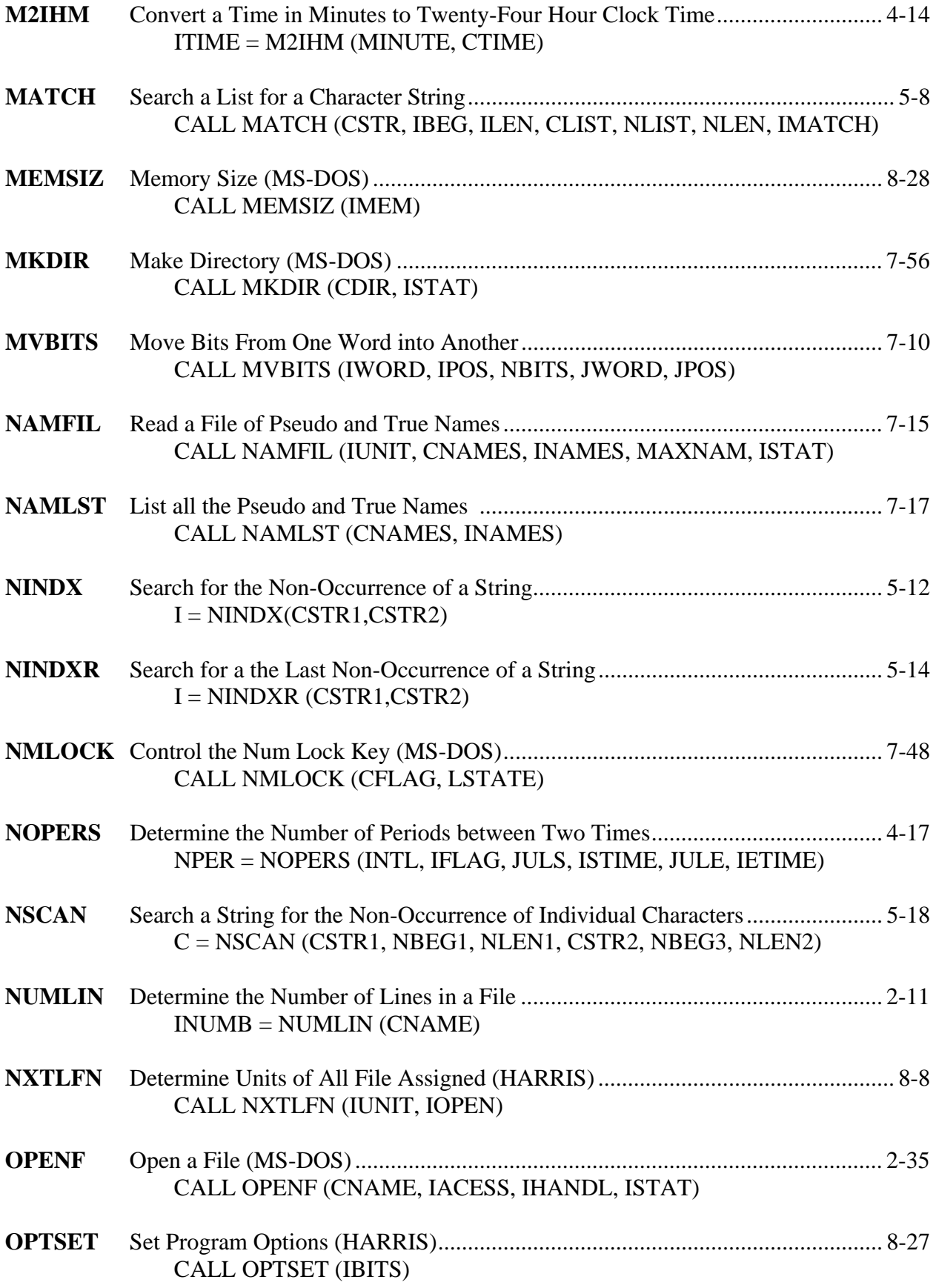

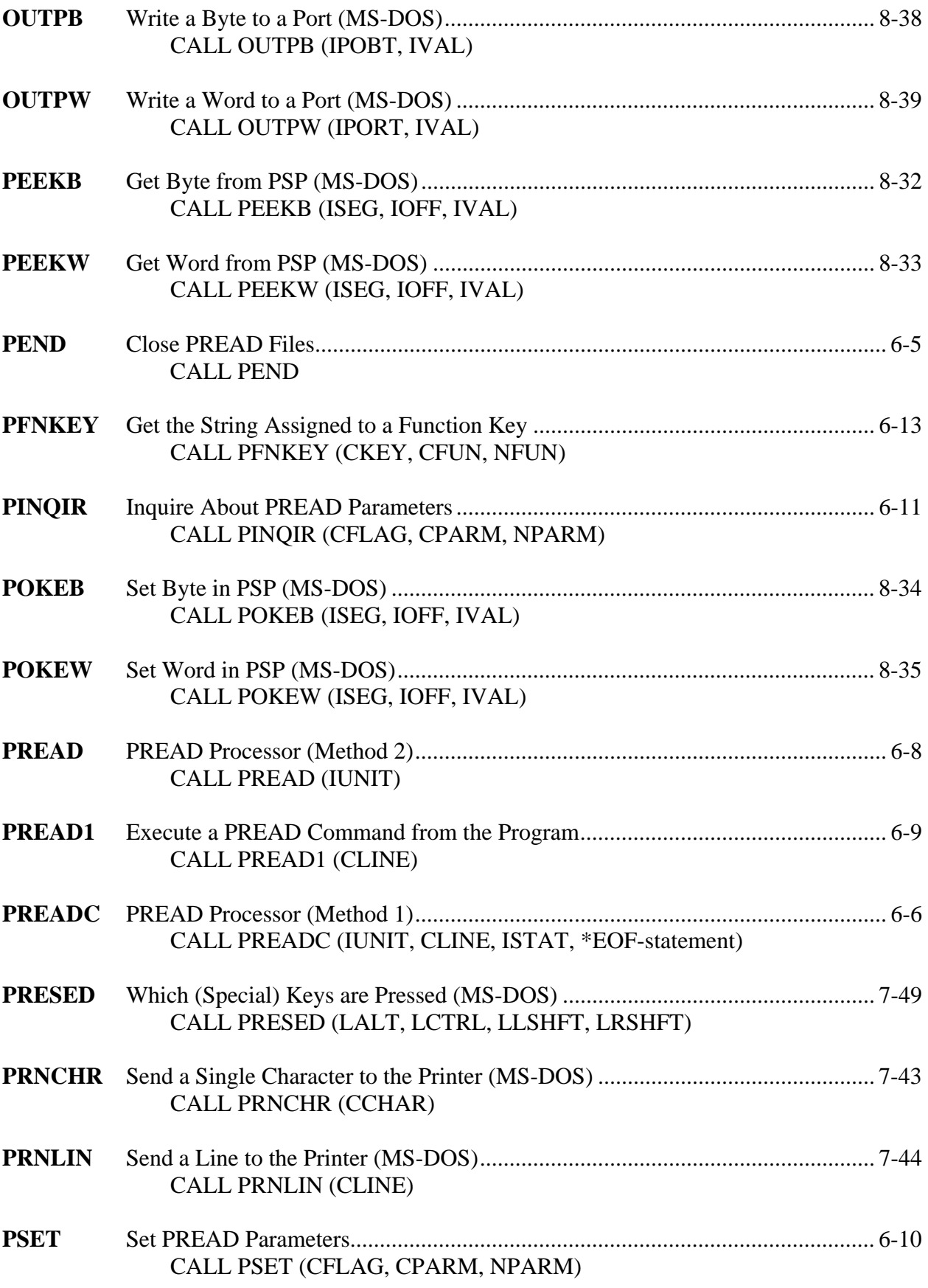

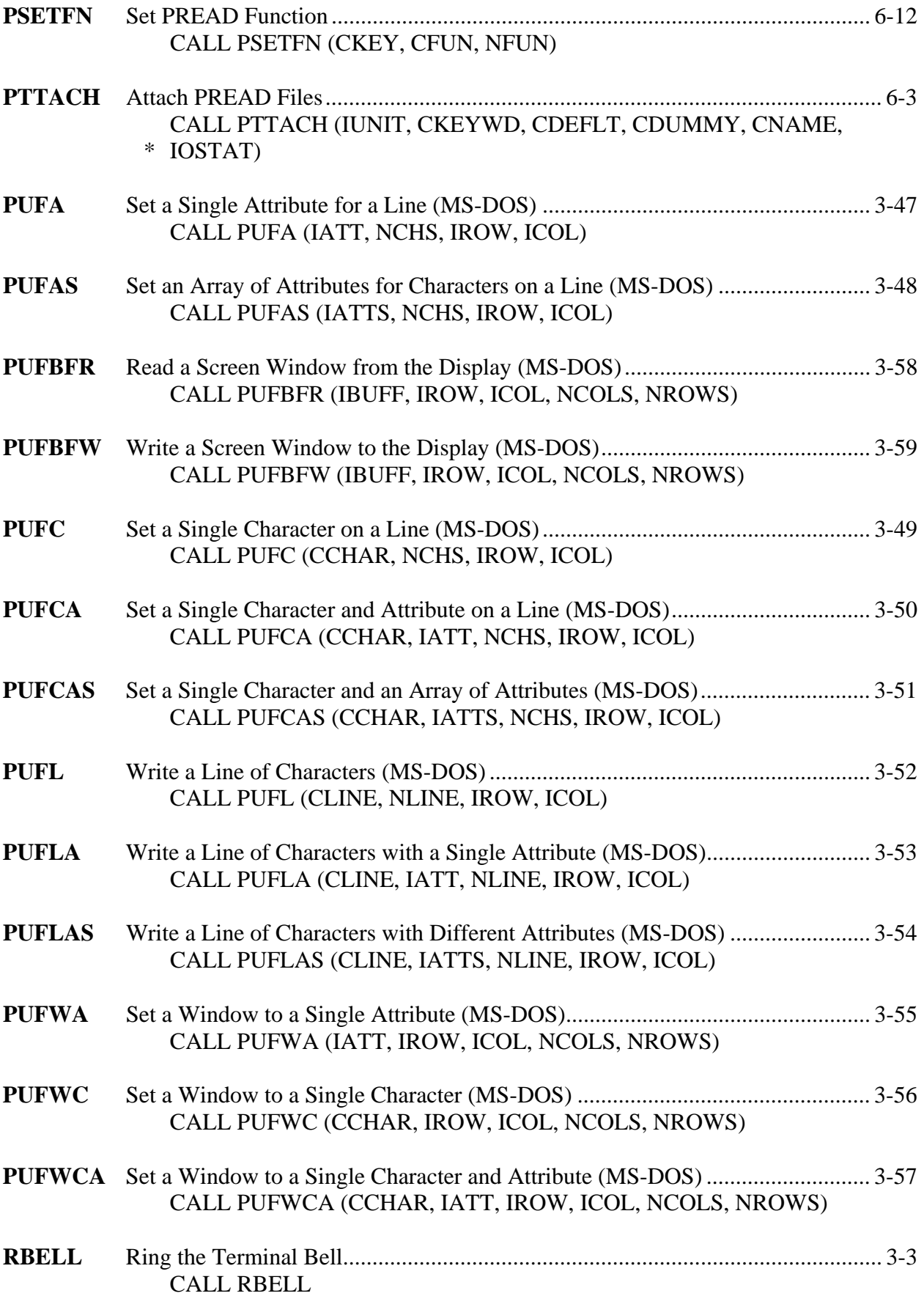

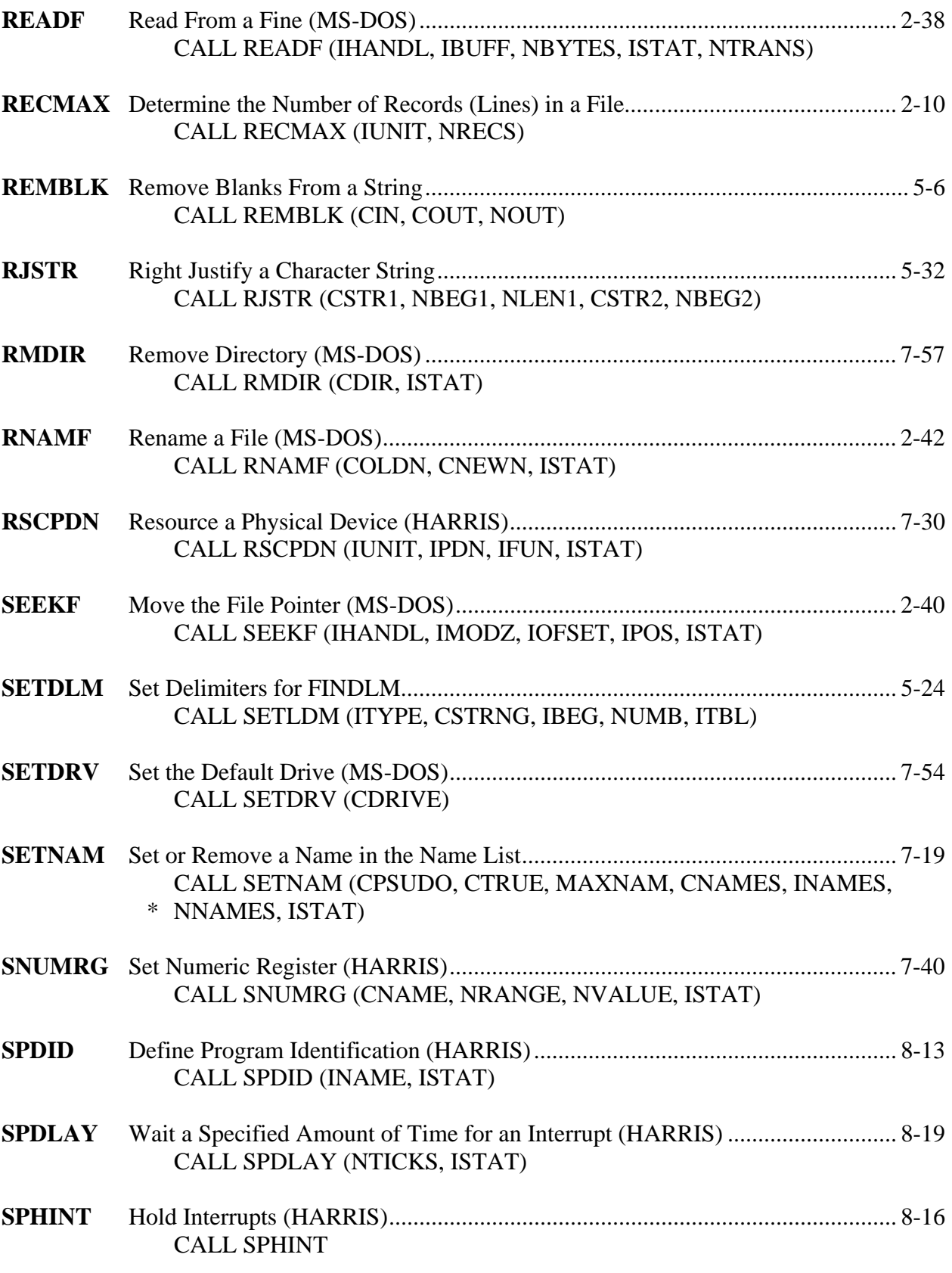

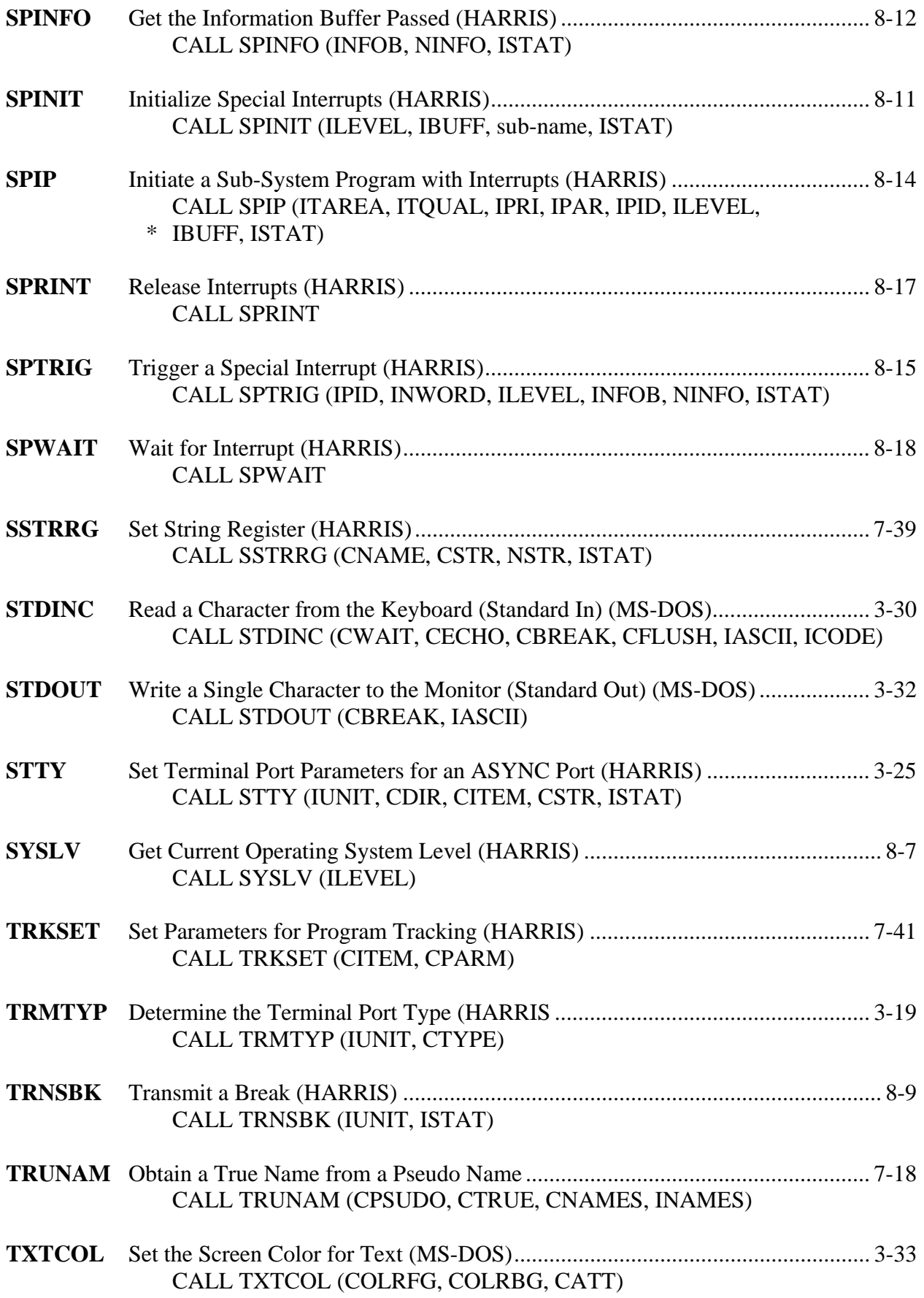

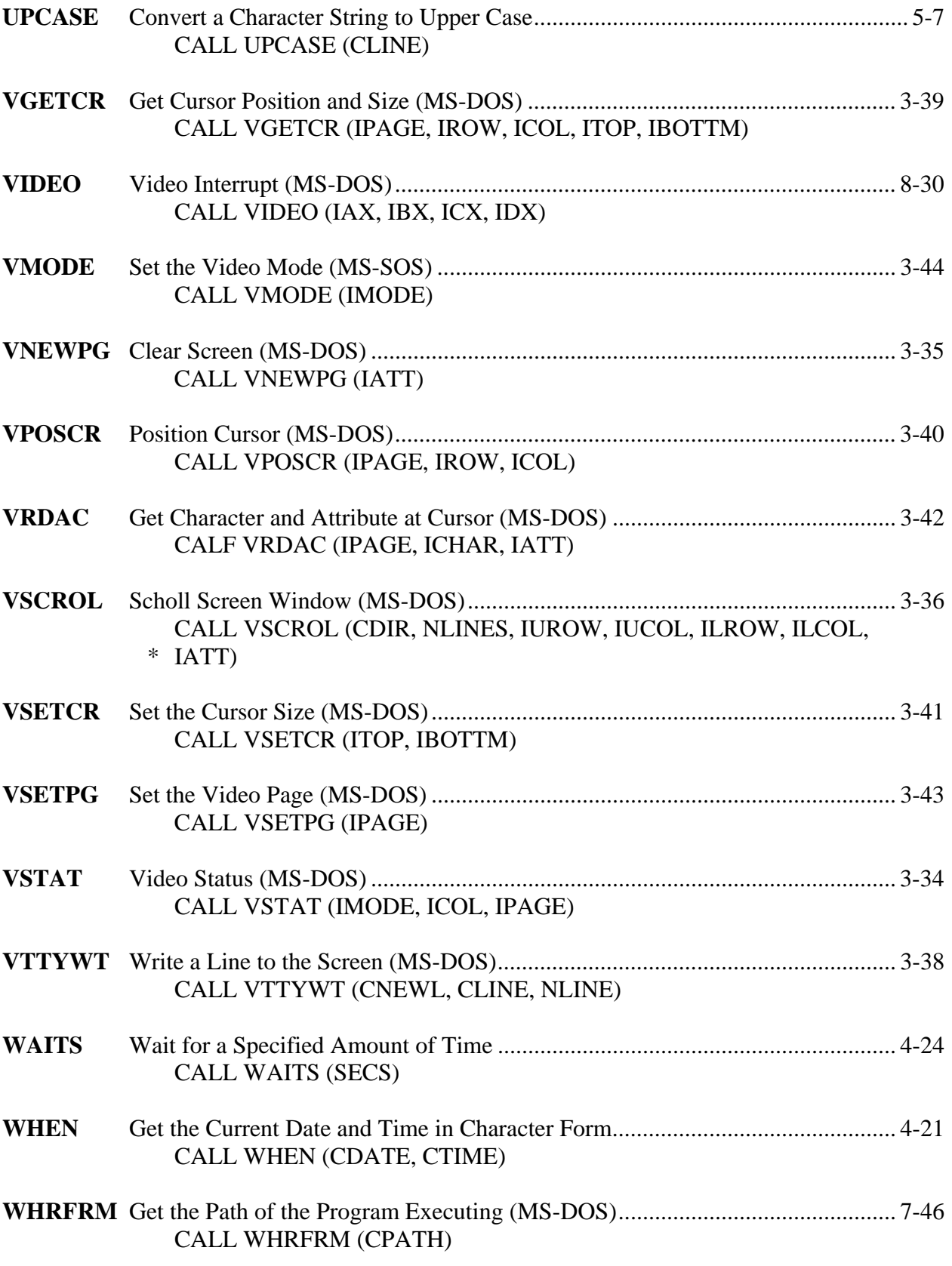

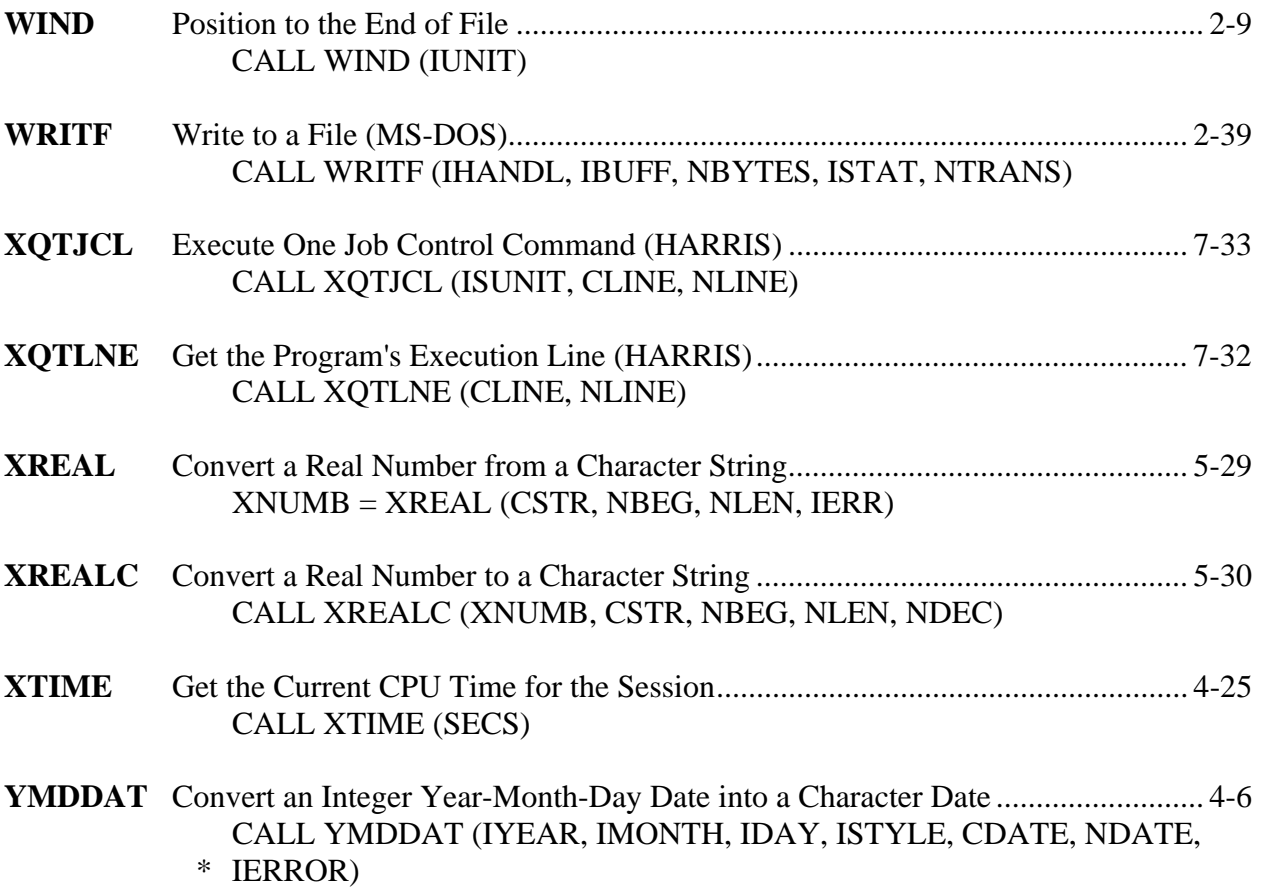

# **Subroutine Index**

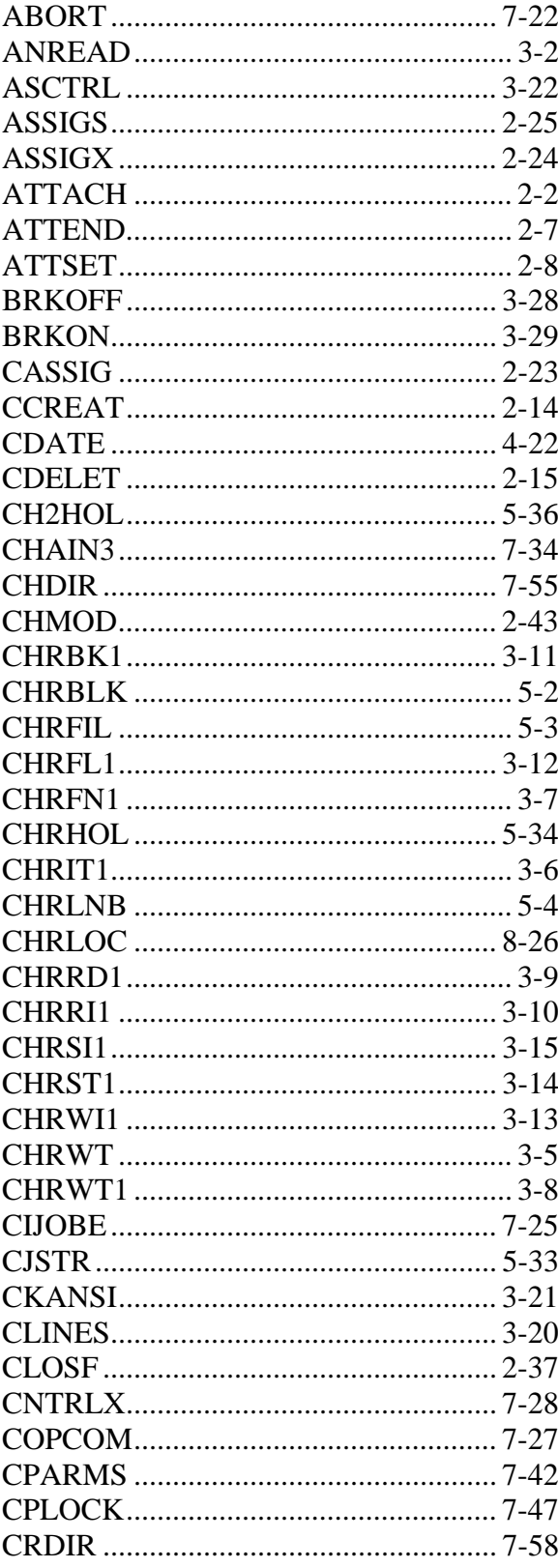

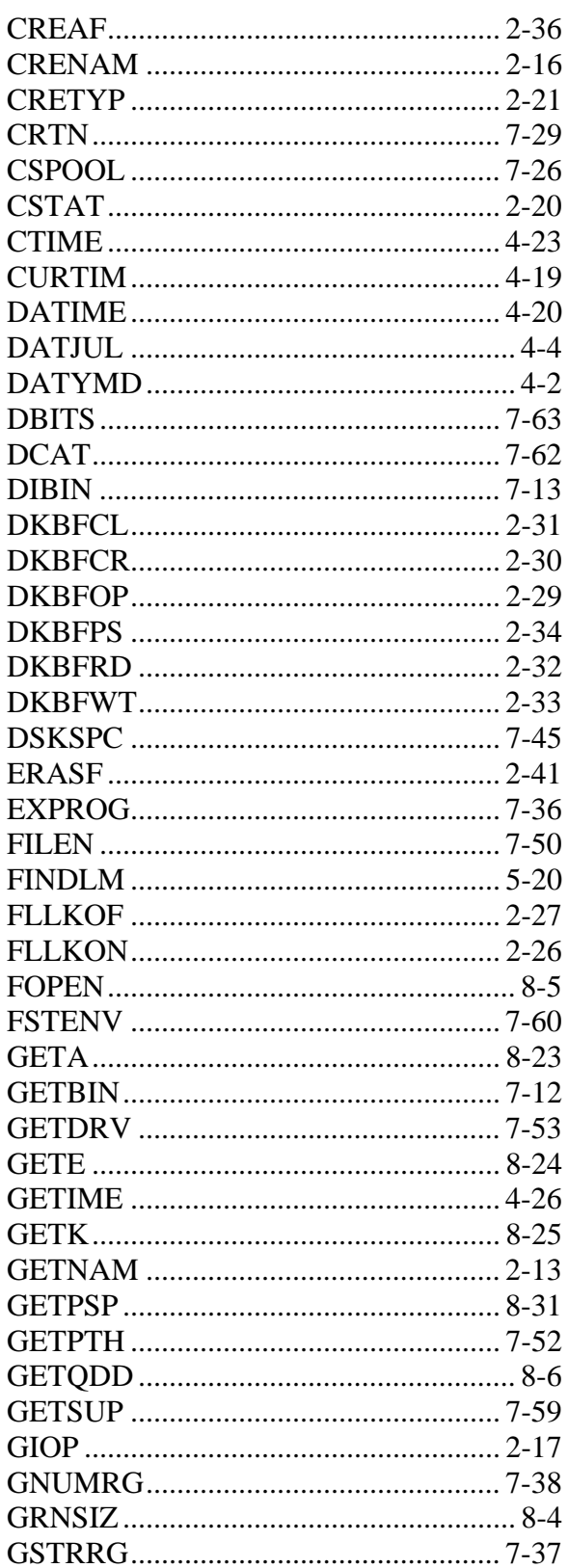

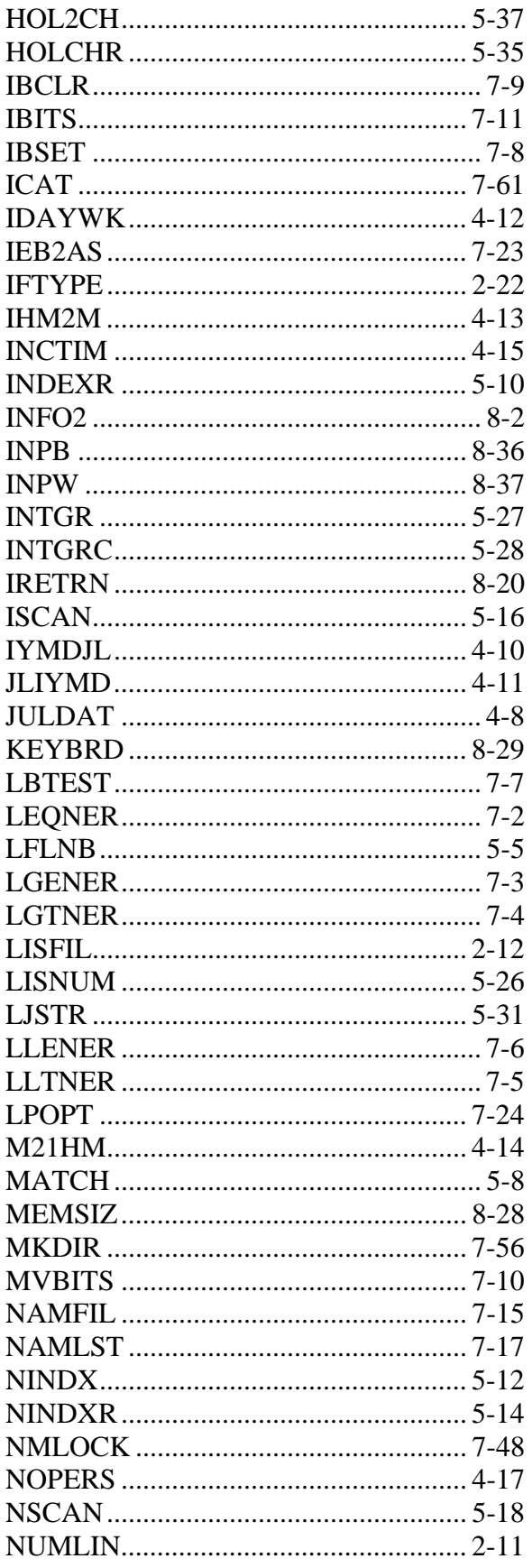

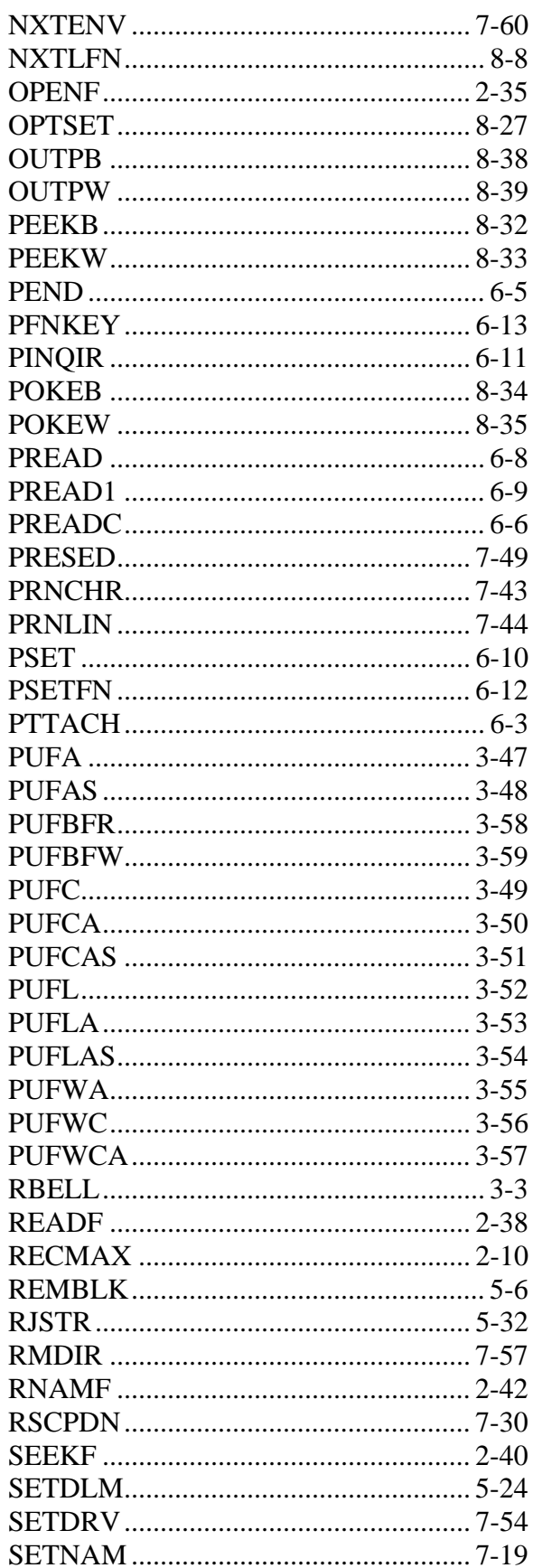

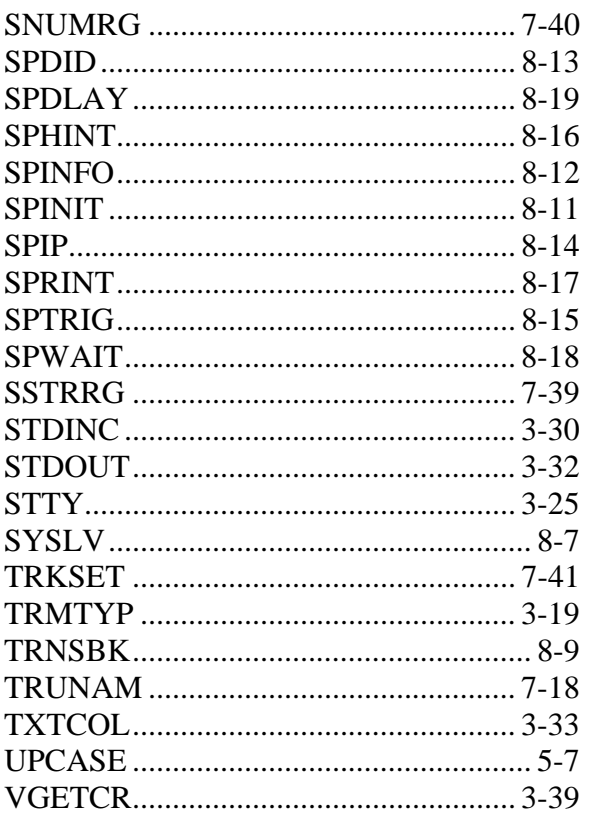

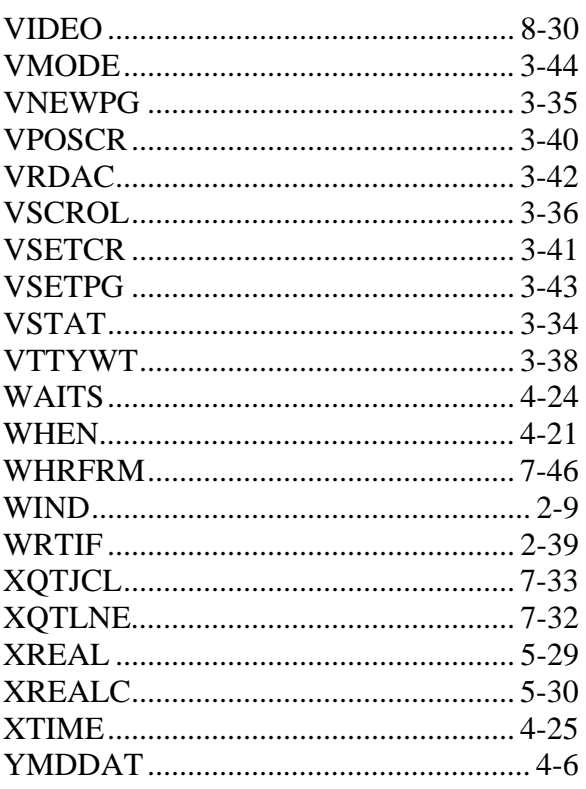